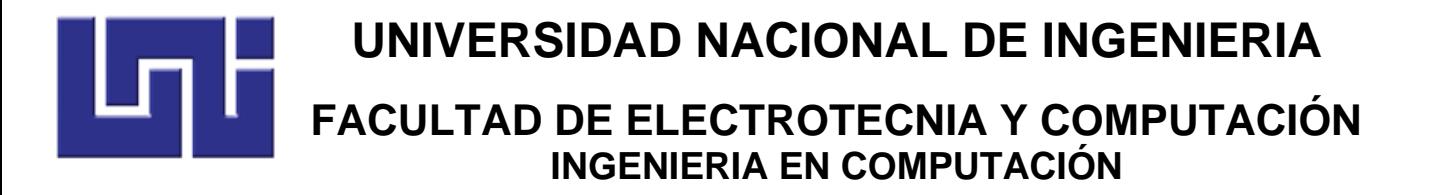

# **TRABAJO MONOGRÁFICO PARA OPTAR AL TÍTULO DE INGENIERO EN COMPUTACIÓN**

Desarrollo de sistema web para la gestión y recuperación de cartera de la empresa INTESA.

# **AUTORES**

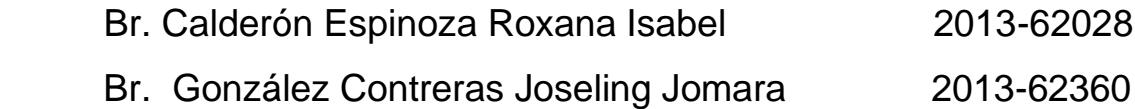

# **TUTOR**

Msc. Luis Eduardo Chávez Mairena

**Managua, 10 de septiembre de 2021**

## **Dedicatoria**

Dedico este trabajo monográfico a mi madre por su apoyo incondicional, por su guía desde mis primeros pasos hasta la actualidad, por sus consejos y sacrificios.

A mis hermanas por ser el motor en mi vida que me impulsa a ser mejor persona.

A mi familia y amigos que han sido apoyo fundamental a lo largo de mi carrera universitaria y de mi vida.

A mi tutor y profesores que de una u otra forma han colaborado en mi formación académica, personal y profesional, y aportaron a la construcción de mi sueño. **Br. Roxana Calderón**

Dedico mi trabajo monográfico primeramente a Dios, por ser fuente vital en mi vida, por darme la fortaleza y la fe para creer en mis capacidades.

A mi padre por ser mi apoyo incondicional, por haber guiado mi camino y por el esfuerzo realizado para darme una buena educación y poder tener mi autonomía.

A mis hermanos, abuelita y mi tía por creer en mí y apoyarme a lograr mis metas. A mis amigos por el apoyo incondicional y motivación en el transcurso de mi carrera universitaria.

A mis profesores quienes han aportado en gran manera en mi formación académica, profesional, personal y por colaborar en el logro de mis metas.

#### **Br. Joseling González**

### **Resumen del tema**

El presente trabajo monográfico constituye al análisis y desarrollo de un sistema web para la gestión y recuperación de cartera que será implementado para la empresa Intesa, empresa gestora de cobros de grandes empresas.

A lo largo del documento se detallan las herramientas de recolección de información de la empresa, con el fin de conocer los procesos del departamento de cobro y su ejecución, aspectos que nos ayudaron a determinar la problemática actual de Intesa y establecer un punto de partida para la vitalidad del proyecto.

Posterior se realizó un análisis para definir los requerimientos del sistema, funcionalidades, entradas, salidas, restricciones y validaciones necesarias para consolidar el alcance del sistema y asegurar el funcionamiento de este.

Se realizo un estudio de viabilidad para determinar si el sistema contribuye con los objetivos del departamento de cobro y si su implementación es posible con la tecnología de este.

Para el desarrollo del sistema, se utilizó la metodología RUP cuya principal característica es el desarrollo bajo el modelo iterativo, lo que permite ajustar el sistema a las necesidades inmediatas del cliente, para lograr esto se elaboraron diagramas UML acordes con los requerimientos establecidos previamente.

Se elaboró una aplicación web basada en el patrón MVC (Modelo-Vista-Controlador) con la herramienta Framework Angular y como gestor de base de datos SQL Server.

Se diseño y ejecutó un plan de pruebas para detectar fallas, con el fin de descartar que el sistema se comportará de forma inesperada ante los usuarios finales y asegurar que cumple con las funcionalidades definidas.

Además, se elaboró un manual de usuario para Intesa, de manera que la empresa tenga a su disposición información necesaria para utilizar el sistema.

## Índice

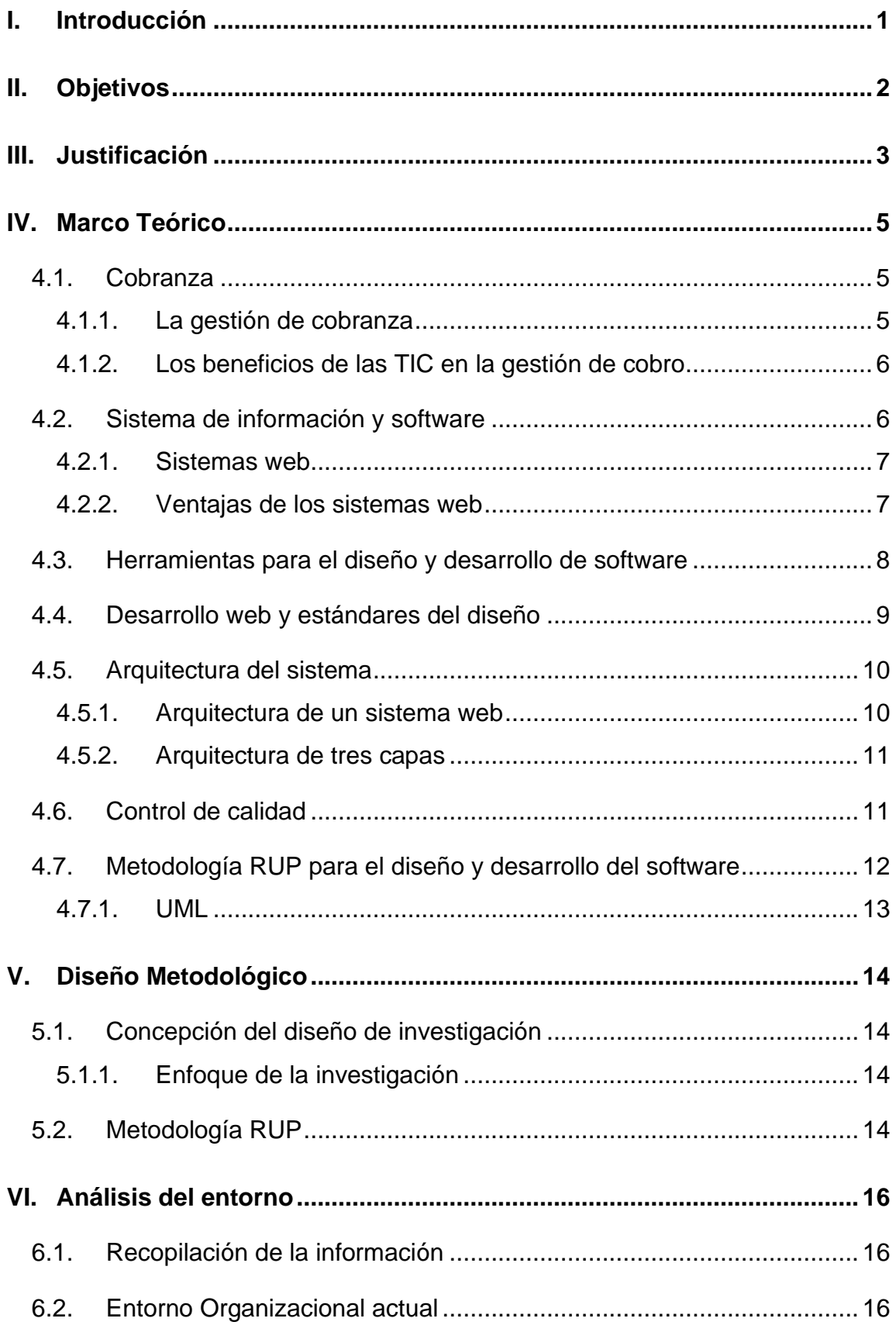

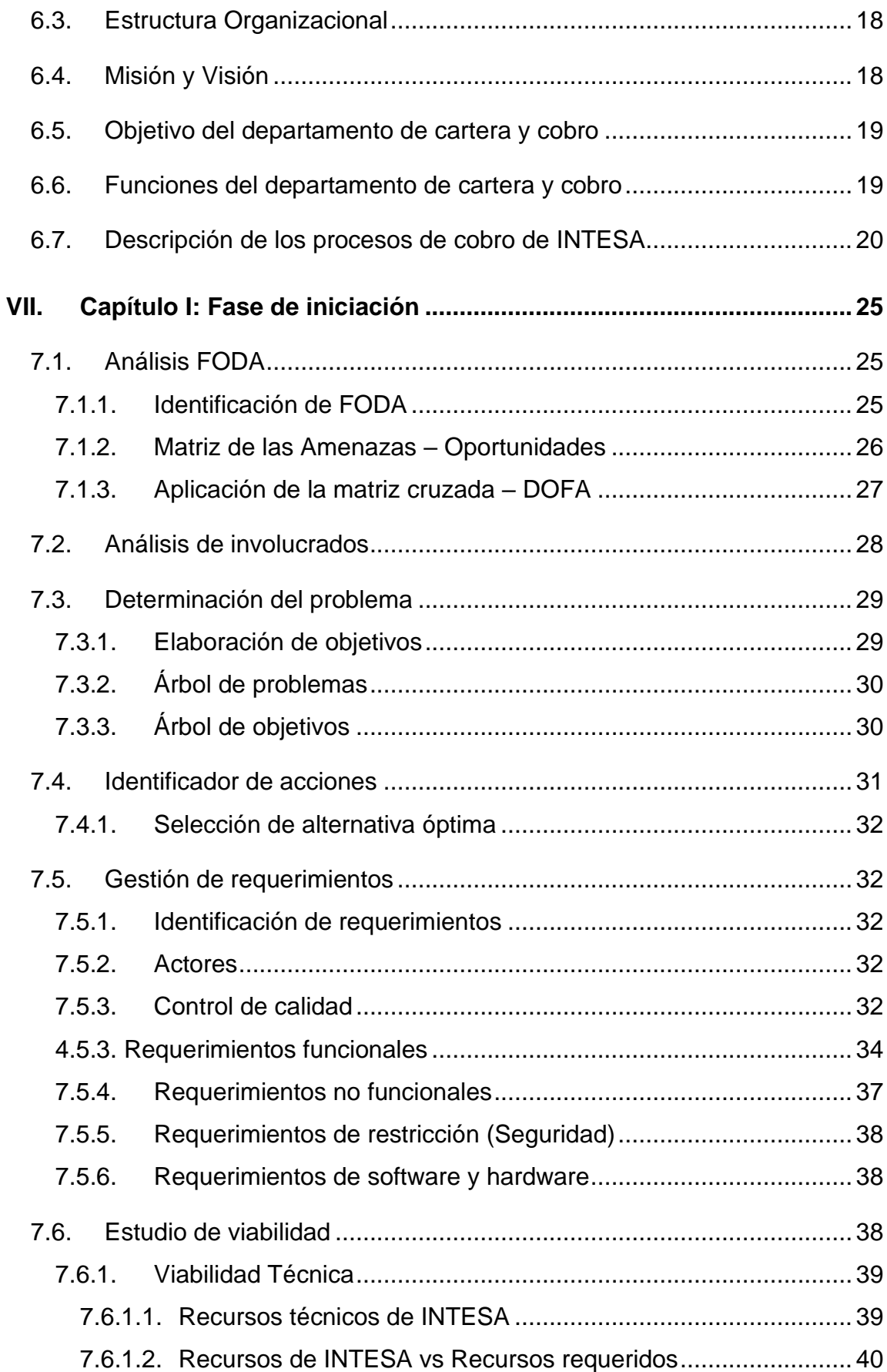

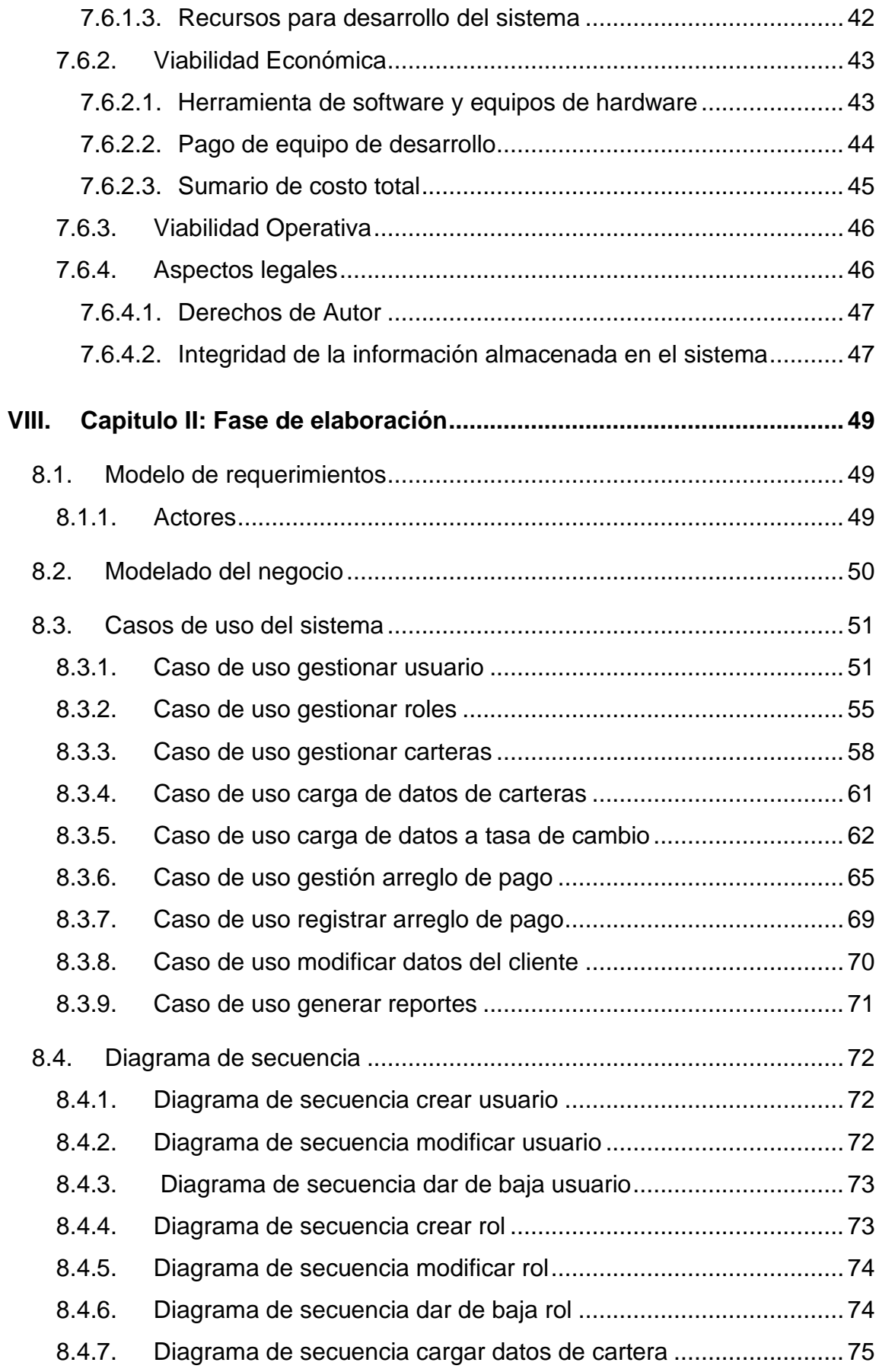

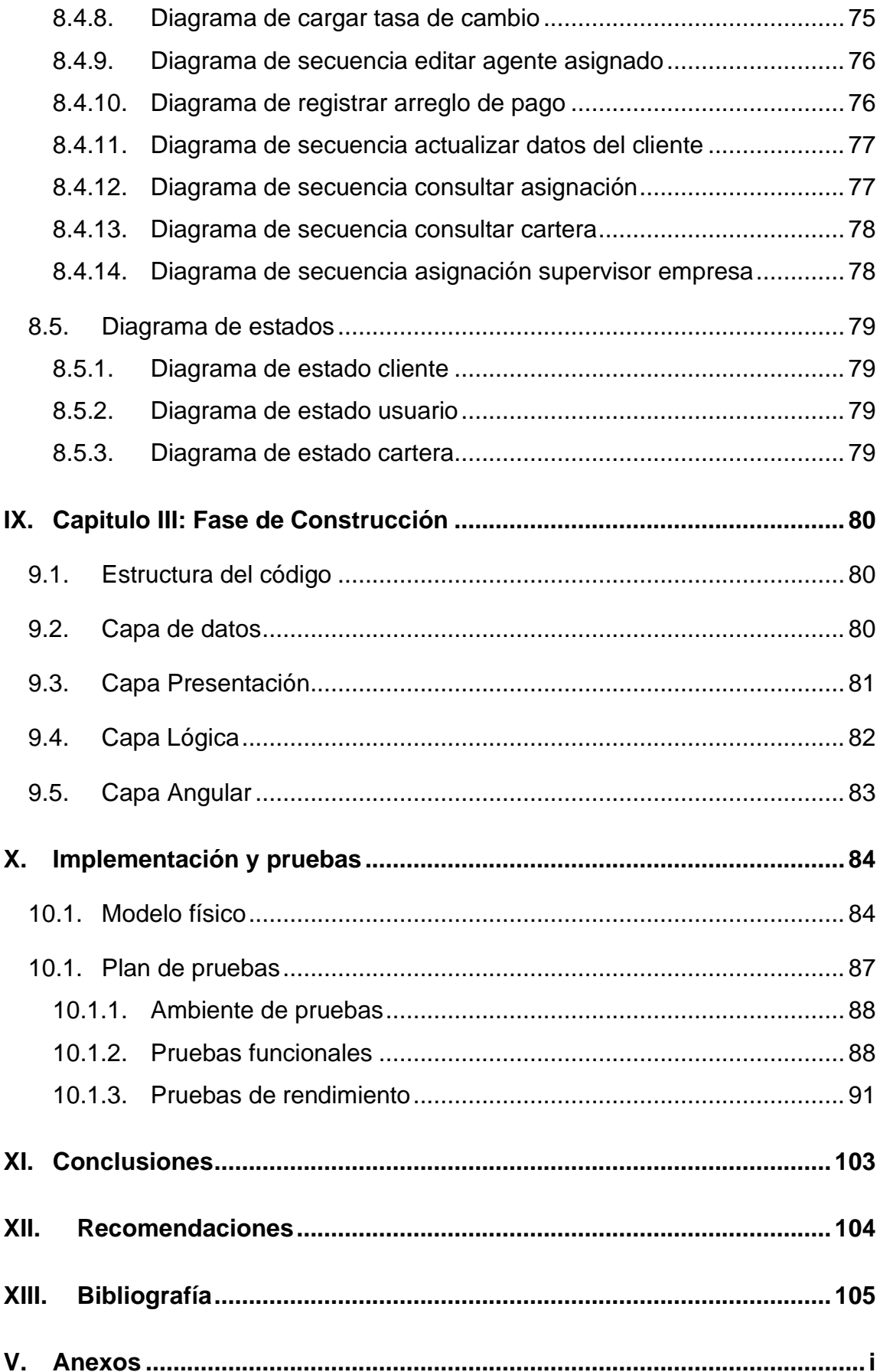

## **Índice de Tablas**

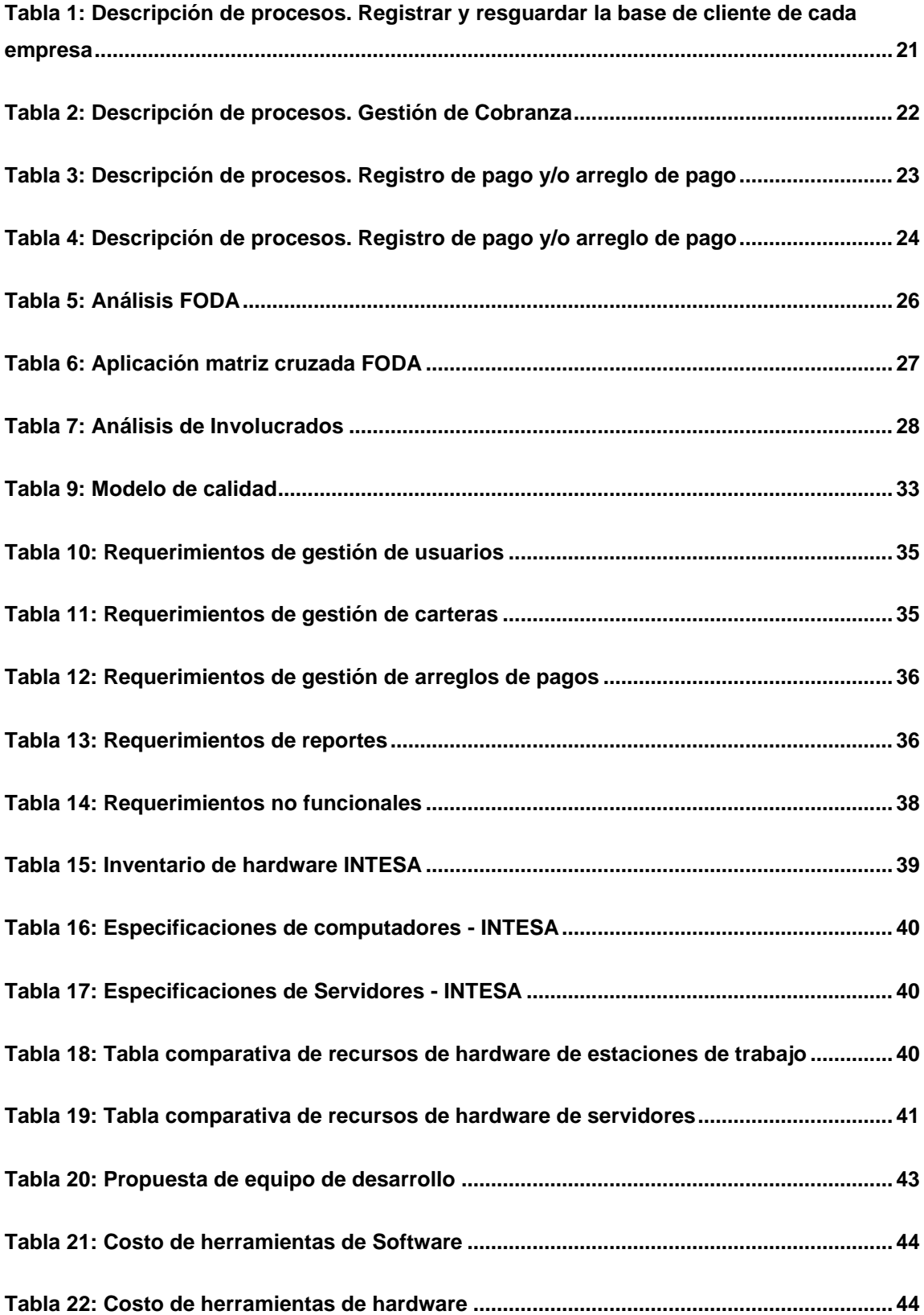

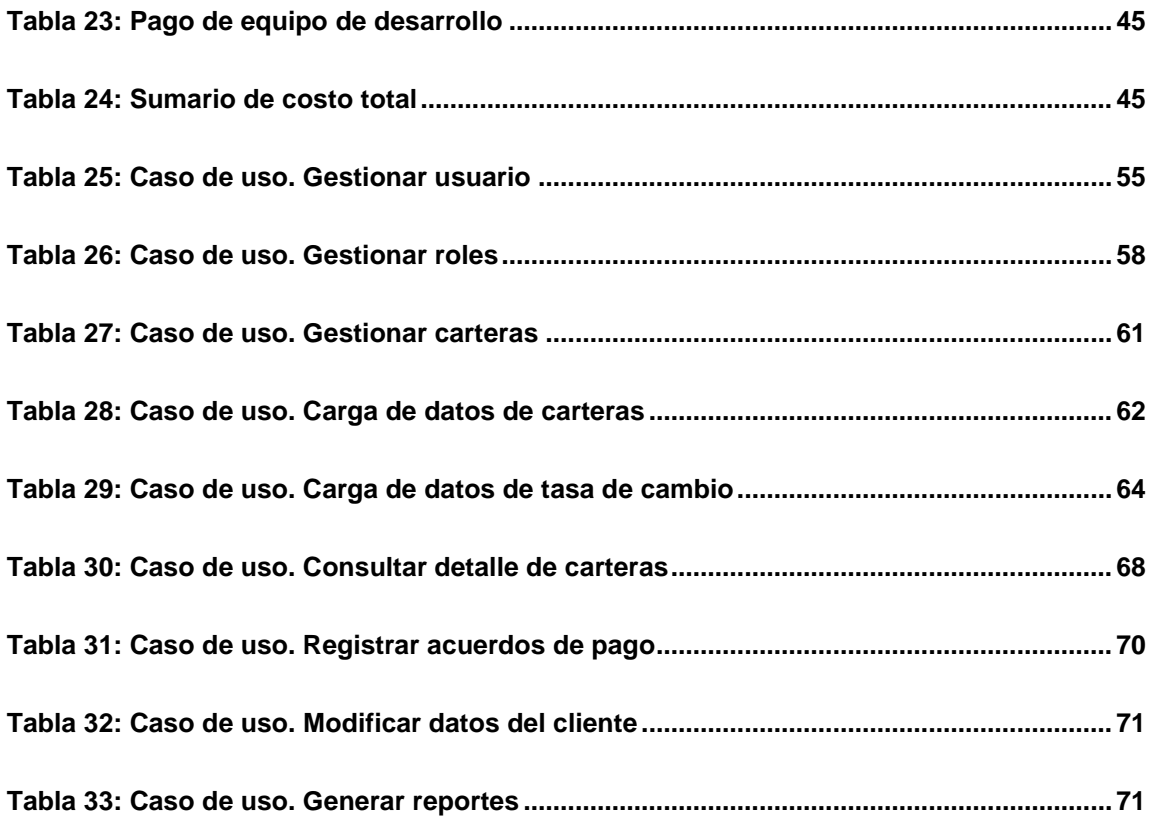

### **Índice de Figuras**

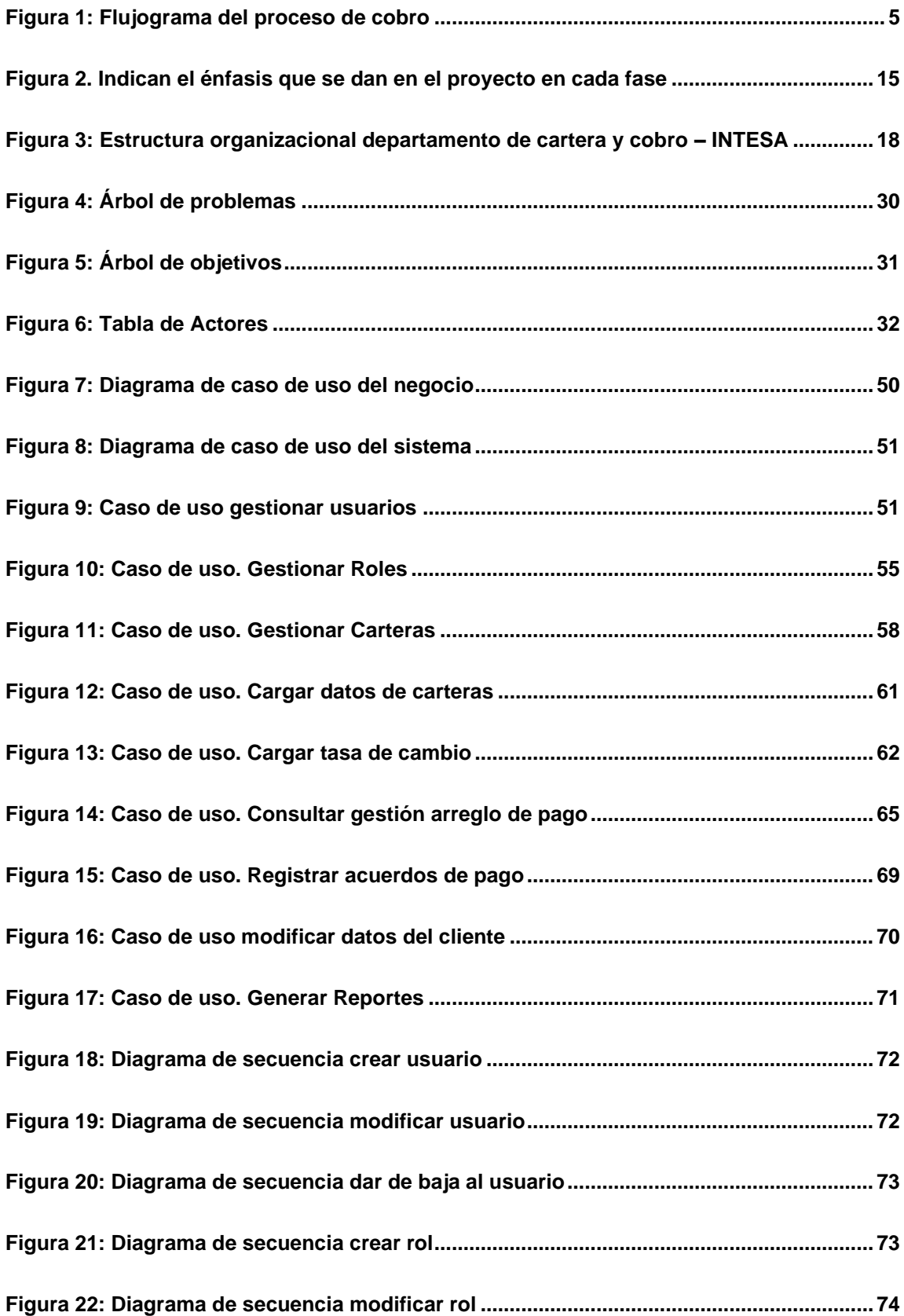

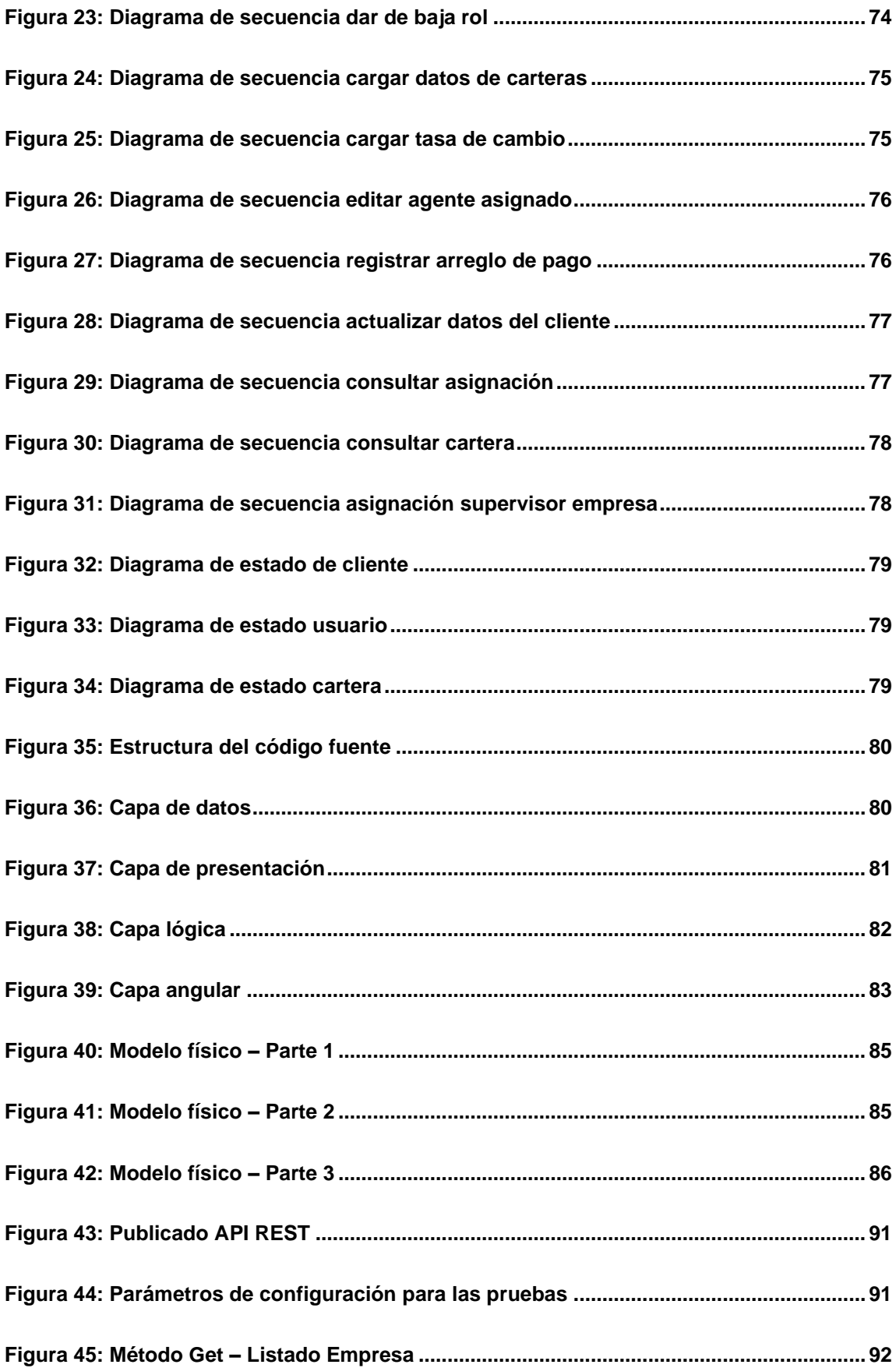

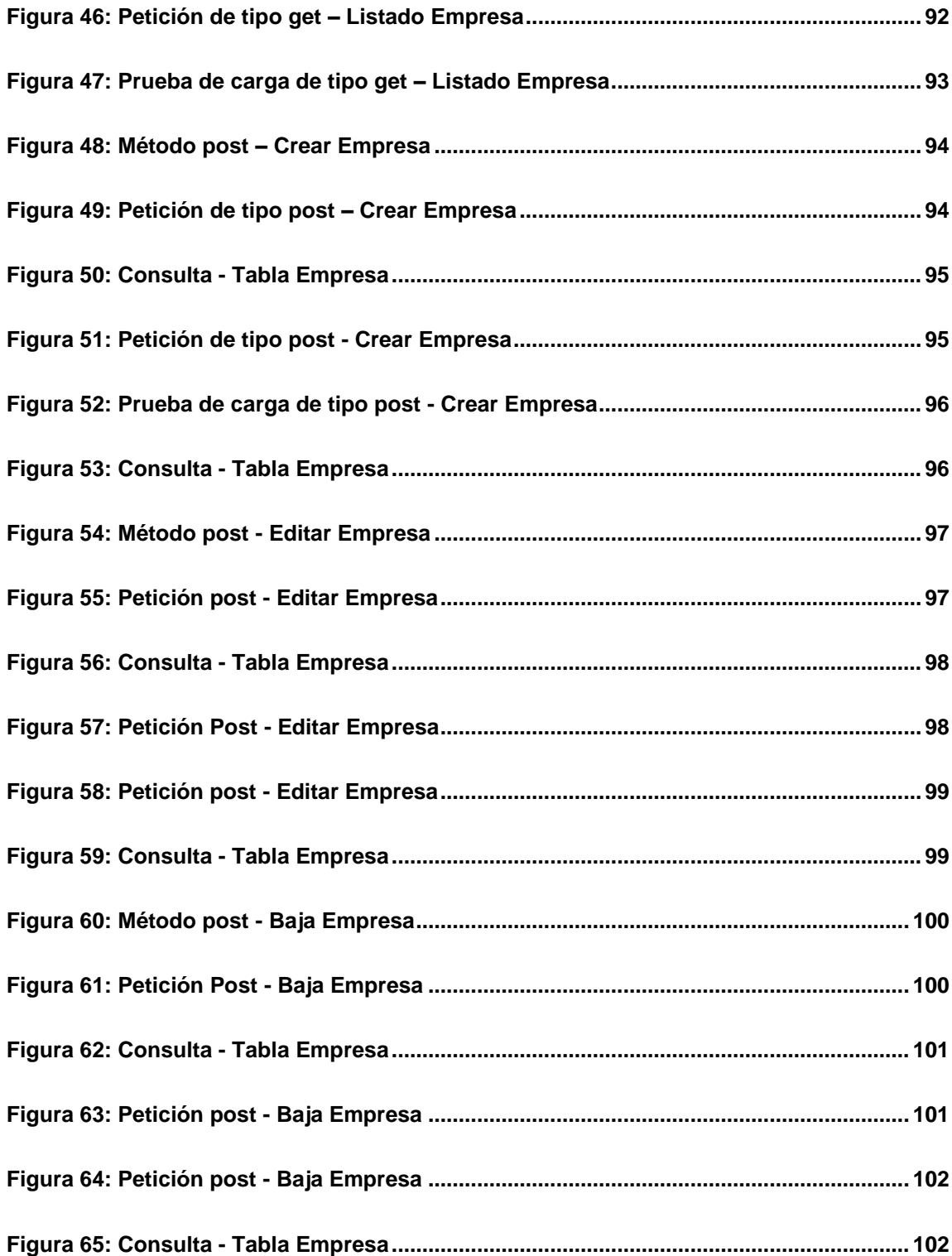

## **Índice de Anexos**

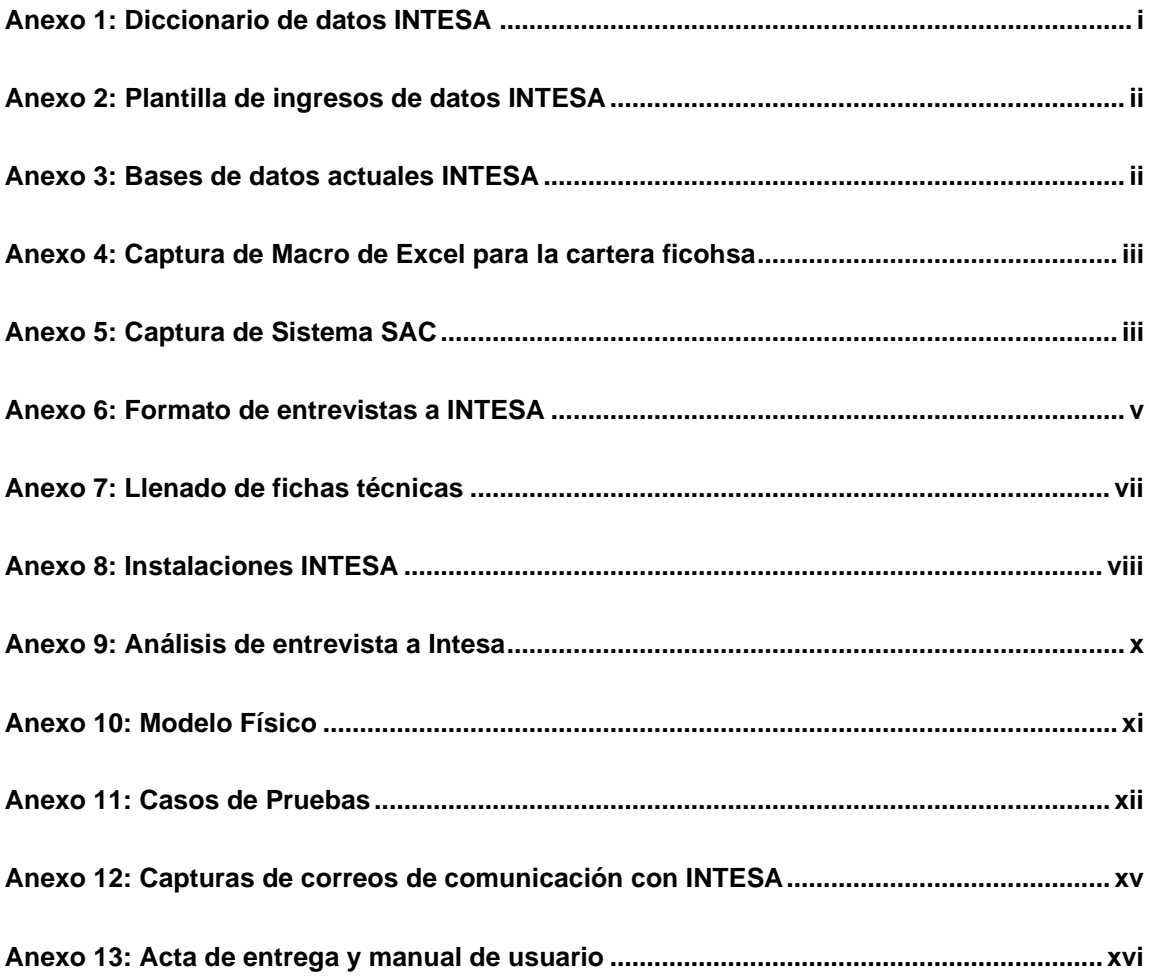

#### <span id="page-14-0"></span>**I. Introducción**

INTESA (Inversiones Internacionales de Cobranzas S.A) es una empresa del sector PYME ubicada en la ciudad de Managua, de disnorte-dissur bolonia una cuadra al norte. Ofrece servicios de administración de carteras, facilitando el cobro de clientes morosos y encargándose de velar que el pago de los créditos se cumpla en tiempo y forma.

Actualmente INTESA gestiona los cobros de aproximadamente 15,000 clientes, auxiliándose de un sistema de escritorio desactualizado y macros de Excel independientes entre sí, generando un margen alto de errores y deficiencias en las operaciones. Debido a esta problemática se plantea la propuesta del desarrollo de un sistema web para la gestión y recuperación de cartera de la empresa INTESA siguiendo las fases de la metodología RUP: (i) iniciación, (ii) elaboración, (iii) construcción y (iv) transición con la intención de mejorar los procesos de la gestión y recuperación de carteras.

Para lograr esto, el equipo de trabajo se auxiliará de conceptos generales de la gestión y recuperación de cartera para poder comprender el mecanismo de trabajo que posee la empresa, además, de la metodología de desarrollo y diseño web.

La información pertinente se obtendrá principalmente de los supervisores y agentes del departamento de cobros; así como de la gerente general y del responsable de informática utilizando las herramientas de investigación entrevista, observación directa, toma de notas, además, de documentación, manual de funciones, reglamentos y políticas propias del departamento.

**II. Objetivos**

#### <span id="page-15-0"></span>**General**

● Desarrollar el sistema web para la gestión y recuperación de cartera de la empresa INTESA.

#### **Específicos**

- Analizar los requerimientos y el alcance del sistema web para la gestión y recuperación de cartera de la empresa INTESA, tomando en cuenta las necesidades y recursos de la empresa.
- Diseñar el modelo seleccionado del sistema web para la gestión y recuperación de cartera de la empresa INTESA, a partir de los requerimientos identificados y normativas establecidas por INTESA; aplicando la metodología de desarrollo RUP y lenguaje UML.
- Codificar el sistema web para la gestión y recuperación de cartera de la empresa INTESA, de acuerdo con el diseño y modelo seleccionado, mediante la plataforma .Net MVC y frameworks angular y como gestor de base de datos SQL Server.
- Implementar y evaluar el funcionamiento del sistema web para la gestión y recuperación de cartera INTESA de la empresa INTESA mediante pruebas funcionales y rendimiento.

#### **III. Justificación**

<span id="page-16-0"></span>INTESA administra las carteras de las empresas: ficohsa, unión fenosa, yota, claro y banpro. La recuperación de tres de estas carteras (ficohsa, unión fenosa y banpro) se gestiona mediante el sistema de escritorio SAC (Sistema de administración de cartera), para yota y claro se utilizan libros de excel, ya que el sistema no cuenta con suficiente capacidad de almacenaje para soportar los clientes de todas las carteras.

SAC permite una visualización genérica de los datos del cliente (datos personales), sin embargo, los agentes requieren visibilidad de la información propia de la gestión de cobro, como por ejemplo históricos de pagos, saldo total a la fecha e históricos de acuerdos.

El módulo de búsqueda es disfuncional, al ejecutar la acción en ocasiones notifica error y en otras muestra el cliente, al seleccionar un cliente no permite visualizar sus datos y el módulo de reporte no funciona desde que se instauró el sistema.

El proceso para la asignación de clientes a los agentes se realiza de la siguiente manera: las empresas envían a INTESA las bases de clientes mensualmente y el supervisor de cada una de las carteras las distribuye de manera manual a los agentes de cobro, esta asignación se realiza en base al monto monetario de las carteras, de tal manera que cada agente tenga la misma cantidad de dinero a recaudar.

Estos procesos manuales y descentralizados consumen tiempo y esfuerzo de los agente y supervisores de las carteras, y son muy susceptibles a errores. El formato de reporte sólo corresponde en presentar a la gerencia el monto recuperado en cada cartera y omite el control de otros indicadores, como tiempos operativos, acuerdos, clientes contactados y no contactados.

De lo anterior se deriva la propuesta de desarrollar un sistema web para la gestión y recuperación de carteras, con el fin de contribuir a la mejora de la productividad y procesos de cobro, gestionar el flujo de información de manera más ágil y segura, mejorar el control de los indicadores de cada cartera, facilitar el análisis

de los resultados de las gestiones versus las metas proyectadas por gerencia, de tal manera que les permita conocer sus avances laborales y poder mejorar las estrategias de desempeño de cada colaborador, así como también reforzar los procesos que hacen posible la recuperación de carteras.

El desarrollo de este sistema ahorrará tiempo y esfuerzo en la recolección y actualización de datos, reducirá la cantidad de vulnerabilidades, y proporcionará información íntegra para facilitar los procesos de toma de decisiones del negocio.

#### **IV. Marco Teórico**

#### <span id="page-18-1"></span><span id="page-18-0"></span>**4.1. Cobranza**

La cobranza es el servicio que presta una empresa para poder agilizar el flujo de caja con la recuperación de los créditos concedidos, por un servicio o producto. El proceso es estratégico y pretende crear una cultura de pagos en los clientes, con el objetivo de generar rentabilidad y convertir las pérdidas en ingresos. (Jose Morales Castro, 2014)

#### **4.1.1. La gestión de cobranza**

<span id="page-18-2"></span>La gestión de cobranza es el conjunto de acciones coordinadas y aplicadas oportunamente a los clientes para lograr la recuperación de los créditos de manera que los activos exigibles de la institución se conviertan en activos líquidos de la manera más rápida y eficiente. (Accion InSight, 2008)

En tal sentido la gestión de cobranza es un proceso demasiado interactivo con los clientes, en el cual se debe ofrecer alternativas de negociación según la particularidad de cada caso y es necesario registrar las acciones ejecutadas para realizar un seguimiento continuo y llevar el control de los acuerdos negociados. En la siguiente imagen, se expone el proceso de contacto del cliente:

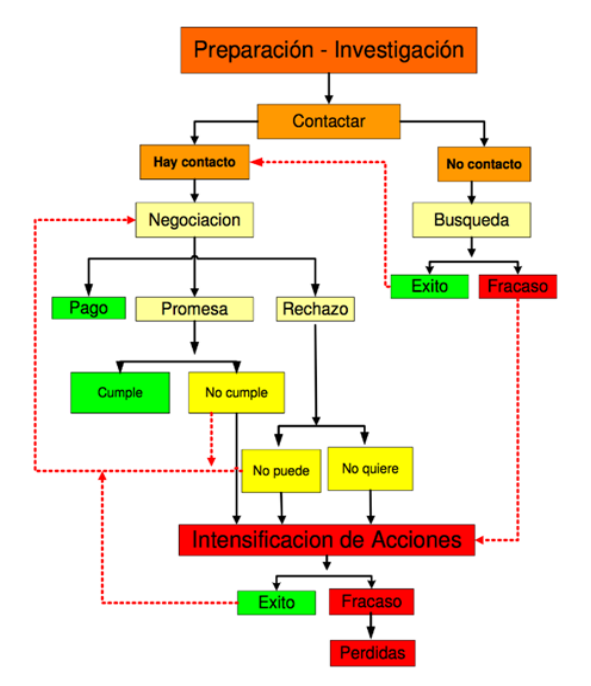

<span id="page-18-3"></span>*Figura 1: Flujograma del proceso de cobro Fuente: Acción Insgiht, 2008*

El principal objetivo de este proceso es la recuperación de carteras sanas, sin tener que llegar a la intensificación de acciones, las cuales se basan en recuperar la cartera de la manera más inmediata, pueden incluir procesos legales.

#### **4.1.2. Los beneficios de las TIC en la gestión de cobro**

<span id="page-19-0"></span>Las tecnologías de la información y la comunicación (TIC) han transformado la forma en que se relacionan las empresas con sus clientes y es sumamente importante, ya que las empresas son llamadas a dar soluciones rápidas y accesibles a las múltiples necesidades.

En este contexto si las empresas especializadas en la recuperación de cartera aplican estas tecnologías pueden obtener los siguientes beneficios:

- Aprovechar los datos para mejorar el servicio del cliente: tener un sistema que integre toda la información permite identificar a los buenos pagadores y a los morosos, y comunicarte con ellos de la forma más adecuada.
- Control de indicadores: las TIC permite mejorar el control de las deudas, pero también hace posible medir la productividad de cada gestor, así como el funcionamiento de la estrategia de cobro que ha implementado.
- Asesoría financiera: gracias a estas tecnologías los gestores de cobros se vuelven asesores financieros, esto permite que cada cliente tenga una solución especializada según su comportamiento de pagos.

#### <span id="page-19-1"></span>**4.2. Sistema de información y software**

Según los autores del libro de Sistemas de Información Gerencial (Laudon, 2004), los sistemas de información son un conjunto de componentes interrelacionados que recolectan (o recuperan), procesan, almacenan y distribuyen información para apoyar la toma de decisiones y el control de una organización. Es decir, que un sistema de información da apoyo a la toma de decisiones a través de controles y análisis que aplicados a la empresa llegan a generar una ventaja competitiva.

Y Luis Gervacio (Gervacio, 2016) nos explica que el software es un conjunto de programas de cómputo, procedimientos, reglas, documentación y datos asociados que forman parte de las operaciones de un sistema de computación.

#### **4.2.1. Sistemas web**

<span id="page-20-0"></span>Los "sistemas web" o también conocido como "aplicaciones web" son aquellos que se alojan en un servidor en internet o sobre una intranet (red local). Su aspecto es muy similar a páginas web que vemos normalmente, pero en realidad los 'sistemas web' tienen funcionalidades muy potentes que brindan respuestas a casos particulares. (Baez, 2012)

Los sistemas web se pueden utilizar en cualquier navegador web sin importar el sistema operativo. Para utilizar las aplicaciones web no es necesario instalarlas en cada computadora ya que los usuarios se conectan a un servidor donde se aloja el sistema.

#### **4.2.2. Ventajas de los sistemas web**

<span id="page-20-1"></span>Los sistemas web son cada vez más populares, no solamente por la evolución de internet como red de comunicación global, sino también por las ventajas que ofrecen, a continuación, se detallan algunas ventajas indicadas por Mariano Gendra (Gendra, 2020):

- Portabilidad óptima, ya que se puede acceder desde cualquier navegador
- Las actualizaciones se realizan de forma automática y simultánea en todos los equipos desde una ubicación única
- No existe incompatibilidad de versiones, ya que las actualizaciones se realizan de forma simultánea
- No requiere instalación, ni requerimientos de software
- Los respaldos se encuentran centralizados
- En la actualidad se cuenta con herramientas que toman menos tiempo de desarrollo en comparación a otros sistemas
- Cuenta con niveles de seguridad altos

#### <span id="page-21-0"></span>**4.3. Herramientas para el diseño y desarrollo de software**

#### ⮚ **Lenguaje C#**

Es un lenguaje de programación orientado a objetos desarrollado y estandarizado por Microsoft como parte de su plataforma .NET. Proporciona un editor de código avanzado, prácticos diseñadores de interfaz de usuario, un depurador integrado que facilitan el desarrollo de aplicaciones basadas en el lenguaje C# y framework .NET. (Gala, 2015)

#### ⮚ **Framework angular**

Es la herramienta que facilita la creación y edición de aplicaciones web. Angular combina plantillas declarativas, inyección de dependencias, herramientas de extremo a extremo y las mejores prácticas para ser aplicadas en el desarrollo FrontEnd. (Vásquez, 2017)

#### ⮚ **Base de Datos (BD)**

Es un conjunto de datos que modelan hechos y objetos de una parcela de la realidad y sirven de soporte a una aplicación informática. Dichos datos deben estar almacenados físicamente en forma de ficheros informáticos y deben relacionarse entre sí mediante una determinada estructura lógica. (Franco, 2007)

#### ⮚ **Sistema Gestor de Base de Datos (SGBD)**

Consiste en una colección de datos interrelacionados y un conjunto de programas para acceder a dichos datos. La colección de datos, normalmente denominada base de datos contiene información relevante. El objetivo principal de un SGBD es proporcionar una forma de almacenar y recuperar la información de una base de datos de manera práctica y eficiente, manteniendo la integridad y la seguridad de los datos. (V.Mannino, 2001)

#### ⮚ **Servicios web**

Son un novedoso tipo de componentes de software que se caracterizan por su total independencia a la hora de trabajar, en relación con su ubicación física real,

la plataforma sobre la que corre, el lenguaje de programación con el que hayan sido desarrollados o el modelo de componentes utilizado para ello. (González, 2001)

### ⮚ **Protocolo HTTP**

HTTP (Protocolo de Transferencia de Hiper Textos) es el protocolo de transmisión de información de la World Wide Web, utilizado para solicitar y transmitir archivos a través de internet u otra red informática, especialmente páginas web y componentes de páginas web, están orientado a transacciones y opera a través de un esquema petición-respuesta, entre un cliente y un servidor. (Cavsi, 2008)

#### <span id="page-22-0"></span>**4.4. Desarrollo web y estándares del diseño**

Es un término que define la creación de sitios web para internet o una intranet. Para conseguirlo se hace uso de tecnologías de software del lado del servidor y del cliente que involucran una combinación de procesos de base de datos con el uso de un navegador web a fin de realizar determinadas tareas o mostrar información.

Los lenguajes de programación más usados en desarrollo web son principalmente ASP.NET, PHP y JSP. El sistema de gestión de base de datos más popular en desarrollo web es MySQL, seguida por Oracle, SQL Server y PostgreSQL.

#### ⮚ **Estándares Web**

Los estándares web son un conjunto de recomendaciones dadas por el World Wide Web Consortium (W3C) y otras organizaciones internacionales acerca de cómo crear e interpretar documentos basados en el web. Constituyen un grupo de tecnologías orientadas a brindar beneficios a la mayor cantidad de usuarios, asegurando la vigencia de todo documento publicado en el web. El objetivo es crear un web que trabaje mejor para todos con sitios accesibles a más personas y que funcionen en cualquier dispositivo de acceso a internet.

Webs reunidos (WebReunidos, 2012) menciona que los estándares web más conocidos para diseño de páginas web son:

- HTML y XML para estructurar el documento
- CSS para controlar la visualización del documento
- SVG y PNG para dibujos/gráficos
- RDF/RSS para la sindicación de contenidos
- SMIL para sincronizar texto, audio y video

#### <span id="page-23-0"></span>**4.5. Arquitectura del sistema**

La arquitectura de software es también conocida como arquitectura lógica, consiste en un conjunto de patrones y abstracciones relacionados entre sí que brindan el marco de referencia necesario para orientar y dirigir la línea de construcción del software para un sistema de información (Díaz, 2008). Ésta a la vez plantea los fundamentos para que analistas, diseñadores y otros roles trabajen conjuntamente en una misma línea permitiendo alcanzar los objetivos del sistema, garantizando todas las necesidades.

#### **4.5.1. Arquitectura de un sistema web**

<span id="page-23-1"></span>Los sistemas web se basan en una arquitectura cliente/servidor: por un lado, está el cliente (el navegador, explorador o visualizador) y por otro lado el servidor (el servidor web). Existen diversas variantes de la arquitectura básica según cómo se implementen las diferentes funcionalidades de la parte del servidor. (Mora, 2002)

Algunas de las más comunes son:

- Todo en un servidor: un único servidor aloja el servicio HTTP, la lógica del negocio, la lógica de los datos y los datos.
- Servidor de datos separados: se separa la lógica de datos y los datos a un servidor de base de datos específicos.
- Todo en un servidor, con servicio de aplicaciones: se separa la lógica de negocio del servicio HTTP y se incluye el servicio de aplicaciones para gestionar la lógica de negocio.
- Servidor de datos separados, con servicio de aplicaciones: se separa la lógica de datos y los datos de un servidor de base de datos específicos.
- Todo separado: las tres funcionalidades básicas del servidor web se separan en tres servidores específicos, se le conoce como arquitectura de tres capas.

El objetivo de separar las funcionalidades (servicio HTTP, lógica del negocio y lógica de datos) es aumentar la escalabilidad del sistema de cara a obtener un mejor rendimiento.

#### **4.5.2. Arquitectura de tres capas**

<span id="page-24-0"></span>La arquitectura de tres capas es un modelo de programación que permiten la distribución de la funcionalidad de la aplicación en tres niveles o capas, las cuales son:

- Capa de presentación: esta capa es lo que ve el usuario, incluye al navegador y al servidor web que es el responsable de presentar los datos en un formato adecuado.
- Capa de proceso (servidor web): recibe la entrada de datos de la capa de presentación, interactúa con la capa de datos para realizar operaciones y envía los resultados procesados en la capa de presentación.
- Capa de datos: almacena, recupera, mantiene y asegura la integridad de los datos.

#### <span id="page-24-1"></span>**4.6. Control de calidad**

El Control de calidad en el software está en relación directa con el cumplimiento de los requerimientos formulados por el usuario, de tal forma que si un programa no cumple con alguno de estos requerimientos es un software de baja calidad. (Bahamon, 1991)

La norma, conocida como SQuaRE (System and Software Quality Requirements and Evaluation), es una familia de normas que tiene por objetivo la creación de un marco de trabajo común para evaluar la calidad del producto software, es el resultado de la evolución de otras normas anteriores, especialmente de las normas ISO/IEC 9126, que describe las particularidades de un modelo de calidad del producto software, e ISO/IEC 14598, que abordaba el proceso de evaluación de productos software. Esta familia de normas ISO/IEC 25000 se encuentra compuesta por cinco divisiones:

- **División de gestión de calidad (ISO/IEC 2500n):** define todos los modelos comunes, términos y referencias a los que se alude en las demás divisiones de SQuaRE.
- **División del modelo de calidad (ISO/IEC 25001n):** presenta un modelo de calidad detallado, incluyendo características para la calidad interna, externa y en uso.
- **División de mediciones de calidad (ISO/IEC 25002n)**: presenta aplicaciones de métricas para la calidad de software interna, externa y en uso.
- **División de requisitos de calidad (ISO/IEC 25003n)**: ayuda a especificar los requisitos de calidad para un producto de Yo software que va a ser desarrollado o como entrada para un proceso de evaluación.
- **División de evaluación de la calidad (ISO/IEC 25004n)**: proporciona requisitos, recomendaciones y guías para la evaluación de un producto software, tanto si la llevan a cabo evaluadores, como clientes o desarrolladores.

### <span id="page-25-0"></span>**4.7. Metodología RUP para el diseño y desarrollo del software**

El RUP es un proceso de desarrollo de software y junto con el Lenguaje Unificado de Modelado (UML) constituyen la metodología estándar más utilizada para el análisis, implementación y documentación de sistemas orientados a objetos.

El proceso de desarrollo de la metodología RUP estable un marco de trabajo que define en términos de metas estratégicas los objetivos, actividades y artefactos (documentación) requeridos en cada fase de desarrollo. (Santiago Zaragoza, 2007)

El RUP contiene tres características principales:

- **Proceso dirigido por casos de uso**, este proceso utiliza casos de uso para manejar el desarrollo desde la Incepción hasta el Despliegue.
- **Proceso centrado en la arquitectura**, busca entender los aspectos estáticos y dinámicos más significativos en términos de arquitectura de software, la cual se define en función de las necesidades de los usuarios.
- **Proceso iterativo e incremental**, en el cual se reconoce que es práctico dividir grandes proyectos en proyectos más pequeños o mini proyectos. Cada mini proyecto comprende una iteración que resulta en un incremento y puede abarcar la totalidad de los flujos del proceso. Las cuales son planificadas en base a los casos de uso.

#### **4.7.1. UML**

<span id="page-26-0"></span>El Lenguaje Unificado de Modelado (UML) es un lenguaje de modelo visual que se usa para especificar, visualizar, construir y documentar artefactos de un sistema de software (J. Rumbaugh, 2000). Se utiliza para entender, diseñar, hojear, configurar, mantener y controlar la información sobre el sistema que se desea construir.

El UML está compuesto por diversos elementos gráficos que se combinan para conformar diagramas, estos presentan diversas perspectivas de un sistema a las cuales se le conoce como modelo. El modelo describe lo que supuestamente hará un sistema, pero no indica como se implementará.

#### **V. Diseño Metodológico**

<span id="page-27-0"></span>Se ha seleccionado la metodología RUP para el desarrollo del sistema, debido a que es un modelo moderno que proviene del trabajo UML asociado con el proceso unificado de desarrollo de software, es decir, es un modelo de proceso híbrido y centraliza un enfoque de proceso con perspectiva dinámica en las fases del modelo y una perspectiva estática en las actividades del proceso.

#### <span id="page-27-1"></span>**5.1. Concepción del diseño de investigación**

La presente investigación es de tipo no experimental, debido a que su estudio se realiza sin la manipulación deliberada de variables, enfocado en que solo se observan los fenómenos en su ambiente natural para después analizarlos.

Según periodo y secuencia de estudio, la investigación es de carácter transversal, en los cuales las causas y efectos ya ocurrieron en la realidad y el investigador los observa y reporta.

El área de estudio es de tipo descriptivo, se justifica el tipo de estudio seleccionado, puesto que se enfoca en comprender y abarcar actividades, actitudes, creencias, formas de pensar y actuar de un grupo o una colectividad, permitiendo extraer conocimientos significativos.

### <span id="page-27-2"></span>**5.1.1. Enfoque de la investigación**

Para corroborar la validez y fiabilidad del sistema web para la gestión y recuperación de cartera de la empresa INTESA, se tomará como muestra 300 clientes por cada cartera (unión fenosa, yota, claro, banpro, ficohsa) haciendo un total de 1500 clientes, se realizará el proceso de gestión de cobro, previa autorización de la gerente de INTESA.

#### <span id="page-27-3"></span>**5.2. Metodología RUP**

Según el RUP, identificamos cuatro fases distintas para el desarrollo de software: inicio, elaboración, construcción, transición; cada fase podrá tener una o más iteraciones. Todas las fases generan resultados que serán utilizados en la siguiente fase, como se muestra en la figura<sup>1</sup>:

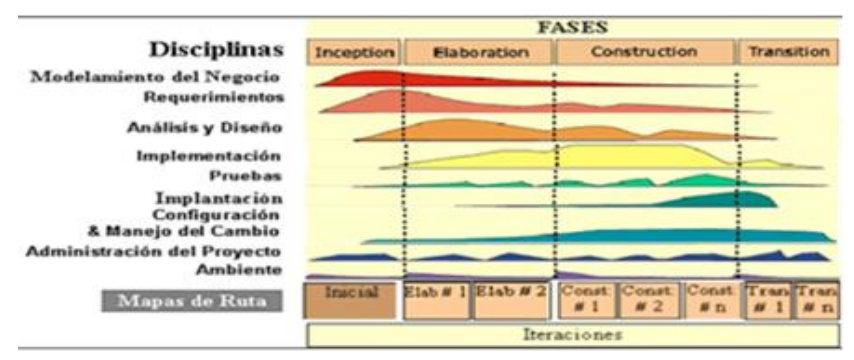

*Figura 2. Indican el énfasis que se dan en el proyecto en cada fase*

<span id="page-28-0"></span>**En la fase de iniciación** se llevará a cabo el objetivo específico número uno, el análisis de requerimientos, tomando en cuenta las necesidades y los recursos de la empresa. En esta fase nuestra principal actividad será la recopilación de estos datos, mediante técnicas de investigación. (i)

**En la fase de elaboración**, luego del análisis de cada uno de los requerimientos, se iniciará el diseño del sistema como lo indica el objetivo específico número dos; en esta fase se seleccionarán los casos de uso que permitan definir la arquitectura base del sistema a desarrollar, el plan de proyecto y la identificación de riesgos. (ii)

**En la fase de construcción** se ejecutará el objetivo específico número tres; la codificación del sistema web para la gestión y recuperación de cartera de la empresa INTESA. En esta etapa del proyecto todos los componentes, características y requisitos deben ser implementados, integrados y probados en su totalidad. (iii)

**En la fase de transición** se implementa el sistema y se evalúa, cumpliendo con el objetivo específico número cuatro que incluye la elaboración de un plan de pruebas y manual de usuario, esto servirá de soporte para el correcto funcionamiento del sistema. (iv)

<sup>1</sup> *Tomado d[e https://metodoss.com/metodologia-rup/](https://metodoss.com/metodologia-rup/)*

#### **VI. Análisis del entorno**

<span id="page-29-0"></span>INTESA es una empresa centrada en disminuir todas aquellas cuentas por cobrar, por medio de la gestión de las carteras activas o vencidas de sus clientes, con el fin de brindar la oportunidad de recuperar el capital de trabajo y la reinversión de los mismos clientes. (INTESA, 2019)

#### <span id="page-29-1"></span>**6.1. Recopilación de la información**

#### ● **Fuentes primarias**

Para conocer el entorno actual de la organización acudiremos con el personal de INTESA vinculado a los procesos administrativos y operativos del departamento de cartera y cobro. Para el desarrollo del sistema se realizaron consultas a libros y trabajos monográficos relacionados al tema.

#### ● **Fuentes secundarias**

Se consultaron informes, artículos y libros encontrados en internet sobre los procesos de cobranza y manejo de cartera para las consultas técnicas al personal de Intesa.

#### ● **Técnicas**

Para la obtención de información se utilizaron las herramientas de entrevista y observación. Las sesiones de entrevista se aplicaron a la gerente general de la empresa para conocer los procesos administrativos del departamento de cartera y cobro y al encargado de informática quien administra y da mantenimiento a las herramientas informáticas, esto incluye la administración de la base de datos de las carteras de INTESA.

Las sesiones de observación se ejecutaron con los agentes de cobros para identificar los procesos operativos.

#### <span id="page-29-2"></span>**6.2. Entorno Organizacional actual**

INTESA, es una empresa de cobranza de origen nicaragüense fundada en el año 2004 con el fin de brindar servicios de administración de carteras activas y vencidas, facilitando la cobranza de clientes morosos y vigilando que los créditos sean cumplidos en tiempo y forma.

Dieciséis años de experiencia en el mercado nacional que les ha permitido definir su propio enfoque: satisfacer a sus clientes en la recuperación de aquellos créditos vencidos, dándoles la oportunidad de tener menos cuentas incobrables y retorno de su activo.

Para la recuperación de la cartera, INTESA, cuenta con un personal capacitado, que brindan servicio a los clientes de forma presencial y con la ayuda de medios electrónicos. Están organizados en tres equipos:

**- Gestores de cobros motorizados:** equipo que brinda apoyo a los agentes de cobro en los tramites de arreglos de pagos (visitas, entrega de citatorias y/o recordatorio de pagos u otros).

**- Agentes de cobros:** realizan las gestiones administrativas y extrajudiciales caracterizando el perfil del cliente, realizando arreglos de pago y dando seguimiento a cada gestión realizada.

**- Abogados y notarios públicos:** responsables de los requerimientos notariales, inicio, seguimiento y finalización de los juicios.

### <span id="page-31-0"></span>**6.3. Estructura Organizacional**

Para efectos de estudio se muestra la estructura organizacional del departamento de cartera y cobro.

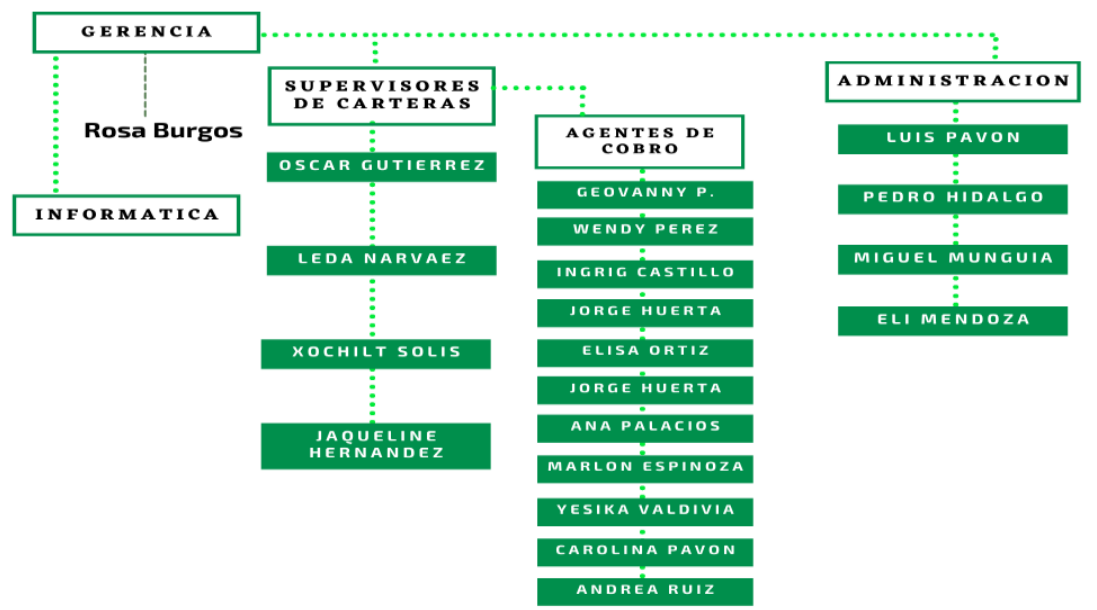

*Figura 3: Estructura organizacional departamento de cartera y cobro – INTESA Fuente: Intesa – Elaboración propia*

#### <span id="page-31-2"></span><span id="page-31-1"></span>**6.4. Misión y Visión<sup>2</sup>**

#### ⮚ **Misión**

La misión de INTESA, es brindar servicios legales y administrativos ayudando a nuestros clientes a recuperar sus carteras o créditos vencidos. Nos constituimos como socio estratégico en la gestión de cartera de los clientes de nuestros clientes

#### ⮚ **Visión**

Aspiramos ser un centro líder en la recuperación de carteras de instituciones privadas, públicas, mercantiles y financieras; aplicando principios de efectividad, competitividad y sostenibilidad.

<sup>2</sup> *Fuente Intesa:<https://intesa.com.ni/pages/empresa.html>*

#### <span id="page-32-0"></span>**6.5. Objetivo del departamento de cartera y cobro**

Realizar las gestiones efectivas para la recuperación optima de las carteras de créditos dentro de los plazos establecidos diseñando estrategias y herramientas para cumplir con los montos de recaudo proyectados.<sup>3</sup>

#### <span id="page-32-1"></span>**6.6. Funciones del departamento de cartera y cobro**

El departamento de Cartera y Cobro es el responsable de gestionar y administrar las carteras de clientes de las empresas: claro, unión fenosa, yota, banpro y ficohsa. Entre las funciones que realizan se encuentran:

- Registro y administración de las carteras activas e inactivas de cada empresa.
- Verificar y controlar el cumplimiento de los pagos de cada uno de los clientes por cartera.
- Controlar el monto a favor de la cartera de cada empresa y velar por su recaudo oportuno.
- Seguimiento diario de las asignaciones y tiempo de trabajo de los agentes de cobro de cada cartera.
- Replicar técnicas para asegurar el pago en tiempo y forma de los clientes.
- Grabar, controlar y revisar el registro de pagos recibidos de cada cartera para reportes precisos a la gerencia.
- Revisión de arreglos de pago.
- Generación de reportes semanales y mensuales de los indicadores del departamento para la gerencia general.

<sup>3</sup> *Actualmente INTESA no cuenta con manual de funciones, estas y los objetivos son elaboración propia basada en la información obtenida de las entrevistas y observaciones aplicadas.*

Sistema Web "INTESA GRC" para la gestión y recuperación de cartera

#### <span id="page-33-0"></span>**6.7. Descripción de los procesos de cobro de INTESA**

El departamento de cartera y cobro se encarga de realizar los siguientes procesos de cobro:

- Registrar y resguardar la base de clientes de cada empresa
- Gestión de cobranza
- Registro de pagos y/o arreglos de pago
- Generar informes de cartera y cobro

#### ▪ **Registrar y resguardar la base de cliente de cada empresa**

Siempre que un cliente contrata los servicios de INTESA se establecen los parámetros de la relación comercial y la forma de trabajo según sus requerimientos, esto incluye la frecuencia en que el cliente enviara la base de las carteras a recuperar y la entrega de reportes como rendición de cuentas de parte de INTESA. El gerente verifica con el encargado de informática si la cartera es adaptable al sistema, si lo es, se creará la cartera en el SAC, de lo contrario, se desarrollará un macro en Excel.

Actualmente de todas las empresas que trabajan con INTESA, solamente claro envía una lista diaria de los clientes que abonaron o cancelaron sus cuentas a través de plantillas predefinidas en excel que no pueden ser modificadas y se importan manualmente al sistema. Las demás empresas dejan la gestión completa a INTESA de manera que no se requiere ninguna actualización de la cartera.

INTESA debe resguardar la información recibida y registrar cada operación que se realiza, los agentes de cobro deben verificar la información proporcionada y verificar los datos de contacto del cliente (actualizar de ser necesario).

#### **Descripción del proceso**

#### **Nombre del proceso:**

Registrar y resguardar la base de clientes de cada empresa

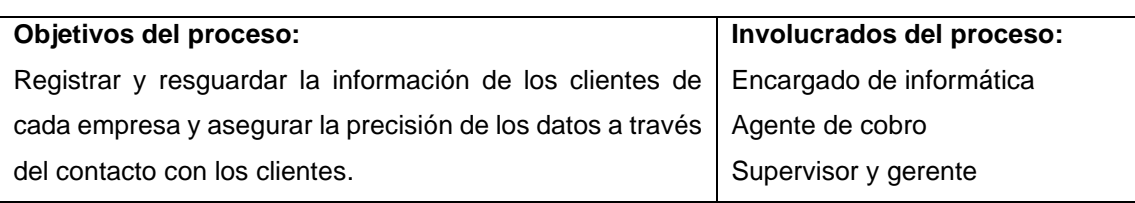

#### **Descripción narrativa del proceso:**

*Validación de datos para el registro de la información de la empresa*

1. El gerente solicita al encargado de informática la verificación de que el sistema SAC pueda llevar el registro de los clientes.

2. Si la cartera es adaptable al sistema, se procede a cargar la información, de lo contrario se desarrolla un macro en excel. Luego el encargado de informática coordina la frecuencia y forma de recepción de las bases de carteras a cobrar.

3. Se establece una plantilla de excel predeterminada para la recepción de los datos, la plantilla no debe ser modificada sin previo aviso y/o coordinación.

*Recepción y manejo de información* 

1. El encargado de informática recibirá la información según la frecuencia acordada e inmediatamente la importará al sistema o actualizar el macro de excel para que esté disponible a los usuarios del departamento de cartera y cobro.

2. Los supervisores visualizaran los clientes que requieren cobros y los asignara a los agentes para proceder con las gestiones.

*Administración de la información* 

1. El encargado de informática debe garantizar el resguardo de la data.

2. El supervisor debe asegurar que los agentes de cobro garanticen la integridad de la información de los clientes, verificando en cada contacto los números de contactos, ubicación, centro de trabajo y demás datos de relevancia para la gestión de cobro.

#### **Formatos utilizados en la descripción de los procesos:**

Plantillas predeterminadas de cada empresa

Diccionario de datos de la empresa Ficohsa [\(Ver anexo\)](#page-121-0)

<span id="page-34-0"></span>*Tabla 1: Descripción de procesos. Registrar y resguardar la base de cliente de cada empresa Fuente: Elaboración propia*

#### ▪ **Gestión de Cobranza**

La gestión de cobranza se genera mediante una asignación de X cantidad de clientes a los agentes de cada cartera, esto lo realiza el supervisor de dicha cartera y debe asegurar el cumplimiento de esta.

El agente debe llamar al cliente y confirmar el pago o gestionar un arreglo de pago y verificar que los datos de clientes estén actualizados. Si no se logra un contacto exitoso por este medio se debe enviar un correo electrónico y un SMS solicitando al cliente que se contacte lo más pronto posible.

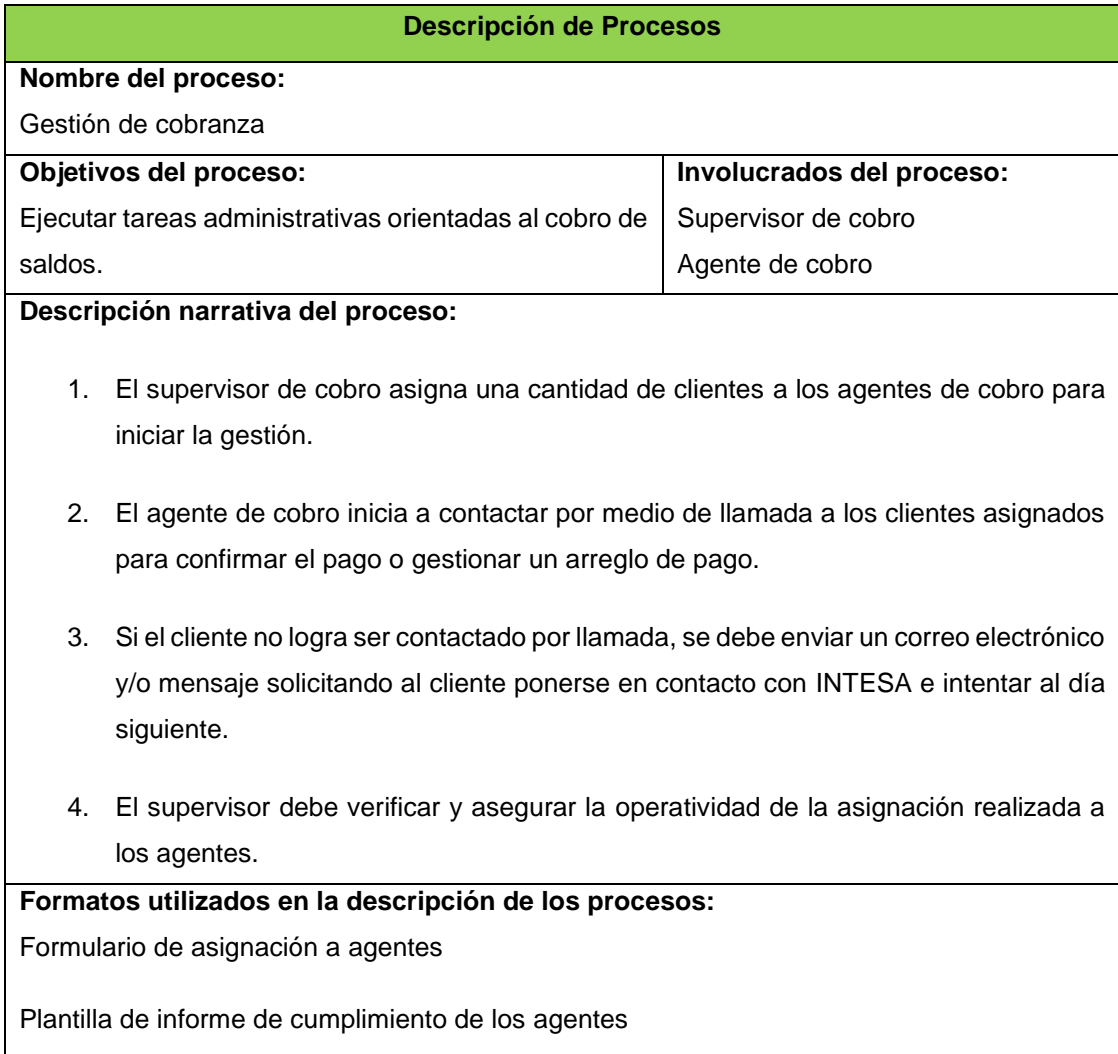

<span id="page-35-0"></span>*Tabla 2: Descripción de procesos. Gestión de Cobranza Fuente: Elaboración propia*
### ▪ **Registro de Pago y/o Arreglos de Pago**

El registro de pago lo realizan los agentes, si el cliente no logra confirmar un pago se debe acordar un arreglo de pago y brindar seguimiento para garantizar la cuenta al día.

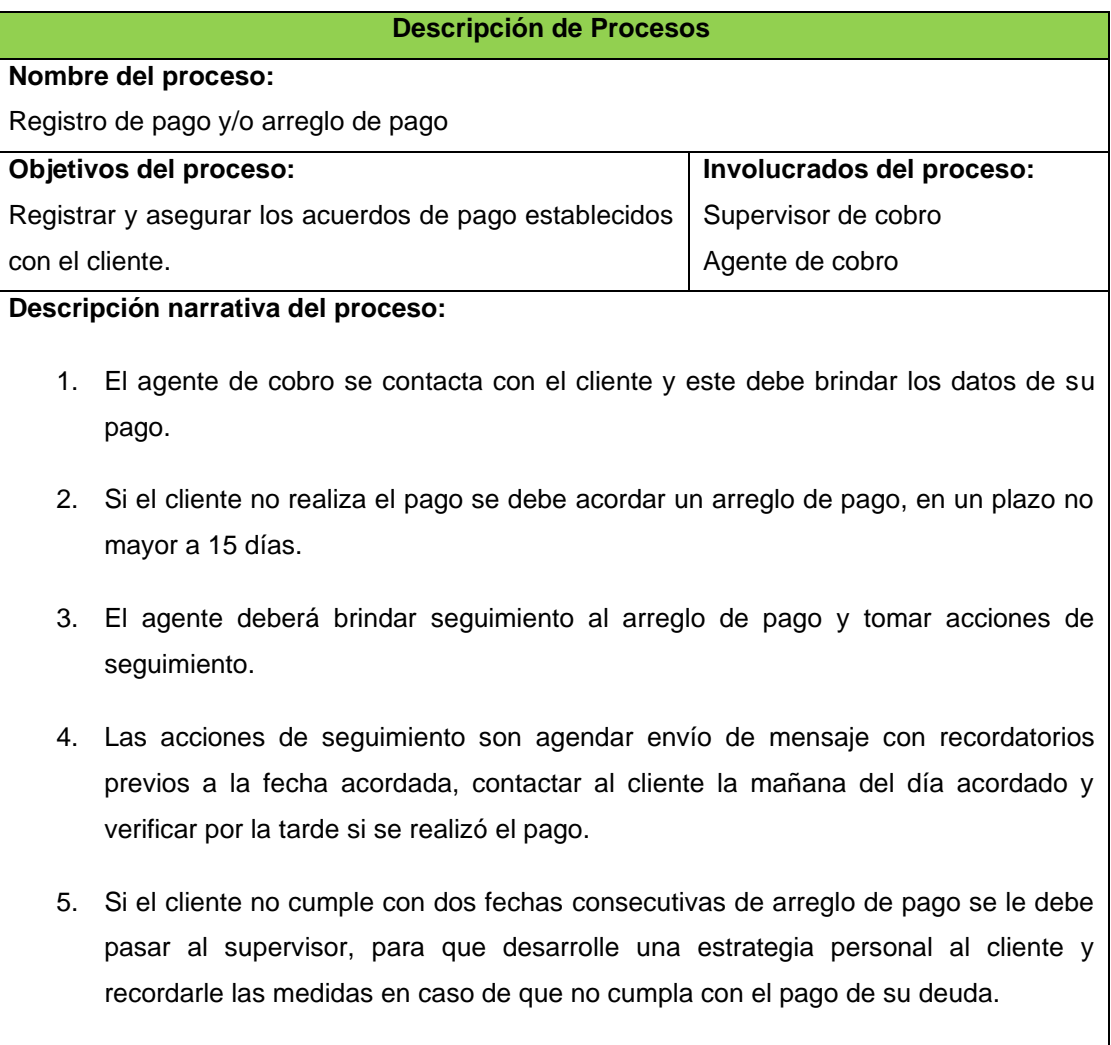

*Tabla 3: Descripción de procesos. Registro de pago y/o arreglo de pago Fuente: Elaboración propia*

#### Generar informes de cartera y cobro

Los supervisores de cada cartera se encargan de recolectar la información de los acuerdos y pagos gestionados por sus agentes, a través, de operaciones manuales procesan esta información y generan informes de resultados para la gerencia.

Por lo general se realiza el envió de estos informes de forma mensual, sin embargo, los supervisores los pueden generar por semana o día para verificar la operatividad y comportamiento de la cartera.

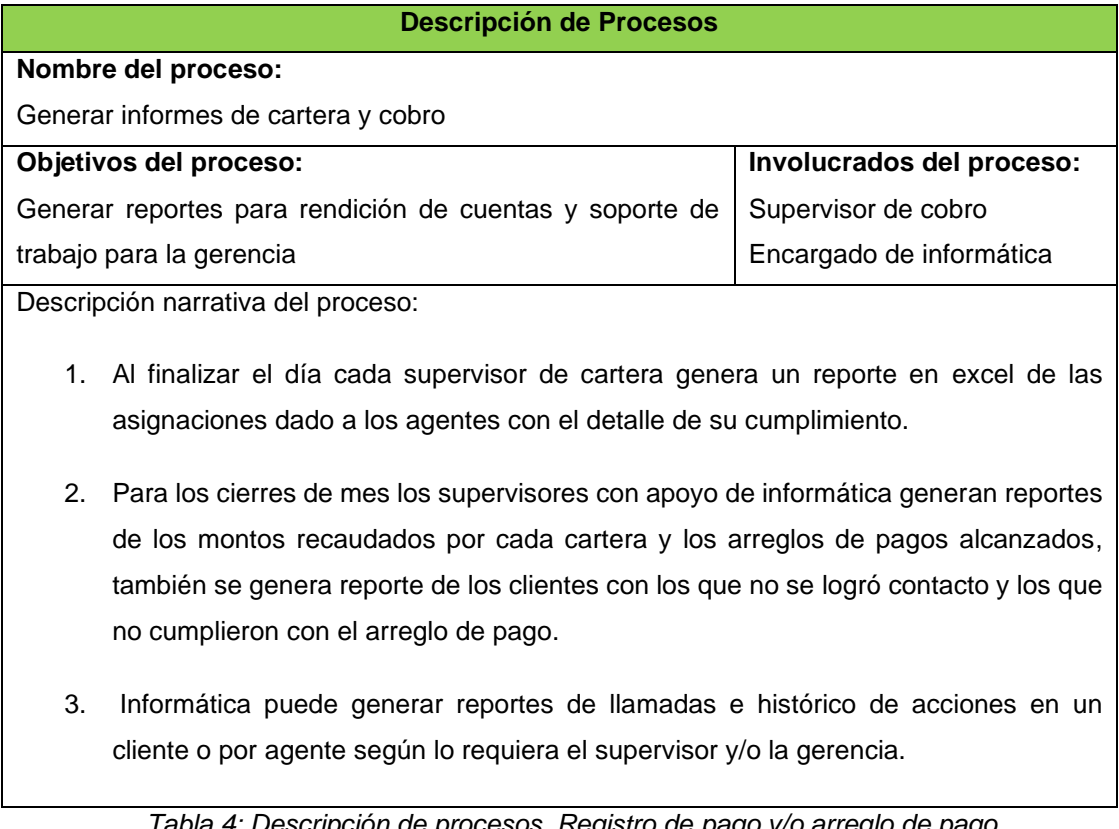

*Tabla 4: Descripción de procesos. Registro de pago y/o arreglo de pago Fuente: Elaboración propia* 

## **VII. Capítulo I: Fase de iniciación**

## **7.1. Análisis FODA**

Para iniciar el análisis del entorno, se utilizó la herramienta Análisis FODA. FODA es una sigla que se forma con los términos: fortalezas, oportunidades, debilidades y amenazas, el estudio de estos brinda información acerca de la situación de una empresa y permite trazar una estrategia para el logro de sus objetivos. (Talancón, 2007)

## **7.1.1. Identificación de FODA**

Se identificaron factores de influencia para la empresa INTESA, entre las fortalezas se encontraron:

- Experiencia empresarial de 16 años en el mercado de cobro
- Personal experimentado en proceso de cobro
- Factor humano
- Manejo de carteras de cliente de empresas prestigiosas
- Asesorías legales para procesos de cobros
- Estrategias de cobranzas preventivas

### Entre las debilidades:

- Herramientas informáticas desactualizadas
- Carencia de manuales de política y procesos
- Falta de plan y programa de capacitaciones
- Adaptación al cambio
- Falta de compromiso de la dirección con su personal
- No se realiza evaluación y analítica completa del departamento para proyectar posibles mejoras

Se debe aprovechar las siguientes oportunidades:

- Desarrollo de nuevas herramientas informáticas
- Posibles clientes nuevos
- Conocimientos en áreas administrativas y legales para adaptar nuevos servicios que ofertar
- Desarrollo de nuevas estrategias de cobro
- Capacitación al personal
- Concientizar al personal en la importancia de su labor

Y enfrentar las siguientes amenazas:

- Presupuesto no disponible
- Aumento de morosidad lo que puede deteriorar la rentabilidad de la empresa
- Competencia con mayor capital y con manuales de políticas y procedimientos
- Situación sociopolítica del país que afecta el mercado económico ligado a las pequeñas empresas
- Crecimiento de cuentas incobrables

#### **7.1.2. Matriz de las Amenazas – Oportunidades**

Como se detalló anteriormente la matriz FODA permite trazar una estrategia para el logro de objetivos de la empresa, a continuación, se muestra la matriz para el caso de estudio de este documento:

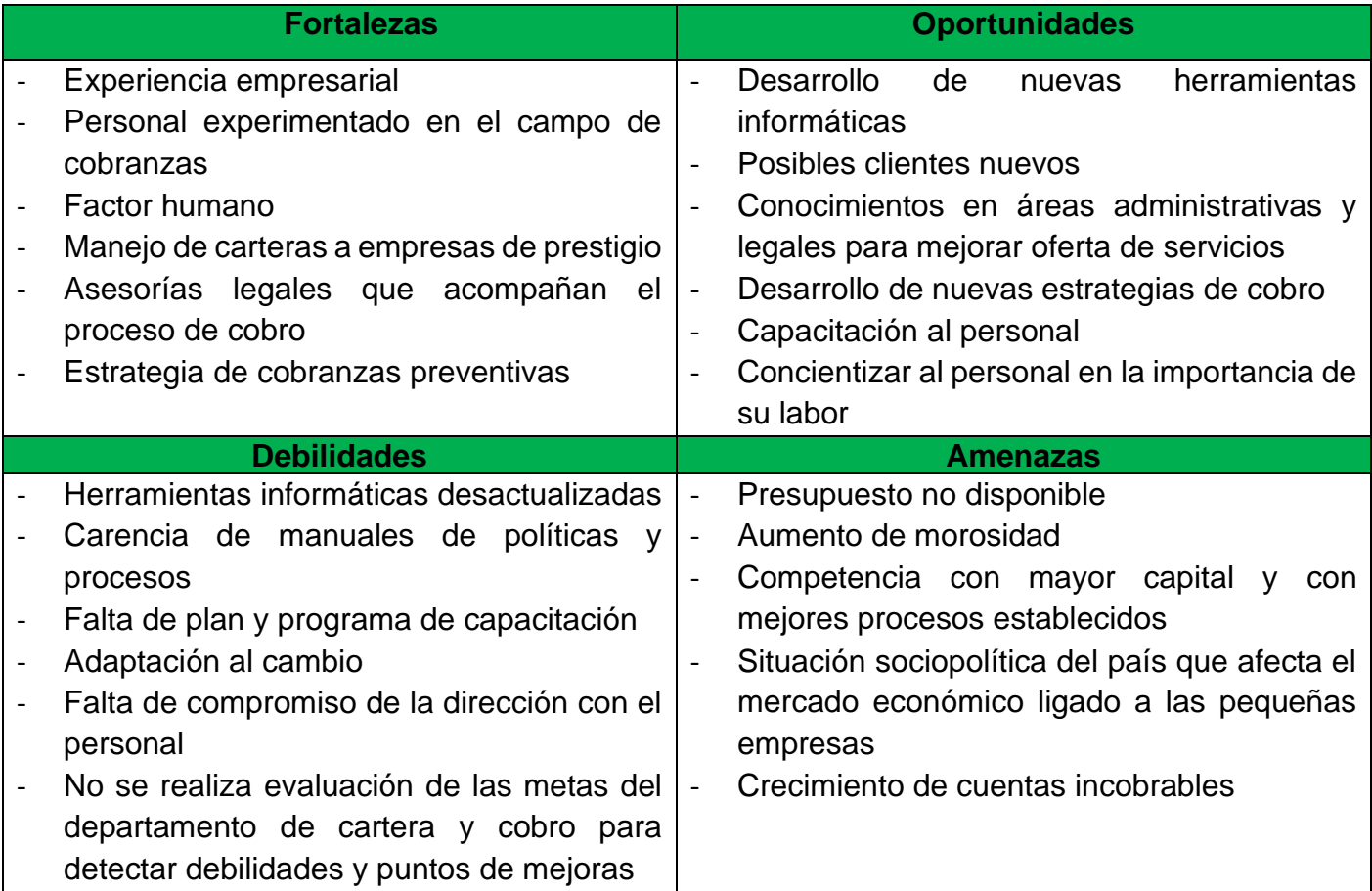

*Tabla 5: Análisis FODA Fuente: Elaboración Propia*

## **7.1.3. Aplicación de la matriz cruzada – DOFA**

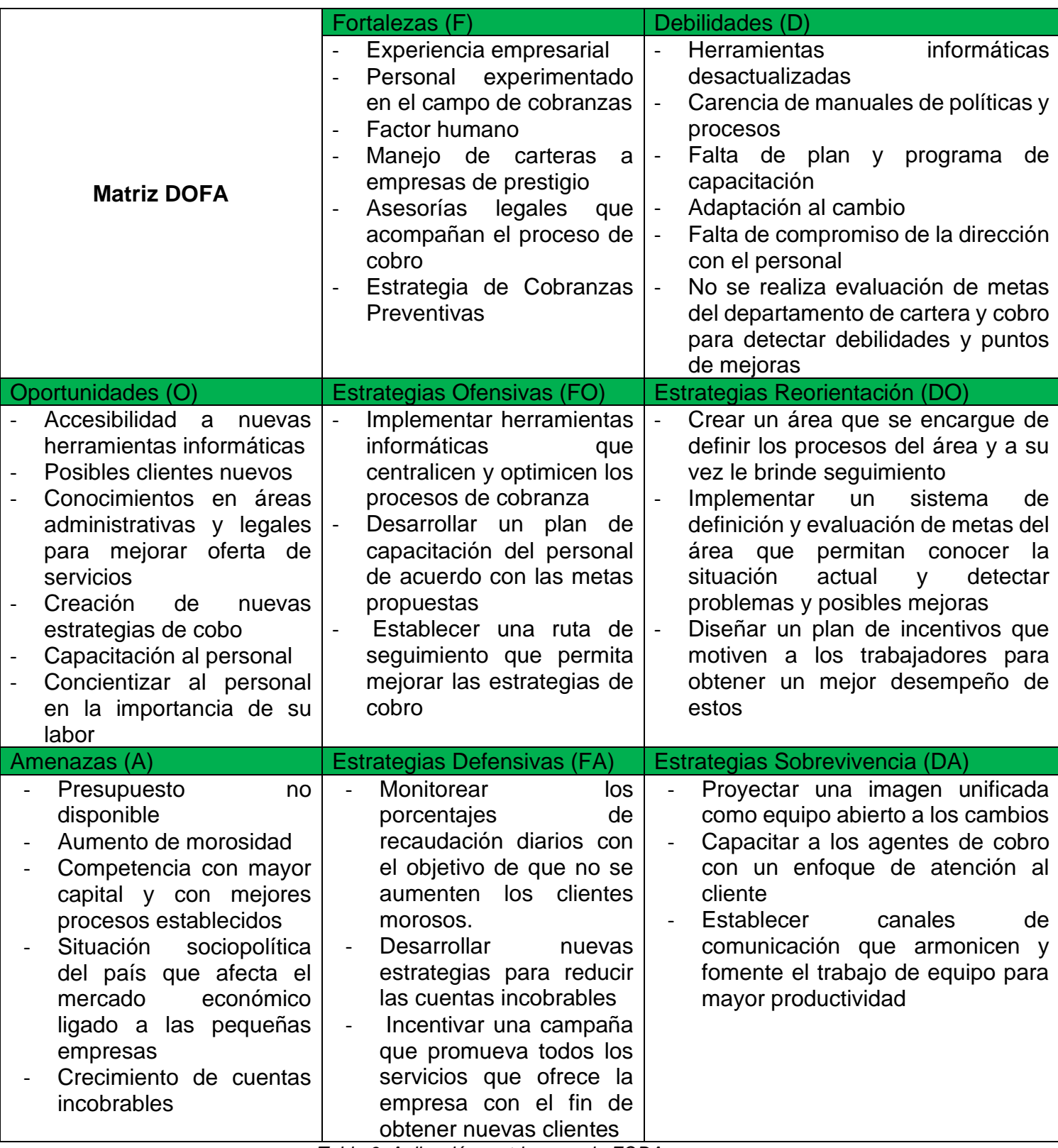

*Tabla 6: Aplicación matriz cruzada FODA Fuente: Elaboración Propia*

### **7.2. Análisis de involucrados**

El análisis de involucrados es una herramienta que permite identificar a aquellos actores (personas, grupos o instituciones) interesados en el éxito o fracaso de un proyecto o iniciativa. Son también, aquellos que contribuyen o que son afectados o que tienen influencia sobre los problemas a enfrentar. (Pérez E. V., 2006)

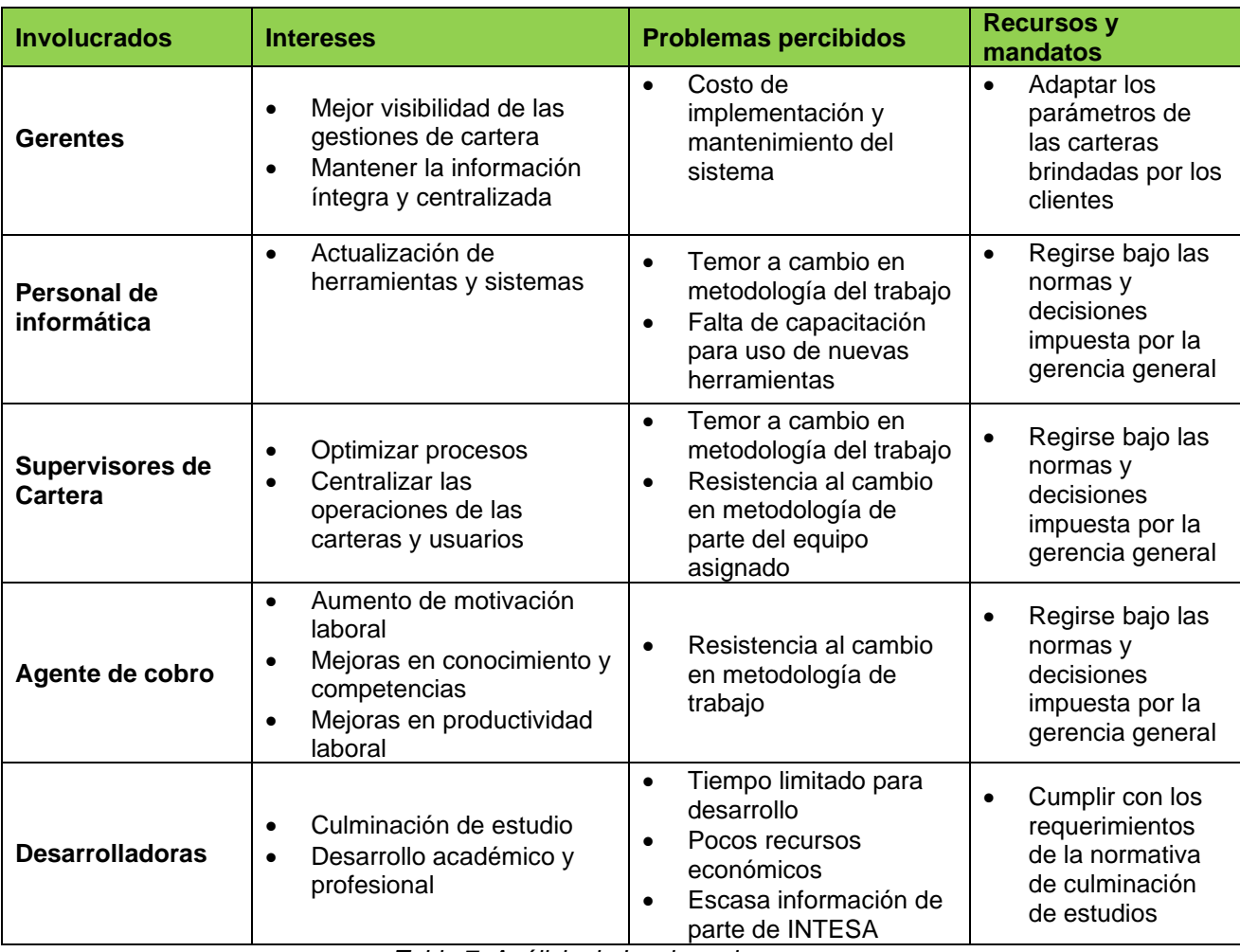

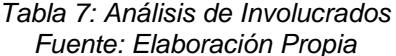

En nuestro análisis nos enfocamos en la identificación del grupo de actores vinculados al desarrollo del sistema; sus intereses ¿Qué podrían esperar ellos del proyecto?, los problemas percibidos es decir aspectos negativos o afectaciones generales de los involucrados en torno al proyecto y los recursos y mandatos como autoridad formal de un grupo de involucrados para cumplir con la función del proyecto.

Se analizará el grupo de trabajadores de INTESA, desde los gerentes, personal de informática, supervisores y agente del departamento de cobros y las desarrolladoras, responsables directos de la creación e implementación del sistema, se tomará en cuenta al grupo de clientes como involucrados indirectos beneficiarios del desarrollo.

#### **7.3. Determinación del problema**

Durante las entrevistas y sesiones de observación realizadas al personal de la empresa INTESA, se logró identificar los siguientes problemas:

- ➢ Herramientas informáticas obsoletas y desactualizadas.
- ➢ Información desorganizada y descentralizada.
- ➢ Prolongado tiempo para el procesamiento de datos.
- ➢ Manejo de la información con métodos manuales, lo cual da apertura a errores humanos, información poco veraz e íntegra generando atrasos en el proceso de cobro.
- ➢ El manejo de la información provoca tiempos operativos extenso de los colaboradores, evitando espacios para mejora continua o estipulación de metas.
- ➢ Atrasos en elaboración de reportes diarios de las operaciones de cobros realizadas para ser emitidos a gerencia.
- ➢ Falta de control de las actividades y tiempos de los agentes de cobro.
- ➢ Carencia de medidas de seguridad en el resguardo de la información de las carteras de cliente.

#### **7.3.1. Elaboración de objetivos**

La solución del problema principal encontrado en cartera y cobro debe cumplir los siguientes objetivos:

- Actualización de herramientas.
- Centralizar y organizar la información de las carteras.
- Agilizar los tiempos de procesamiento de datos.
- Disponibilizar la información con el menor tiempo de desfase.
- Aplicar medidas de seguridad para el resguardo de la información

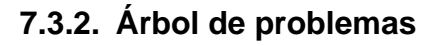

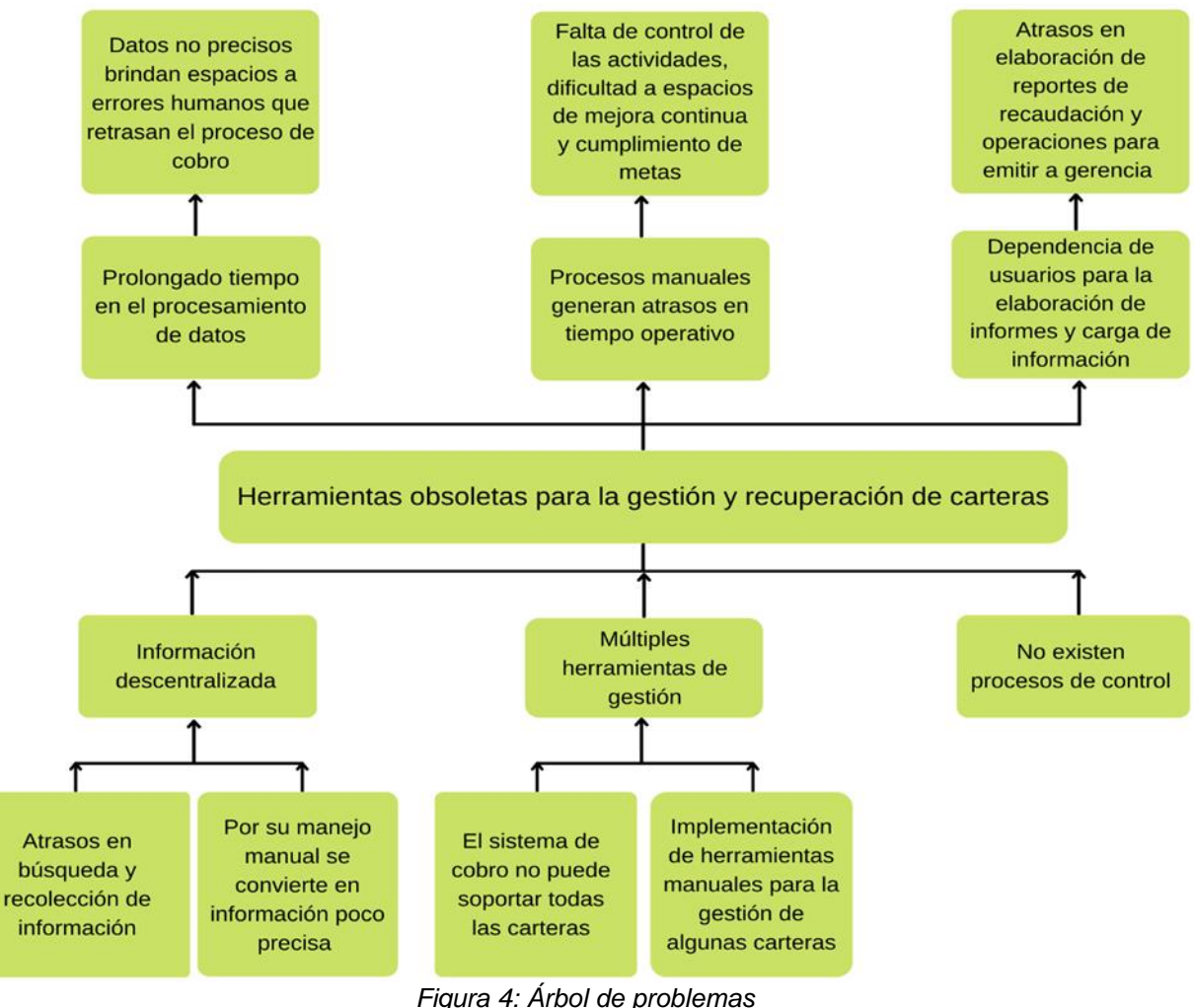

*Fuente: Elaboración de propia*

# **7.3.3. Árbol de objetivos**

En el árbol de problemas, ver figura 4: árbol de problemas, se realizó un diagrama de árbol de problemas, encontrando como problema principal: herramientas obsoletas para la gestión y recuperación de carteras.

A partir de este diagrama, se construye el árbol de objetivos que reúne los medios y alternativas para solucionar el problema principal (López, 2016). Este diagrama nos brinda una visión positiva de las situaciones negativas que aparecen en la imagen anterior. A continuación, el árbol de objetivos:

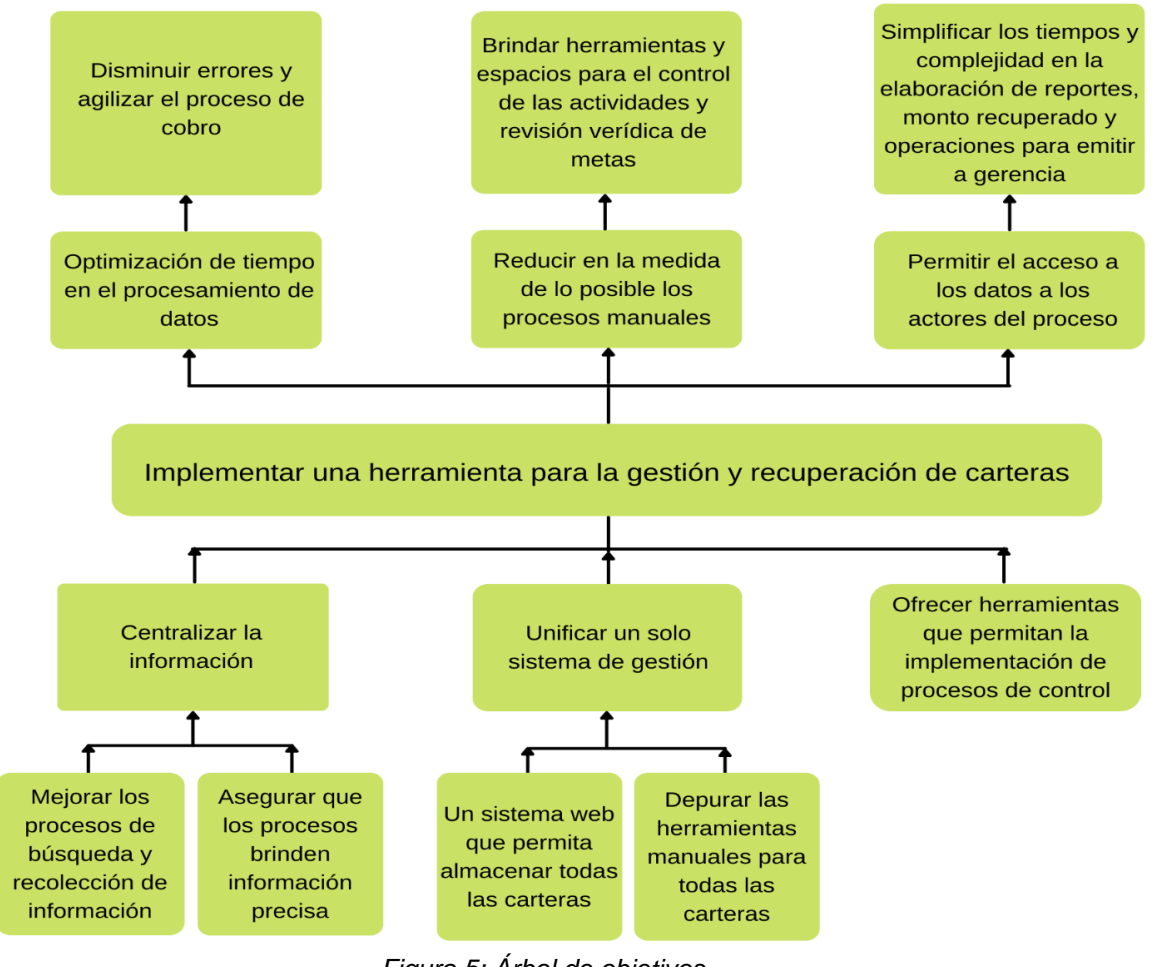

*Figura 5: Árbol de objetivos Fuente: Elaboración Propia*

### **7.4. Identificador de acciones**

Se utilizó el árbol de objetivos para poder encontrar las acciones que se llevarán a cabo para cumplir con los objetivos.

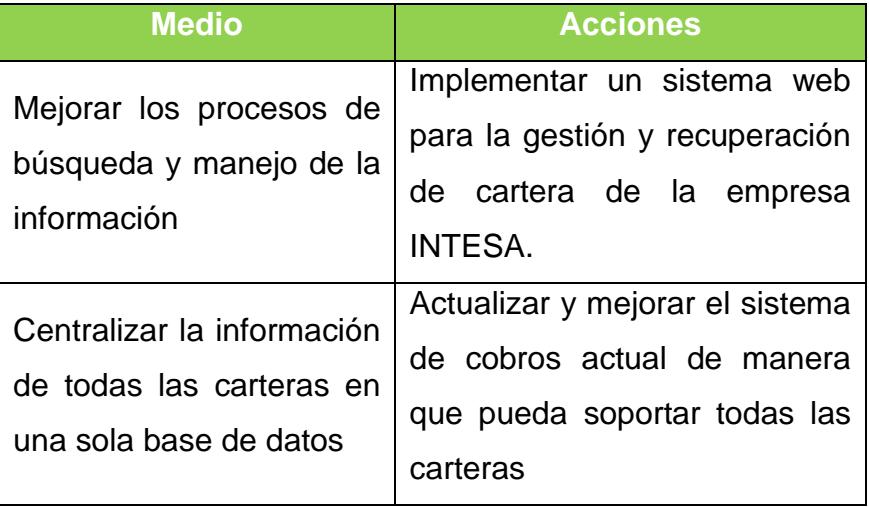

*Tabla 8: Medios y Acciones Fuente: Elaboración Propia*

#### **7.4.1. Selección de alternativa óptima**

La selección de alternativa óptima se obtuvo de la identificación de acciones a realizar para contrarrestar los principales problemas expresados por el equipo de la empresa INTESA. La alternativa a llevar a cabo es: Implementar un sistema web para la gestión y recuperación de cartera de la empresa INTESA.

#### **7.5. Gestión de requerimientos**

#### **7.5.1. Identificación de requerimientos**

El propósito de la gestión de requerimientos es asegurar que el proyecto cumple con las expectativas de los interesados. Se entiende por requerimiento todas aquellas características observables que el usuario desea que estén contenidas en el sistema. (Marimón, 2016)

Para la identificación de requerimientos partiremos de la determinación de los problemas expuestos anteriormente en el árbol de problemas (ver figura 4), esto nos dará una visión clara de las necesidades del negocio, ya que expresan las situaciones que desea resolver la empresa. Luego de este análisis y con ayuda del árbol de objetivos (ver figura 5) se deberán detallar las características de la solución, estas son definiciones de comportamiento que deben tener las soluciones a ser implantadas.

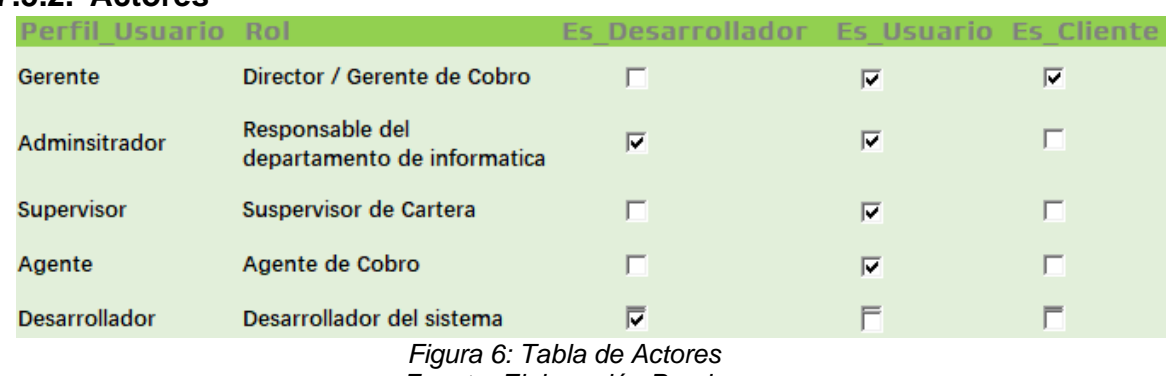

#### **7.5.2. Actores**

*Fuente: Elaboración Propia*

#### **7.5.3. Control de calidad**

La calidad de un software se define como el grado de relación que tiene un producto para satisfacer las necesidades del usuario. Un software que cumple con todos los requisitos de su usuario y que sus procesos se ejecutan correctamente, garantiza una buena calidad. (Norberto Osorio Beltrán, 2011)

El control de calidad se refiere a una serie de revisiones y pruebas utilizadas durante el desarrollo de un sistema para asegurar que sigan los procedimientos y los estándares de garantía de calidad. Este incluye la comprobación de que las entregas cumplan los estándares definidos.

Para obtener un sistema competitivo de calidad y que cumpla con los objetivos propuestos pretendemos cumplir con las características indicadas en la metodología de normas de la familia ISO 25000:

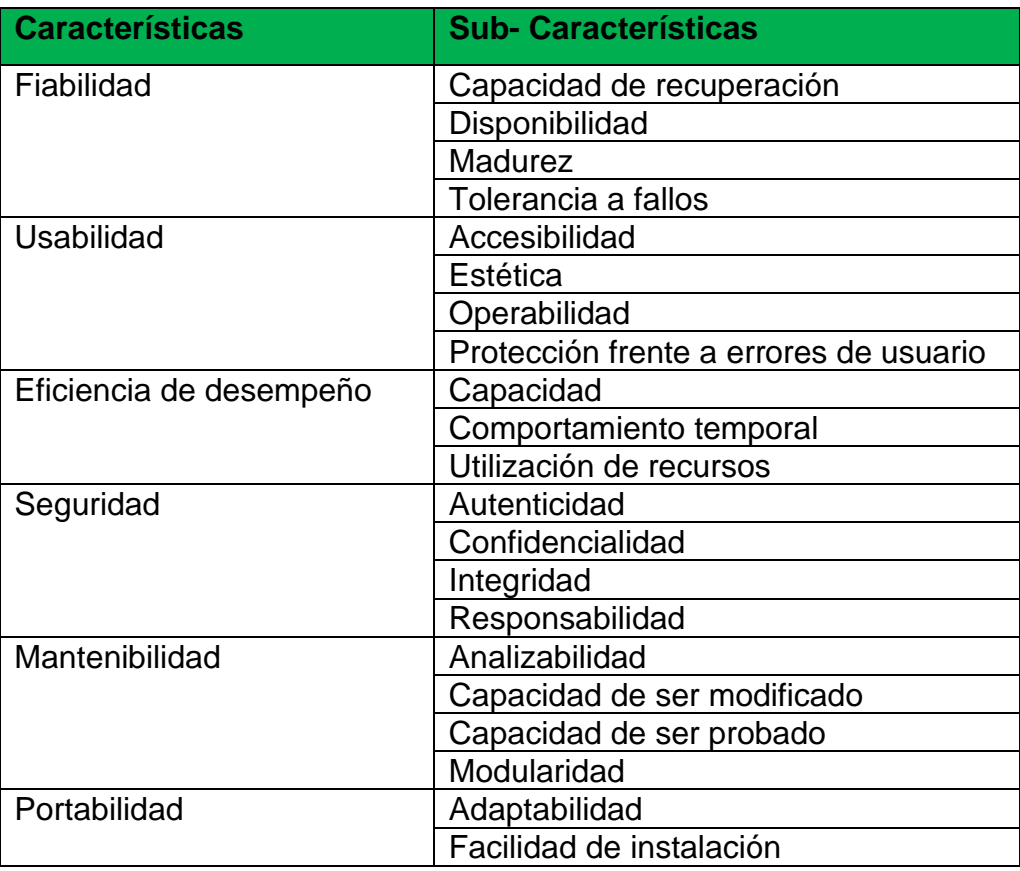

*Tabla 9: Modelo de calidad Fuente: Elaboración propia*

El control de calidad de este modelo cubre las fases del ciclo de vida de desarrollo de software indicado por la metodología RUP:

- $\checkmark$  Fase de elaboración (requerimientos)
- $\checkmark$  Fase de construcción (diseño)
- $\checkmark$  Fase de transición (pruebas)

### **4.5.3. Requerimientos funcionales**

Los requerimientos funcionales definen el comportamiento del sistema que se va a desarrollar, incluyendo los procesos fundamentales que el software llevará a cabo. (Alonso, García, & Urbán, 2012)

El análisis obtenido de los árboles de problemas y objetivos de INTESA muestra la interacción que debe tener el usuario con el sistema y especifica las reglas que se deben tener en cuenta para que se ajuste perfectamente a las necesidades de la compañía, resultando los siguientes requerimientos funcionales:

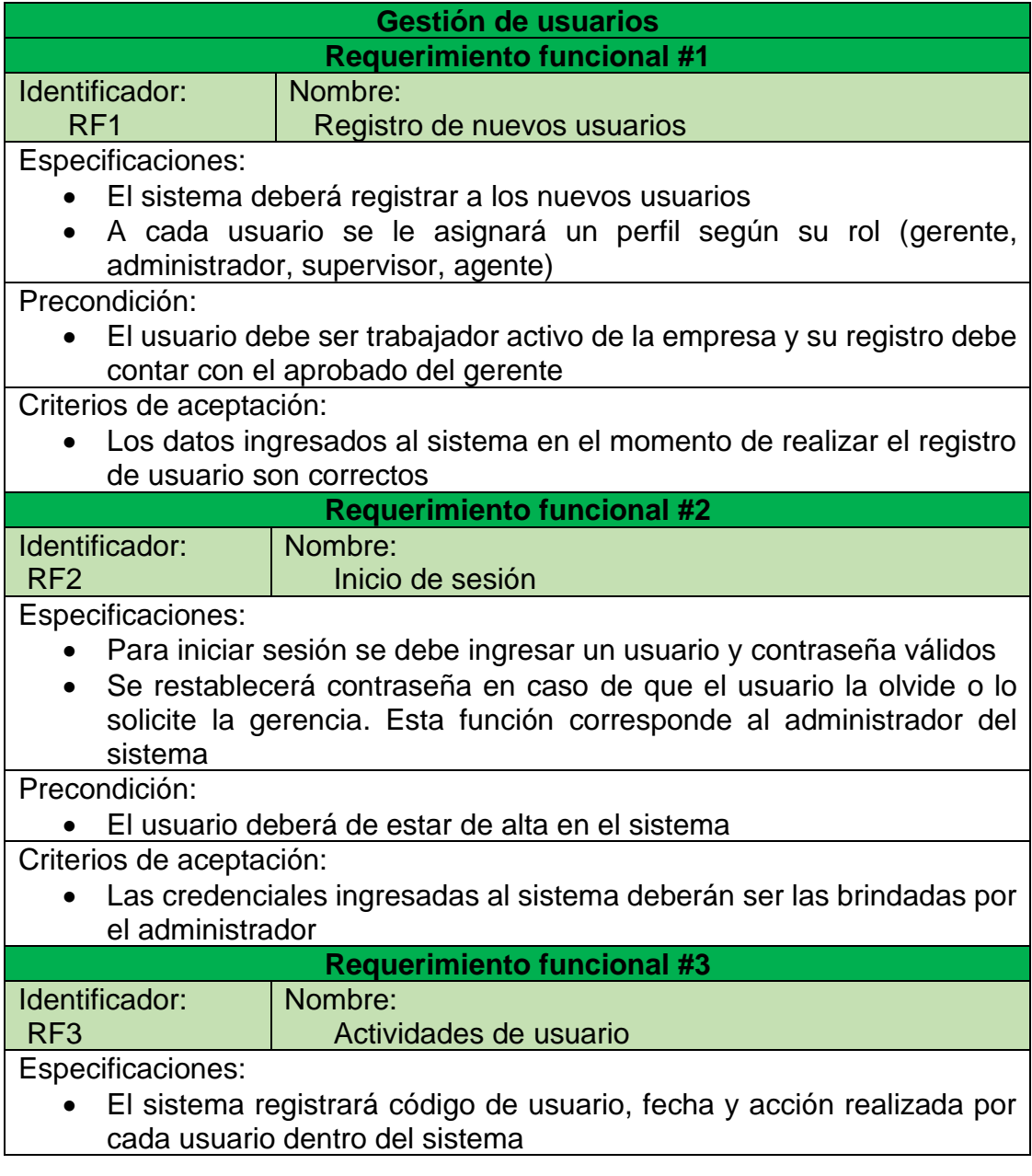

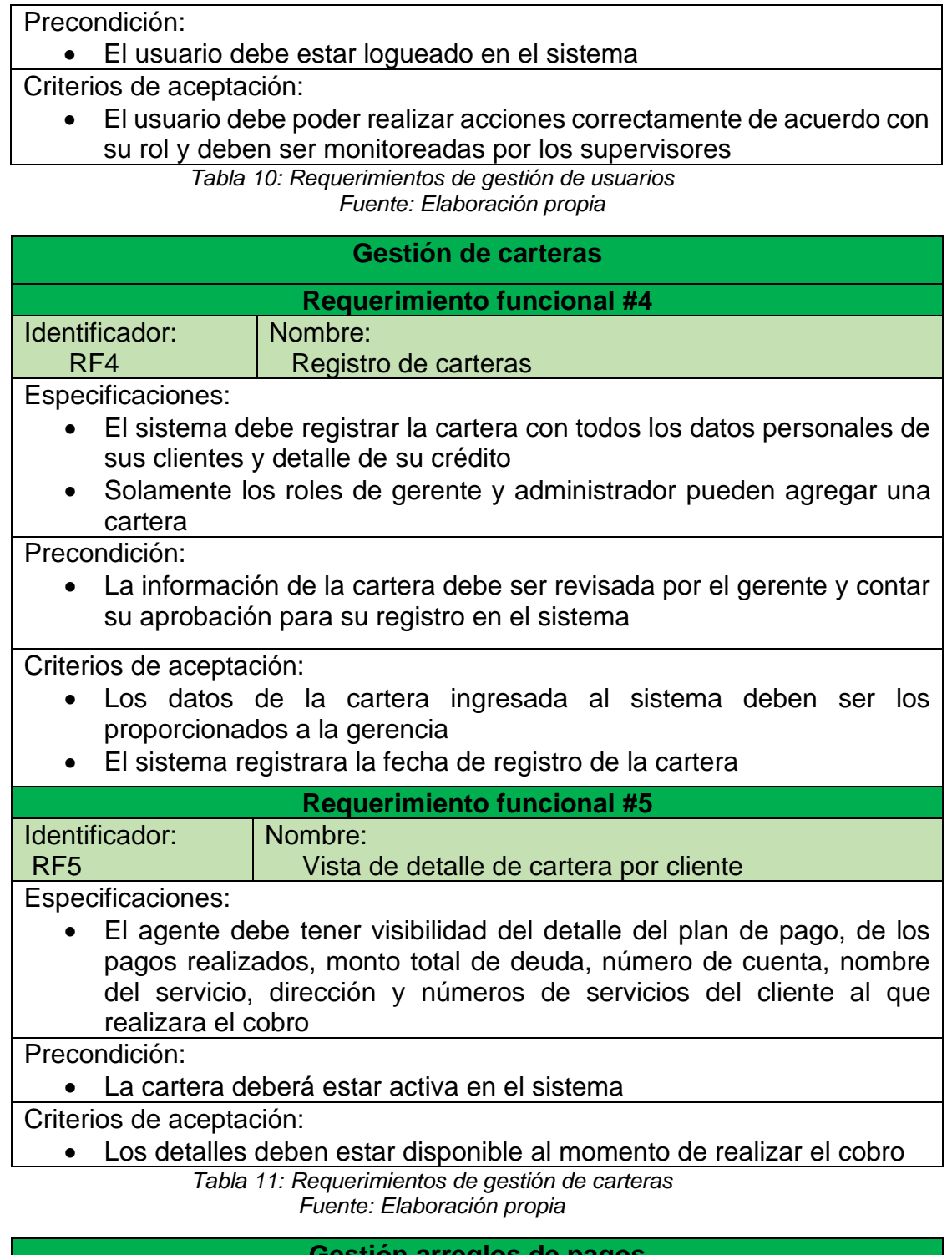

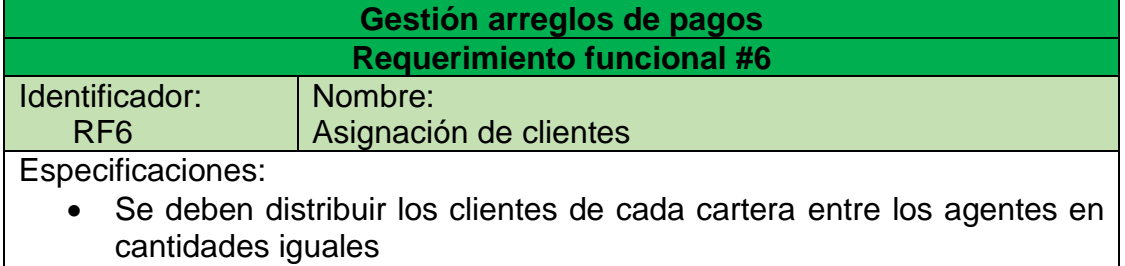

• Solamente los supervisores y gerente pueden modificar la asignación

 $\overline{\phantom{a}}$ 

Precondición:

- Las carteras por asignar deben de estar de alta en el sistema
- Los usuarios deben estar activos en el sistema

Criterios de aceptación:

- El sistema permite el registro del acuerdo de pago con la fecha indicada por el cliente
- El sistema registrará tiempo de atención de cada cliente por cada usuario

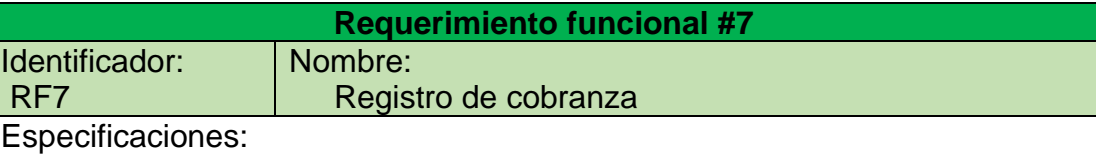

- El sistema almacenará la cobranza, registra detalle de cuotas y pagos y muestra un comparativo entre los pagos realizados y el montón total de la deuda
- El formulario debe mostrar la última cuota realizada, el monto total de la deuda y el monto del abono realizado

Precondición:

• La información registrada en el sistema debe ser correcta

- Criterios de aceptación:
	- El registro de cobranza y/o modificación de cuotas deben ser efectuadas en tiempo real

*Tabla 12: Requerimientos de gestión de arreglos de pagos Fuente: Elaboración propia*

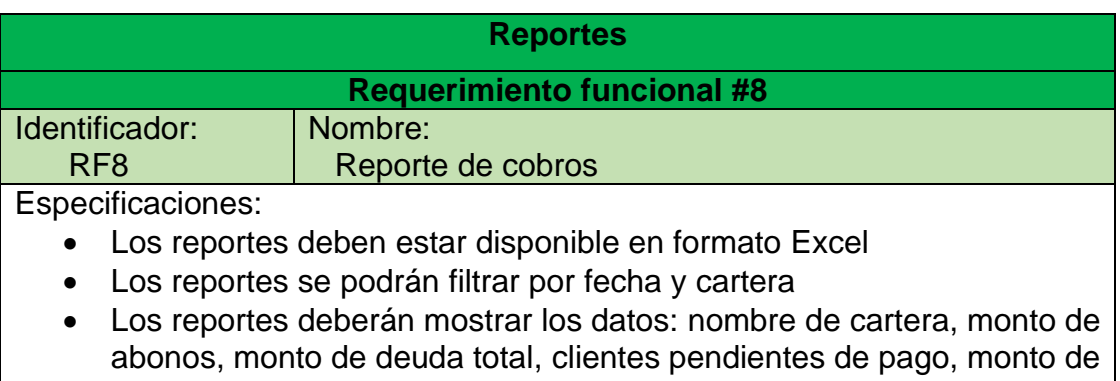

pagos y detalle de atención de los agentes. Precondición:

• Solamente los roles de supervisor y gerente pueden generar reportes Criterios de aceptación:

- El sistema debe mostrar el reporte con la información correcta
- El sistema permite descarga del reporte en formato excel

*Tabla 13: Requerimientos de reportes Fuente: Elaboración propia*

#### **7.5.4. Requerimientos no funcionales**

Los requisitos no funcionales no realizan funciones específicas de entrada y salida de datos, ni interactúan con los usuarios, pero son sumamente importantes para el análisis y diseño del sistema, especialmente en el diseño de la arquitectura a desarrollar y el control de calidad del sistema, a continuación, se tiene una tabla con los requerimientos no funcionales:

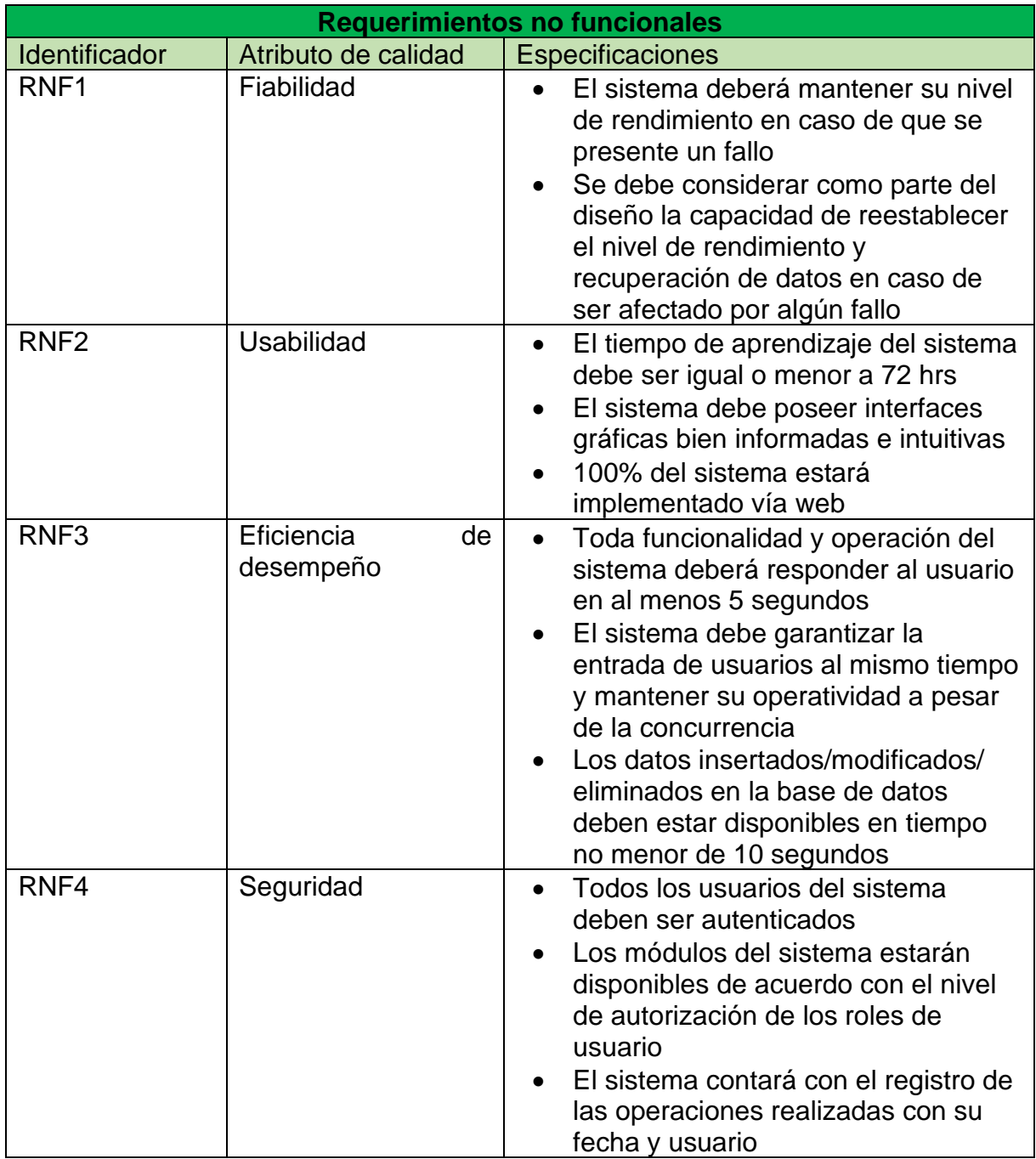

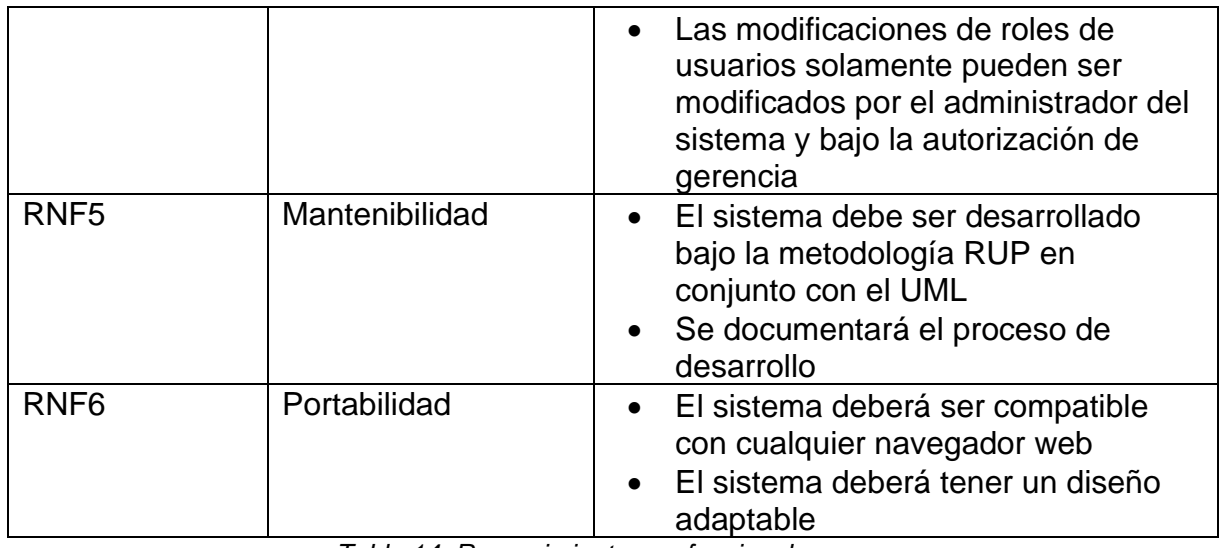

*Tabla 14: Requerimientos no funcionales Fuente: Elaboración propia*

## **7.5.5. Requerimientos de restricción (Seguridad)**

Los requerimientos de seguridad se establecen con el fin de asegurar la integridad de la información contenida en el sistema:

- 1. El registro y manipulación de los datos propios de las carteras será realizado únicamente por los roles de supervisor y gerencia.
- 2. El sistema registrara una bitácora con la fecha y hora, nombre de la operación realizada en el sistema y el usuario.

### **7.5.6. Requerimientos de software y hardware**

Incluye las aplicaciones o programas y las características que debe tener el hardware para poder ejecutar el sistema en un ordenador:

- 1. El sistema deberá ser desplegado en un servidor web y con el gestor de base de datos Sql server 2018
- 2. El sistema deberá funcionar en un servidor de base de datos con una capacidad mínima de 4 gb de memoria RAM

### **7.6. Estudio de viabilidad**

La viabilidad es el análisis que tiene por finalidad conocer el beneficio obtenido en una organización gracias al desarrollo de sistema.

Un estudio de viabilidad permite averiguar si la iniciativa es o no realizable. Para ello, se analizan diferentes perspectivas, como la técnica, la económica o la operativa. Las conclusiones de esta investigación hacen posible comprobar si el desarrollo merece o no la pena. (Pérez A. , 2021)

#### **7.6.1. Viabilidad Técnica**

Este estudio nos permitirá obtener la información necesaria respecto a, si existe o está al alcance la tecnología necesaria para el sistema a implantar, chequeando si INTESA cuenta con los equipos y programas mínimos para realización y utilización de este. Para esto se analizarán los siguientes aspectos: hardware, software y red.

#### **7.6.1.1. Recursos técnicos de INTESA**

Durante las visitas realizadas a INTESA para las entrevista y sesiones de observación necesarias para la recopilación de información, se realizó un levantamiento del inventario de los equipos y sus condiciones con el propósito de conocer los recursos técnicos con los que cuenta la institución y evaluar la disponibilidad de estos al momento del desarrollo y aplicación del sistema.

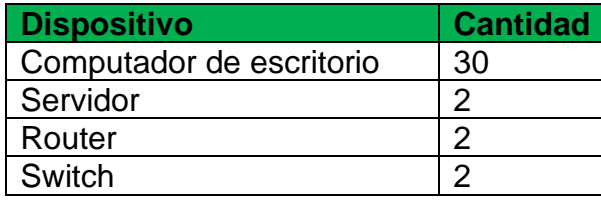

*Tabla 15: Inventario de hardware INTESA Fuente: Elaboración propia*

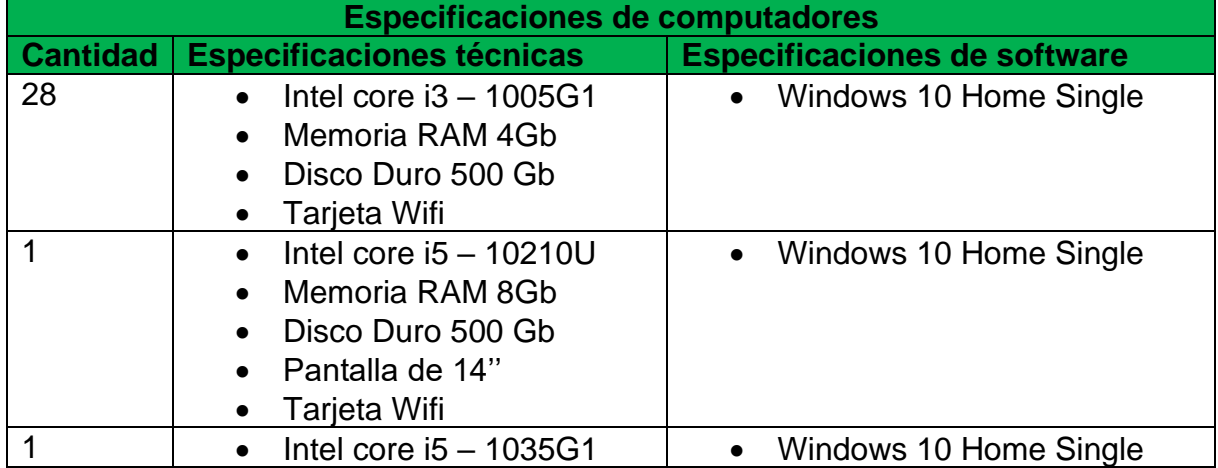

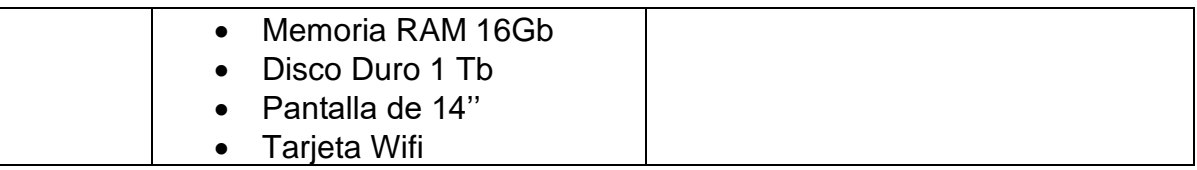

*Tabla 16: Especificaciones de computadores - INTESA Fuente: Elaboración propia*

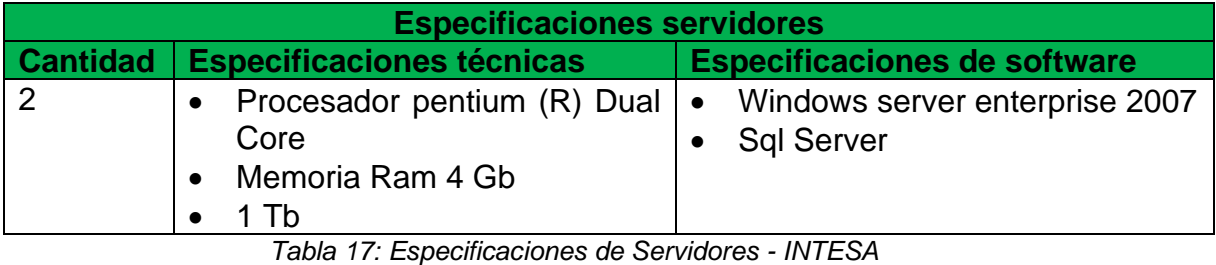

*Fuente: Elaboración propia*

### **7.6.1.2. Recursos de INTESA vs Recursos requeridos**

En la siguiente tabla se realiza un detalle de los recursos técnicos actuales de INTESA vs los recursos técnicos necesarios para el uso del sistema, con el fin de confirmar si se requiere o no la adquisición, modificación y/o actualización de recursos.

### ▪ **Estaciones de trabajo**

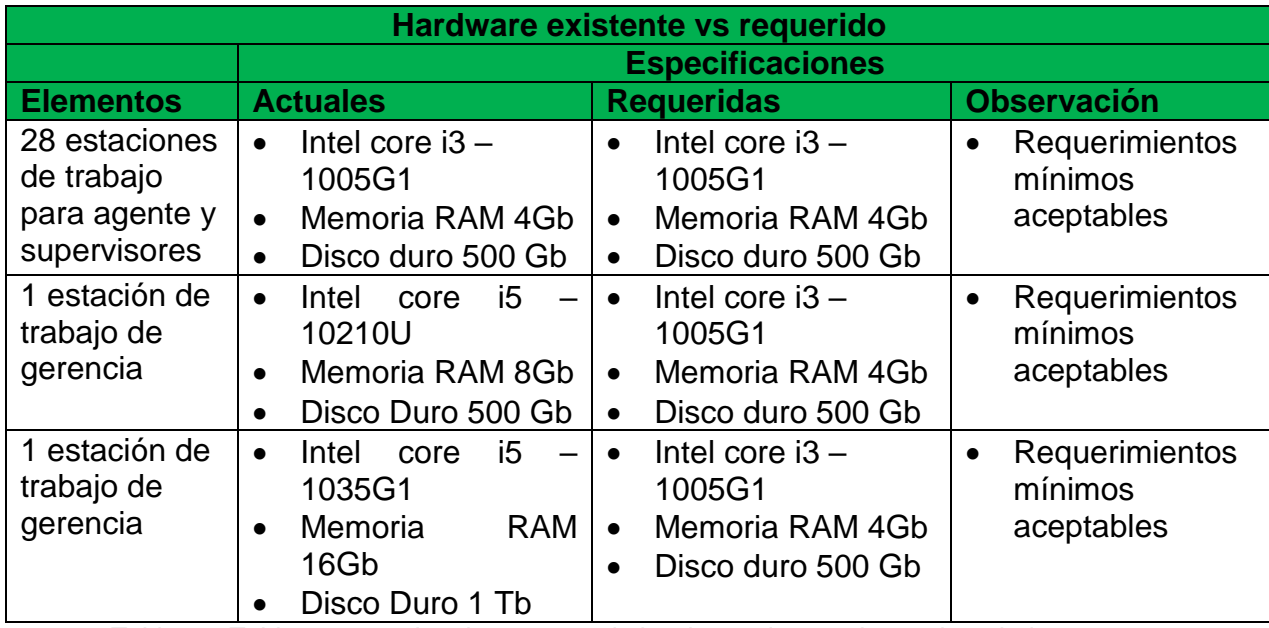

*Tabla 18: Tabla comparativa de recursos de hardware de estaciones de trabajo Fuente: Elaboración propia*

Debido a que el desarrollo corresponde a un entorno web, la mayoría de la funcionalidad se encontrará alojado en un servidor de base de datos y el sistema web, por lo que los requerimientos de estaciones de trabajo son los mínimos.

#### ▪ **Servidores**

Las características que se deben tomar en cuenta a la hora de implementar un servidor web son las siguientes:

- Procesador: Preferible un procesador Intel entre 2 a 4 núcleos
- Memoria RAM: 3 gb mínimo razonable. Sin embargo, es importante mencionar que tomando en cuenta que todos los usuarios al acceder a la página ejecutan script, producen consultas SQL para las bases de datos y otras series de peticiones que consumen memoria RAM, por lo tanto, se recomienda entre 6 a 8 Gb para el grupo de trabajo pequeños como los de la empresa INTESA.
- Disco duro: La capacidad de almacenamiento mínima para los servidores es de 500 Gb, pero depende del volumen de datos almacenados en el servidor.

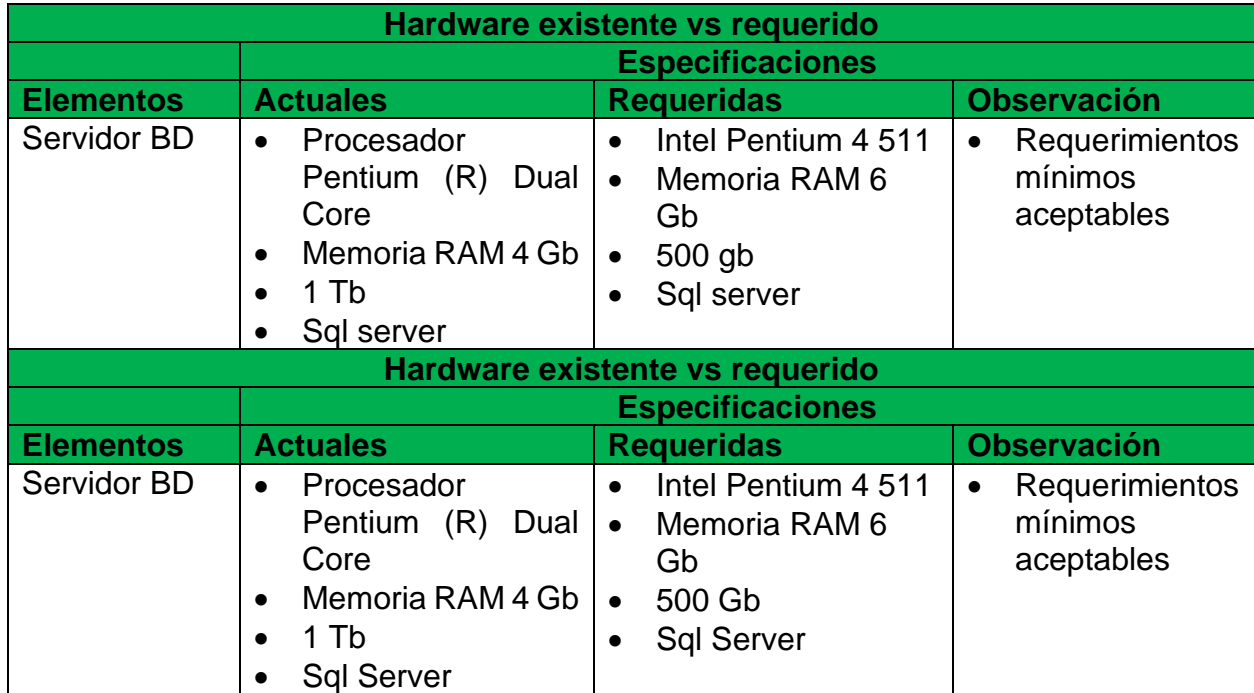

*Tabla 19: Tabla comparativa de recursos de hardware de servidores Fuente: Elaboración propia*

De acuerdo con las especificaciones de cada uno de los servidores físicos existentes en la empresa INTESA, se utilizará el servidor de base de datos para la implementación del sistema web para la gestión y recuperación de cartera.

Según la evaluación de hardware realizada en la empresa, se determinó que cuenta con los recursos mínimos aceptables para la implementación del sistema por lo que no se requiere la adquisición, modificación y/o actualización de algún equipo. Para el acceso al sistema se requiere un computador con un navegador web moderno, por lo que tampoco se requiere adquisición de licencias de software.

#### **7.6.1.3. Recursos para desarrollo del sistema**

#### ▪ **Equipo de desarrollo**

Para el desarrollo de software se recomienda un equipo multidisciplinario, de manera que se pueda tener distintos puntos de vista durante el proceso de desarrollo y que generen mayor valor al negocio. La propuesta del equipo de desarrollo sería:

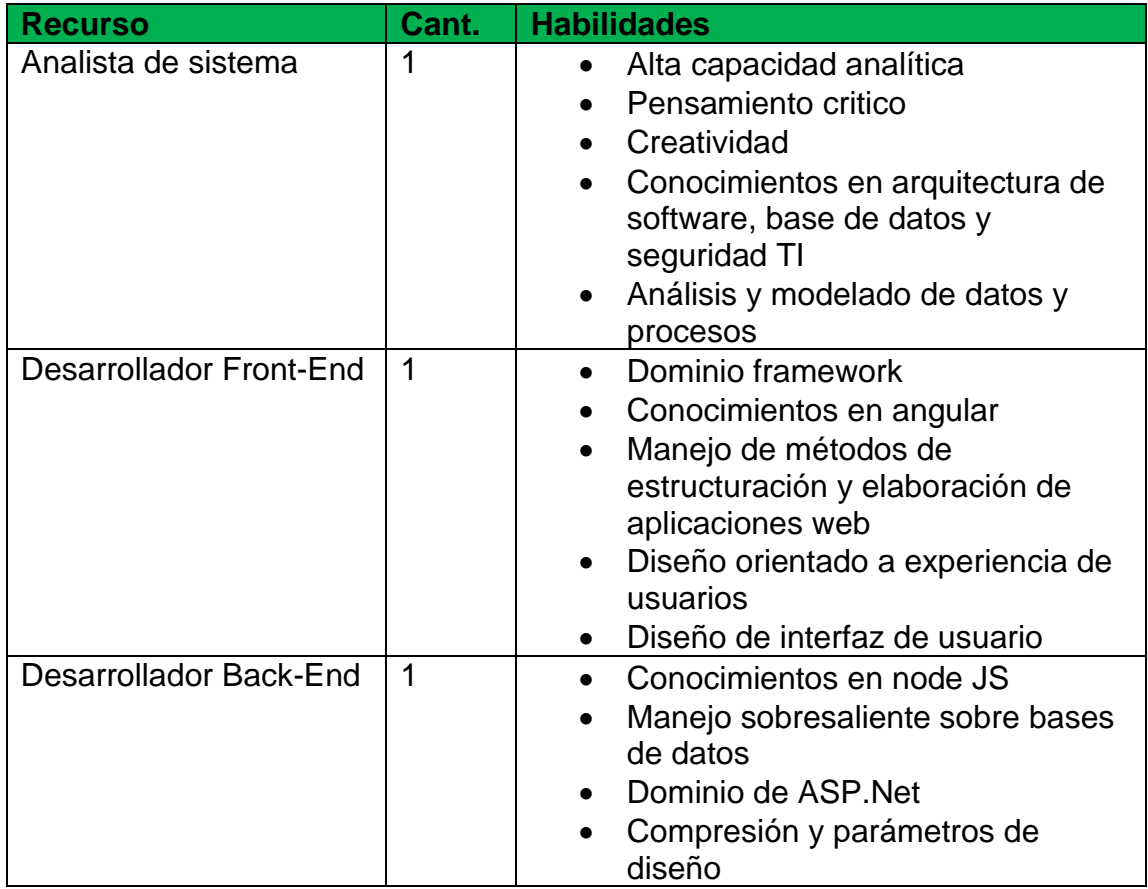

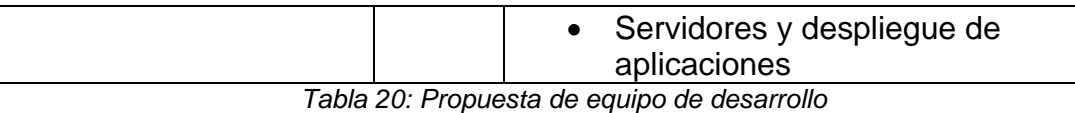

*Fuente: Elaboración Propia*

Por ser un trabajo monográfico, el equipo de desarrollo está conformado por dos monografistas que se dividirán el trabajo de análisis, desarrollo, realización de pruebas e implementación de este, sin embargo, durante todo este proceso se realizara interacciones con el personal de INTESA para consultas y validaciones de avances del proyecto. Una vez entregado el sistema, la empresa deberá asignar un administrador y encargado del mantenimiento del sistema.

#### ▪ **Recursos técnicos para el desarrollo del sistema**

Como se puede apreciar en la tabla 16, INTESA no cuenta con equipos de cómputos para el desarrollo del sistema, las estaciones de trabajo están asignadas a los supervisores, agente y gerencia. Una de las estaciones de gerencia se comparte con el encargado de informática, ya que tiene un contrato por servicios profesionales y solo cumple con una determina cantidad de horas laborales a la semana, coordinada con gerencia.

Por ello para el desarrollo del sistema web para la gestión y recuperación de cartera, se utilizó recursos de hardware propiedad de las desarrolladoras, en cuanto a los recursos de software se utilizó la plataforma ASP.Net y framework angular con el gestor de base de datos SQL sever.

#### **7.6.2. Viabilidad Económica**

La viabilidad económica detalla el costo monetario de los recursos que implica este proyecto monográfico, para determinar su factibilidad. Se evalúan los gastos tanto de diseño como desarrollo de software y las herramientas de hardware y software para su debida implementación. La moneda utilizada en este estudio es dólares americanos (\$ USD) dado que es la moneda que utiliza INTESA para adquirir sus productos.

#### **7.6.2.1. Herramienta de software y equipos de hardware**

Se indican los costos de las herramientas a utilizar a lo largo del desarrollo del sistema. Los costos de hardware se obtuvieron basados en cotizaciones de partes físicas en tiendas locales y los de software a través de licenciamientos verificados de forma online.

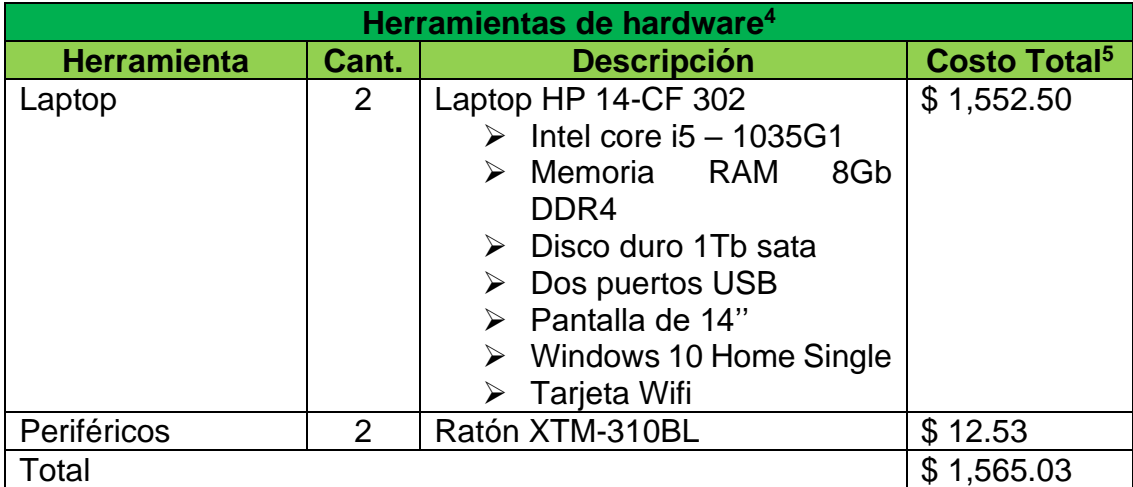

*Tabla 21: Costo de herramientas de Software Fuente: Elaboración Propia*

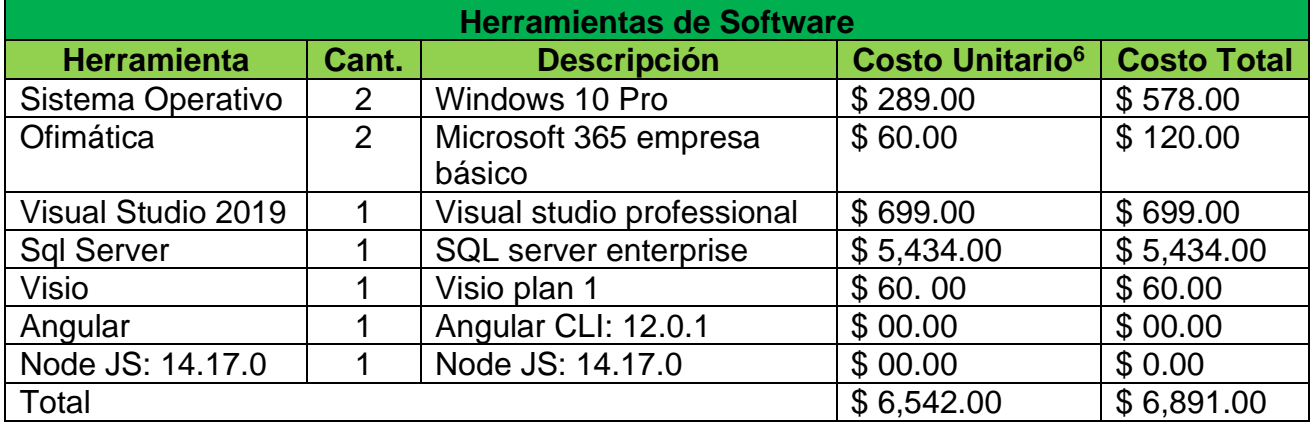

*Tabla 22: Costo de herramientas de hardware Fuente: Elaboración propia*

Como se detalló en la factibilidad técnica, INTESA cuenta con su servidor y demás servicios para la instalación del sistema, sin embargo, no cuenta con los recursos para el desarrollo de este.

### **7.6.2.2. Pago de equipo de desarrollo**

A continuación, se detalla el pago a los desarrolladores, este costo se basa en un promedio de salarios ofrecidos en propuestas laborales del país.

<sup>4</sup> Para el desarrollo del proyecto se utilizaron recursos de hardware propiedad de las desarrolladoras

<sup>5</sup> Precio Incluye IVA

<sup>6</sup> Costo por mes

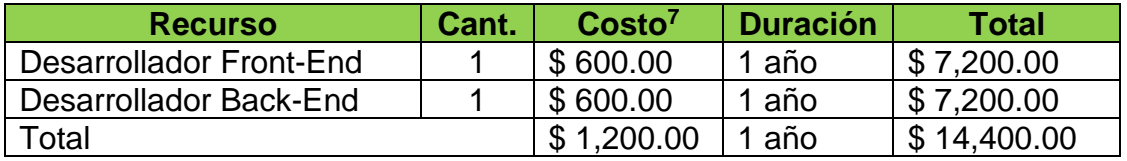

*Tabla 23: Pago de equipo de desarrollo Fuente: Elaboración propia*

#### **7.6.2.3. Sumario de costo total**

El resumen de todos los costos detallados anteriormente da como resultado el costo estimado del proyecto, los cuales se detallan en la siguiente tabla:

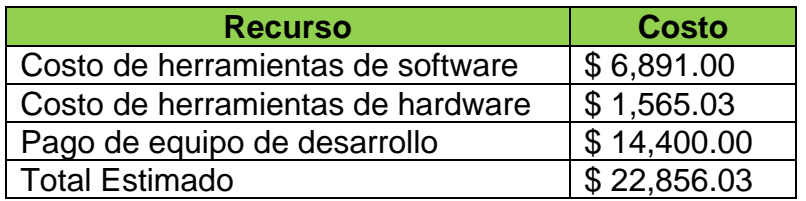

*Tabla 24: Sumario de costo total Fuente: Elaboración propia*

Es importante mencionar que, durante el desarrollo de este proyecto, que comprende el análisis, diseño, codificación, pruebas e implementación del sistema web para la gestión y recuperación de cartera de la empresa INTESA, los miembros del equipo no recibirán ningún salario.

El costo total estimado de \$ 22,856.03 no será asumido por la empresa, ya que como se mencionó con anterioridad se elabora como un trabajo monográfico. Durante las entrevistas realizadas a la gerencia de la empresa, se mencionó que los dueños no están interesados en realizar inversión para actualización de herramientas o cambios en el sistema.

Tomando en cuenta los puntos señalados en el párrafo anterior se considera la implementación del sistema factible y satisfactorio económicamente para INTESA.

#### **7.6.3. Viabilidad Operativa**

Kenneth y Julie Kendall nos indica que la viabilidad operacional depende de los recursos humanos disponibles para el proyecto e implica la acción de pronosticar si el sistema funcionará y se utilizará una vez instalado. (Kendall, 2011)

Durante el desarrollo de las técnicas de recolección de información (Entrevista y Observación), se manifestó la necesidad de tener todas las carteras centralizadas en un solo sistema y que permitirá la realización de las operaciones de éstas de manera efectiva. La gerente general resalto que esto le permitiría obtener reportes precisos y a disposición inmediata para la toma de decisiones.

En el caso de los supervisores y agente de cobros mencionaban que los procedimientos con los que trabajan les lleva bastante tiempo y esfuerzo por la cantidad de información que se maneja y la cantidad de reportes que se deben generar. Por lo que la implementación de un sistema reducirá el tiempo de ejecución de sus tareas y reportar inmediatamente sus resultados a la gerencia.

Por lo cual se concluye que los involucrados apoyan la implementación del sistema web para la gestión y recuperación de cartera de la empresa INTESA, es importante indicar que se realizará una sesión de capacitación al encargado de informática con el objetivo de explicar el funcionamiento del sistema y se entregará del manual de usuario de este como herramienta de consulta.

El sistema web Intesa GRC tendrá una interfaz amigable, flexible y de fácil aprendizaje que permitirá un alto grado de interacción con los usuarios, lo que significa una herramienta útil para la empresa. Para lograr esto se tomará como base los requerimientos solicitados por el personal, lo que logrará un sistema justo a la medida de sus necesidades.

#### **7.6.4. Aspectos legales**

Los aspectos legales constituyen al análisis legal de las herramientas utilizadas para el desarrollo del sistema web y los aspectos de este mismo, para determinar si se viola o atenta contra alguna ley o reglamento.

En esta sección se tomarán en cuenta dos aspectos importantes: la reservación de derechos de autor y la integridad de la información almacenada en el sistema, desde luego basado en las normativas y reglamentos de la empresa INTESA.

#### **7.6.4.1. Derechos de Autor**

El equipo de desarrollo de este proyecto monográfico cuenta con la aprobación escrita para la implementación de un sistema web para la gestión y recuperación de cartera, la gerencia deberá colaborar durante todo el proceso hasta la finalización del proyecto para facilitar su creación y el correcto funcionamiento.

Para el desarrollo del sistema se requiere de ciertos licenciamientos de software, explicados en la sección de viabilidad económica, por lo cual no se están quebrando ninguna ley que haga al sistema sensible a demandas legales por la utilización de software pirata o que no hayan sido adquiridos con consideraciones legales necesarias.

Al finalizar el proyecto se realizará entrega del código fuente, sistema configurado y base de datos a INTESA con su respectivo manual de usuario, modelo de análisis y diseño. Una vez realizados estos entregables se declara que la empresa INTESA dispondrá del sistema con total libertad, puede realizar modificaciones, actualizaciones, implementación de nuevos módulos y otras estimaciones que considere conveniente para el departamento de cartera y cobro, sin embargo, no podrán replicar el software a terceros.

#### **7.6.4.2. Integridad de la información almacenada en el sistema**

A solicitud de INTESA, el equipo de desarrollo deberá guardar confidencialidad y silencio profesional sobre la información facilitada para la ejecución del proyecto.

Toda información relaciona con el repositorio de las carteras de clientes de la empresa INTESA es propiedad única de la compañía y sus clientes, los datos compartidos para pruebas en el sistema no pueden ser divulgados o entregados a terceros en ninguna circunstancia, en caso de ser necesario se debe solicitar autorización.

La información digitada en el sistema de desarrollo queda sujeta al cumplimiento de la Ley No. 787, Ley de Protección de Datos Personales, aprobada el 17 de octubre de 2012, publicada en la gaceta el 19 de octubre de 2012. Tiene por objeto la protección de la persona natural o jurídica frente al tratamiento, automatizado o no, de sus datos personales en ficheros de datos públicos y privados a efecto de garantizar el derecho a la privacidad personal y familiar y el derecho de la autodeterminación informativa. (Asamblea Nacional de la República de Nicaragua., 2012)

Basado en lo mencionado, se confirma que el desarrollo de este proyecto monográfico no viola ni atenta ninguna ley.

#### **VIII. Capitulo II: Fase de elaboración**

La etapa de elaboración consiste en obtener la representación técnica del sistema y establecer la base para la creación del software, su objetivo es delimitar el sistema y capturar la funcionalidad que debe tener desde la perspectiva del usuario.

Según la metodología RUP esto se logra desarrollando tres modelos: modelo de requerimientos (casos de uso), modelo de presentación (interfaces) y modelo de información (diagrama de clases). Utilizando el modelado de los casos de uso como base para el desarrollo de los demás. (Chacón, 2006)

#### **8.1. Modelo de requerimientos**

El modelo de requerimientos consiste principalmente en el modelado de casos de usos, identificando a los actores (usuarios) del sistema y sus actividades dentro de este.

#### **8.1.1. Actores**

Un actor es una entidad externa al sistema que guarda una relación con éste y que le demanda una funcionalidad. (Gutierrez, 2011). En el caso del sistema web para la gestión y recuperación de cartera de la empresa INTESA se identificaron los siguientes actores:

- ➢ **Administrador:** Es el usuario encargado de manejar el registro de los usuarios, asignación y gestión de roles, modificación de usuario, baja de usuario y de realizar la carga de datos al sistema para la operatividad de las carteras.
- ➢ **Director / Gerente:** Corresponde al usuario de gerencia general, se encarga de verificar los datos de las carteras. Es el encargado de vigilar los indicadores que se van generando por cada una de las gestiones del departamento de cobranza.
- ➢ **Supervisor de Cartera:** Es el encargado de asignar los clientes de la cartera por cobrar a los agentes y verificar su cumplimiento, consultar los tiempos operativos de cobros de cada agente, generar reportes de operaciones, arreglos de pago y otros. Es el encargado de desarrollar

estrategias de cobros y asegurar el correcto manejo del sistema de parte de los agentes. Puede registrar acuerdos de pagos.

➢ **Agente de Cobro:** Visualizara la asignación de clientes a los que se les debe gestionar cobro, debe registrar si se logró contactar o no al cliente, el arreglo de pago y verificar los datos de clientes y modificarlos si se encuentran desactualizados.

#### **8.2. Modelado del negocio**

El modelo de negocio es una técnica para comprender los procesos de negocio de la organización, tiene como objetivo entender la estructura y dinámica de la organización en la cual el sistema será desarrollado y asegurar que los clientes, usuarios finales y desarrolladores tengan un entendimiento común del problema actual de dicha organización. (Hernandéz, 2018)

A continuación, se describen los procesos, roles y responsabilidades del departamento de cobranza de INTESA, por medio de un modelo de caso de uso del negocio:

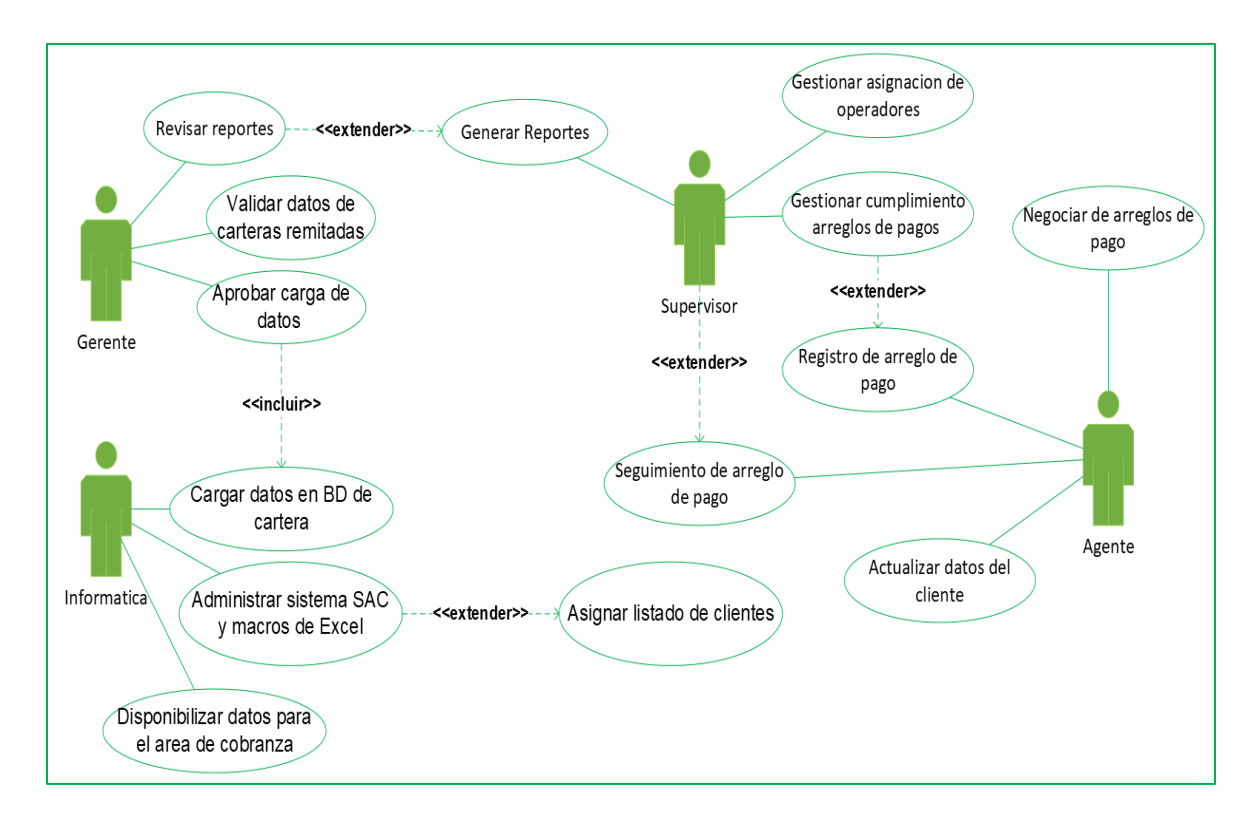

*Figura 7: Diagrama de caso de uso del negocio Fuente: Elaboración propia*

#### **8.3. Casos de uso del sistema**

El modelado del caso de uso del sistema es un modelo que ayuda al analista a comprender la forma en que un sistema deberá comportarse ante sus usuarios finales. (Schmuller, 1999)

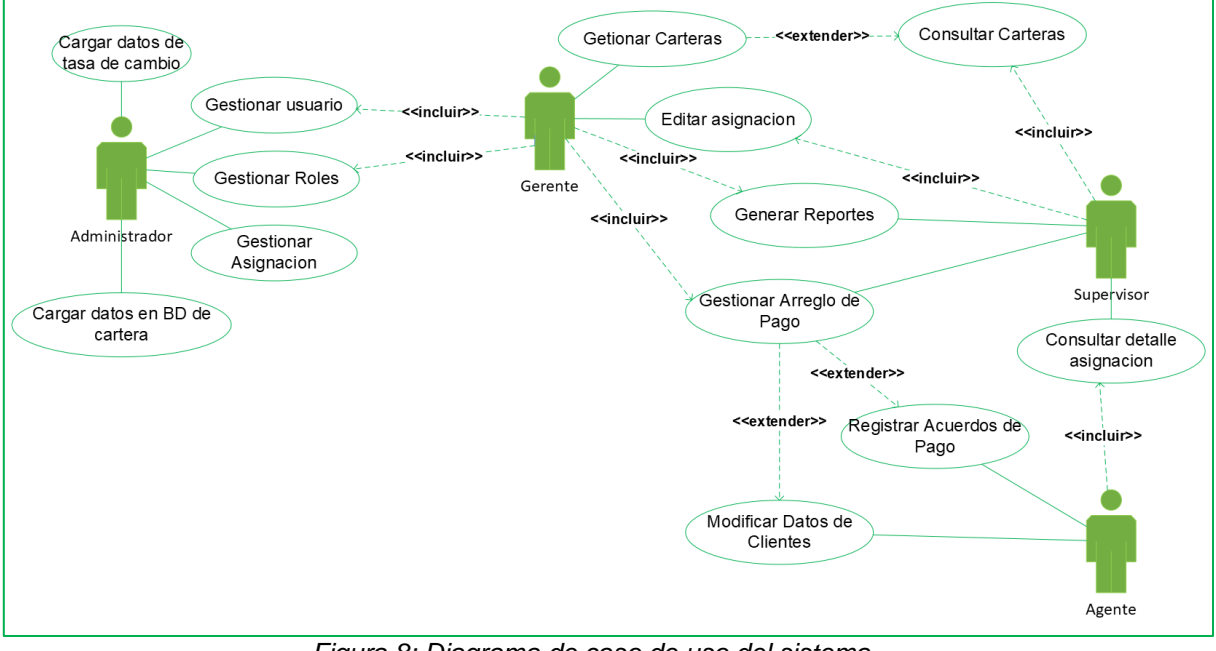

*Figura 8: Diagrama de caso de uso del sistema Fuente: Elaboración propia*

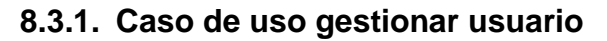

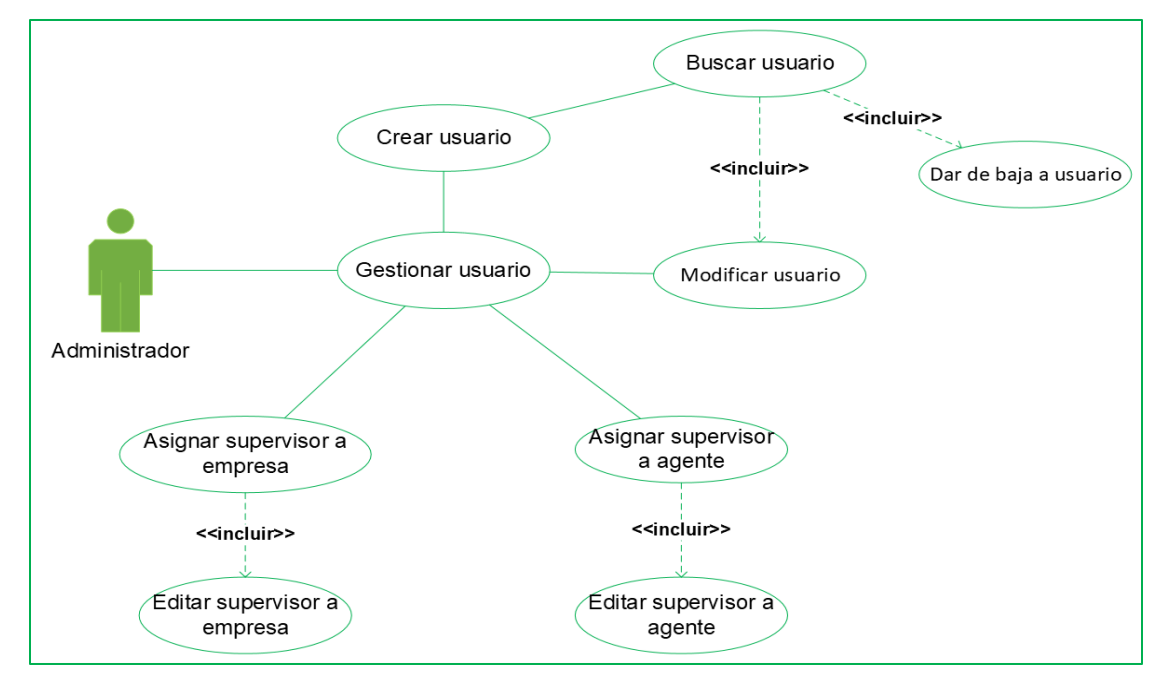

*Figura 9: Caso de uso gestionar usuarios Fuente: Elaboración propia*

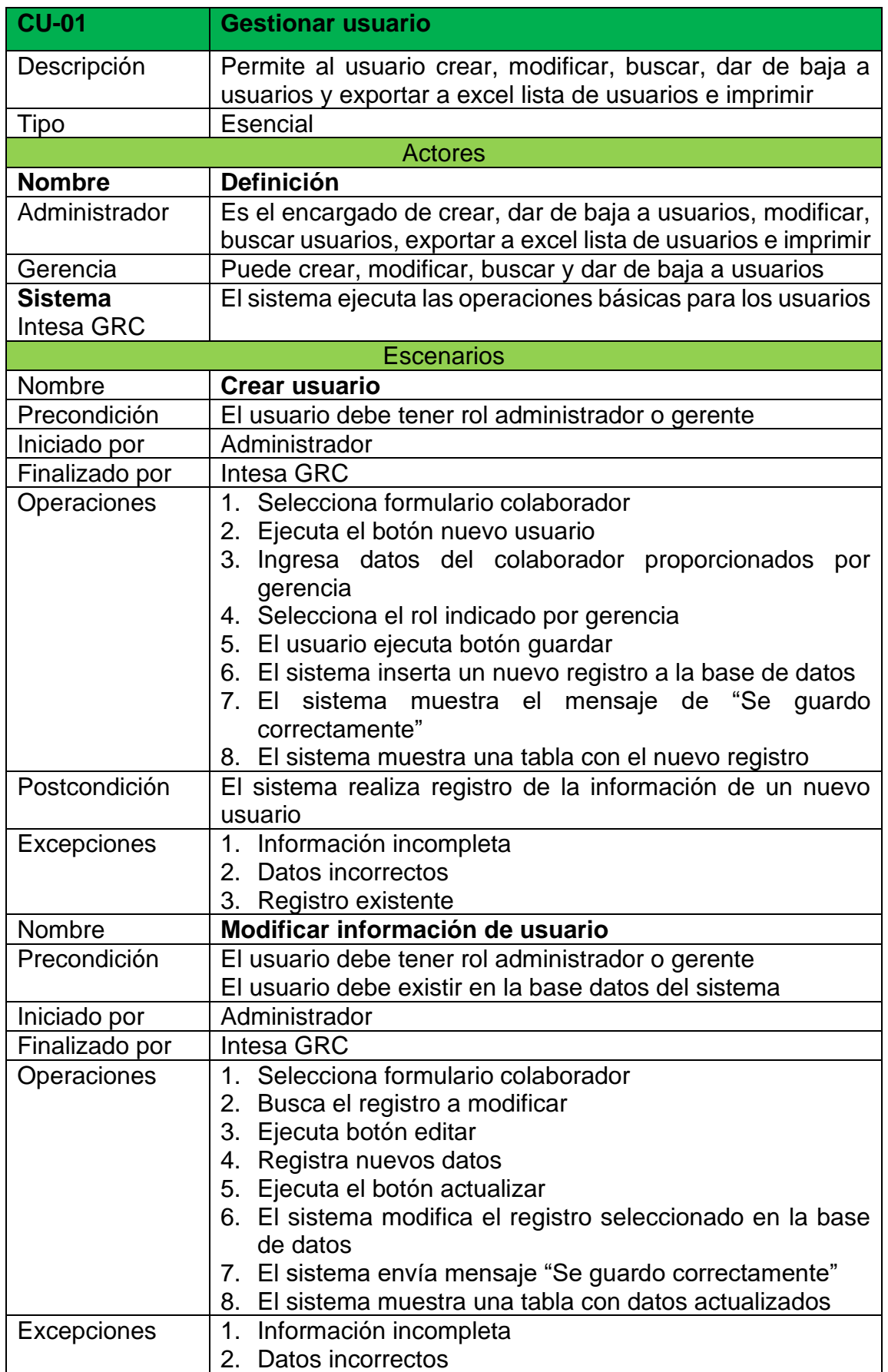

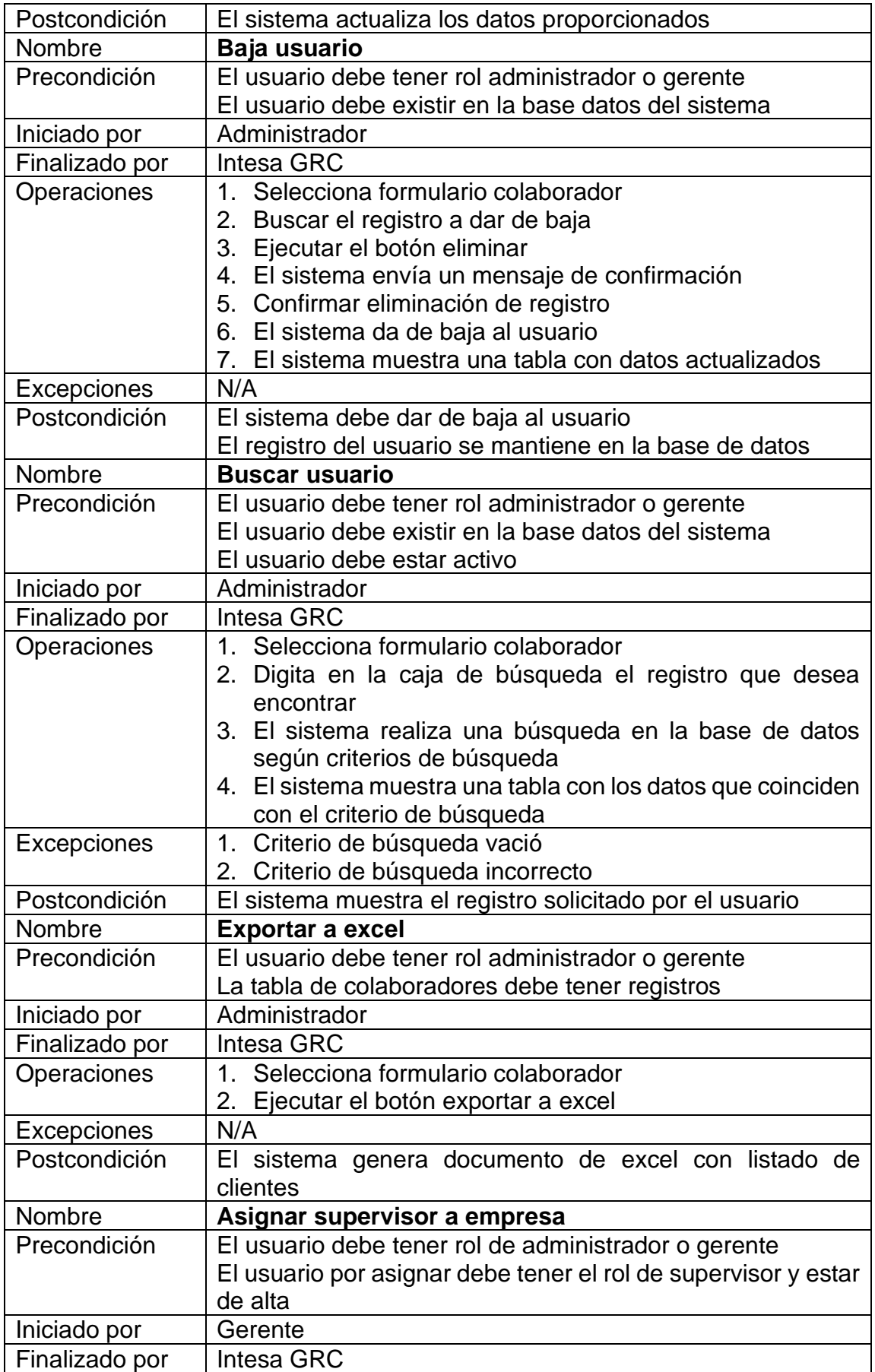

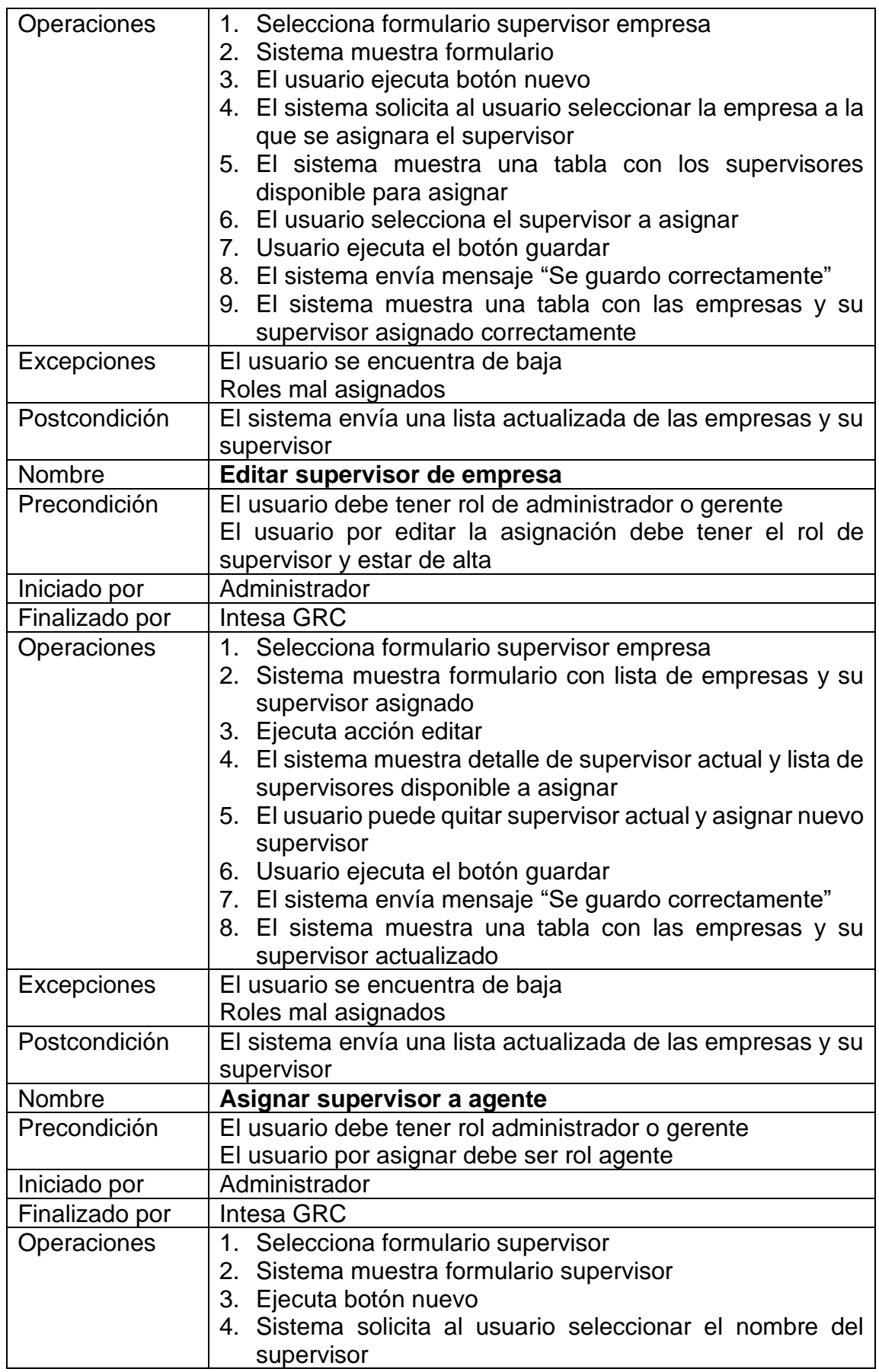

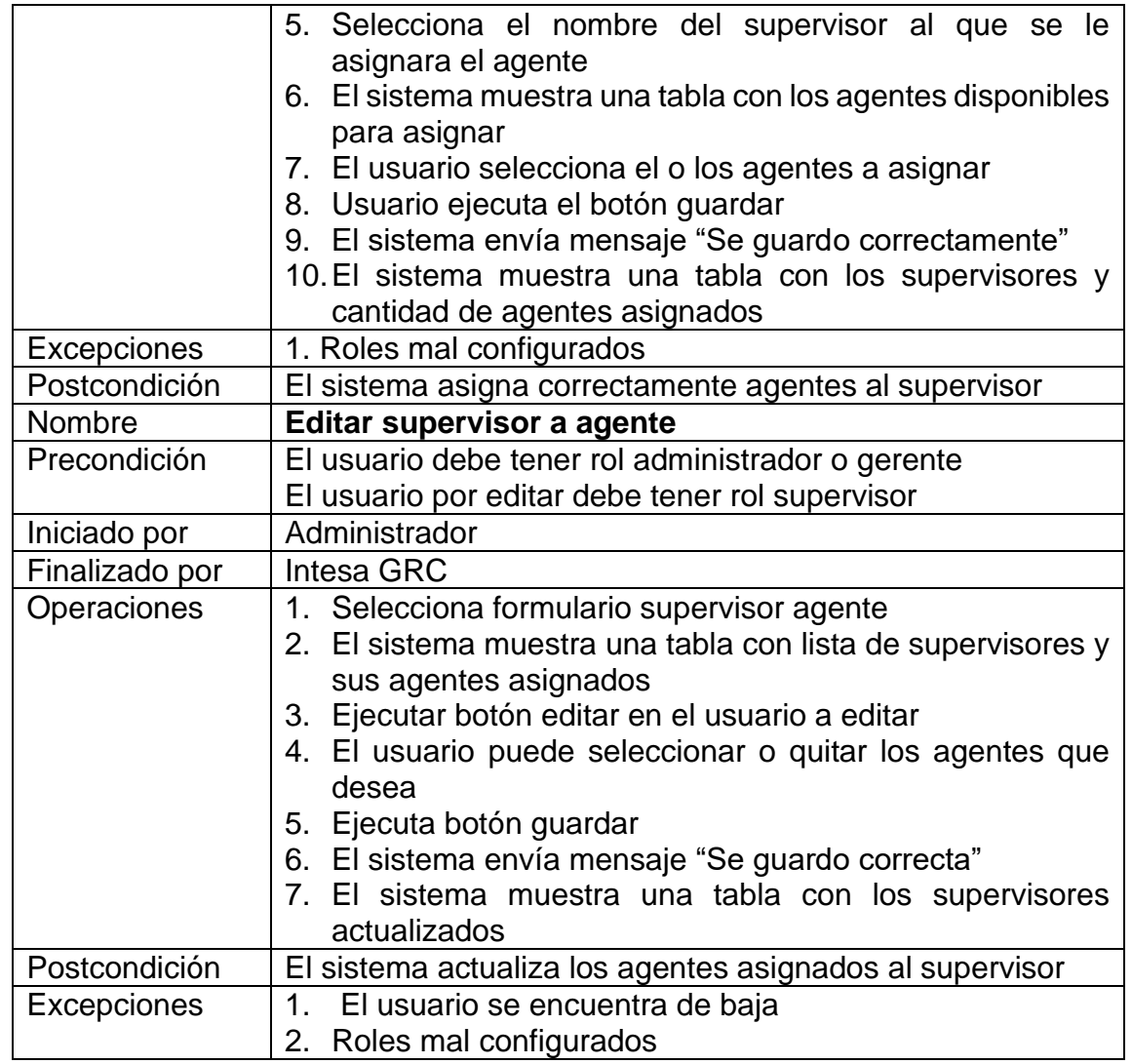

*Tabla 25: Caso de uso. Gestionar usuario Fuente: Elaboración propia* 

## **8.3.2. Caso de uso gestionar roles**

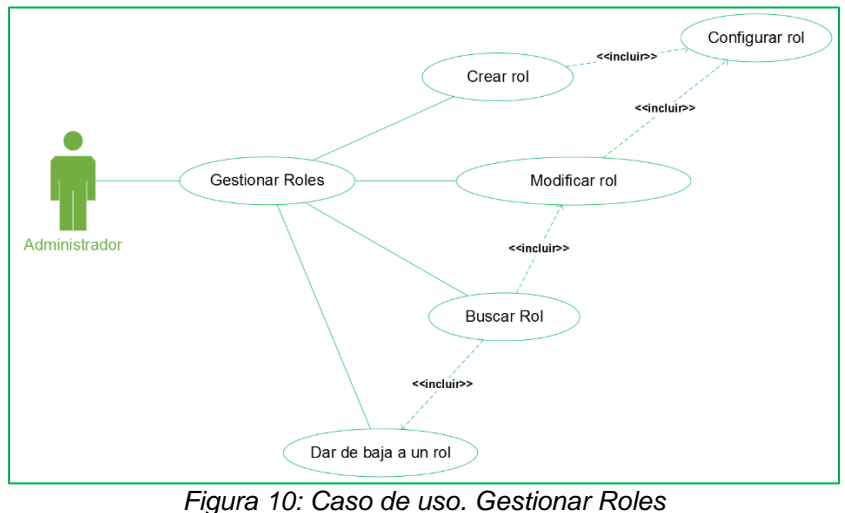

*Fuente: Elaboración propia*

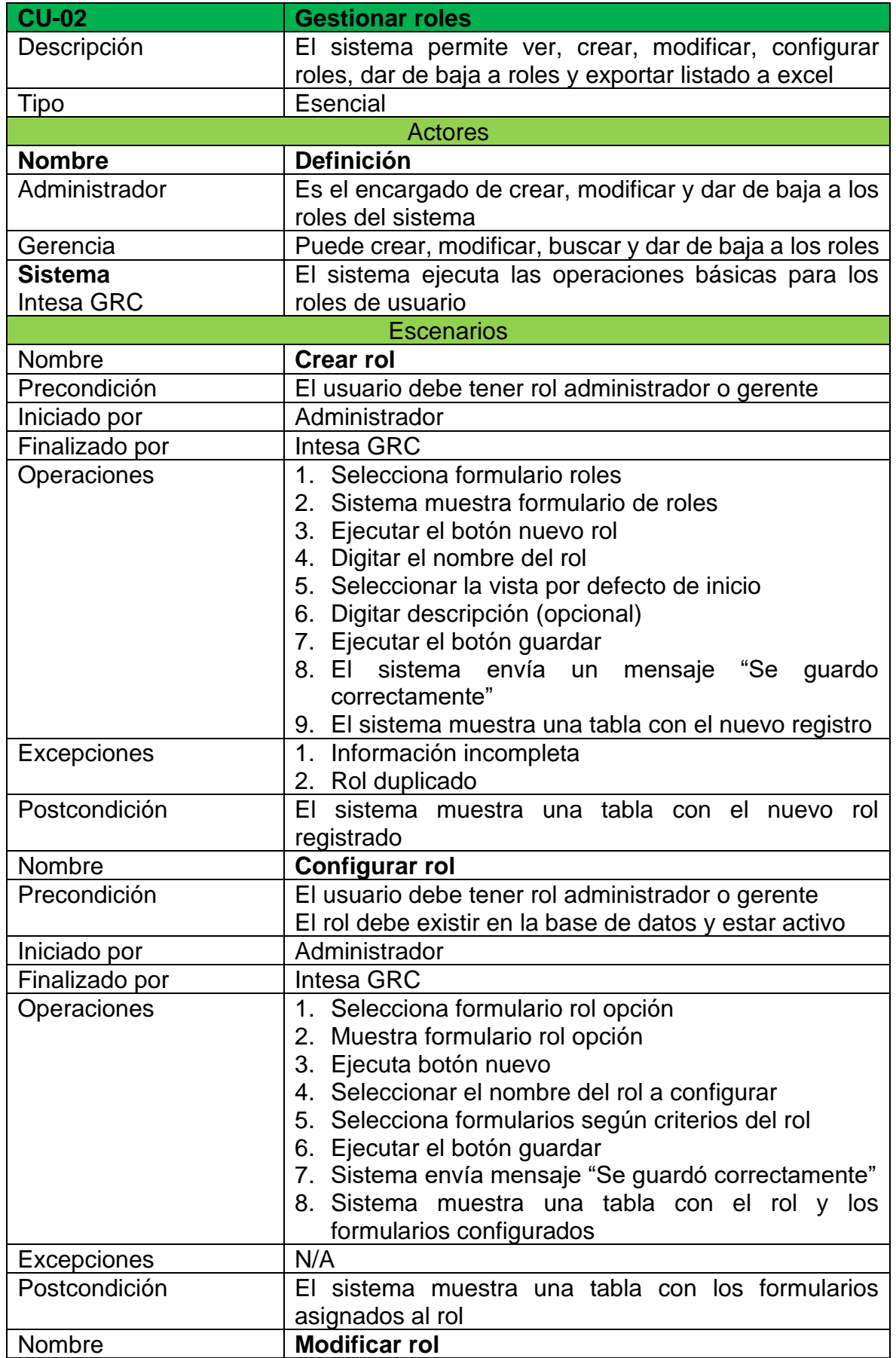

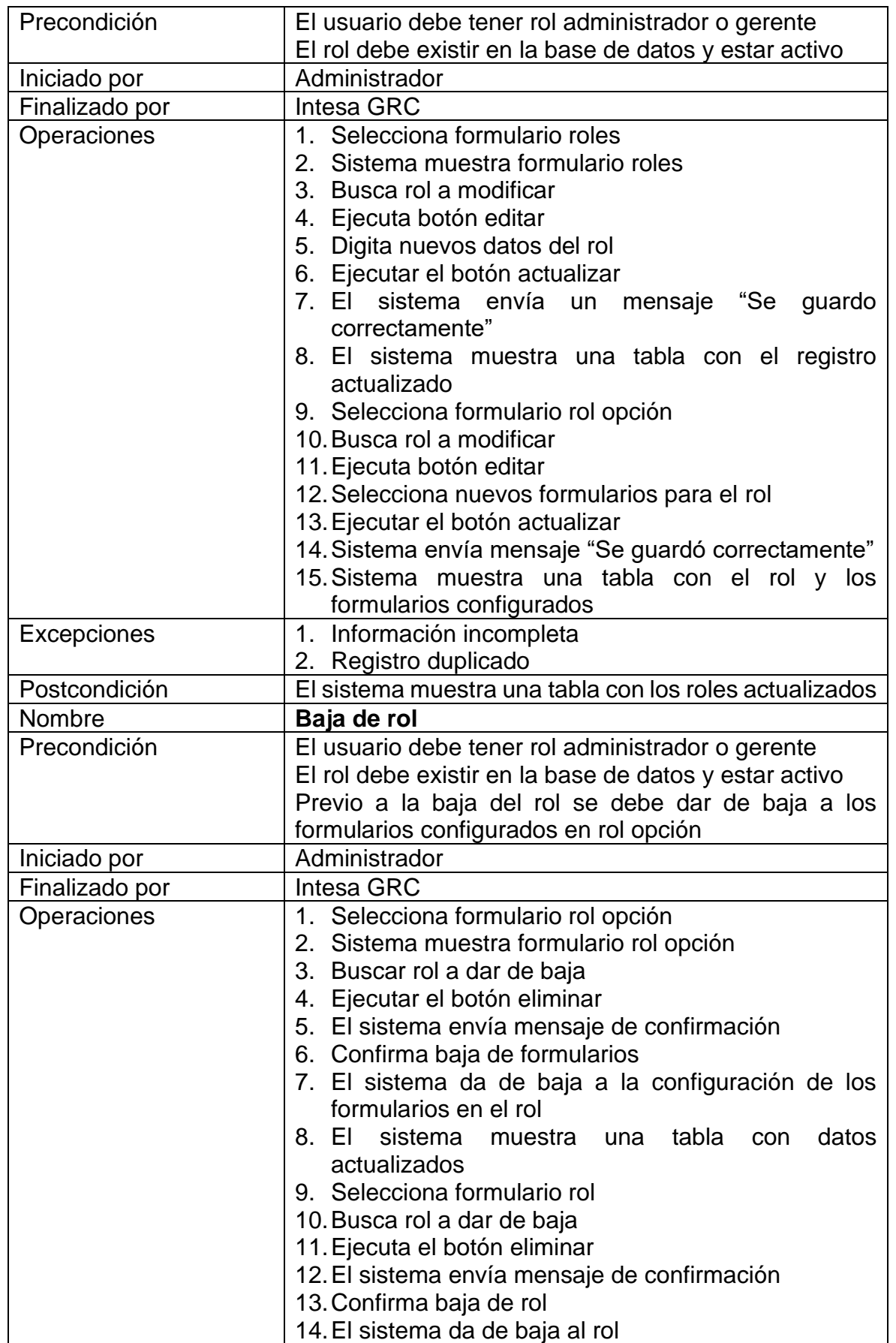

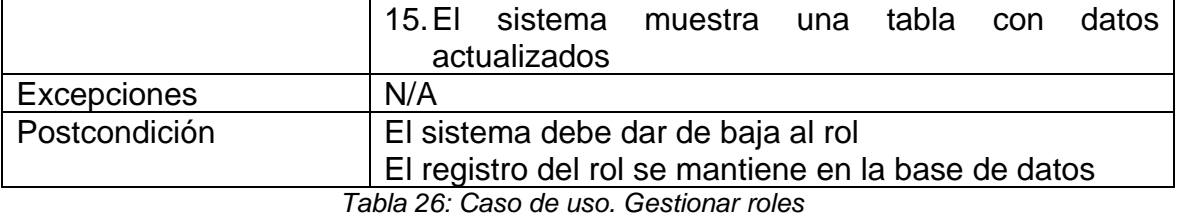

*Fuente: Elaboración propia*

### **8.3.3. Caso de uso gestionar carteras**

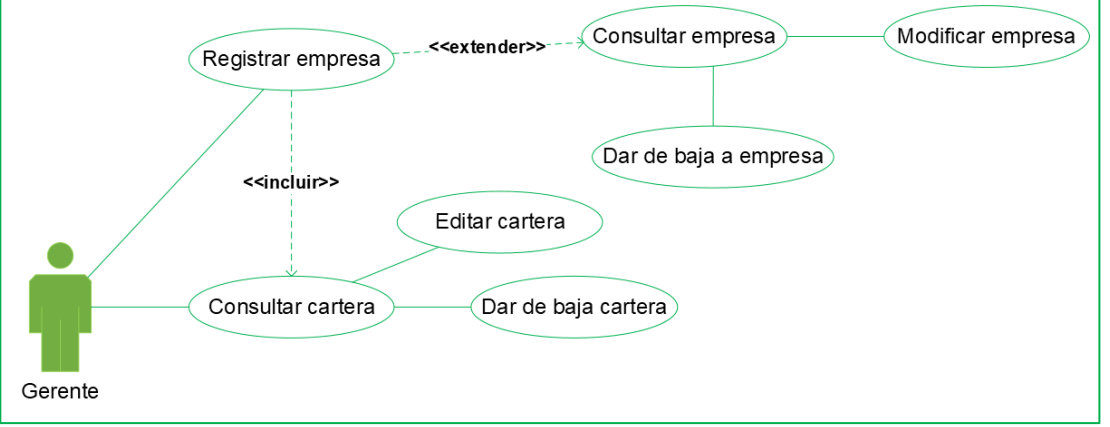

#### *Figura 11: Caso de uso. Gestionar Carteras Fuente: Elaboración propia*

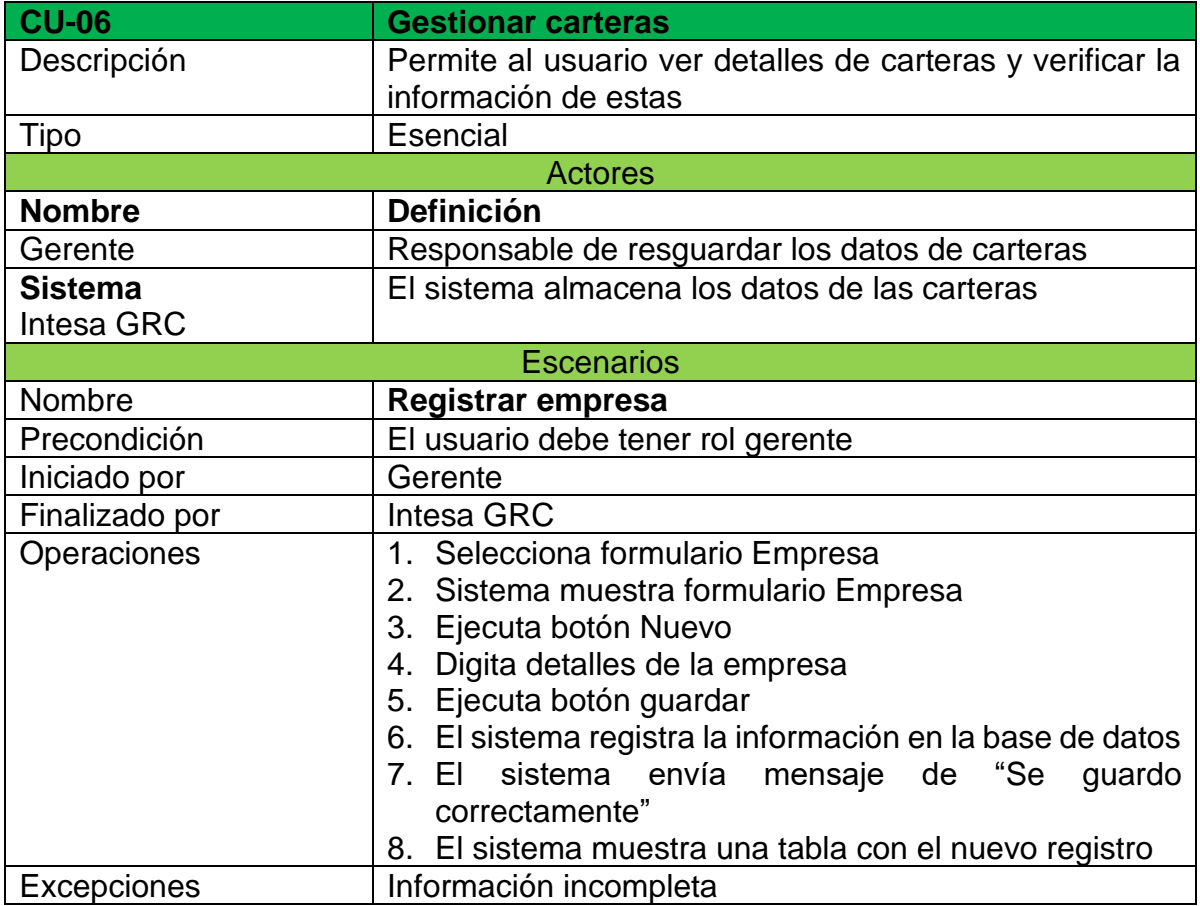
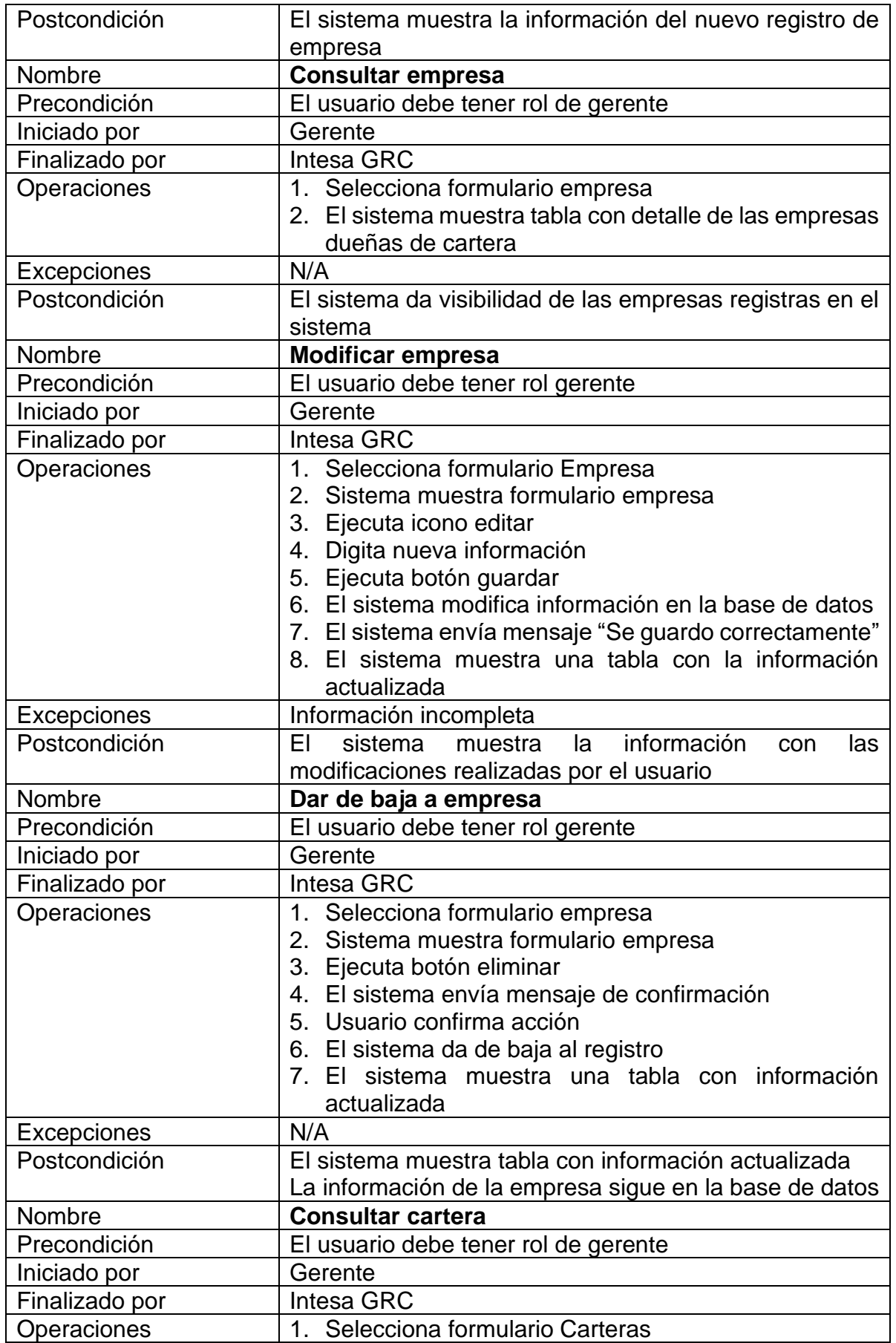

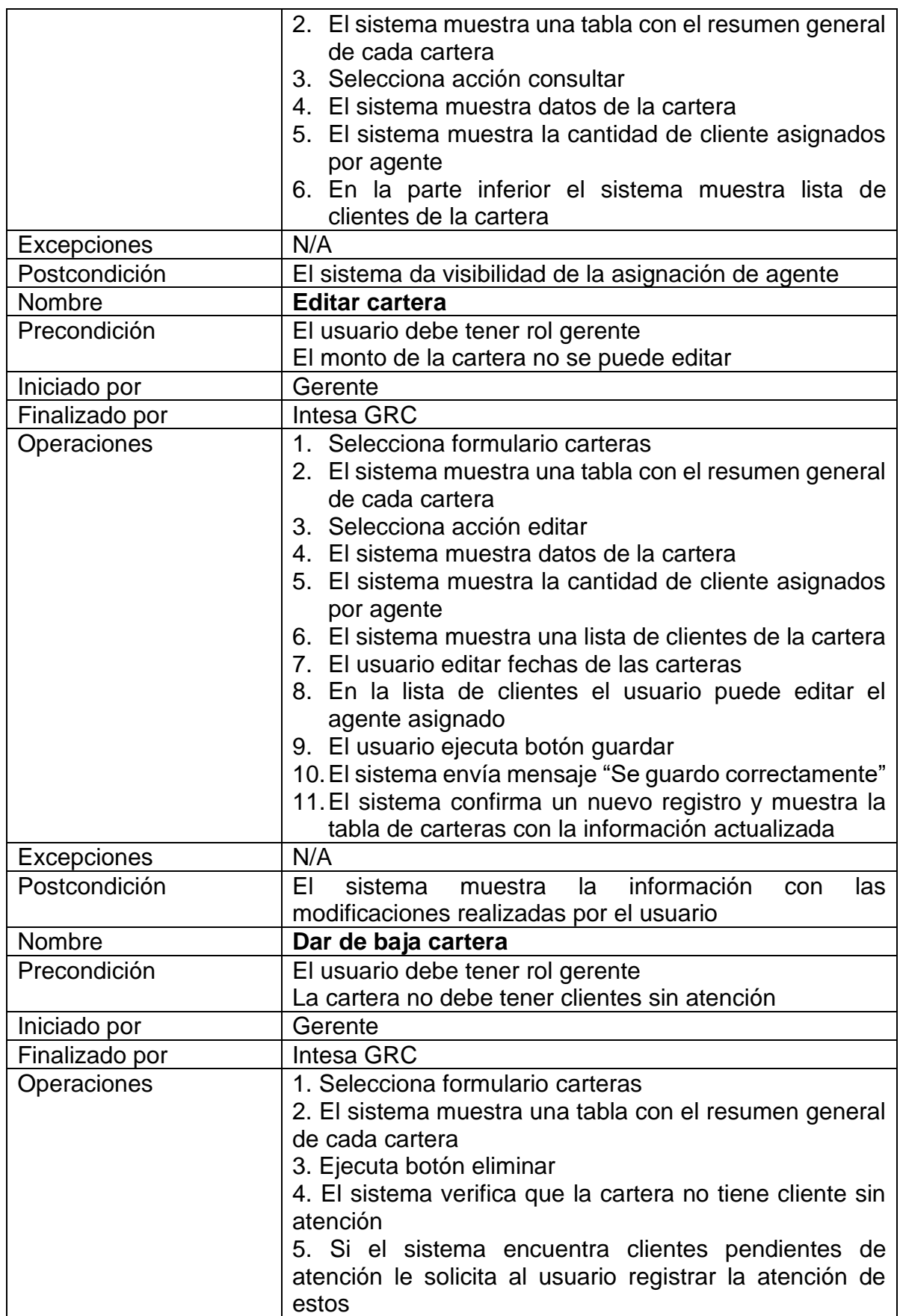

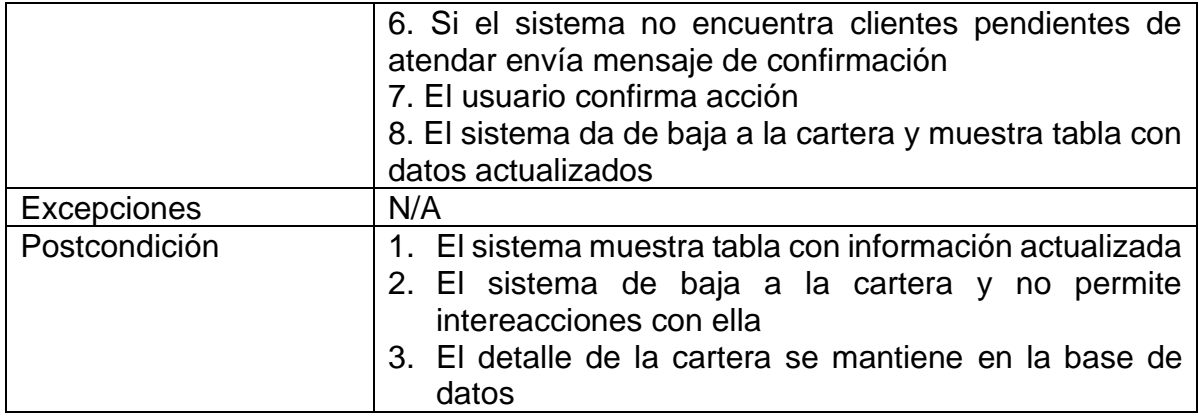

*Tabla 27: Caso de uso. Gestionar carteras*

*Fuente: Elaboración propia*

#### **8.3.4. Caso de uso carga de datos de carteras**

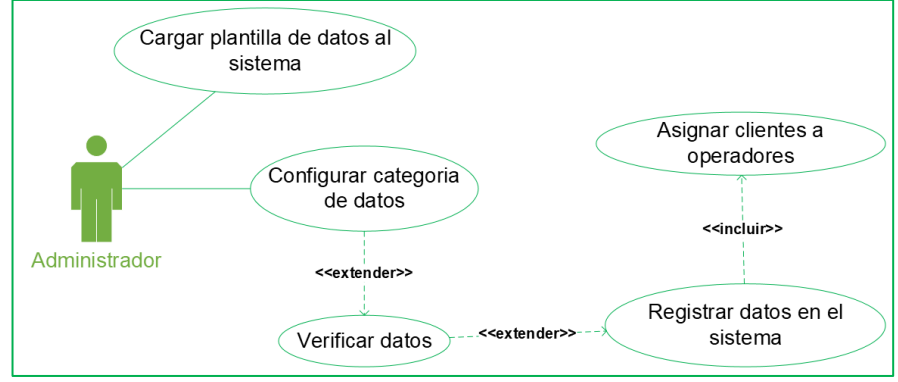

*Figura 12: Caso de uso. Cargar datos de carteras Fuente: Elaboración propia*

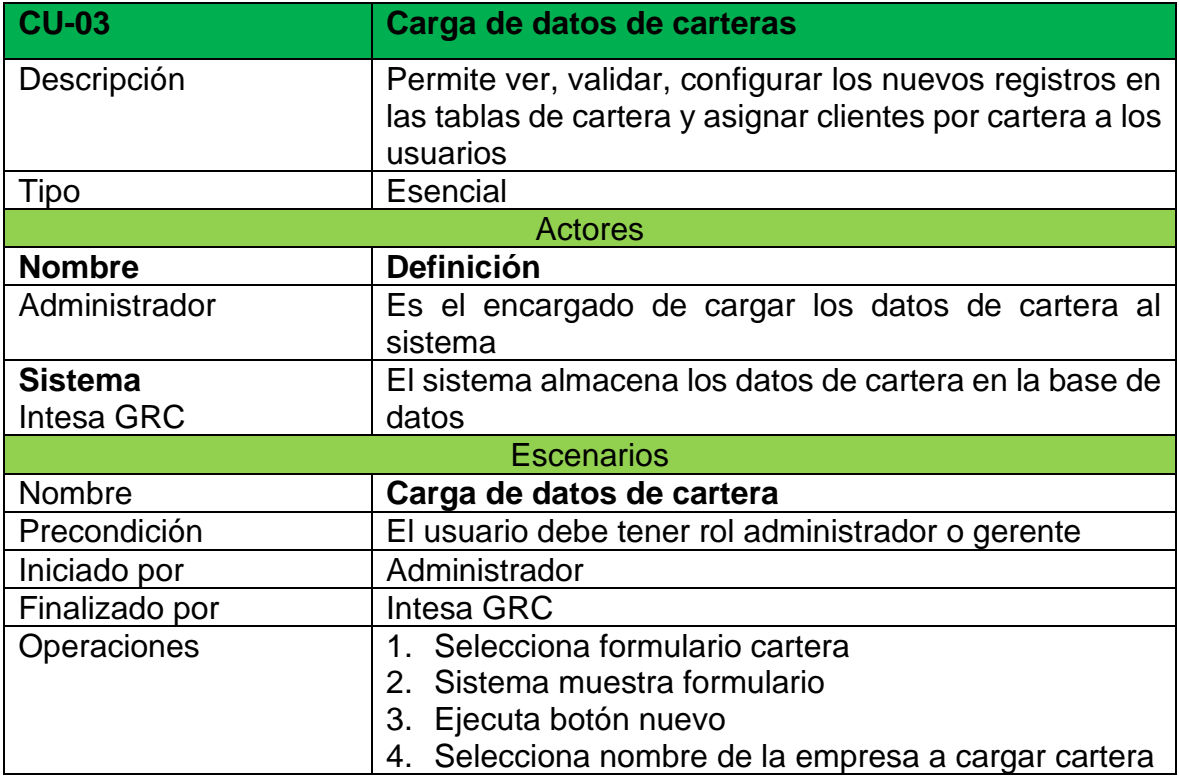

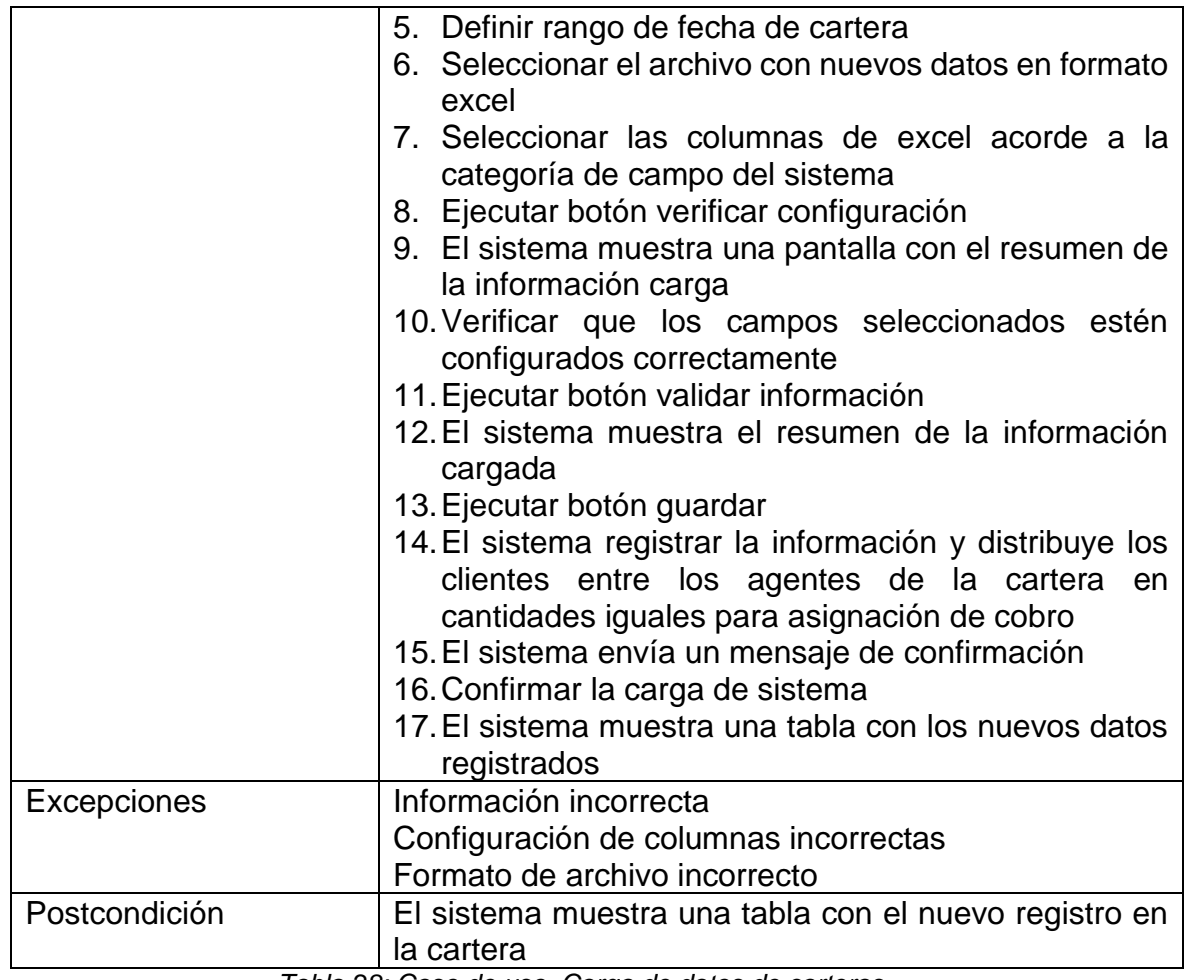

*Tabla 28: Caso de uso. Carga de datos de carteras Fuente: Elaboración propia*

# **8.3.5. Caso de uso carga de datos a tasa de cambio**

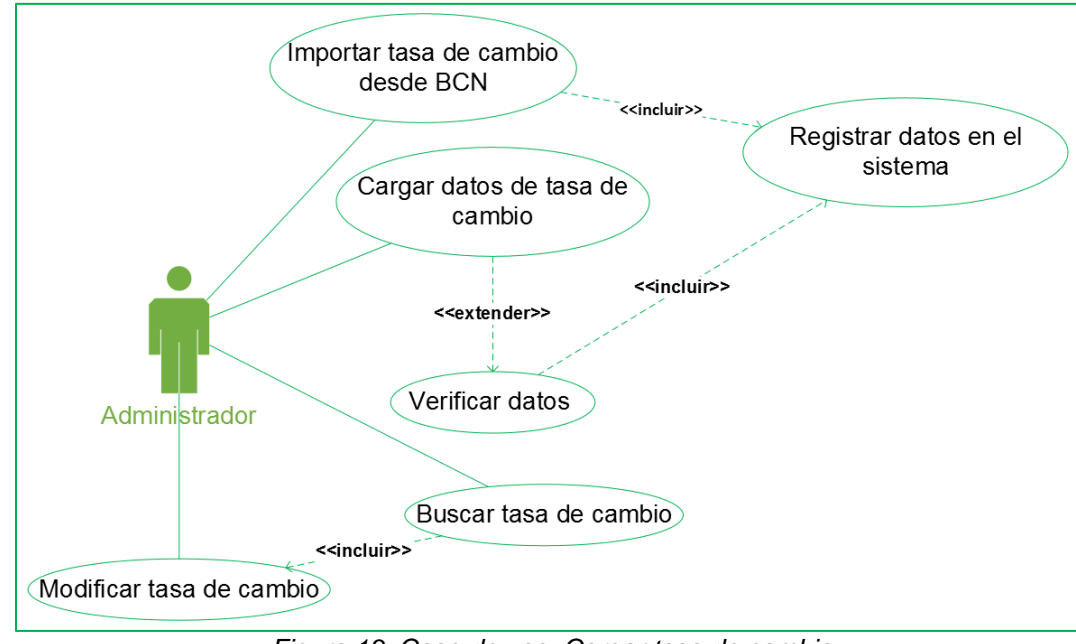

*Figura 13: Caso de uso. Cargar tasa de cambio Fuente: Elaboración propia*

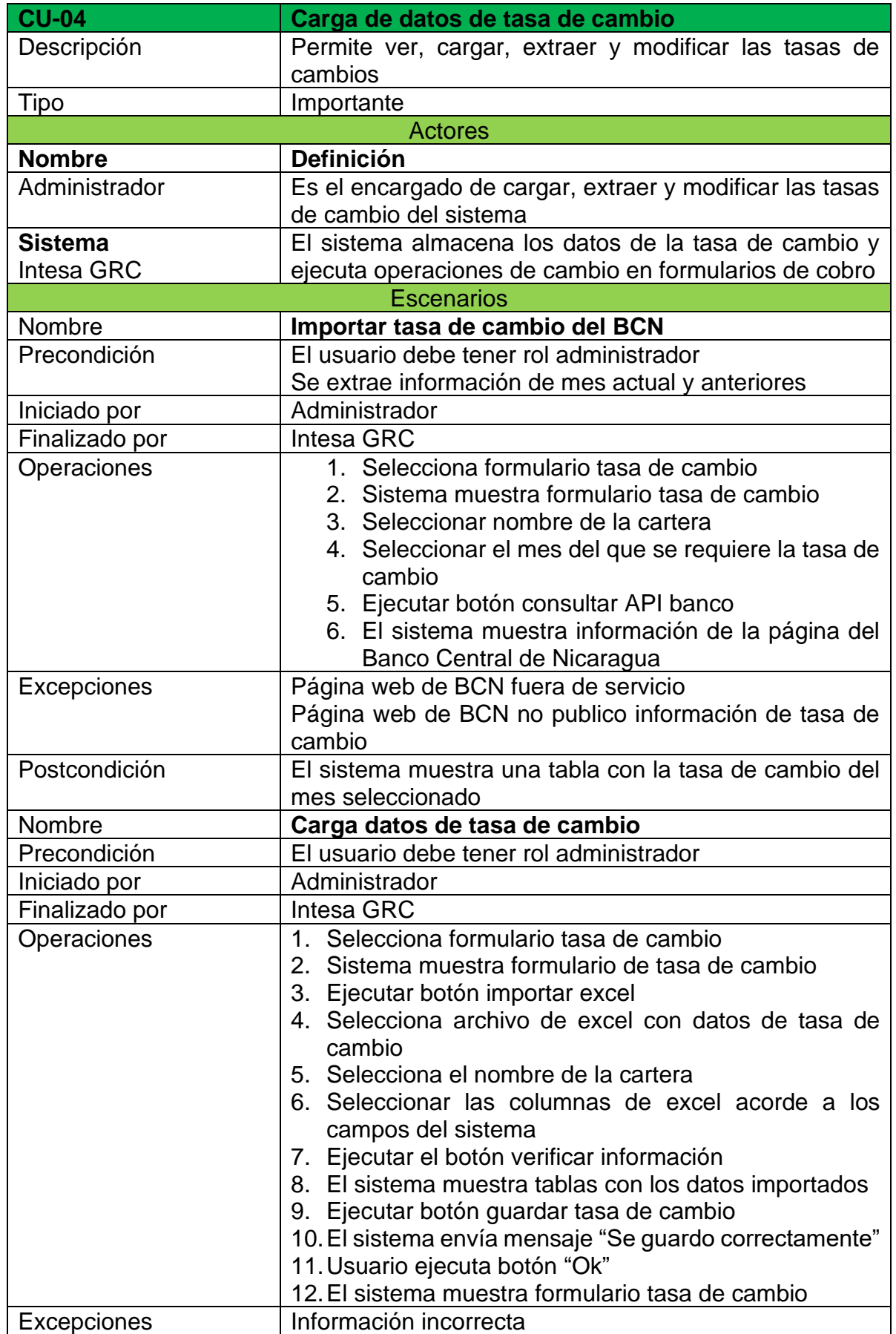

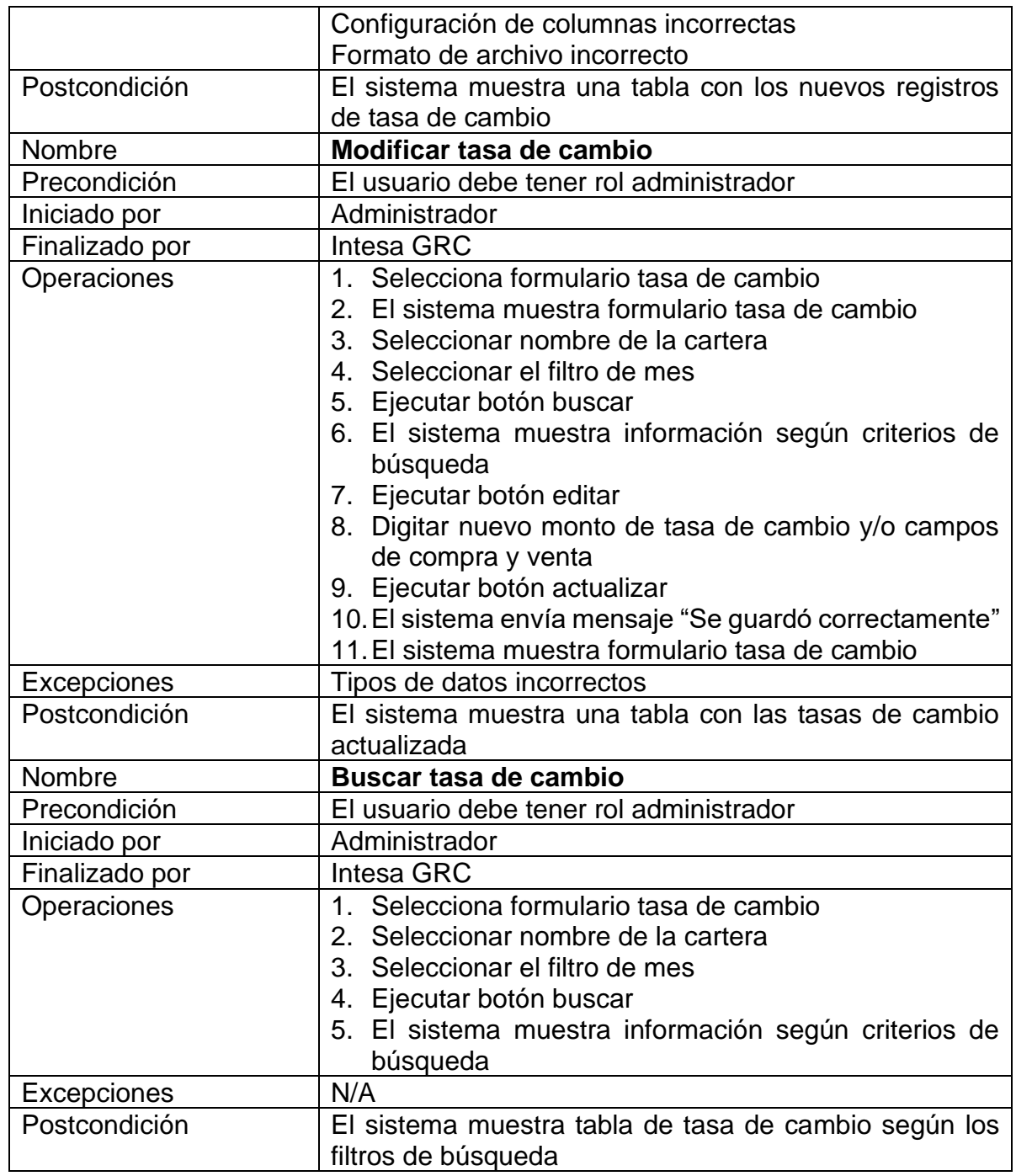

*Tabla 29: Caso de uso. Carga de datos de tasa de cambio Fuente: Elaboración propia*

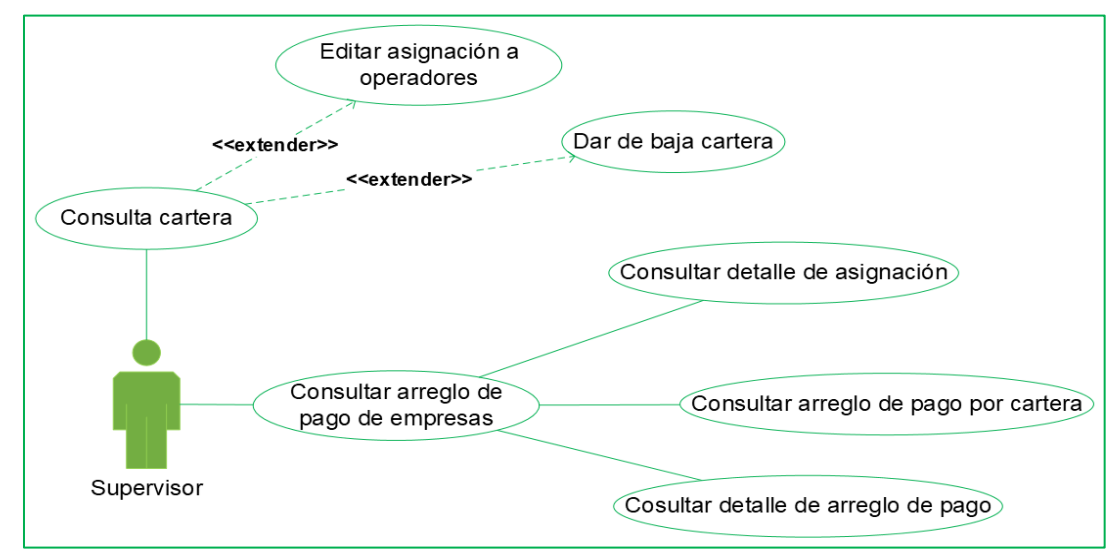

### **8.3.6. Caso de uso gestión arreglo de pago**

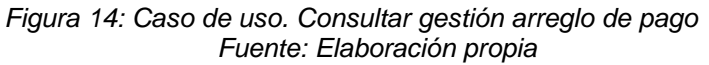

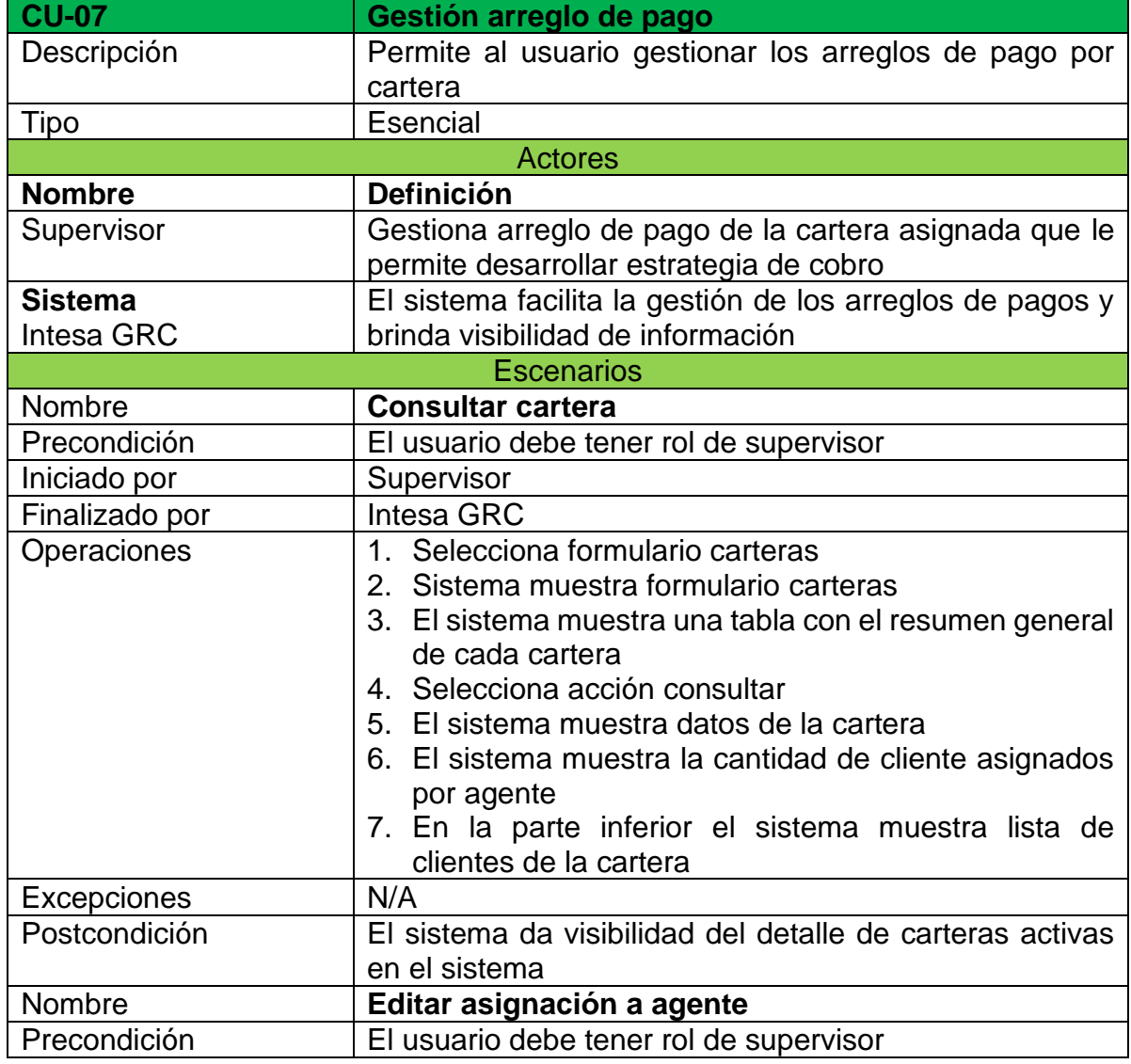

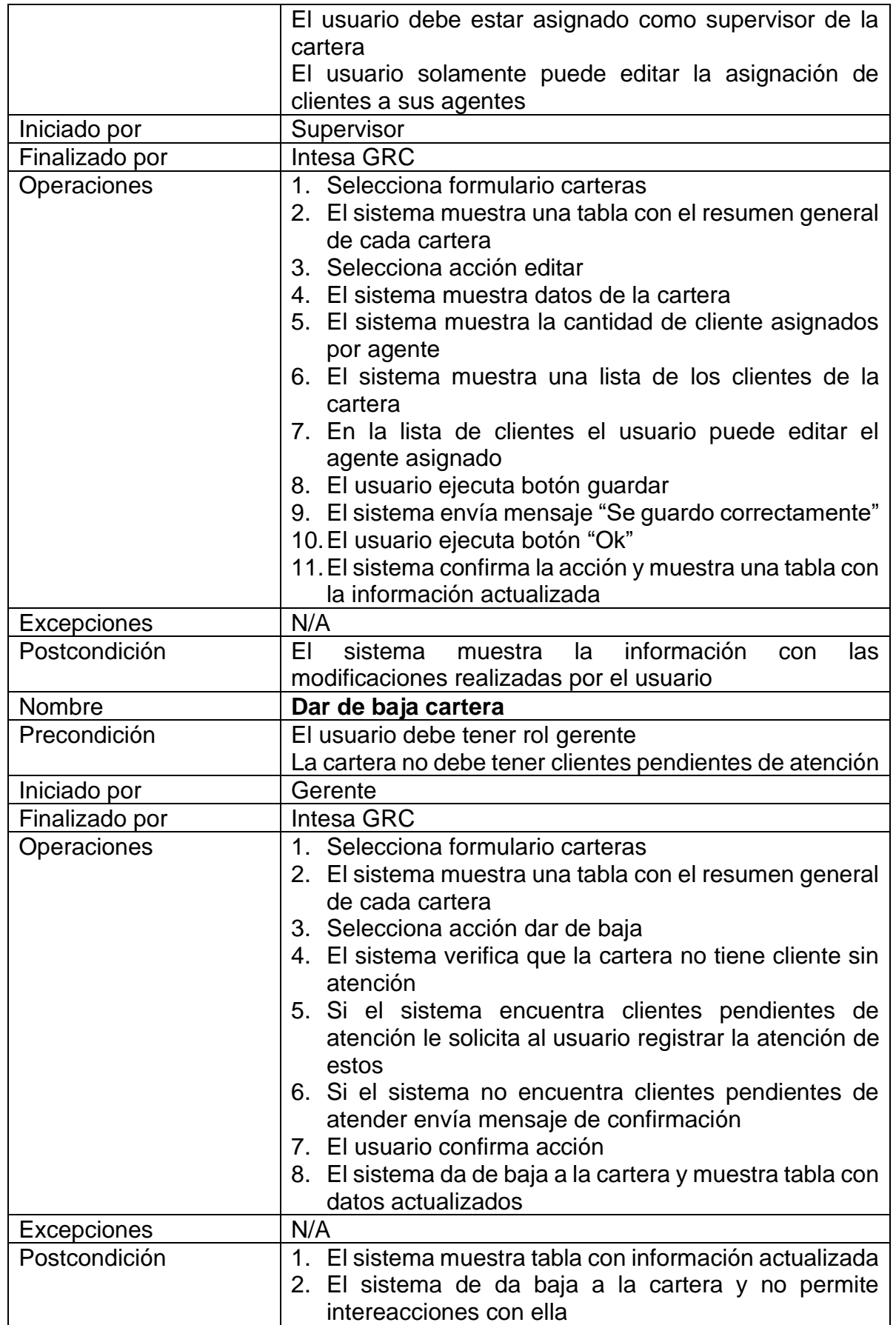

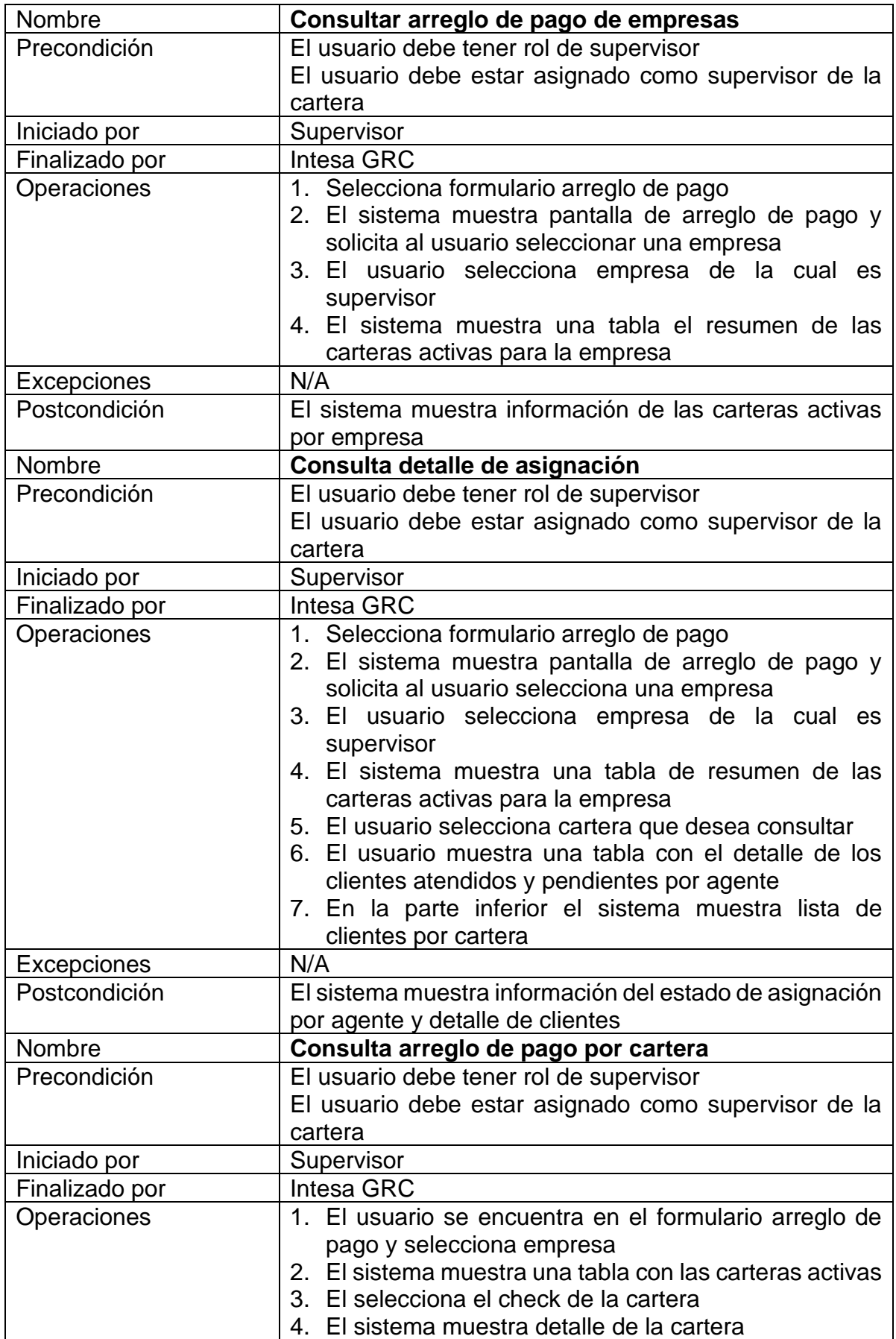

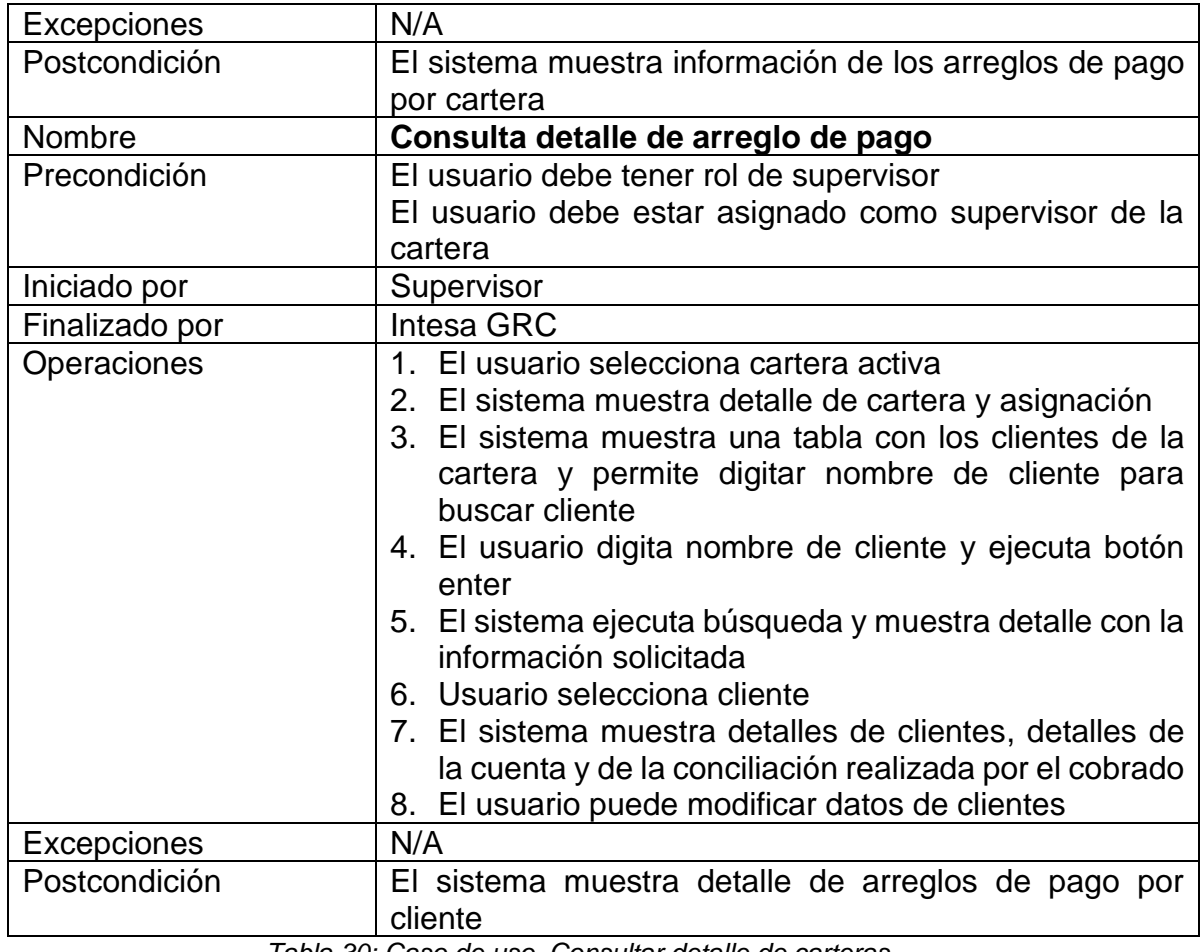

*Tabla 30: Caso de uso. Consultar detalle de carteras Fuente: Elaboración propia*

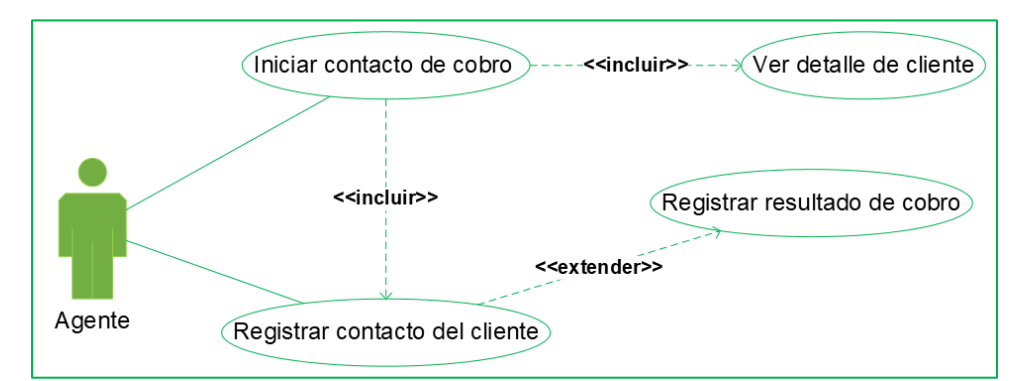

# **8.3.7. Caso de uso registrar arreglo de pago**

*Figura 15: Caso de uso. Registrar acuerdos de pago Fuente: Elaboración propia*

| <b>CU-08</b>      | Registrar arreglo de pago                                         |
|-------------------|-------------------------------------------------------------------|
| Descripción       | Permite al usuario registrar acuerdos de pagos                    |
| Tipo              | Esencial                                                          |
| <b>Actores</b>    |                                                                   |
| <b>Nombre</b>     | <b>Definición</b>                                                 |
| Agente            | Es el usuario que registra el acuerdo de pago de los              |
|                   | clientes contactados                                              |
| Supervisor        | El supervisor puede registrar acuerdo de pago                     |
| <b>Sistema</b>    | El sistema permite operaciones de acuerdo de pago                 |
| Intesa GRC        |                                                                   |
| <b>Escenarios</b> |                                                                   |
| Nombre            | Registro de arreglo de pago                                       |
| Precondición      | El usuario debe tener rol de agente o supervisor                  |
| Iniciado por      | Agente                                                            |
| Finalizado por    | Intesa GRC                                                        |
| Operaciones       | 1. Selecciona formulario arreglo pago                             |
|                   | 2. El sistema muestra vista de la lista de cliente                |
|                   | asignada al agente                                                |
|                   | 3. Ejecuta icono de acuerdo de pago                               |
|                   | 4. El sistema envía mensaje de confirmación de<br>inicio de cobro |
|                   | 5. Confirma acción                                                |
|                   | 6. El sistema muestra toda la información del cliente             |
|                   | e inicia a contar el tiempo de cobro                              |
|                   | 7. Se detalla tipo de atención                                    |
|                   | 8. El agente selecciona el checkbox de contacto al                |
|                   | cliente (si se contactó o no)                                     |
|                   | 9. Si se contactó al cliente se debe indicar si se llegó          |
|                   | a un arreglo de pago y registrar el detalle de este               |
|                   | 10. El agente confirma datos del cliente                          |
|                   | 11. Ejecuta el botón guardar                                      |
|                   | 12. EI<br>sistema<br>envía<br>mensaje "Se<br>guardo               |
|                   | correctamente"                                                    |
|                   | 13.El sistema actualiza detalle de asignación de                  |
|                   | clientes del agente                                               |

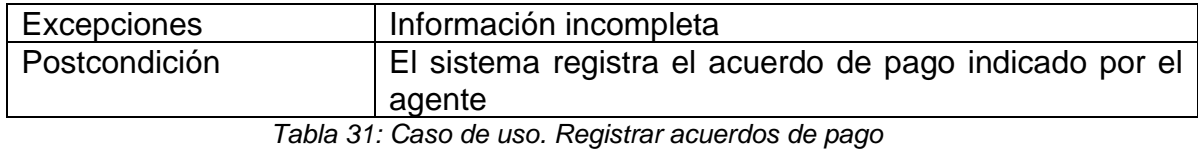

*Fuente: Elaboración propia*

# **8.3.8. Caso de uso modificar datos del cliente**

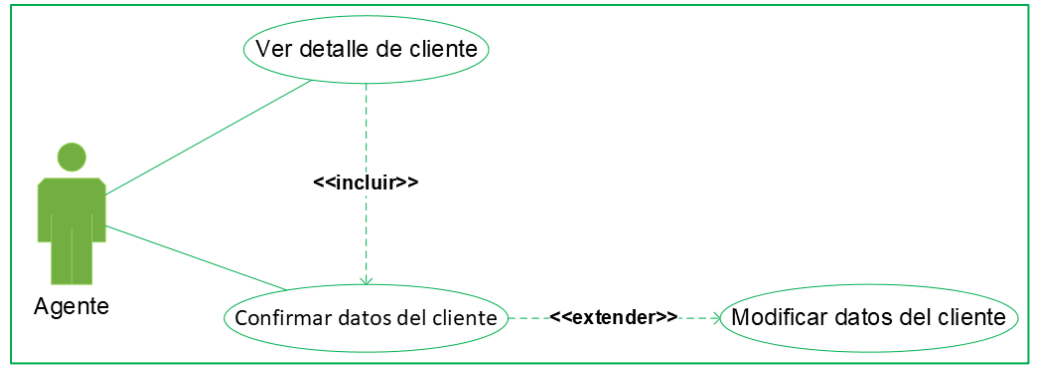

*Figura 16: Caso de uso modificar datos del cliente Fuente: Elaboración propia*

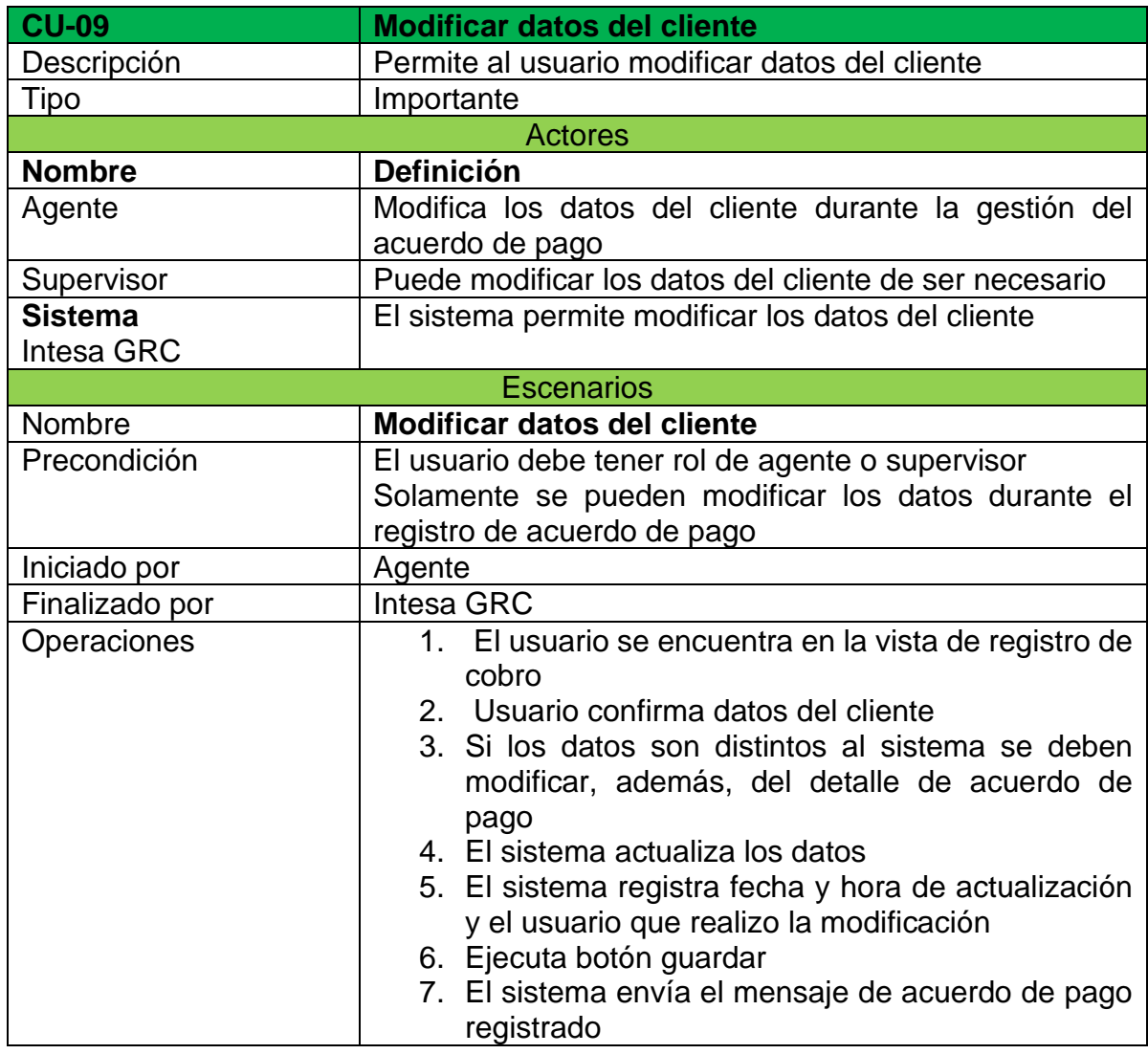

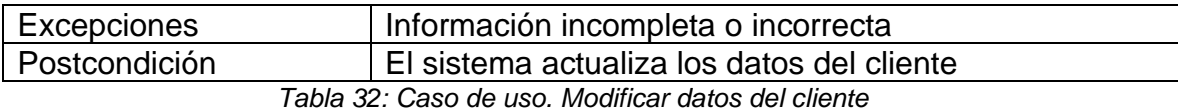

*Fuente: Elaboración propia*

# **8.3.9. Caso de uso generar reportes**

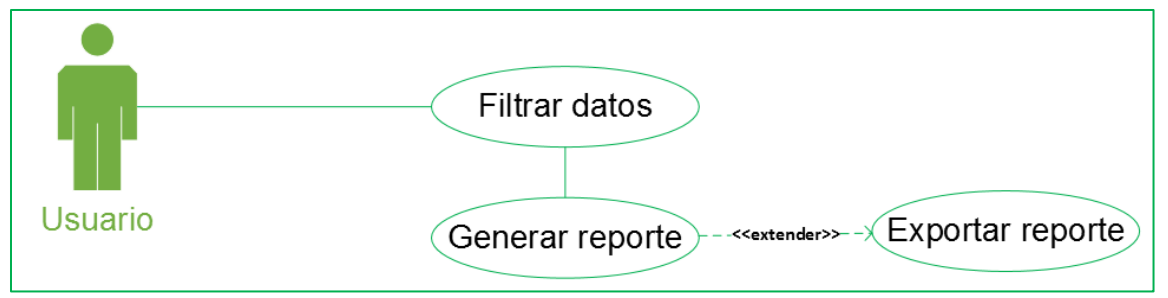

*Figura 17: Caso de uso. Generar Reportes Fuente: Elaboración propia*

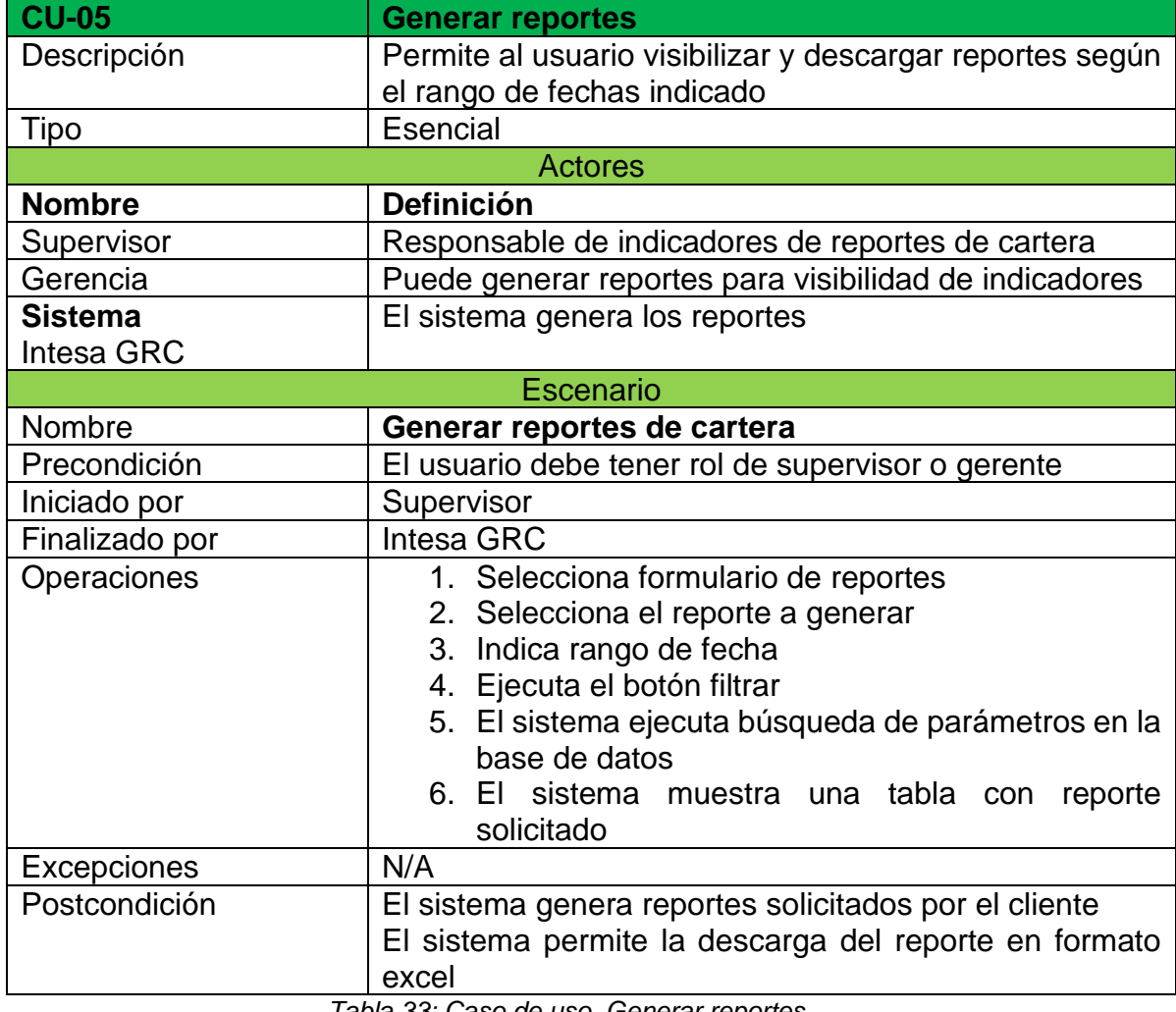

*Tabla 33: Caso de uso. Generar reportes Fuente: Elaboración propia*

#### **8.4. Diagrama de secuencia**

Los diagramas de secuencia en el UML representan los eventos en orden cronológico, describe básicamente como los actores y objetos interactúan entre sí en una secuencia determinada. (J. Rumbaugh, 2000)

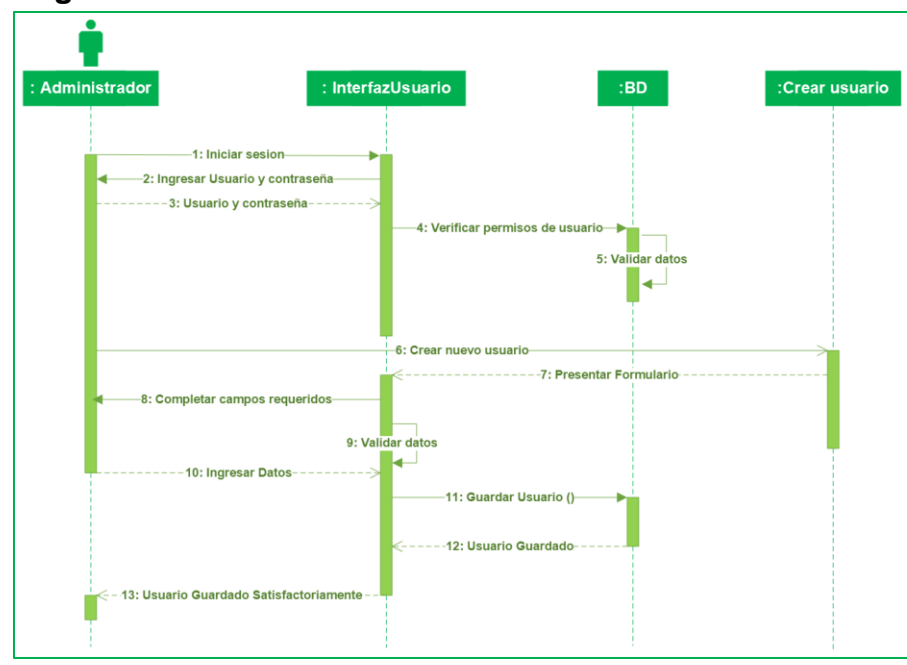

#### **8.4.1. Diagrama de secuencia crear usuario**

*Figura 18: Diagrama de secuencia crear usuario Fuente: Elaboración propia*

**8.4.2. Diagrama de secuencia modificar usuario**

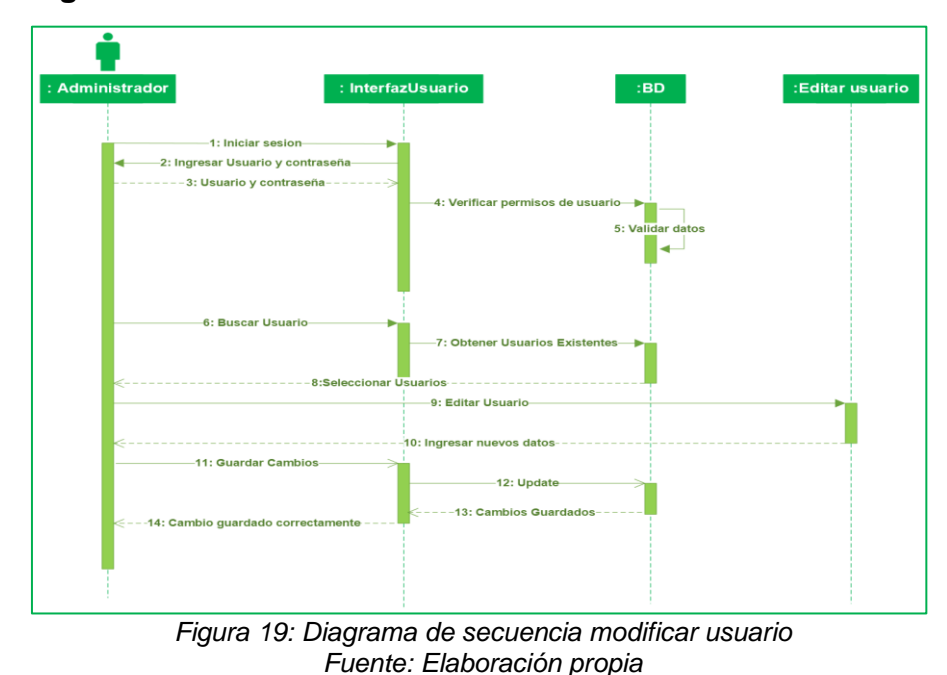

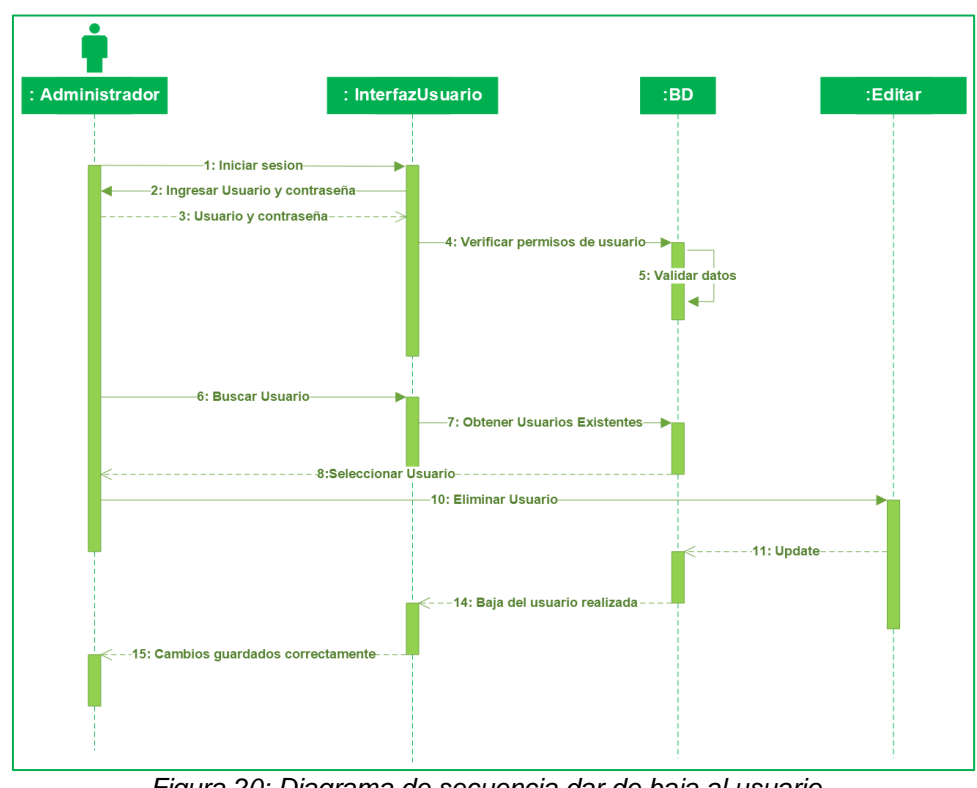

**8.4.3. Diagrama de secuencia dar de baja usuario**

*Figura 20: Diagrama de secuencia dar de baja al usuario Fuente: Elaboración propia*

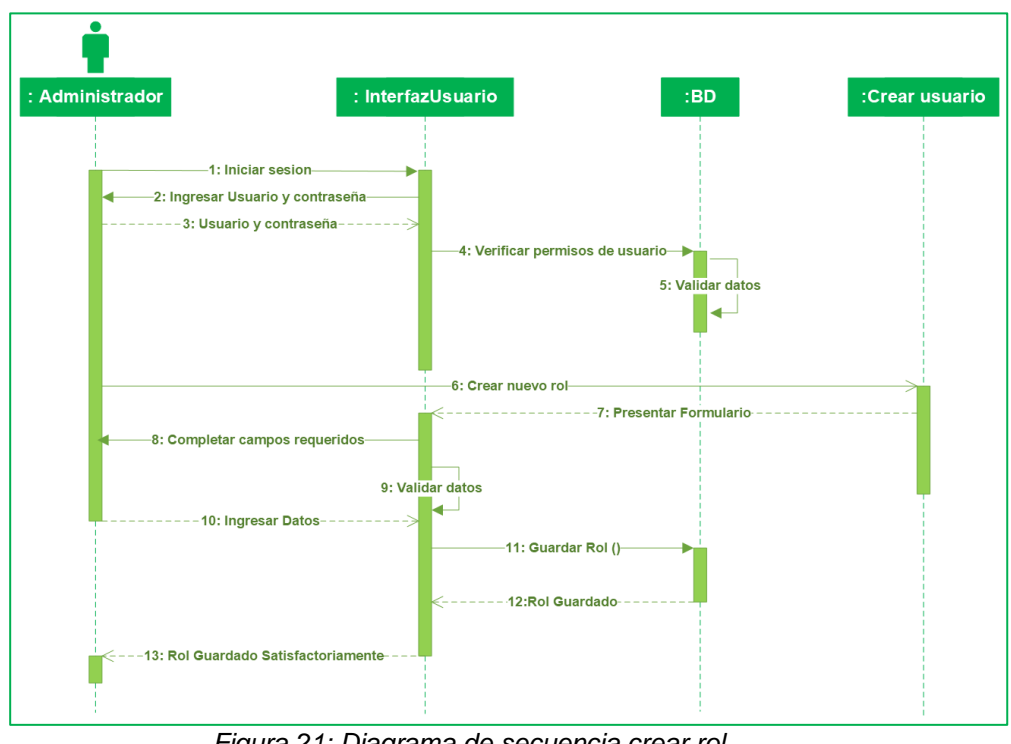

**8.4.4. Diagrama de secuencia crear rol** 

*Figura 21: Diagrama de secuencia crear rol Fuente: Elaboración propia*

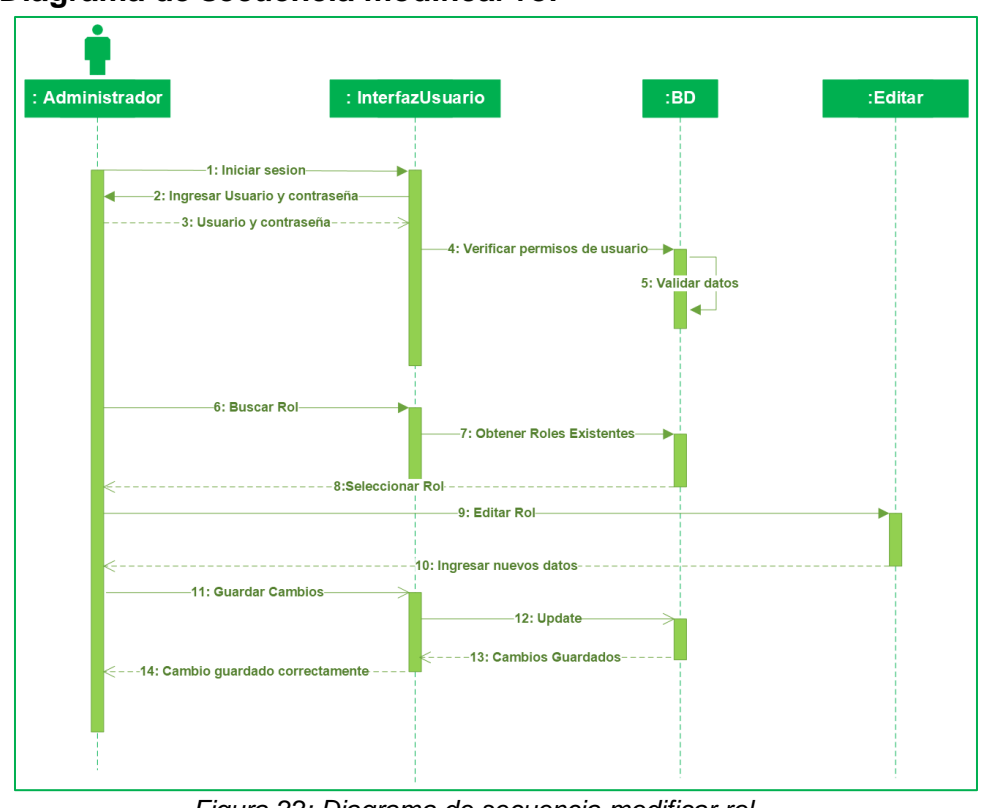

**8.4.5. Diagrama de secuencia modificar rol**

*Figura 22: Diagrama de secuencia modificar rol Fuente: Elaboración propia*

# **8.4.6. Diagrama de secuencia dar de baja rol**

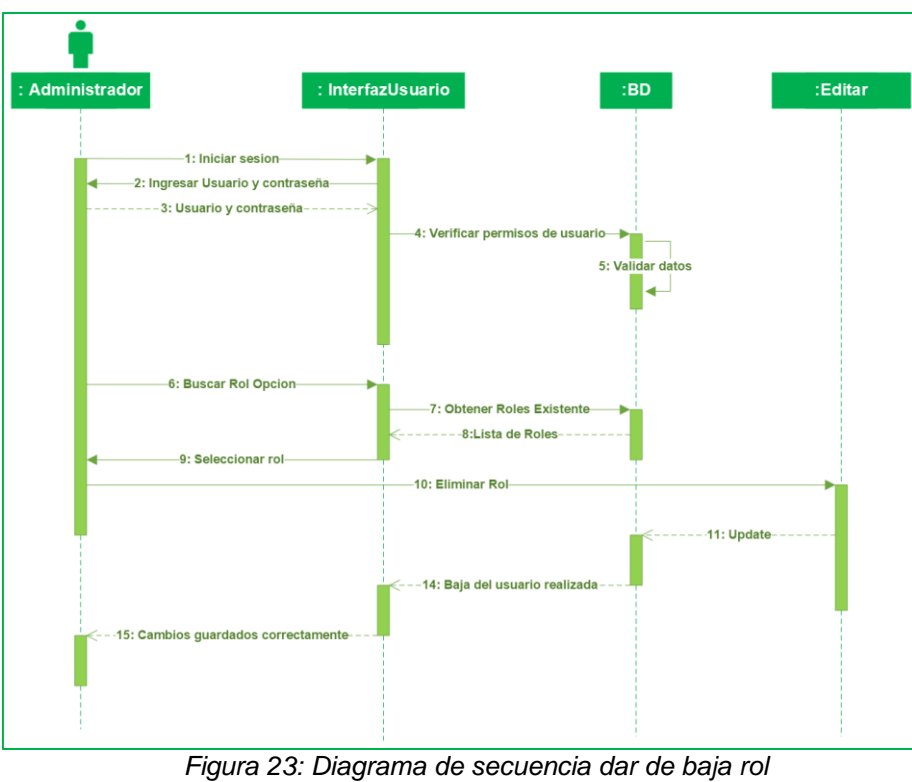

*Fuente: Elaboración propia*

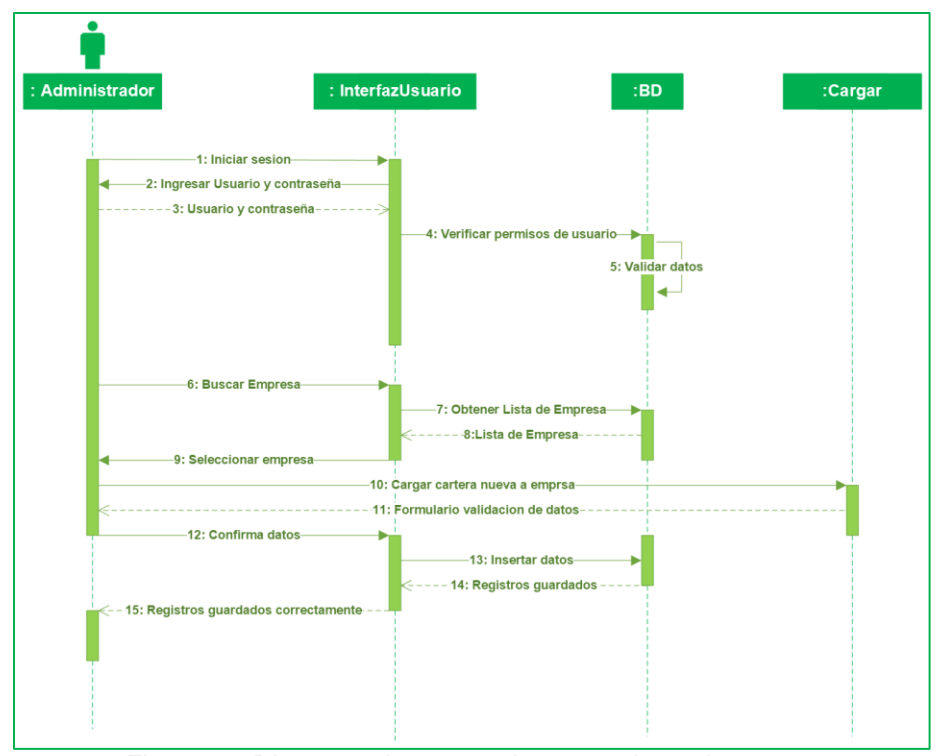

**8.4.7. Diagrama de secuencia cargar datos de cartera**

*Figura 24: Diagrama de secuencia cargar datos de carteras Fuente: Elaboración propia*

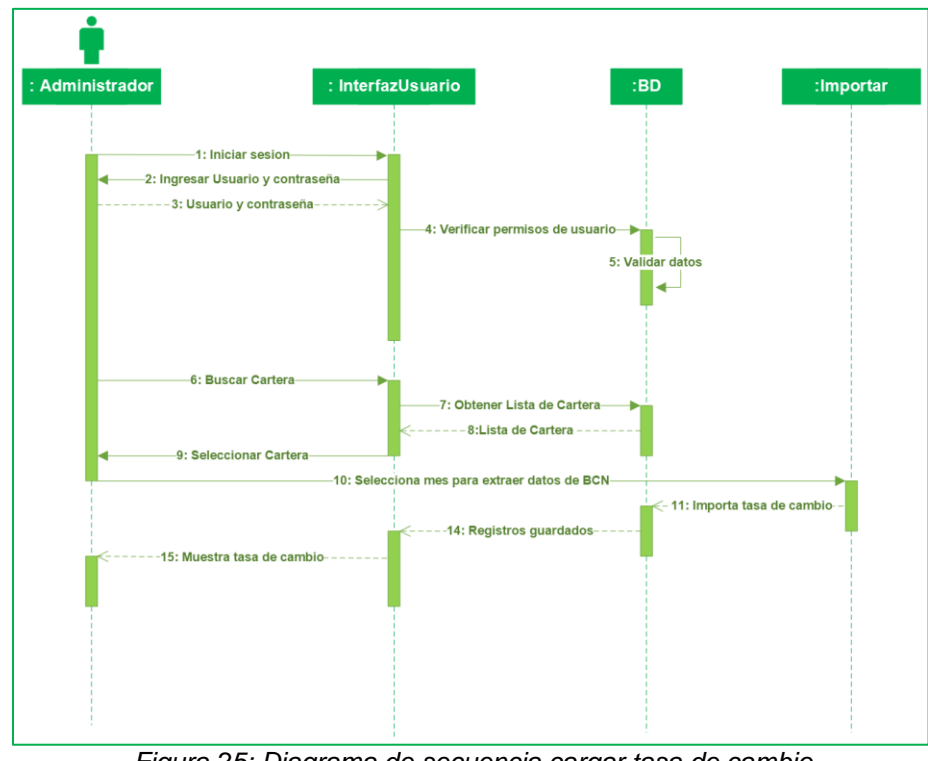

#### **8.4.8. Diagrama de cargar tasa de cambio**

*Figura 25: Diagrama de secuencia cargar tasa de cambio Fuente: Elaboración propia*

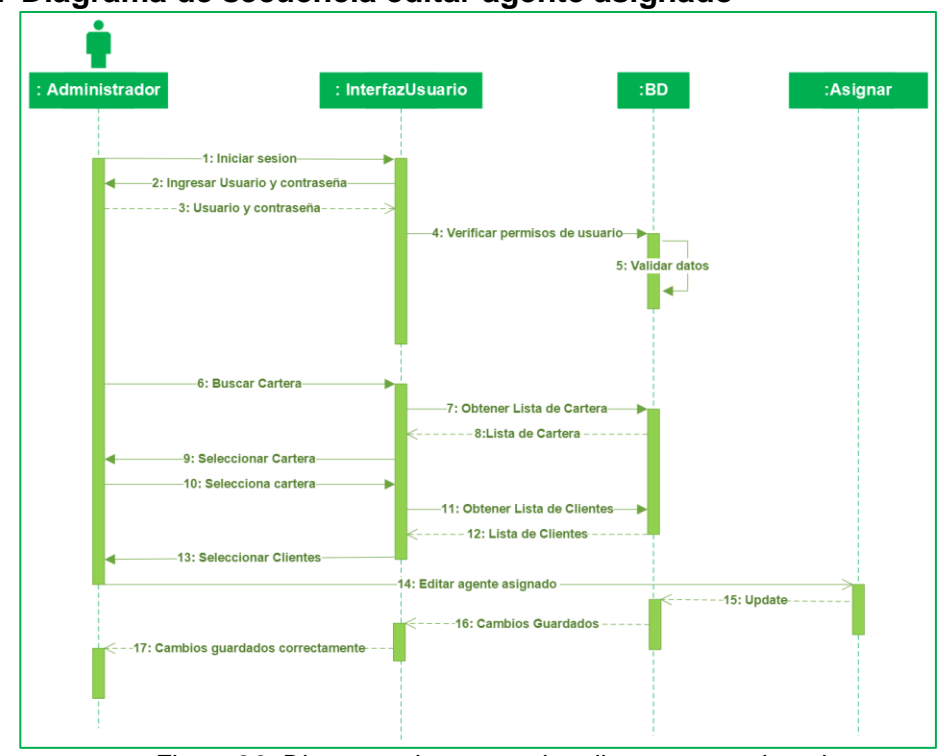

**8.4.9. Diagrama de secuencia editar agente asignado**

*Figura 26: Diagrama de secuencia editar agente asignado Fuente: Elaboración propia*

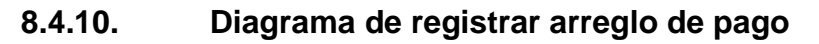

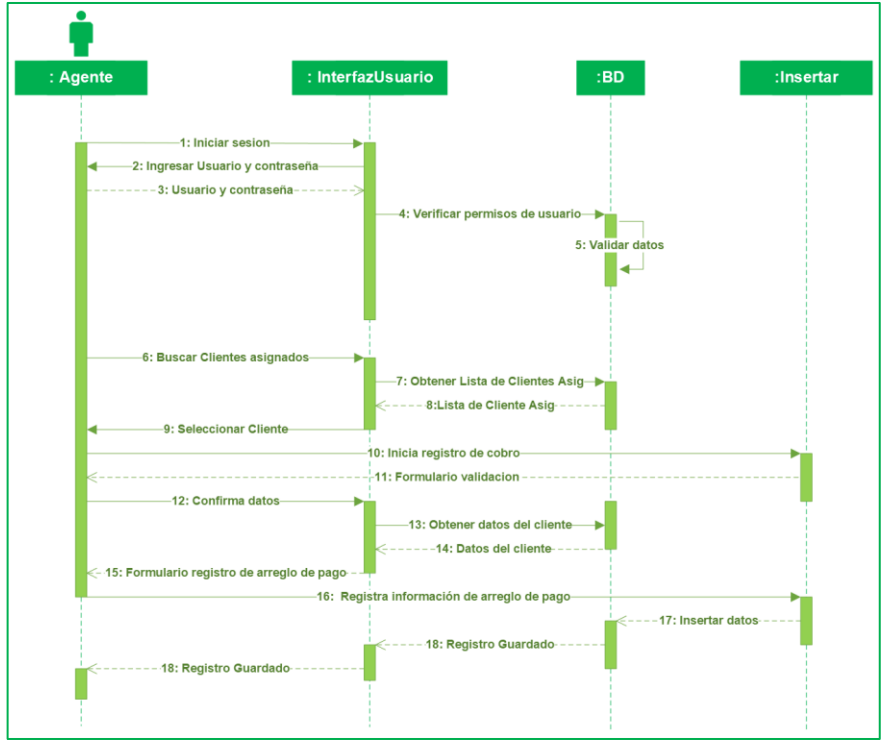

*Figura 27: Diagrama de secuencia registrar arreglo de pago Fuente: Elaboración propia*

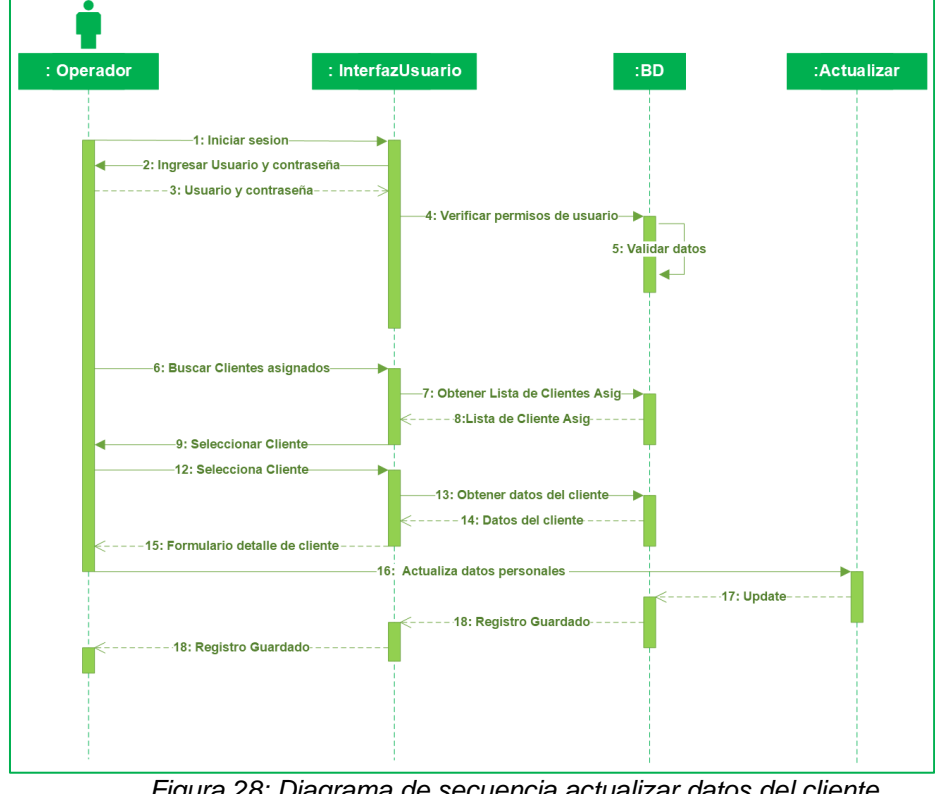

**8.4.11. Diagrama de secuencia actualizar datos del cliente** 

*Figura 28: Diagrama de secuencia actualizar datos del cliente Fuente: Elaboración propia*

#### **8.4.12. Diagrama de secuencia consultar asignación**

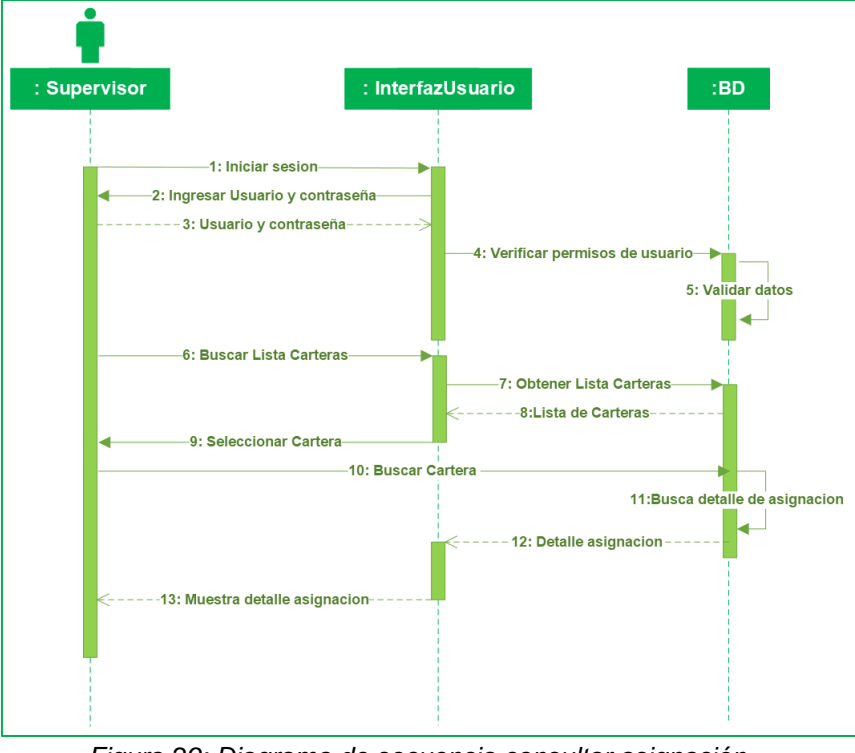

*Figura 29: Diagrama de secuencia consultar asignación Fuente: Elaboración propia*

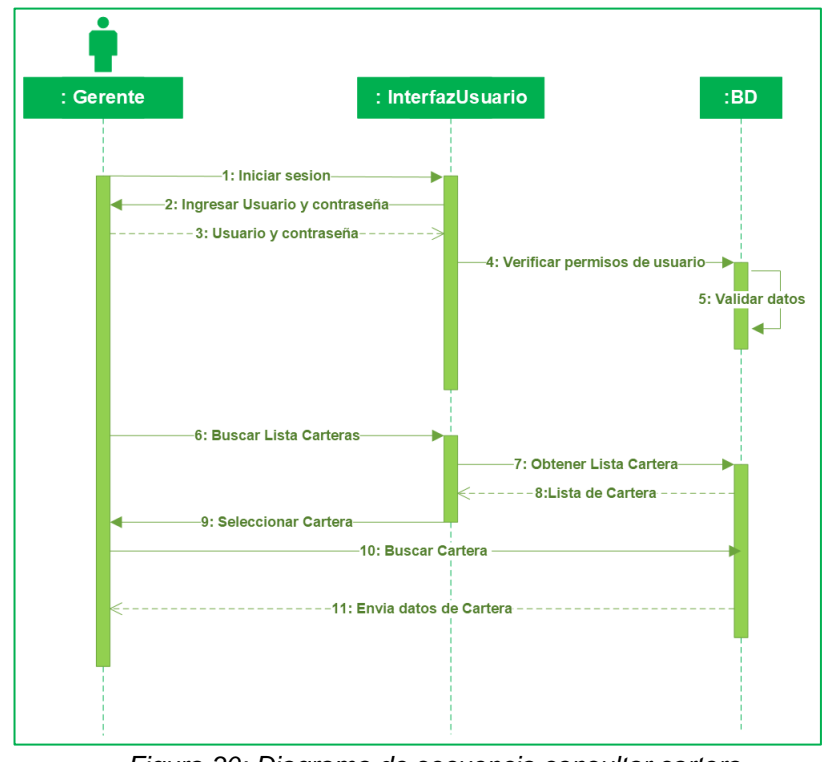

#### **8.4.13. Diagrama de secuencia consultar cartera**

*Figura 30: Diagrama de secuencia consultar cartera Fuente: Elaboración propia*

## **8.4.14. Diagrama de secuencia asignación supervisor empresa**

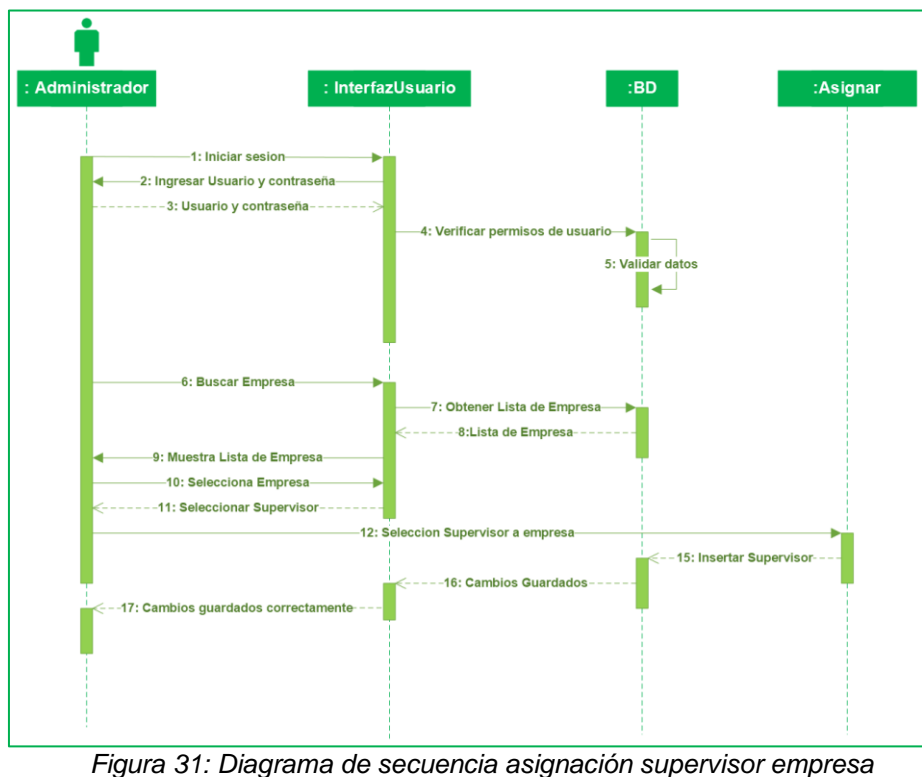

*Fuente: Elaboración propia*

#### **8.5. Diagrama de estados**

Los diagramas de estados muestran el conjunto de estados por los cuales pasa un objeto durante su vida en el sistema.

#### **8.5.1. Diagrama de estado cliente**

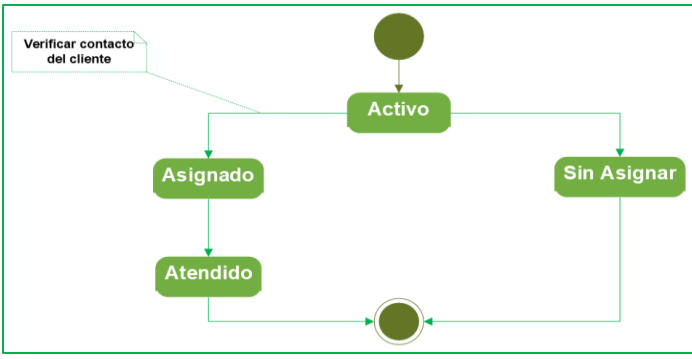

*Figura 32: Diagrama de estado de cliente Fuente: Elaboración propia*

#### **8.5.2. Diagrama de estado usuario**

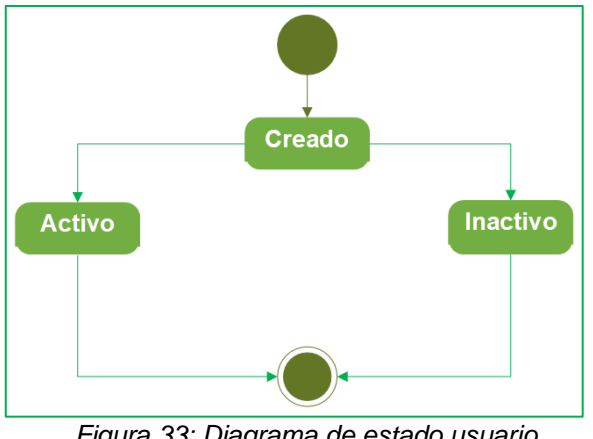

*Figura 33: Diagrama de estado usuario Fuente: Elaboración propia*

#### **8.5.3. Diagrama de estado cartera**

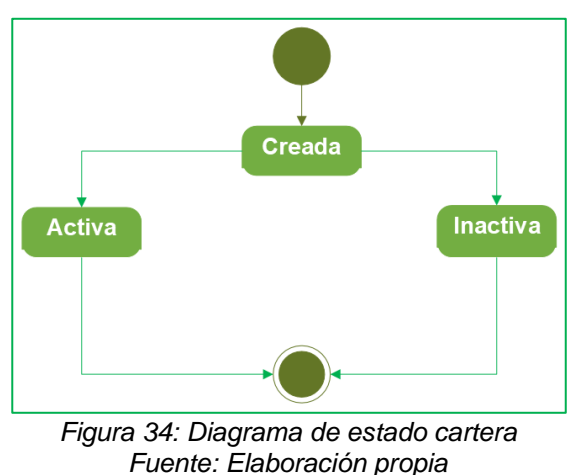

#### **IX. Capitulo III: Fase de Construcción**

## **9.1. Estructura del código**

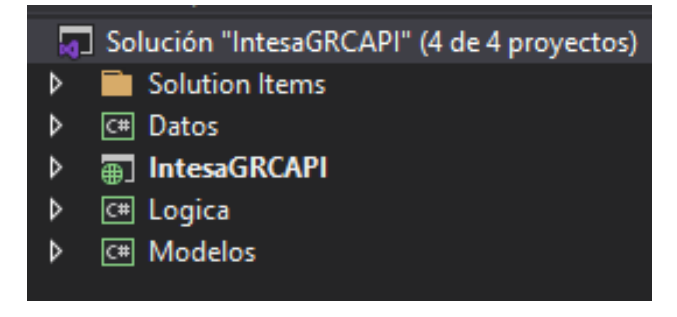

*Figura 35: Estructura del código fuente Fuente: Elaboración propia*

## **9.2. Capa de datos**

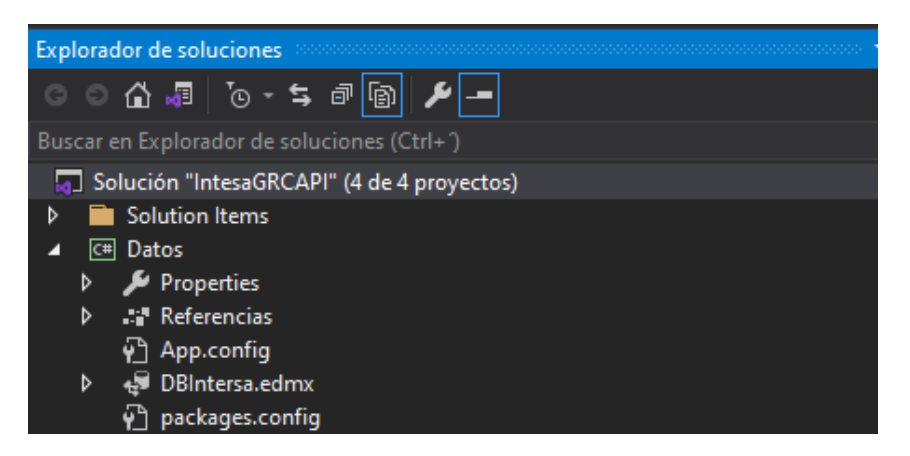

*Figura 36: Capa de datos Fuente: Elaboración propia*

#### **9.3. Capa Presentación**

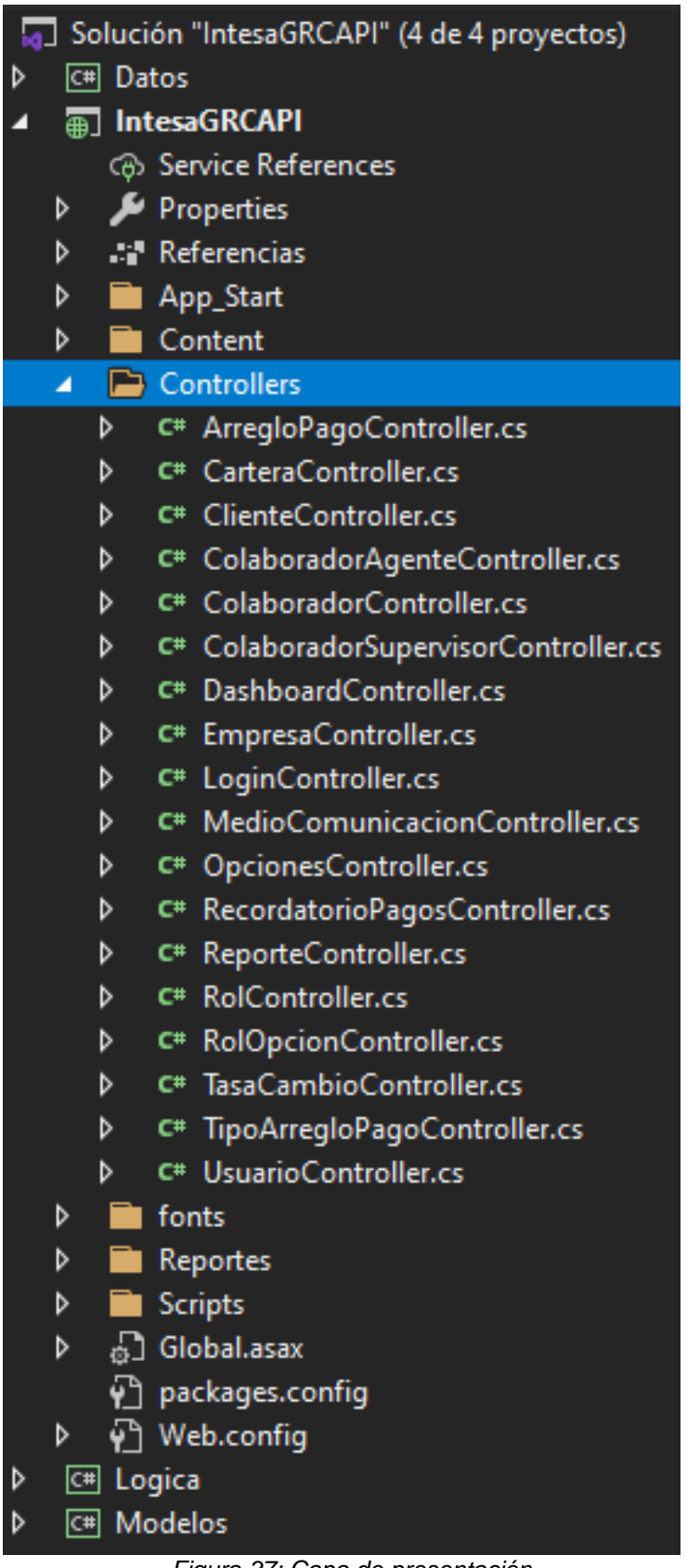

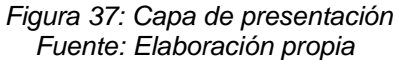

# **9.4. Capa Lógica**

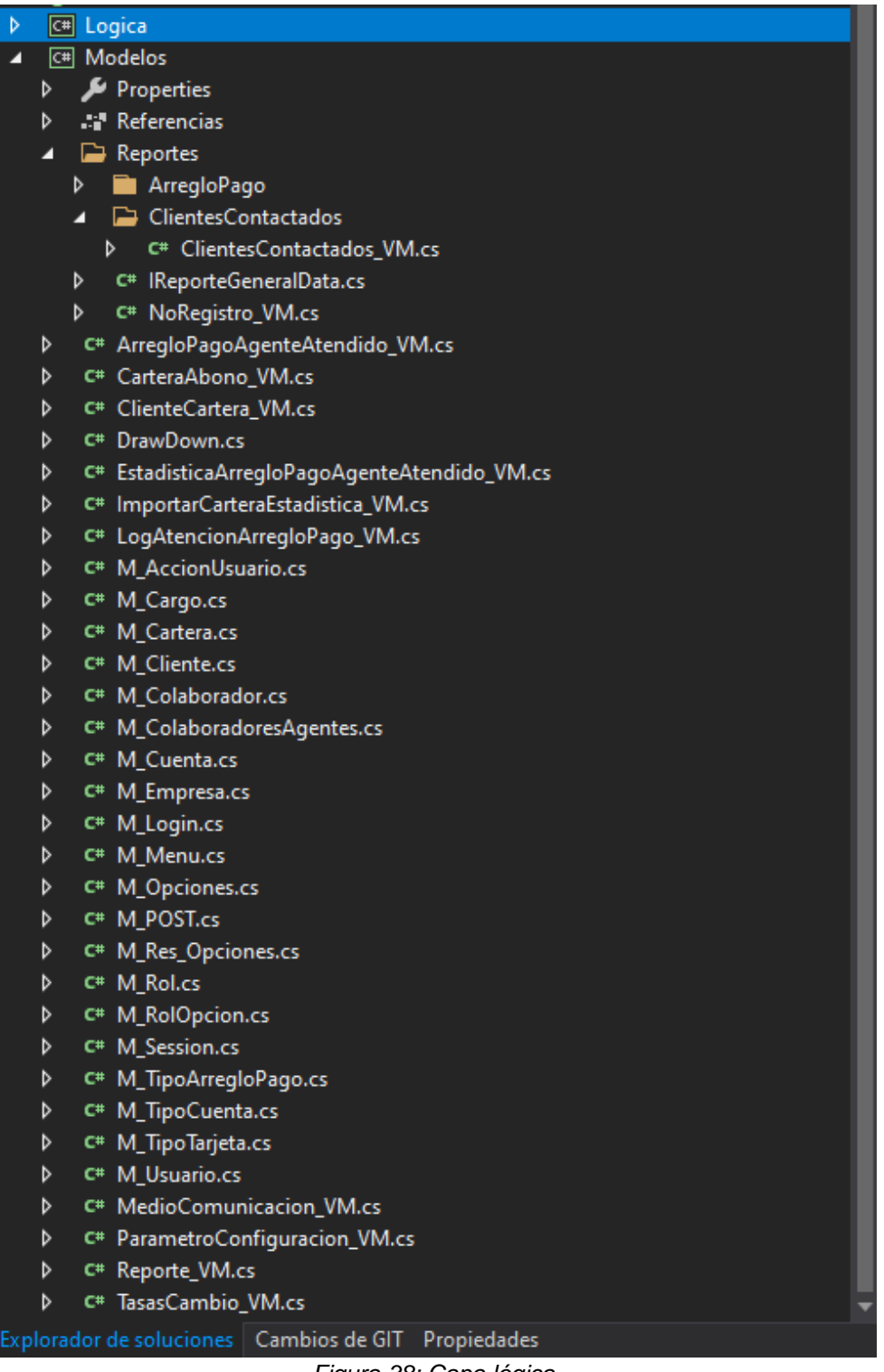

*Figura 38: Capa lógica Fuente: Elaboración propia*

#### **9.5. Capa Angular**

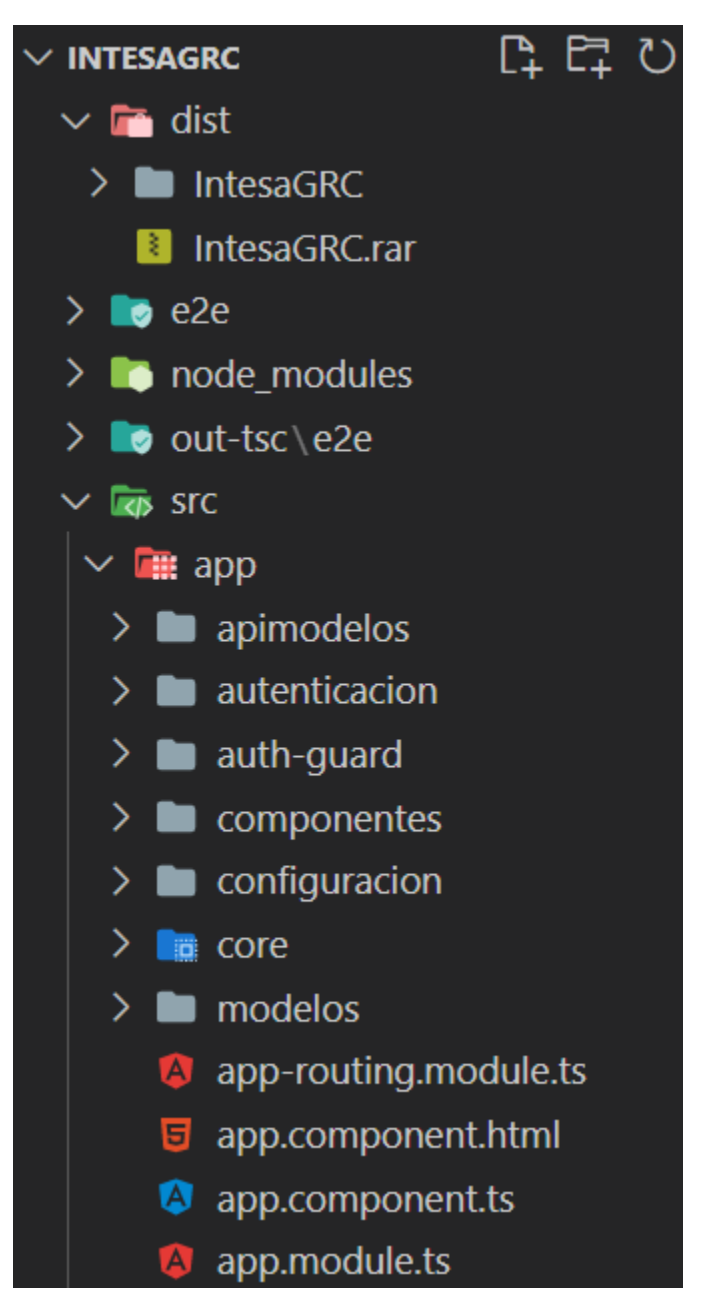

*Figura 39: Capa angular Fuente: Elaboración propia*

#### **X. Implementación y pruebas**

La implementación del sistema está basada en la arquitectura de 3 capas: (i) capa de presentación (ii) capa de dominio (iii) capa de datos.

- Capa de presentación: se utilizó el framework angular como base para el desarrollo del lado del cliente.
- Capa de dominio: se utilizó el lenguaje C#, se implementó la arquitectura MVC (Modelo – Vista - Controlador), la cual contiene las reglas de negocio y es el puente entre la capa cliente y capa de datos.
- Capa de datos: se utilizó gestor de base de datos Microsoft SQL Server Management, la cual contiene los datos que se desean procesar y transmitir desde nuestra aplicación web.

#### **10.1. Modelo físico**

Un modelo de datos físico es un modelo especifico de base de datos que representa objetos de datos relaciones (tablas, columnas, llaves principales y foráneas) y sus relaciones. En la siguiente página podemos ver el modelo físico de nuestro sistema.

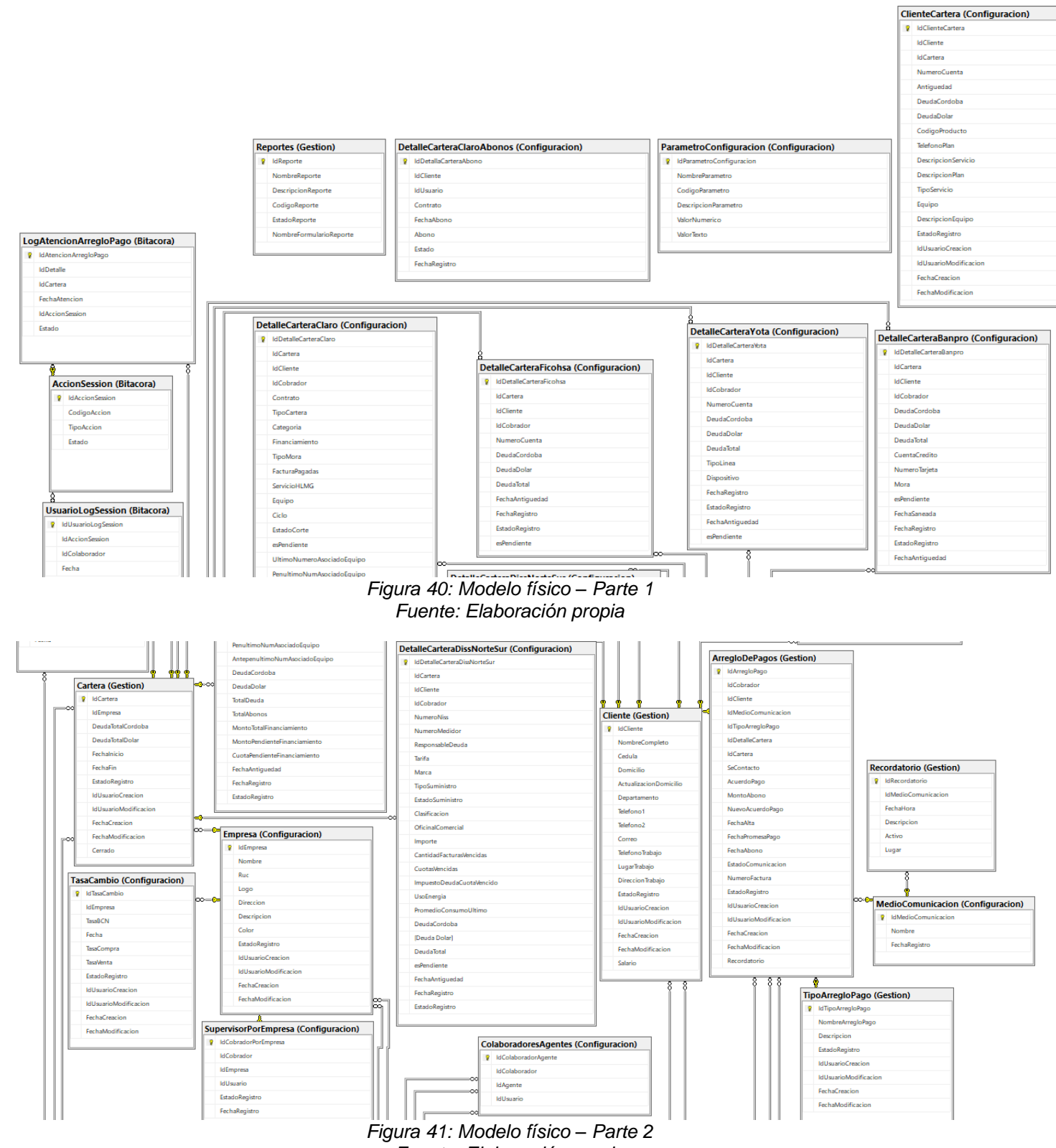

*Fuente: Elaboración propia*

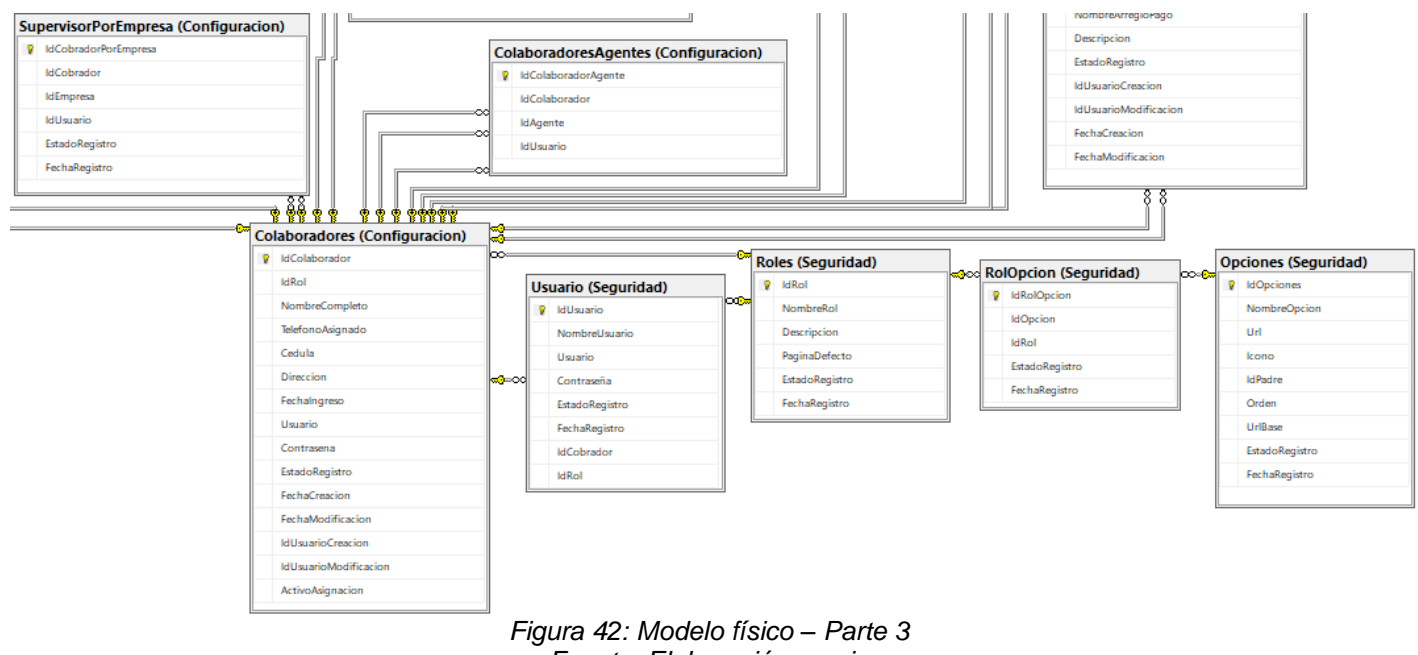

*Fuente: Elaboración propia*

## **10.1. Plan de pruebas**

Un plan de pruebas sirve como guía para la realización de las pruebas, y permite verificar que el sistema cumple con las necesidades establecidas en la fase de elaboración, con las debidas garantías de calidad. (Cillero, 2020)

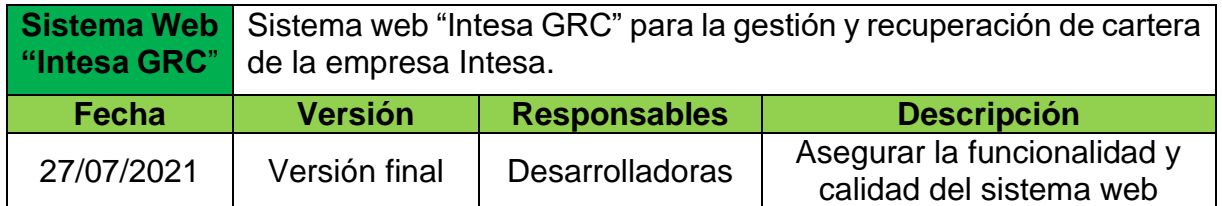

**Propósito de la evaluación:** El propósito principal es establecer y coordinar una estrategia de trabajo que detalle las actividades necesarias para encontrar errores y defectos que deban ser superados, a fin de asegurar la calidad del sistema. Se realizarán pruebas funcionales y de rendimiento para verificar el cumplimiento de las especificaciones de diseño y los requisitos del análisis.

Las fases en las que se realizarán las pruebas son:

- **Planificación de pruebas:** Identificar los recursos y requisitos necesarios para realizar las pruebas.
- **Diseño de pruebas:** Identificar y describir los casos de pruebas
- **Implementación de pruebas:** Establecer el entorno de prueba.
- **Ejecución de pruebas:** Ejecutar los casos de pruebas, evaluar proceso, verificar resultados, evaluar resultados vs resultados esperados y registrar defectos.
- **Evaluación de pruebas:** Analizar defectos, determinar si se han alcanzado los criterios de pruebas, evaluar resultados y documentarlos en informe de evaluación.

**Alcance:** El principal propósito de la evaluación es encontrar errores y defectos que puedan existir en el uso del sistema a fin de corregirlos y comprobar que el sistema cumple con los requisitos establecidos.

### **10.1.1. Ambiente de pruebas**

#### ▪ **Hardware**

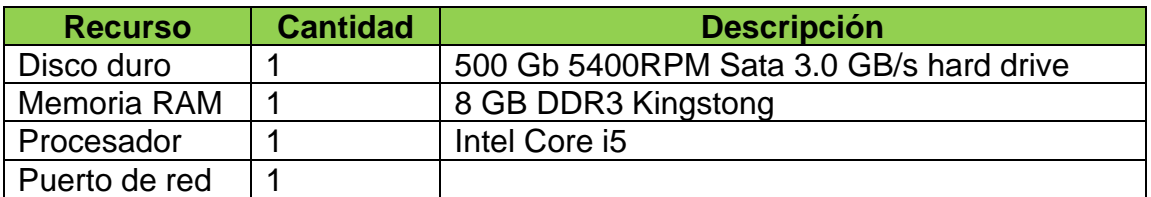

#### ▪ **Software**

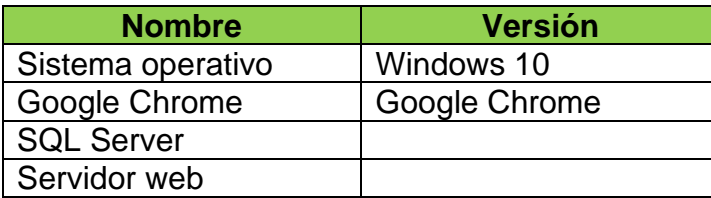

#### **10.1.2. Pruebas funcionales**

Las pruebas funcionales validan y verifican que el sistema cumple con las especificaciones mencionadas en los Requisitos Funcionales.

A continuación se presentan dos casos de pruebas, el plan de pruebas completas se encuentra en anexos:

#### • **Casos de prueba**

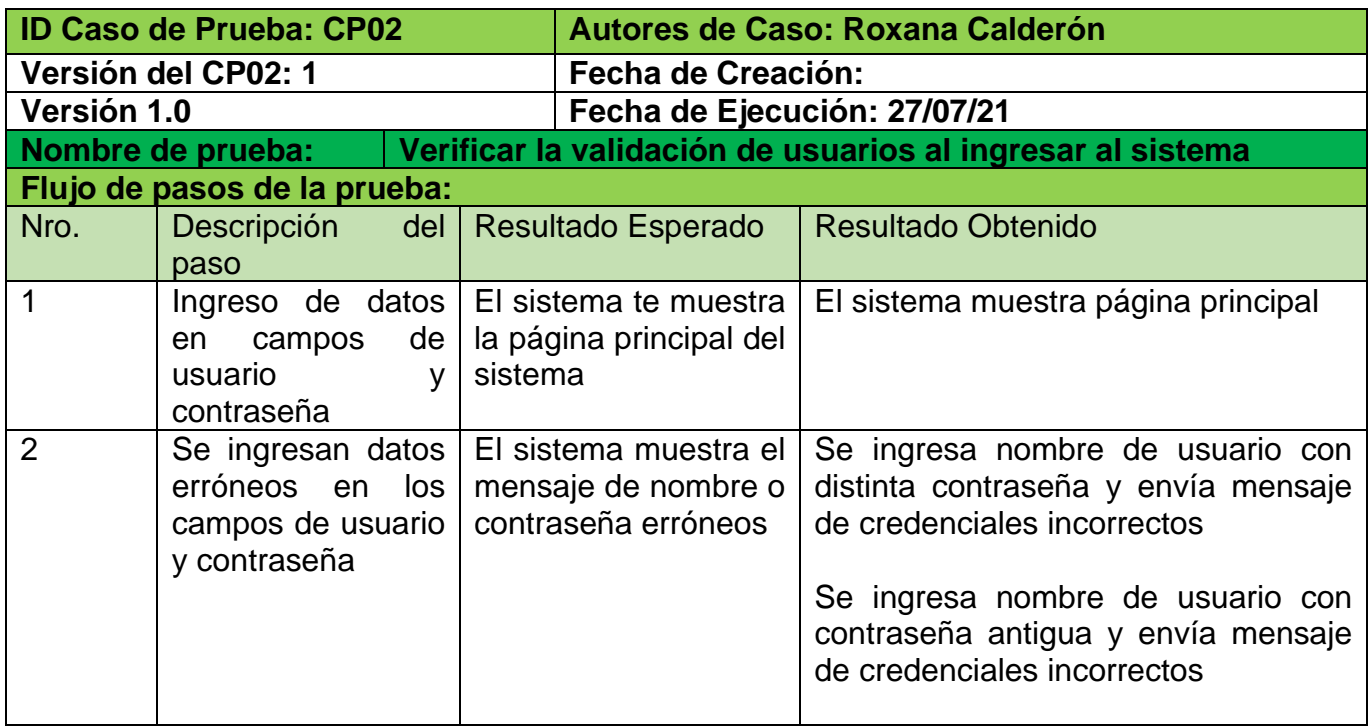

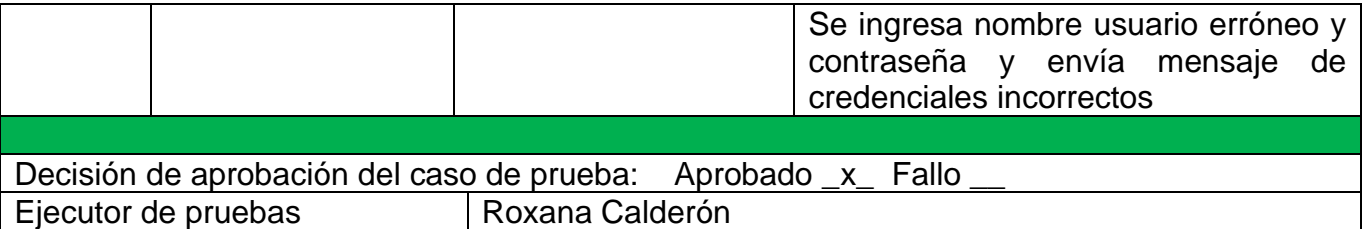

Fecha de aprobación de caso de prueba: 27/07/2021

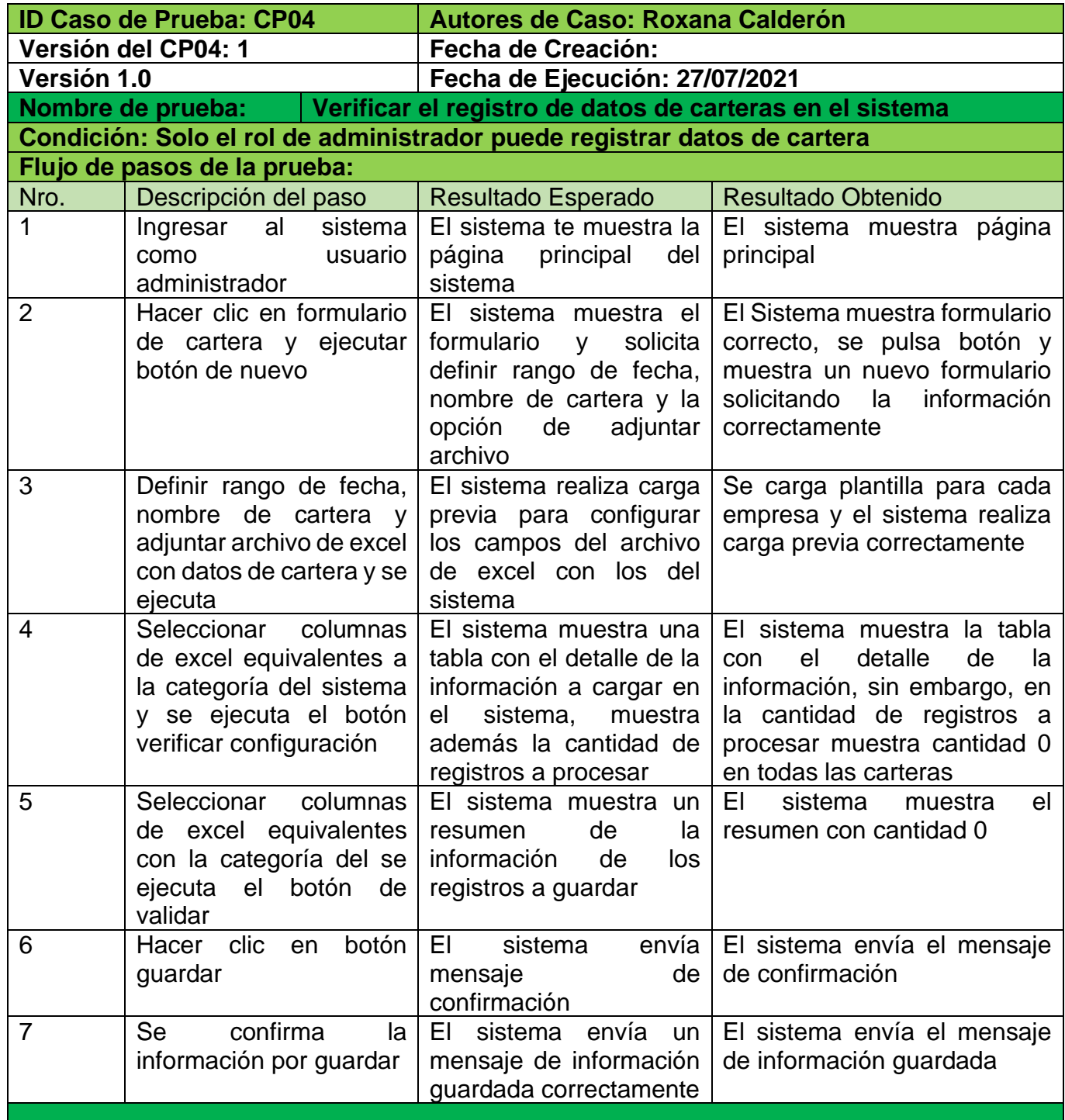

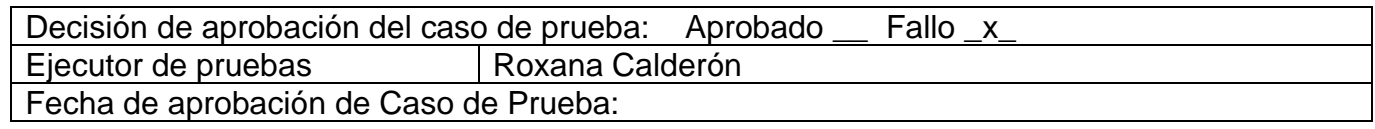

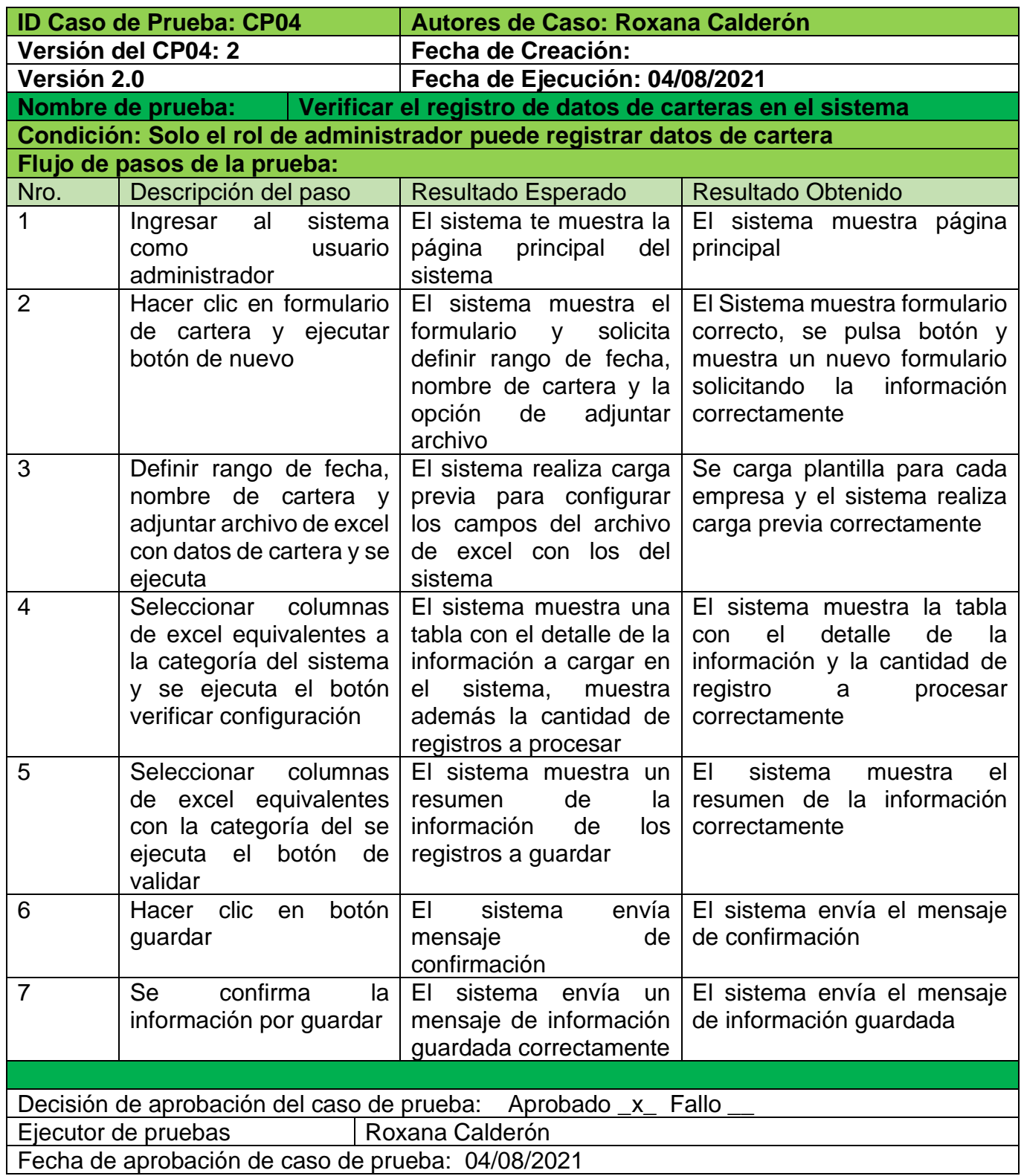

### **10.1.3. Pruebas de rendimiento**

Es una prueba no funcional que precisa cómo la estabilidad, velocidad y capacidad de respuesta de un sistema se mantiene bajo una determinada carga de trabajo.

#### • **Escenario de prueba de carga**

- ➢ La prueba de carga está orientada a la validación del API REST.
- ➢ La herramienta para aplicar las pruebas de carga es: SoapUI 5.6.0.
- ➢ Para la realización de pruebas de carga tomaremos el formulario "Empresa" como elemento de prueba, las peticiones que se realizarán son: listar, crear, editar y eliminar.

## • **Tablero de trabajo**

SoapUI facilita la estructura para crear las pruebas de carga. Los parámetros de configuración que tendrá dicha estructura son:

➢ Las peticiones del SOAPUI se harán al publicado del API REST que se encuentra en el IIS (Internet information Services) de manera local.

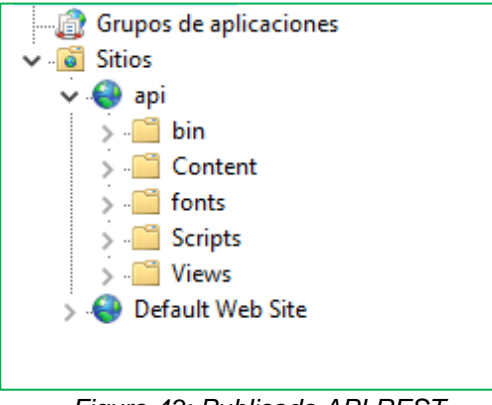

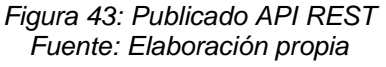

➢ Se hará una simulación de 10 usuarios conectados y de un tiempo de respuesta de 5 segundos por cada petición que se realice en las pruebas de carga en la herramienta SoapUI.

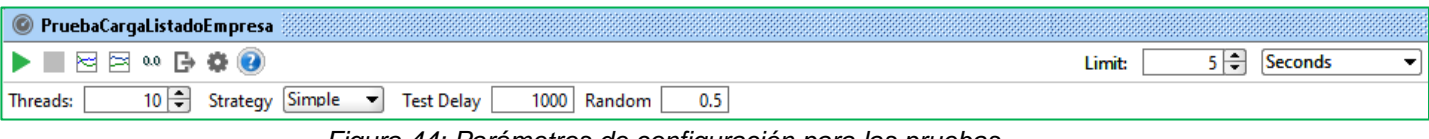

*Figura 44: Parámetros de configuración para las pruebas Fuente: Elaboración propia*

Luego de haber definido el escenario de pruebas se procede con los casos de

prueba de carga:

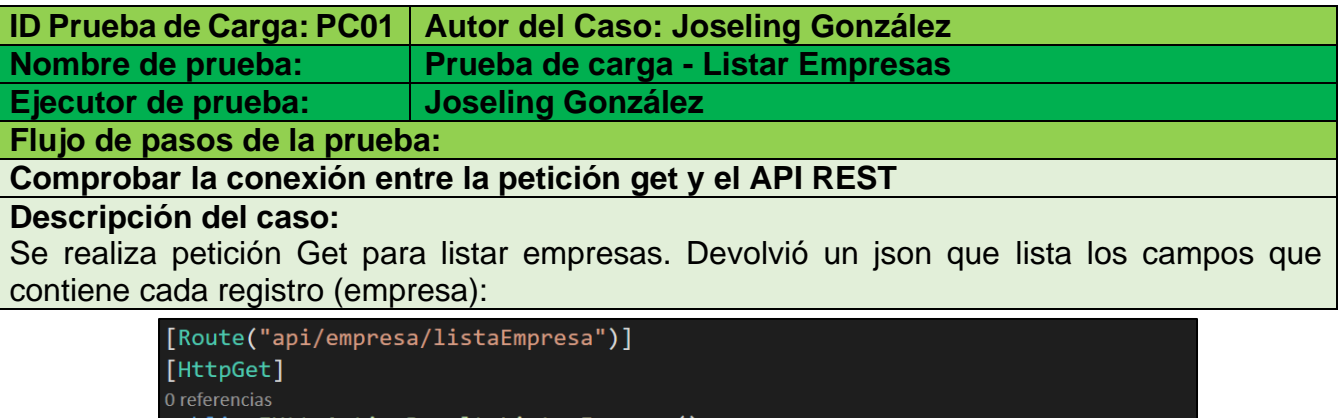

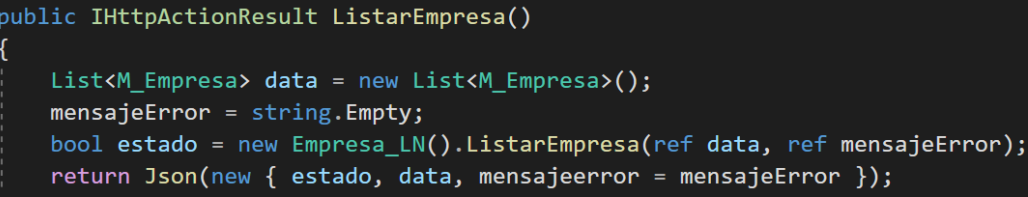

#### *Figura 45: Método Get – Listado Empresa Fuente: Elaboración propia (API REST)*

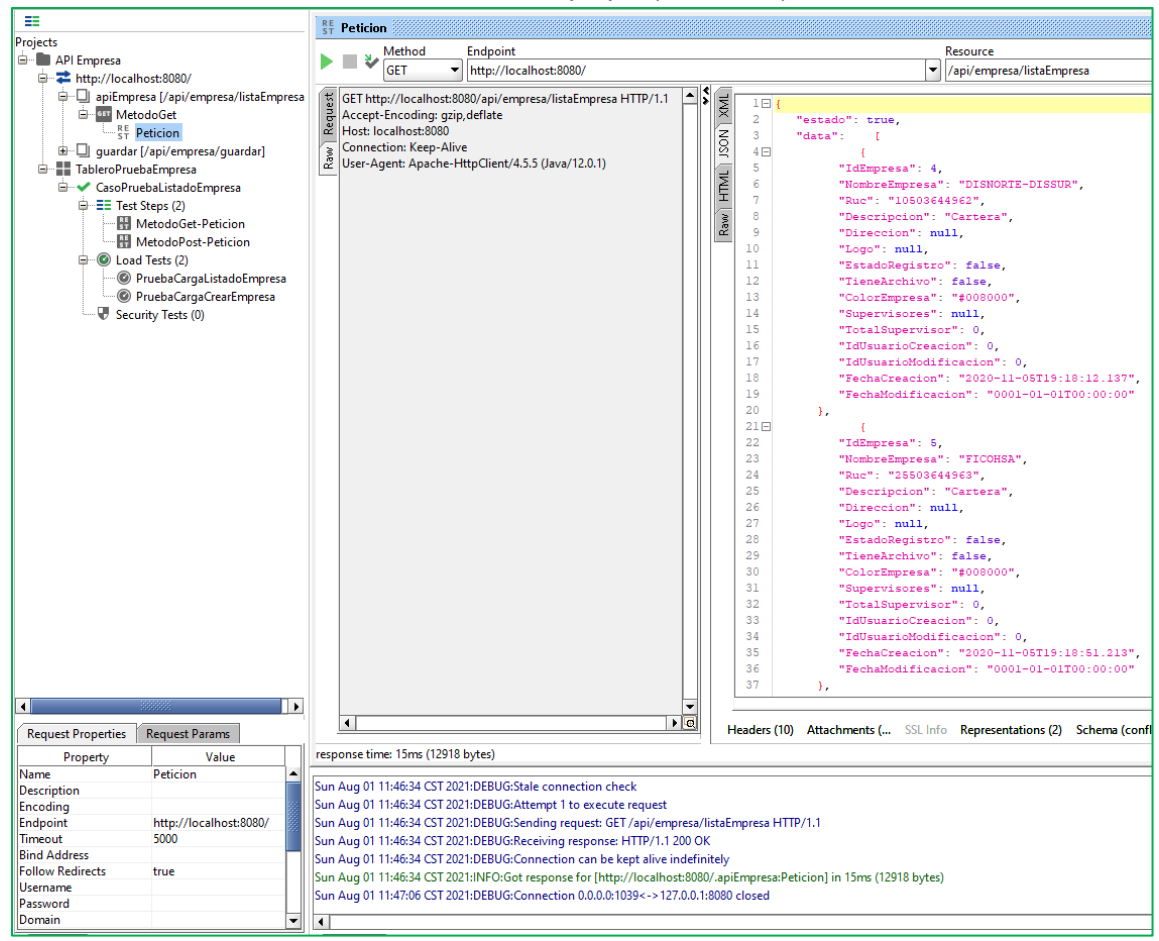

*Figura 46: Petición de tipo get – Listado Empresa Fuente: Elaboración Propia (SoapUI)*

# **Resultado:** La petición get se realizó de manera exitosa, ahora que ya hemos confirmado una correcta conexión con el publicado del api se procede con la prueba de carga.

# **Ejecución de prueba de carga:**

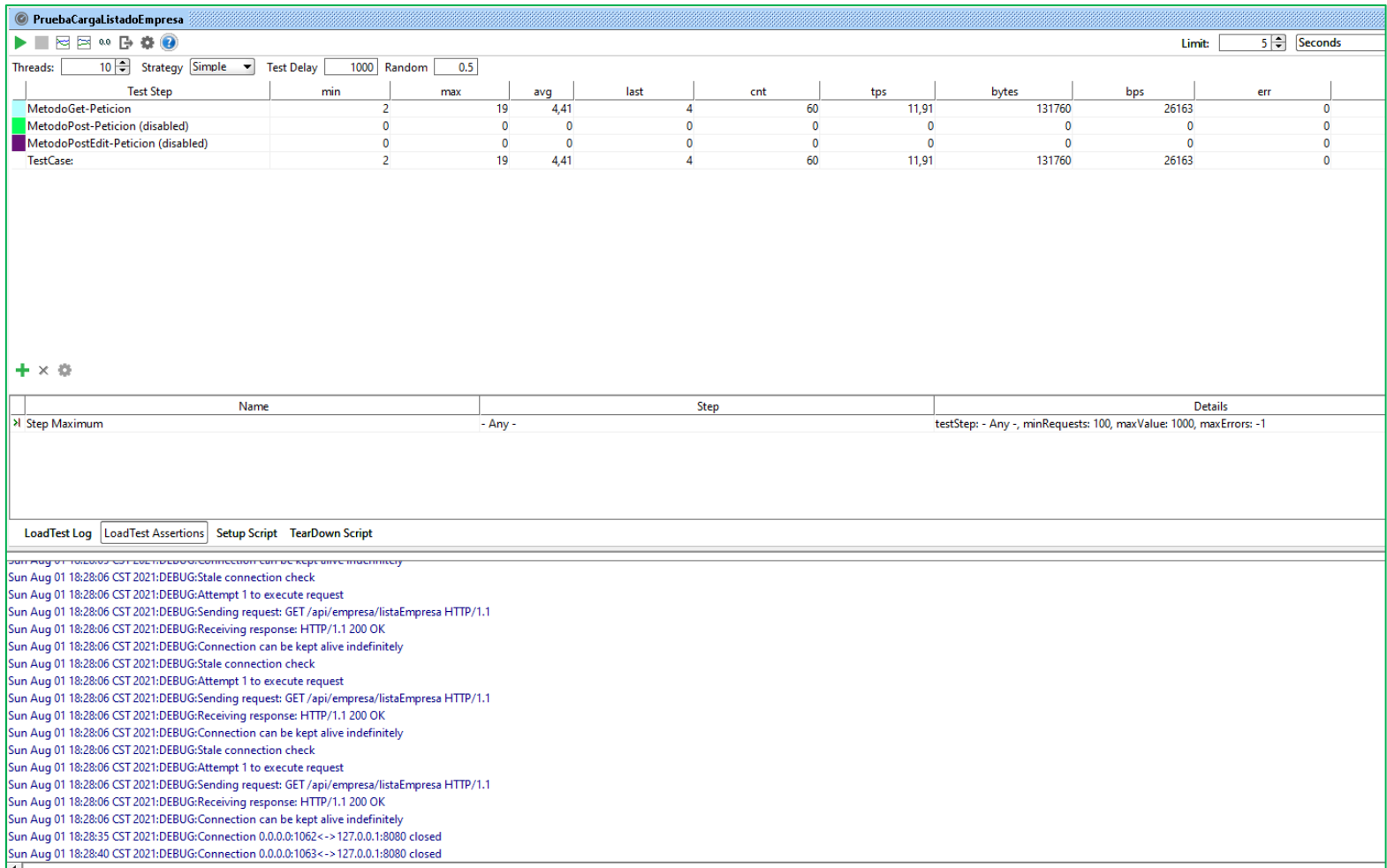

#### *Figura 47: Prueba de carga de tipo get – Listado Empresa Fuente: Elaboración propia (SoapUI)*

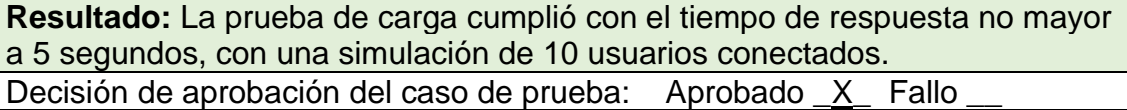

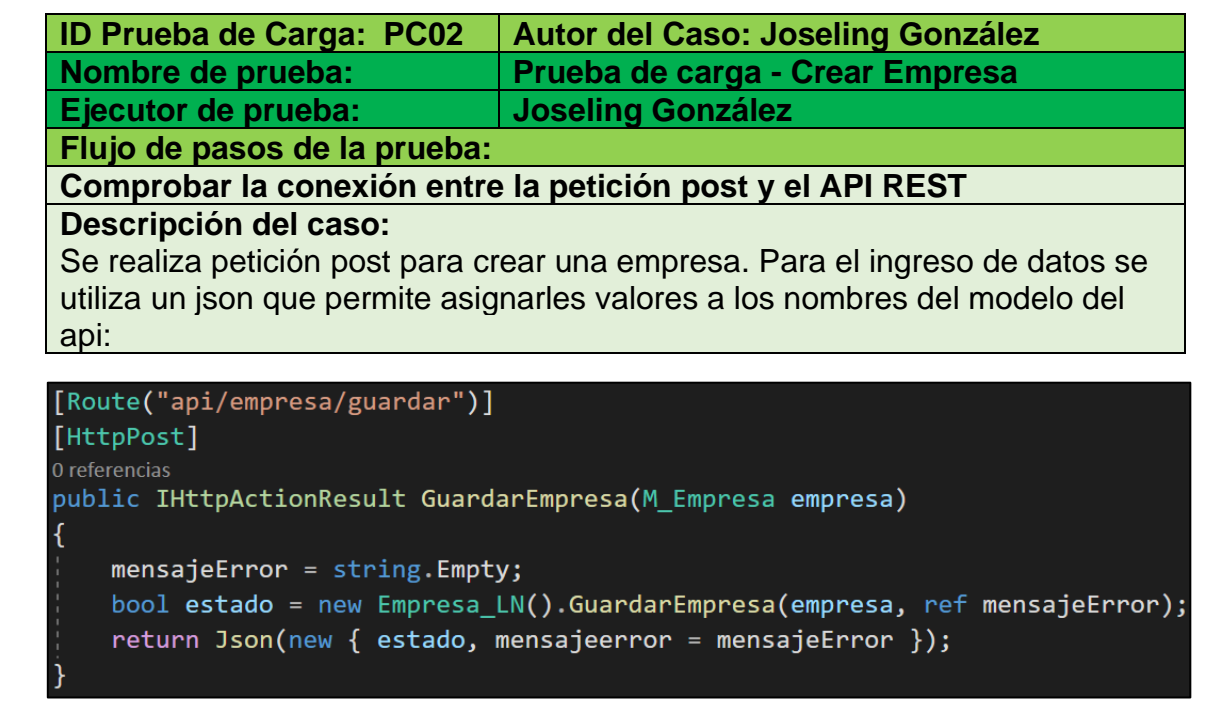

*Figura 48: Método post – Crear Empresa Fuente: Elaboración propia (API REST)*

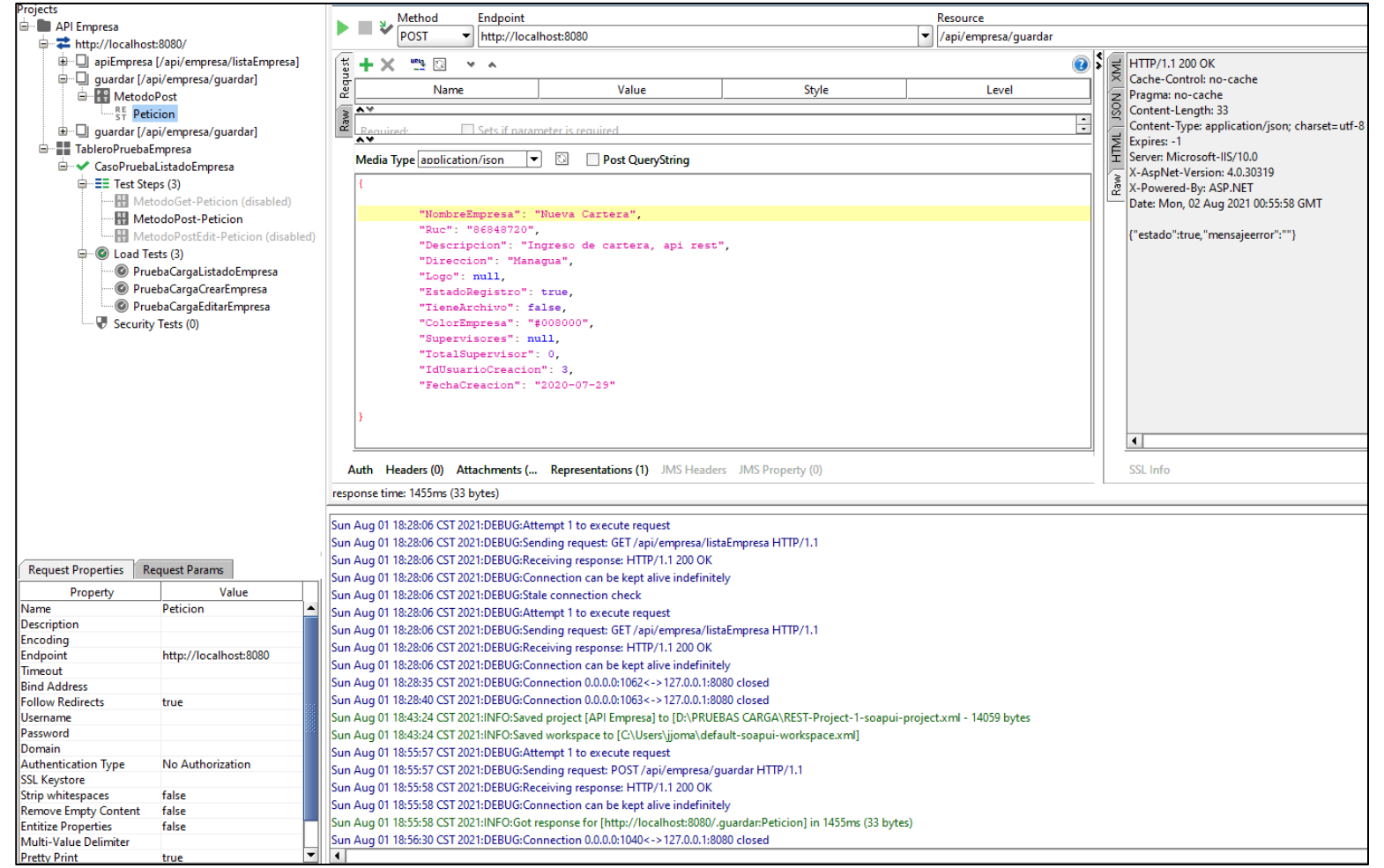

*Figura 49: Petición de tipo post – Crear Empresa Fuente: Elaboración propia (SoapUI)*
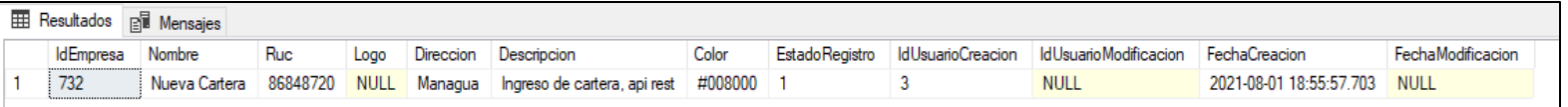

*Figura 50: Consulta - Tabla Empresa Fuente: Elaboración propia (Base de datos)*

**Resultado:** La petición post de crear se realizó de manera exitosa, ahora ya hemos confirmado una correcta conexión con el publicado del api se procede con la prueba de carga.

**Prueba de carga:**

Para la prueba de carga crear, se utiliza el siguiente json:

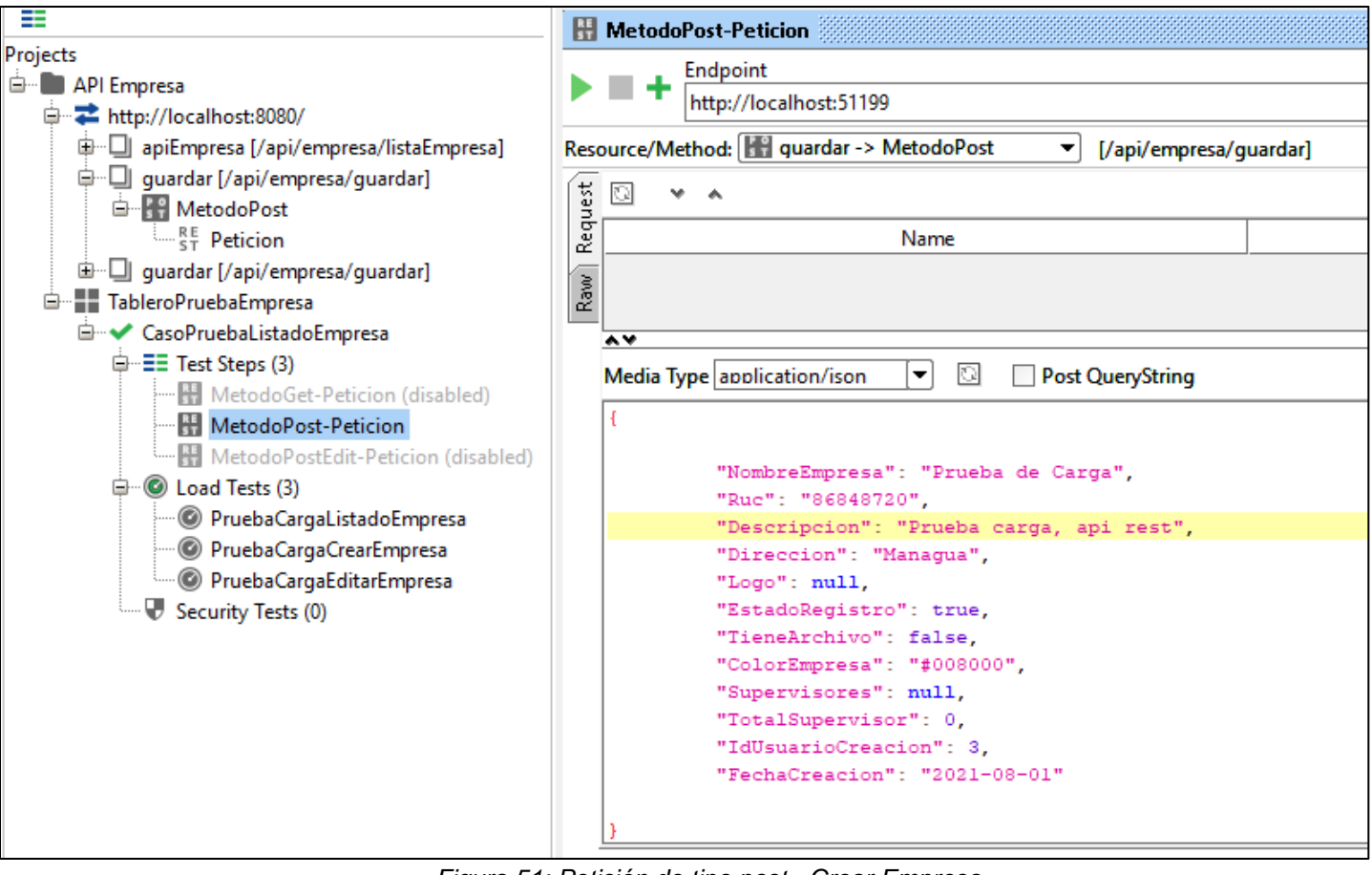

*Figura 51: Petición de tipo post - Crear Empresa Fuente: Elaboración propia (SoapUI)*

**Ejecución de prueba de carga:**

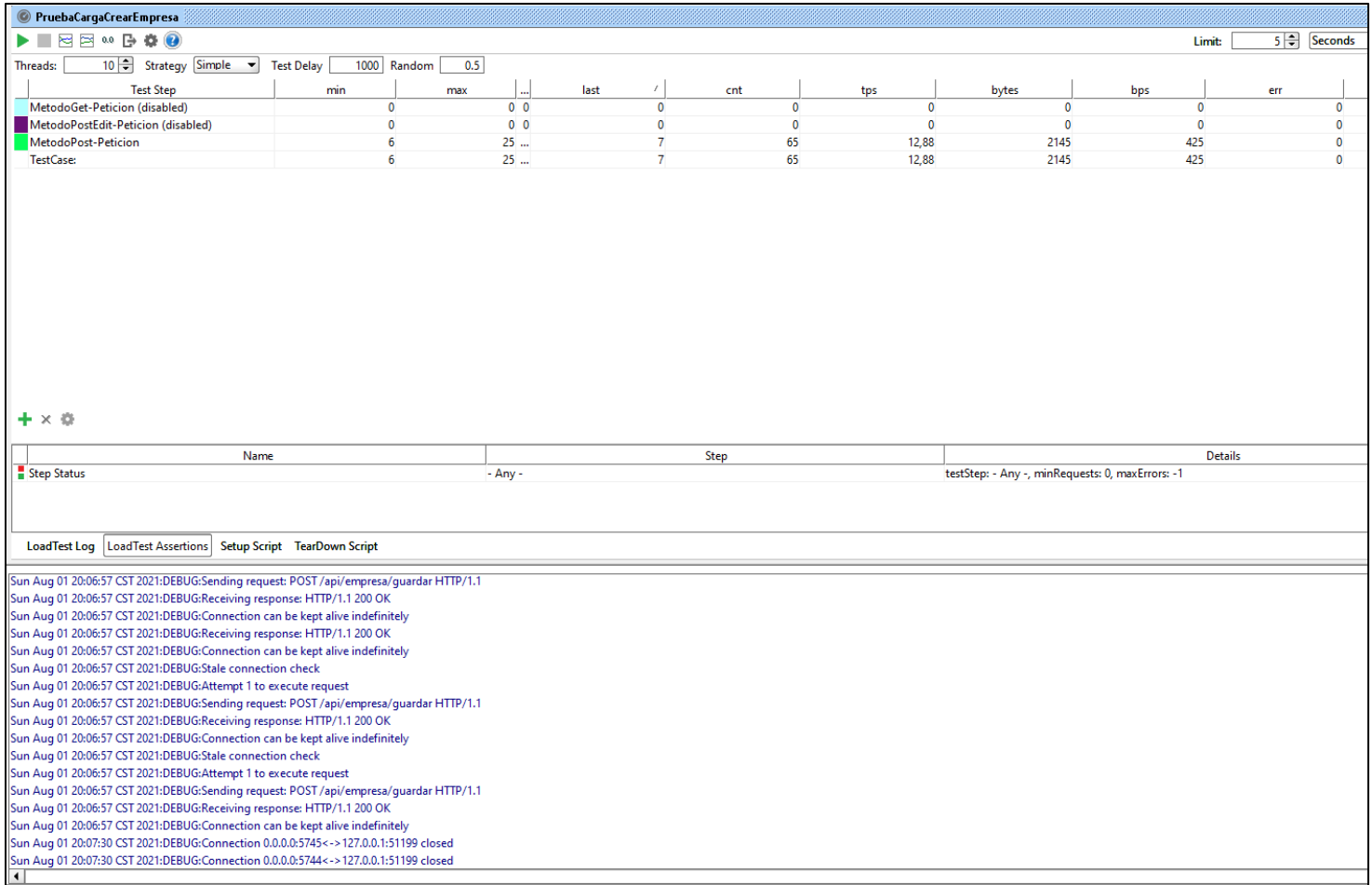

*Figura 52: Prueba de carga de tipo post - Crear Empresa Fuente: Elaboración propia (SoapUI)*

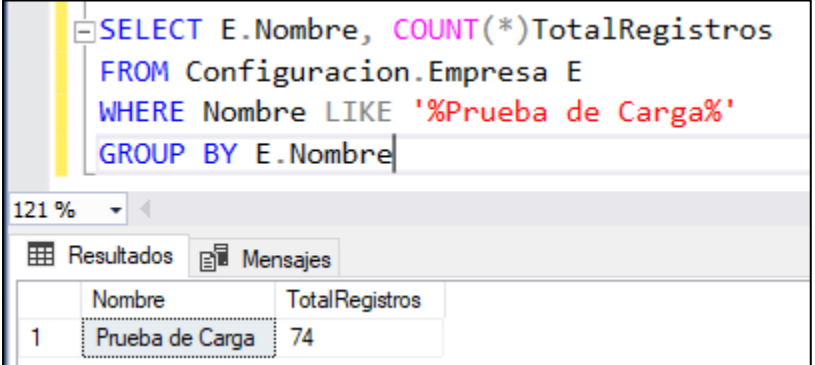

*Figura 53: Consulta - Tabla Empresa Fuente: Elaboración propia (Base de datos)*

**Resultado:** La prueba de carga-petición post demostró que el api permite ingresar un cálculo de 74 registros con una simulación de 10 usuarios conectados en un rango de 5 segundos. Decisión de aprobación del caso de prueba: Aprobado X Fallo

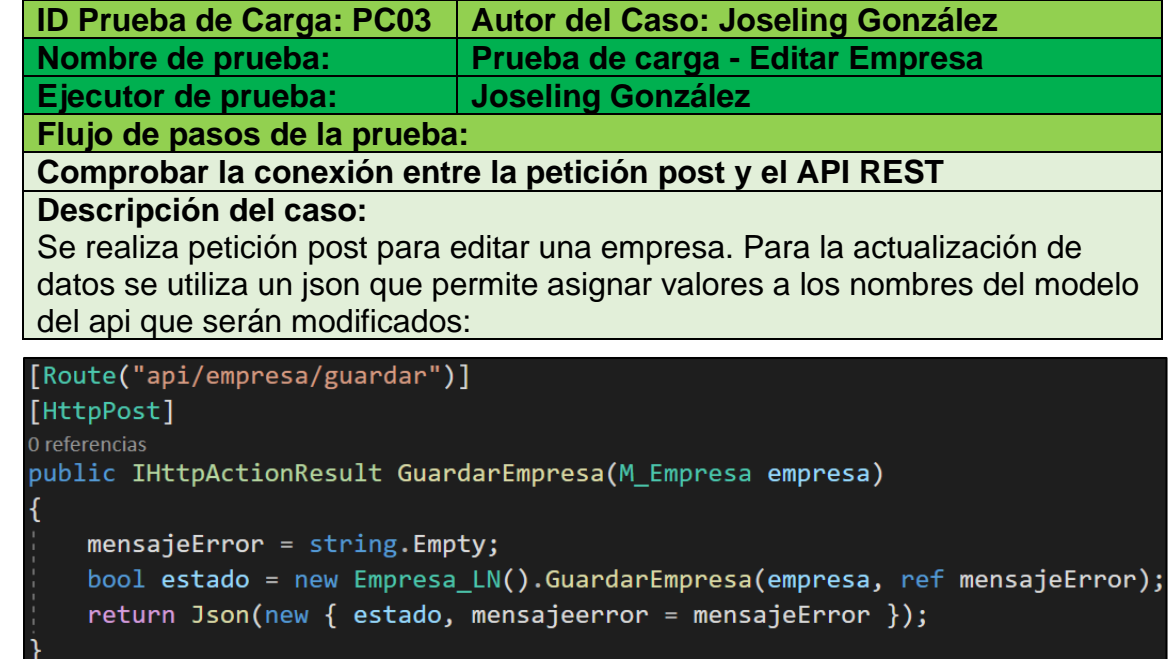

### *Figura 54: Método post - Editar Empresa Fuente: Elaboración propia (API REST)*

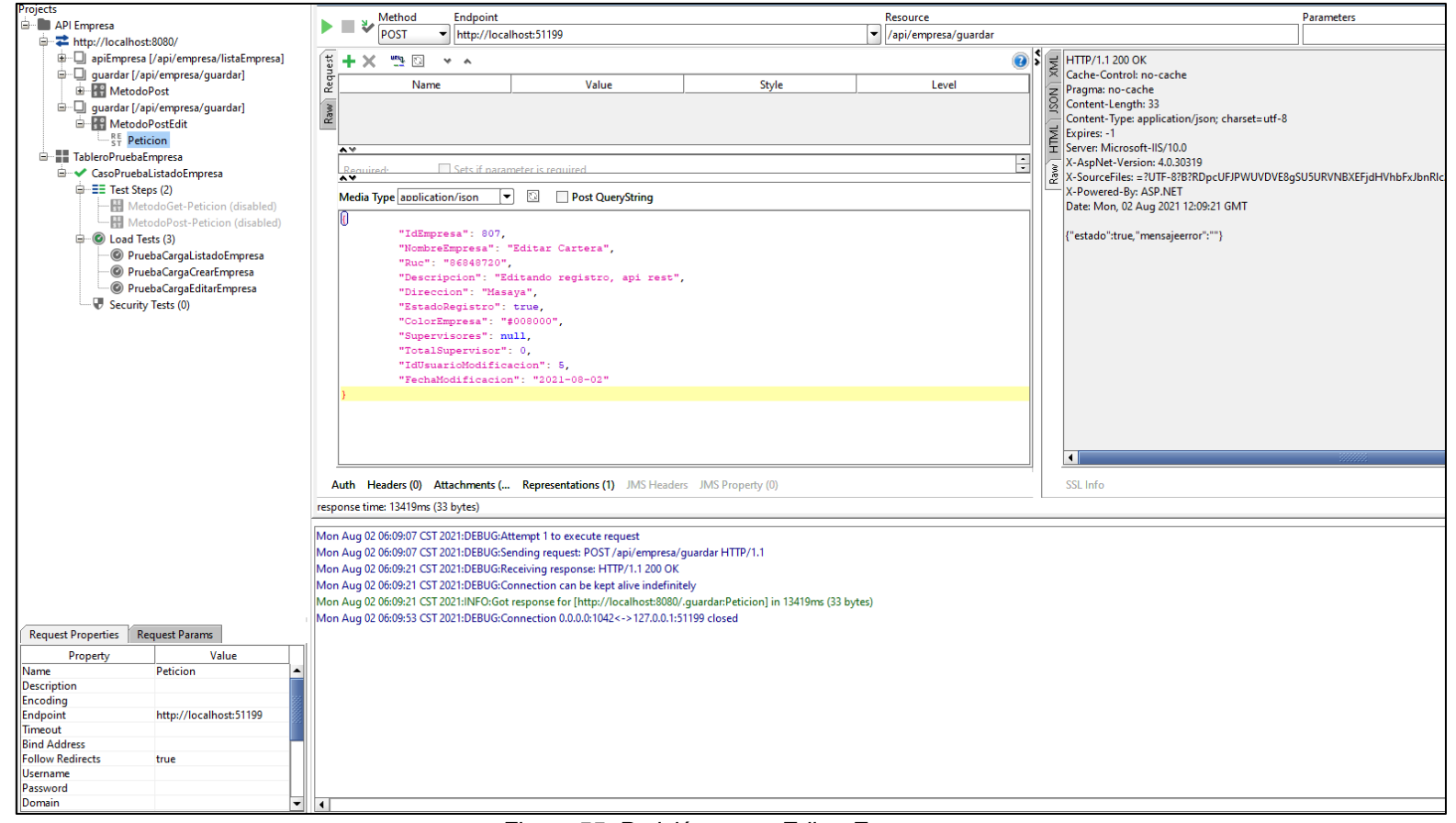

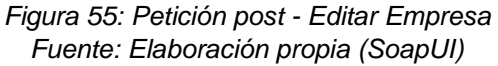

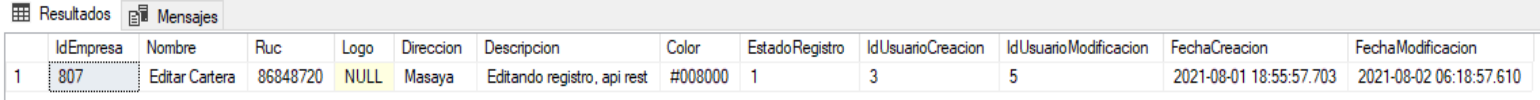

*Figura 56: Consulta - Tabla Empresa Fuente: Elaboración propia (Base de datos)*

| procede con la prueba de carga.<br>Prueba de carga:                                     |                                                                                                    |                                                                                                    |
|-----------------------------------------------------------------------------------------|----------------------------------------------------------------------------------------------------|----------------------------------------------------------------------------------------------------|
|                                                                                         |                                                                                                    | Para la prueba de carga editar se utiliza el siguiente json:                                                                                                    |
| Projects<br>API Empresa                                                                 |                                                                                                    | Endpoint                                                                                                    |
| □ http://localhost:8080/                                                                | 中一 apiEmpresa [/api/empresa/listaEmpresa]                                                                                                    | http://localhost:51199<br>Resource/Method:   quardar -> MetodoPostEdit<br>$\blacktriangledown$<br>[/api/empresa/guardar]                                                                                                    |
|                                                                                         | <b>D</b> guardar [/api/empresa/guardar]                                                                                                    | O<br>$\mathbf{v}$ . As                                                                                                    |
| E- MetodoPost                                                                           | 白… I guardar [/api/empresa/guardar]                                                                                                    | Request<br>Name                                                                                                    |
| <b>E-R</b> MetodoPostEdit<br>$\mathbb{Z}^{\mathsf{RF}}_{\mathsf{S}\mathsf{T}}$ Peticion |                                                                                                    | Raw<br>$\overline{\bullet}$                                                                                                    |
| <b>E</b> TableroPruebaEmpresa                                                           | <b>E- V</b> CasoPruebaListadoEmpresa                                                                                                    | Media Type application/ison<br>$\blacktriangledown$<br>Q<br>Post QueryString                                                                                                    |
| <b>D</b> -EE Test Steps (3)<br><b>D</b> Load Tests (3)                                  | MetodoGet-Peticion (disabled)<br>MetodoPost-Peticion (disabled)<br>MetodoPostEdit-Peticion<br><sup>©</sup> PruebaCargaListadoEmpresa<br><sup>©</sup> PruebaCargaCrearEmpresa<br><sup>O</sup> PruebaCargaEditarEmpresa<br>Security Tests (0) | "IdEmpresa": 807,<br>"NombreEmpresa": "Prueba Carga Editar",<br>"Ruc": "86848720",<br>"Descripcion": "Actualizar registro, api rest",<br>"Direccion": "Masaya, Nic.",<br>"EstadoRegistro": true,<br>"ColorEmpresa": "#EBOBEO",<br>"Supervisores": null,<br>"TotalSupervisor": 0,<br>"IdUsuarioModificacion": 5,<br>"FechaModificacion": "2021-08-02"<br>¥<br>Auth Headers (0) Attachments (<br><b>Representations (1)</b> JMS Headers JMS Pr |
|                                                                                         |                                                                                                    | Assertions (0) Request Log (1)                                                                                                    |
|                                                                                         |                                                                                                    | response time: 1964ms (33 bytes)                                                                                                    |
|                                                                                         |                                                                                                    |                                                                                                    |
| <b>REST TestRequest Properties</b>                                                      | <b>Custom Properties</b>                                                                                                    |                                                                                                    |
| Property<br>Name                                                                        | Value<br>MetodoPostEdit-Peticion                                                                                                    |                                                                                                    |
| <b>Description</b>                                                                      |                                                                                                    |                                                                                                    |
| <b>Encoding</b><br><b>Endpoint</b>                                                      | http://localhost:51199                                                                                                    |                                                                                                    |
| Service                                                                                 | http://localhost:8080/                                                                                                    |                                                                                                    |
| Resource<br>Method                                                                      | /api/empresa/guardar<br><b>MetodoPostEdit</b>                                                                                                    |                                                                                                    |
| Timeout<br><b>Bind Address</b>                                                          |                                                                                                    |                                                                                                    |

*Figura 57: Petición Post - Editar Empresa Fuente: Elaboración propia (SoapUI)*

## **Ejecución de prueba de carga:**

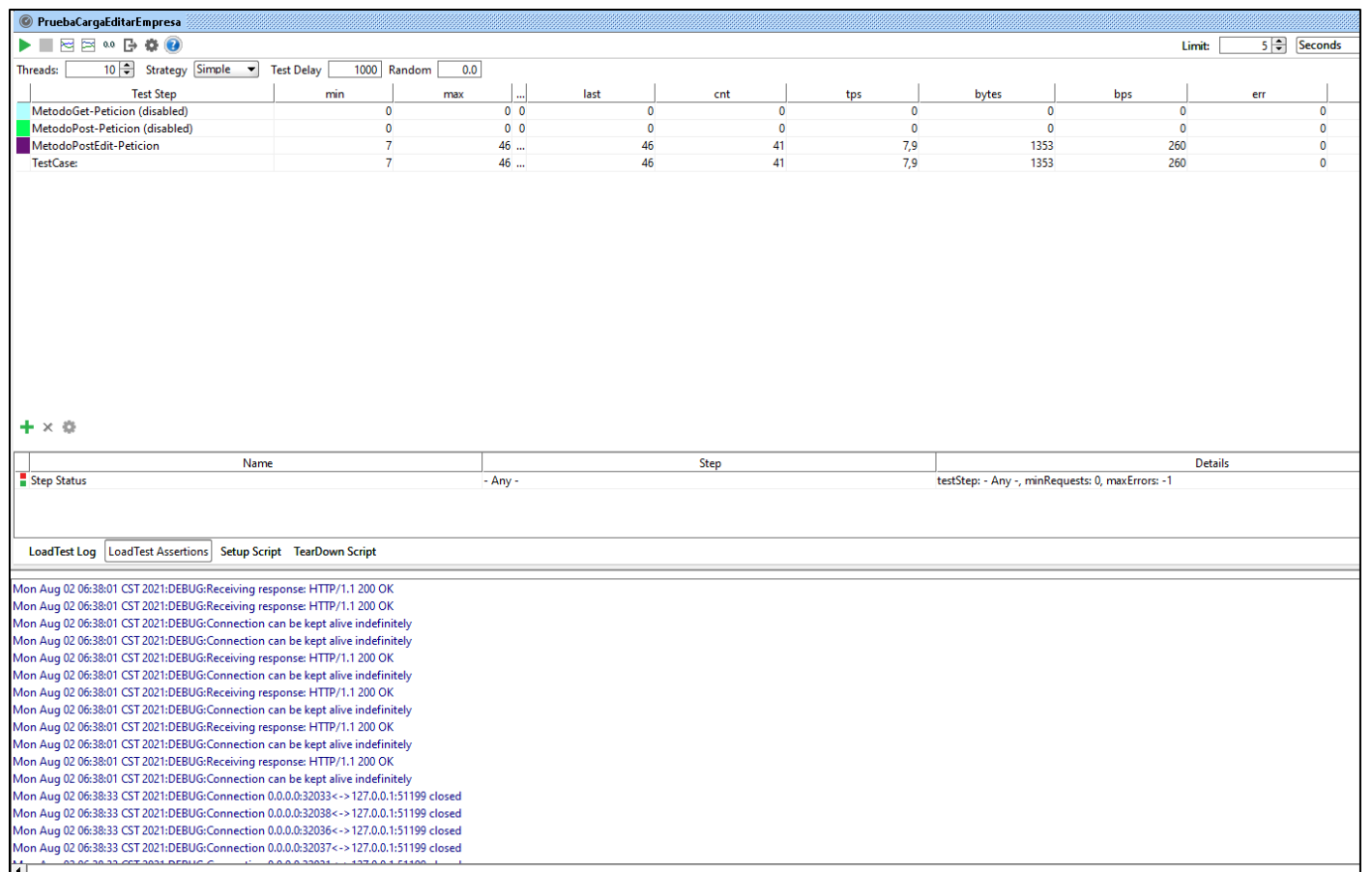

### *Figura 58: Petición post - Editar Empresa Fuente: Elaboración propia (SoapUI)*

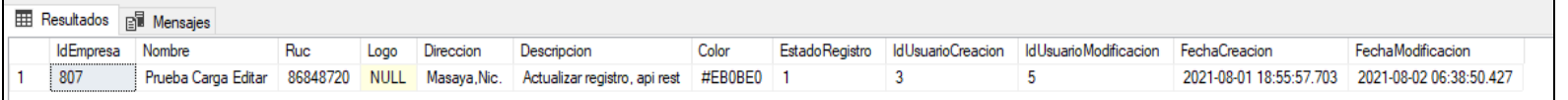

*Figura 59: Consulta - Tabla Empresa Fuente: Elaboración propia (Base de datos)*

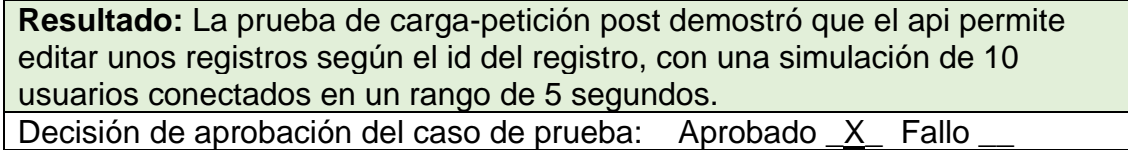

P,

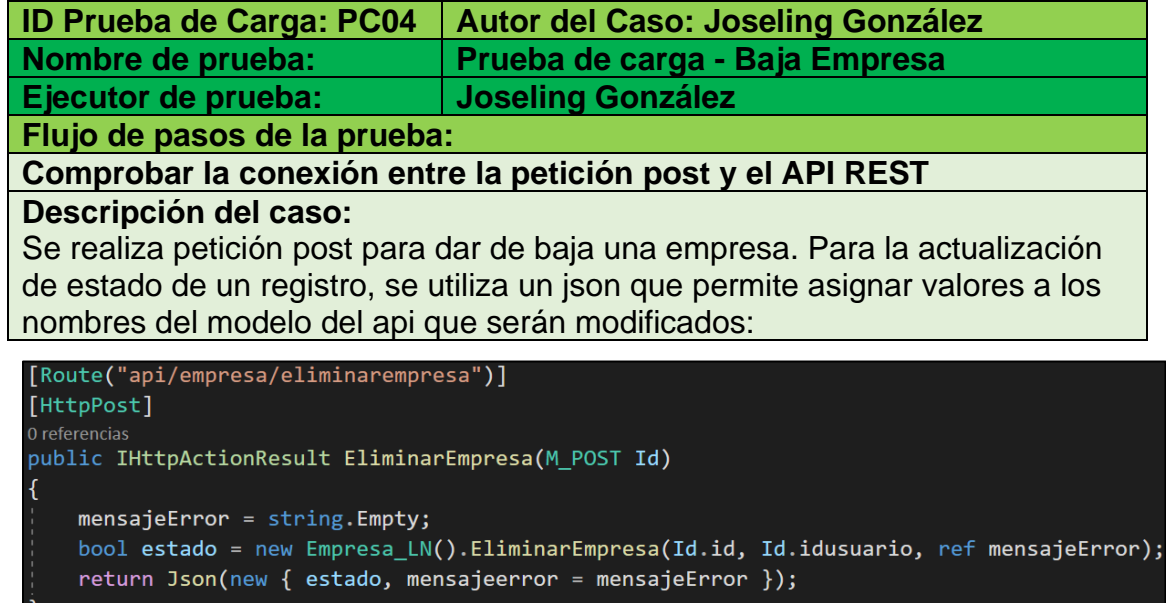

*Figura 60: Método post - Baja Empresa Fuente: Elaboración propia (API REST)*

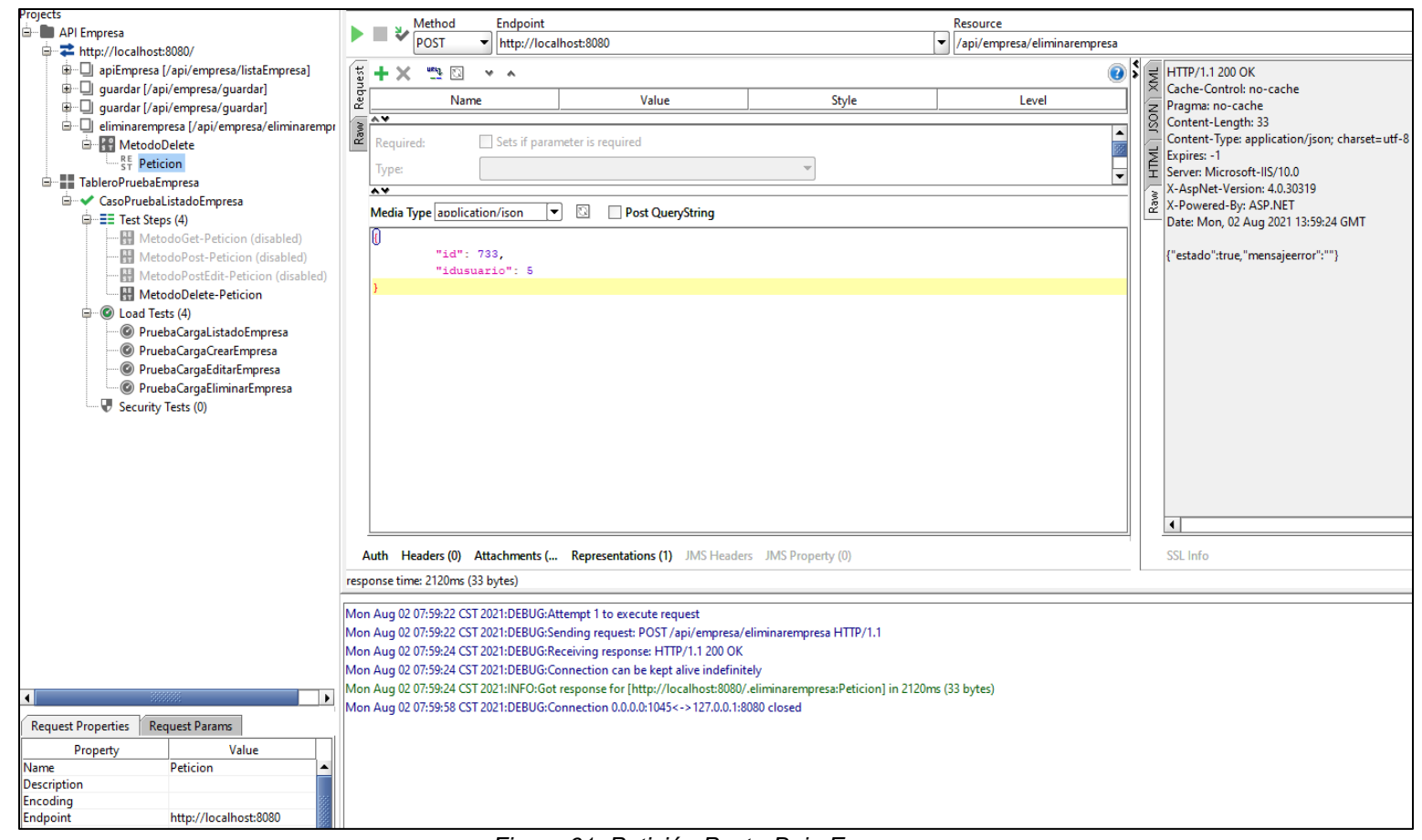

*Figura 61: Petición Post - Baja Empresa Fuente: Elaboración propia (SoapUI)*

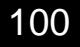

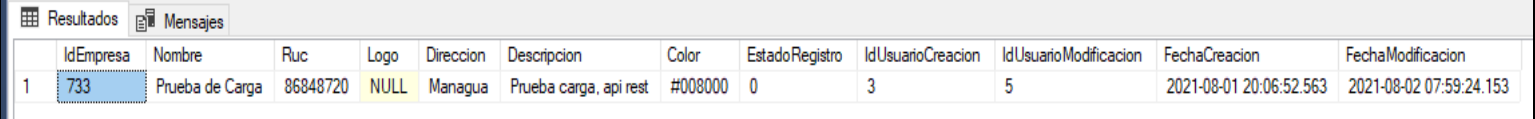

*Figura 62: Consulta - Tabla Empresa Fuente: Elaboración propia (Base de datos)*

**Resultado:** La petición post para baja de un registro se realizó de manera exitosa, ahora que ya hemos confirmado una correcta conexión con el publicado del api se procede con la prueba de carga. **Prueba de carga:**

Para la prueba de carga eliminar se utiliza el siguiente json:

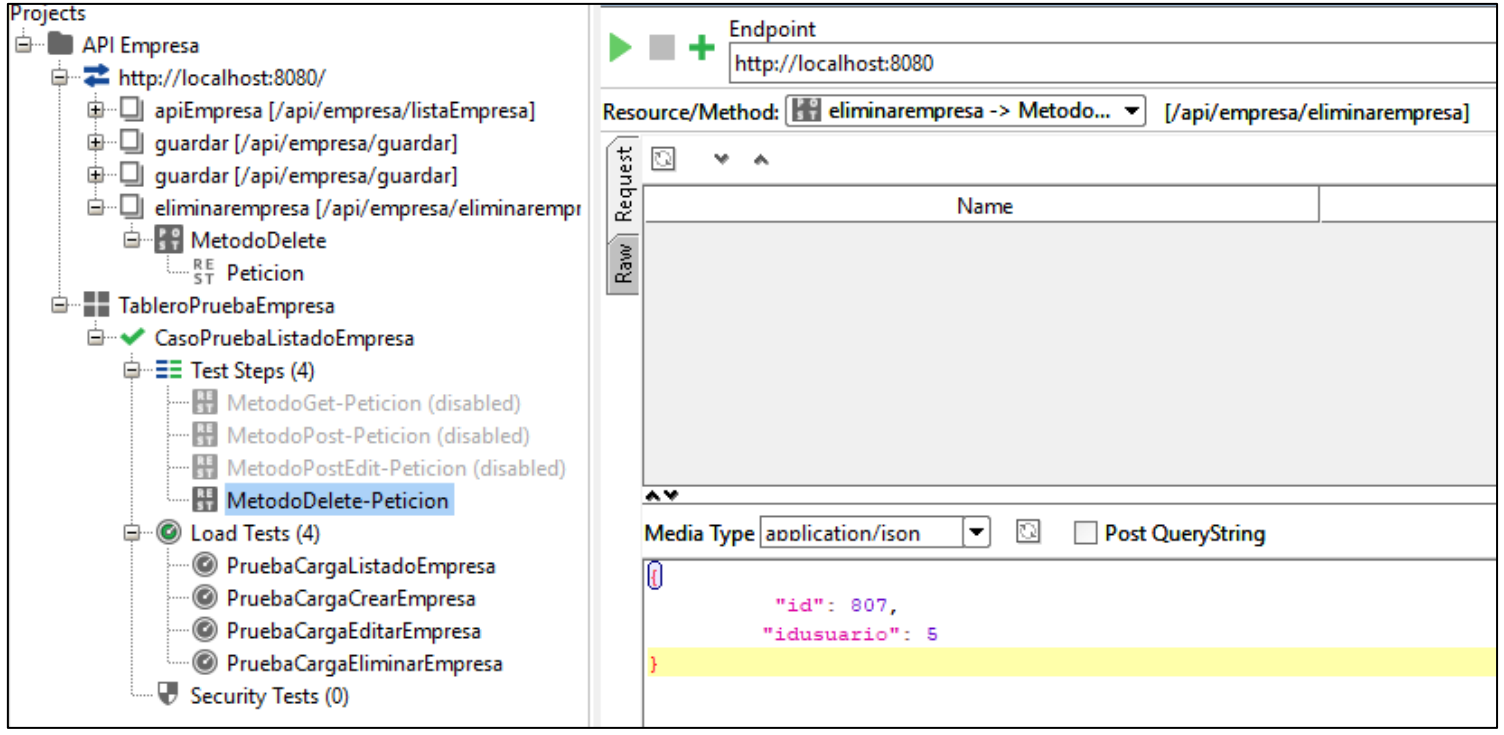

*Figura 63: Petición post - Baja Empresa Fuente: Elaboración propia (SoapUI)*

### **Ejecución de prueba de carga:**

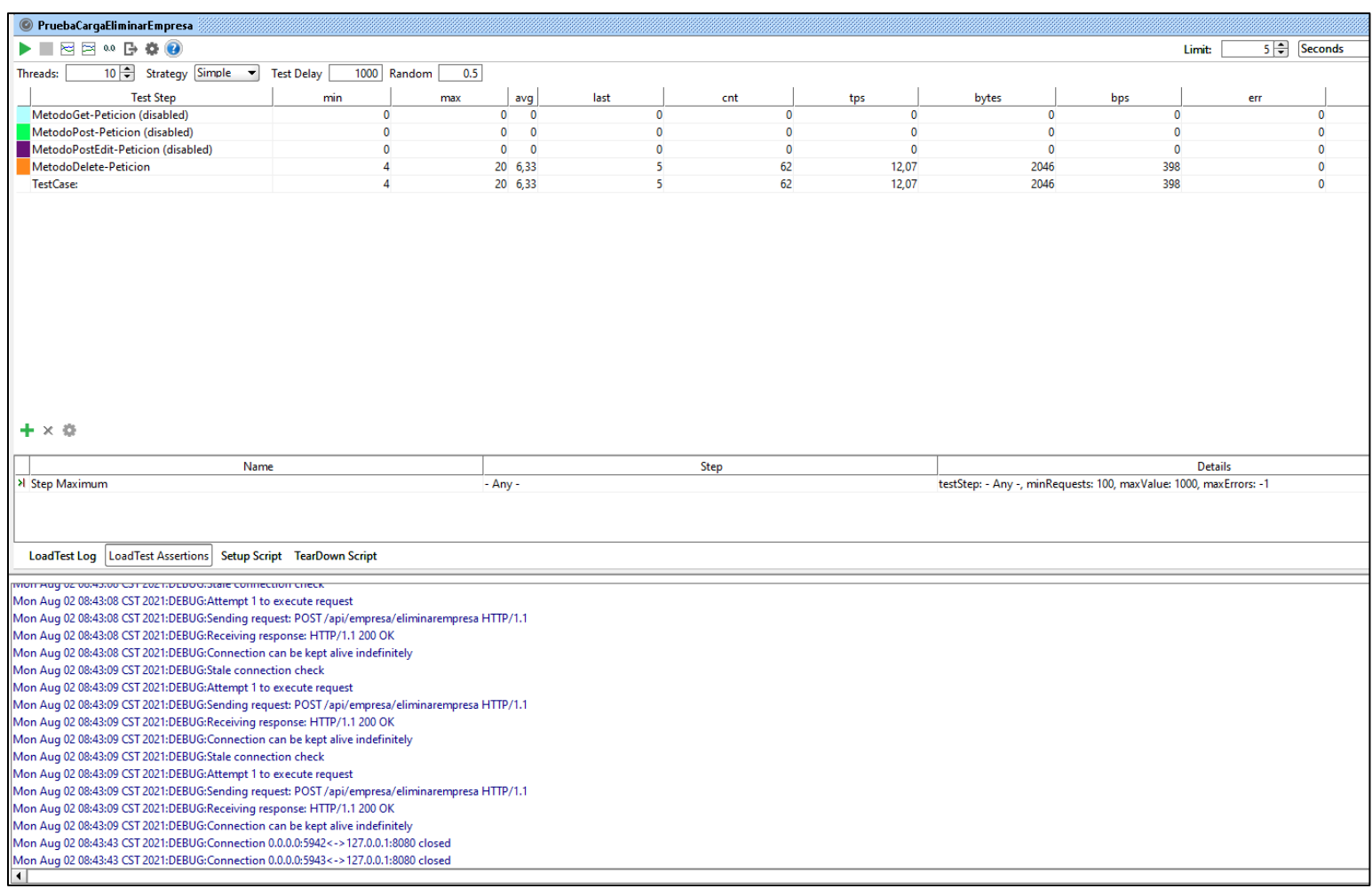

### *Figura 64: Petición post - Baja* Empresa *Fuente: Elaboración propia (SoapUI)*

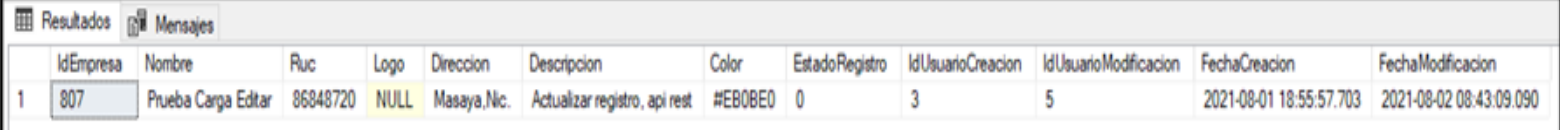

### *Figura 65: Consulta - Tabla Empresa Fuente: Elaboración propia (Base de datos)*

**Resultado:** La prueba de carga-petición Post demostró que el api permite dar de baja un registro según el id, con una simulación de 10 usuarios conectados y con un tiempo de ejecución no mayor a 5 segundos.

Decisión de aprobación del caso de prueba: Aprobado X Fallo \_

## **XI. Conclusiones**

El desarrollo del sistema web para la gestión y recuperación de cartera de la empresa INTESA se logró siguiendo los objetivos específicos establecidos al inicio de este estudio:

- ➢ Se desarrollaron las técnicas de entrevista y observación para recopilar información propia de la organización, que nos permitió identificar su situación actual, procesos y problemática, esta información nos sirvió para realizar la identificación y análisis de los requerimientos y el alcance que debería tener el sistema, cumpliendo con nuestro primer objetivo específico.
- ➢ Posteriormente tal como lo indica el segundo objetivo específico, se realizó un diseño del modelo del sistema bajo la metodología RUP, empleando herramientas UML.
- ➢ El diseño del sistema facilito su elaboración, que fue codificado en la plataforma .Net MVC y frameworks angular, utilizando SQL server como gestor de base de datos completando el tercer objetivo específico.
- ➢ Por último se finalizó con el último objetivo específico, a través de la implementación del sistema que luego fue sometido a pruebas funcionales y de carga, con el fin de asegurar y demostrar su correcto funcionamiento.

Después de realizar todas las actividades mencionadas, se concluye que el desarrollo del sistema se realizó exitosamente y que implementando el sistema propuesto en la empresa INTESA:

- ➢ Facilitará las actividades de recolección y manejo de la información de las carteras de la empresa.
- ➢ Unificara la gestiones e información de todas las carteras en un sistema de gestión, lo que significa la reducción de procesos manuales.
- ➢ Los supervisores de cobro podrán monitorear tiempos de cobros y asignaciones pendientes de los operadores y con la información de las carteras centralizadas tendrán los recursos necesarios para desarrollo de estrategias de carteras de cobro más precisas y adecuada.

## **XII. Recomendaciones**

Para el funcionamiento del sistema y la obtención de los beneficios de la implementación del sistema se recomienda lo siguiente:

- Realizar y documentar un levantamiento del diseño físico de la red de INTESA para hacer el diagnóstico del ancho de banda que requiere el sistema.
- Diseñar y ejecutar un plan de pruebas de seguridad para validar riesgos y vulnerabilidades en la autenticación, autorización, gestión de sesiones, servicios web y datos del sistema y definir como pueden ser mitigadas.
- Asignar un recurso especializado para migrar la base de datos actual al modelo físico del sistema.
- Obtener un servicio de alojamiento web que proporcione servicios de respaldos, estadísticas de visitas, espacio limitado para la base de datos y otros.
- Proveer al responsable de informática, la documentación técnica de la aplicación web desarrollada y el manual de usuario para que este capacitado y pueda obtener el mayor provecho de este.
- Capacitar al personal involucrado con los procesos de cobros, para que cuente con las destrezas y habilidades para el uso del sistema.
- Crear un equipo de desarrollo para mejoras y mantenimiento del sistema.
- Definir y documentar políticas y normativas de seguridad del área de informática haciendo énfasis en la seguridad de la información con los demás usuarios.
- Realizar respaldos de la base de datos, diariamente para asegurar disponibilidad y mantenibilidad de los datos.

## **XIII. Bibliografía**

- Accion InSight. (1 de Noviembre de 2008). Mejores Prácticas en Estrategias de Cobranzas. Boston, Massachusetts , EEUU.
- Alonso, S. S., García, D. R., & Urbán, M. Á. (2012). *Ingeniería del software : un enfoque desde la guía SWEBOK.* Madrid: Alfaomega, Garceta.
- Asamblea Nacional de la República de Nicaragua. (19 de 10 de 2012). *http://legislacion.asamblea.gob.ni/*. Obtenido de Normativas de ley: http://legislacion.asamblea.gob.ni/Normaweb.nsf/b92aaea87dac7624062 57265005d21f7/7bf684022fc4a2b406257ab70059d10f?OpenDocument

Baez, S. (20 de 10 de 2012). *Knowdo*. Obtenido de Knowdo Technology: http://www.knowdo.org/knowledge/39-sistemasweb#:~:text=Los%20%22sistemas%20Web%22%20o%20tambi%C3%A9 n,operativos%20(%20Windows%2C%20Linux).&text=Los%20sistemas% 20Web%20se%20pueden,sin%20importar%20el%20sistema%20operativ o.

Bahamon, J. H. (01 de 01 de 1991). *Biblioteca Digital ICESI.* Obtenido de Biblioteca Digital ICESI:

https://repository.icesi.edu.co/biblioteca\_digital/bitstream/10906/4008/1/C ontrol\_calidad\_software.pdf

- Cavsi. (27 de Febrero de 2008). Definir Http. Miami, Florida, EEUU.
- Chacón, J. C. (01 de 03 de 2006). *Universidad de San Carlos de Guatemala.* Obtenido de Bibilioteca USAC: http://biblioteca.usac.edu.gt/tesis/08/08\_0308\_CS.pdf
- Cillero, M. (22 de 10 de 2020). *manuel.cillero.es*. Obtenido de Mi circustancia digital: https://manuel.cillero.es/doc/metodologia/metrica-3/procesosprincipales/asi/actividad-10/
- Díaz, A. C. (21 de 06 de 2008). *Arquitectura de Software*. Obtenido de Arquitectura de Software Blog: https://arquitecturasoftware.blogspot.com/
- Franco, A. C. (2007). *Ciencias de la Computación.* Obtenido de Ciencias de la Computación: https://www.cs.us.es/cursos/bd-2007/tema1.pdf
- Gala, F. J. (10 de Febrero de 2015). Desarrollo de Software con C#. Coruña, España.

Gendra, M. (01 de 01 de 2020). *Mariano Gendra*. Obtenido de Mariano Gendra Articulos: https://marianogendra.com.ar/Articulos/aplicaciones-web-vsescritorio

Gervacio, L. O. (23 de Abril de 2016). Ingeniería y tecnología, Ciencias computacionales y de la información . Mexico, Mexico.

González, J. A. (Octubre de 2001). Desarrollo Web. Las Rozas, España.

Gutierrez, N. (8 de 03 de 2011). *http://nataliagutierrez9835ita.blogspot.com/*. Obtenido de http://nataliagutierrez9835ita.blogspot.com/: http://nataliagutierrez9835ita.blogspot.com/2011/03/definicion-caso-deuso-actores-y-roles.html

Hernandéz, M. L. (2018). *Apuntes de Análisis y Diseño Orientado a Objeto.* Mexico: Universidad Autónoma del Estado de Hidalgo.

- INTESA. (01 de 10 de 2019). *INTESA Nicaragua*. Obtenido de INTESA Nicaragua: https://intesa.com.ni/
- J. Rumbaugh, J. G. (2000). *El Lenguaje Unificado de Modelo. Manual de Referencia.* Madrid, España: Pearson Educación, S.A.
- Jose Morales Castro, A. M. (2014). *Crédito y Cobranza.* México D.F: Grupo Editorial Patria.

Kendall, K. &. (2011). *Análisis y diseño de sistemas.* México: Pearson Educación.

Laudon, K. C. (2004). *Sistemas de Información Gerencial.* México: Prentice Hall Latinoamericana, S.A.

López, S. (01 de 01 de 2016). *Universidad Nacional de Cordoba*. Obtenido de Facultad de Ciencias Economicas: https://patgu.eco.catedras.unc.edu.ar/introduccion-a-los-procedimientosadministrativos/

Marimón, J. I. (01 de 01 de 2016). *Lider de Proyecto.com*. Obtenido de Manual de Administración de Proyectos:

http://www.liderdeproyecto.com/manual/los\_requerimientos.html

- Mora, S. L. (2002). *Programación de aplicaciones web: historia, principios básicos y clientes web.* España: Editorial Club Universitario.
- Norberto Osorio Beltrán, G. C. (2011). Gestión de calidad en desarrollo de software. *Revista de Investigación de Sistemas e Informática*, 65-69.
- Pérez, A. (22 de 04 de 2021). Estudio de viabilidad de un proyecto: estructura e importancia. Madrid, España, España.
- Pérez, E. V. (01 de 01 de 2006). *Academia Edu.* Obtenido de Academia Edu: https://www.academia.edu/37776211/MATRIZ\_DE\_INVOLUCRADOS
- Santiago Zaragoza, M. (07 de Julio de 2007). *Desarrollando aplicaciones informáticas con el Proceso de Desarrollo Unificado (RUP)*. Obtenido de Desarrollando aplicaciones informáticas con el Proceso de Desarrollo Unificado (RUP):

http://www.utvm.edu.mx/OrganoInformativo/orgJul07/RUP.html

- Schmuller, J. (1999). *Aprendiendo UML en 24 Horas.* Mexico: Pearson Educación Latinoamérica.
- Talancón, H. P. (1 de Enero de 2007). La matriz foda: alternativa de diagnóstico y determinación de estrategias de intervención en diversas organizaciones. México, Xalapa, México.
- V.Mannino, M. (2001). Introducción a las base de datos. En M. V.Mannino, *Conceptos Introductorios* (pág. 450). España: McGraw.

Vásquez, G. (17 de Junio de 2017). Angular. Lima, Lima, Perú.

WebReunidos. (04 de 05 de 2012). *WebReunidos*. Obtenido de WebReunidos, desarrollo y diseño, SL: https://www.webreunidos.es/estandares-web/

## **V. Anexos**

## **Anexo 1: Diccionario de datos INTESA**

Se presenta captura de pantalla del diccionario de datos. El diccionario completo se encuentra en [este enlace.](mailto:https://drive.google.com/file/d/1Go_crbD5O1TNZbeQMiSgGRI5J6U6MHBZ/view?usp=sharing)

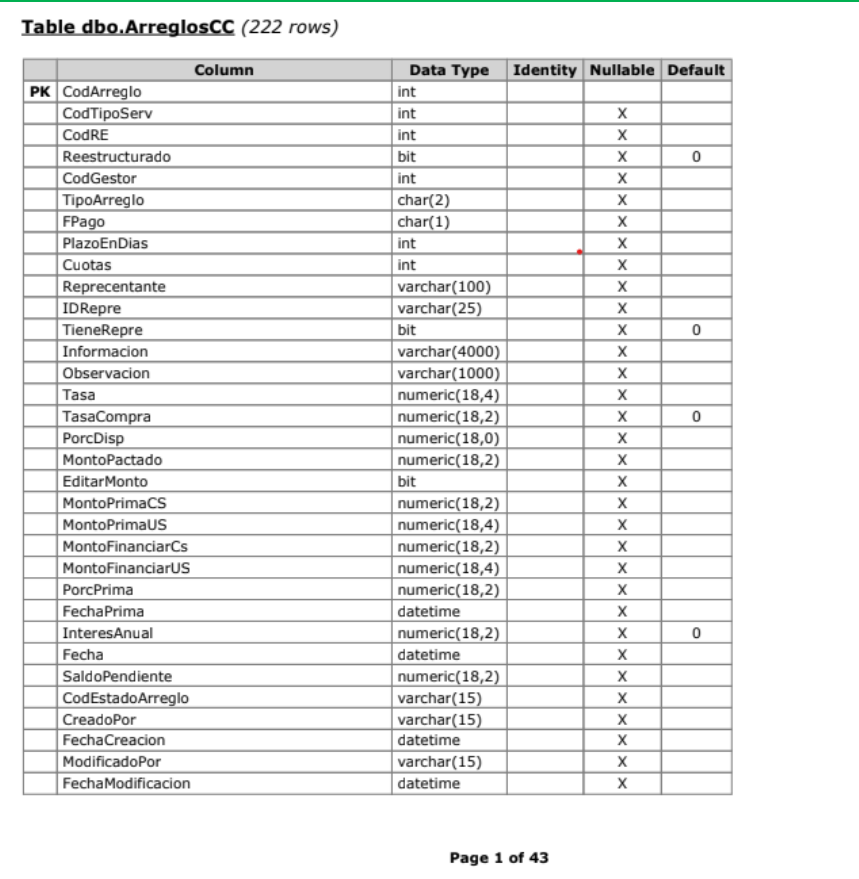

### Indexes:

PK\_ArreglosPago (Primary Key) (Clustered)

CodArregio

#### **Referenced by:**

dbo.DetalleArregloCC (CodArreglo)

dbo.Recibos (CodArreglo)

### **Anexo 2: Plantilla de ingresos de datos INTESA**

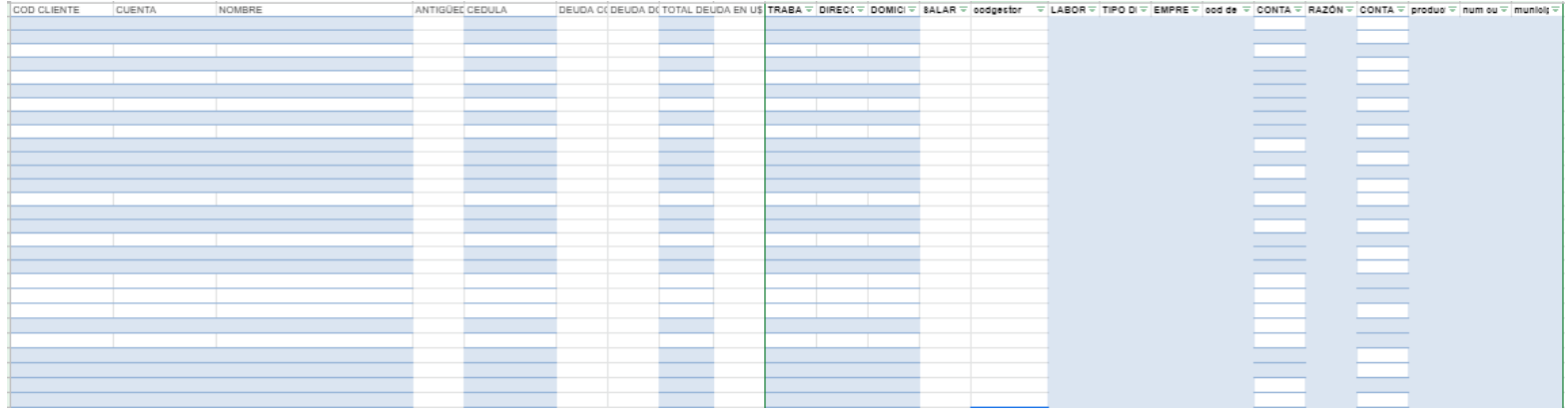

### **Anexo 3: Bases de datos actuales INTESA**

# Imágenes de la Base de Datos diccionario de datos INTESA.pdf

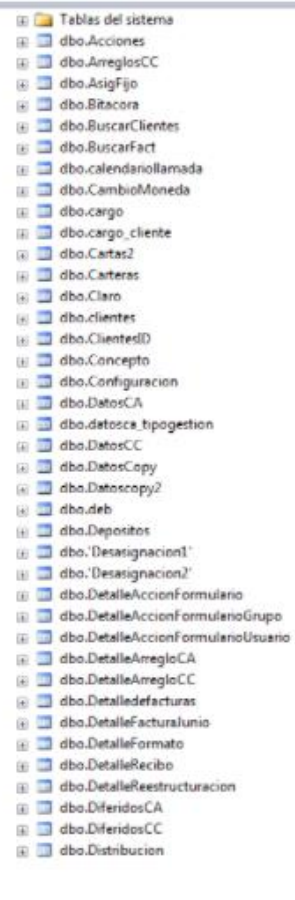

 $\frac{1}{2} \frac{d\vec{y}}{d\vec{y}} = \frac{1}{2} \frac{d\vec{y}}{d\vec{y}} = \frac{1}{2} \frac{d\vec{y}}{d\vec{y}} = \frac{1}{2} \frac{d\vec{y}}{d\vec{y}} = \frac{1}{2} \frac{d\vec{y}}{d\vec{y}} = \frac{1}{2} \frac{d\vec{y}}{d\vec{y}} = \frac{1}{2} \frac{d\vec{y}}{d\vec{y}} = \frac{1}{2} \frac{d\vec{y}}{d\vec{y}} = \frac{1}{2} \frac{d\vec{y}}{d\vec{y}} = \frac{1$ in abo.EstadoClient E dbo.EstadoCliente dbo.EstadosUF @ dbo.FacturasChequear **ED** dbo.Fechas dbo.Formatos dbo.Formularios E dbo.Gestores **ED** dbo.GruposUsuarios E dbo.historialgestion a dbo.historialgestion1 E dbo.Hoja1 III dbo.Hoja11 dbo.INTESATelefonia E dbo.JerarquiaFormularios dbo.ManaguaS D dbo.MensajeroS  $\Box$  dbo.meters B dbo.Modulos **E** dbo.NotaCreditoCA dbo.NotaCreditoCC dbo.Oscar **E** dbo.PagoDiario **ED** dbo.Pages E dbo.Pages\$ dbo.PagosCA E dbo.PagesCC dbo.PagosDeposito

- E dbo.PagosDifCA
- dbo.PlantillaDevolucion
- a dbo.PlantillaDevolucionCarta
- E dbo.PlantillaReclamos
- **B** dbo.Plazos
- E dbo.propuesta
- E dbo.propuesta\_asignada
- **ED** dbo.QueryE D dbo.razon\_mora
- **E** dbo.Recibos
- **E** dbo.Reestructuracion
- E dbo.resultado\_gestion
- 
- a dbo.RevFact
- dbo.saldos
- a dbo.situacion\_actual
- a diosaluscion\_actual\_asignada<br>a diosaltuacion\_actual\_asignada<br>a diosaltuacioncliente
	-
	- a dbo.situacioncliente\_asignada dbo.Telefonos\_Carta
		-
- a dbo.TemporaryUpsizedTable2 a dbo.tipo\_gestion
- a dbo.TipoCartera
	- dbo.TipoFormato
	- dbo.tipogestion\_resultado
- dbo.TipoPago
- dbo.TipoServicio
	- E dbo.tmp
- a dbo.Tmp\_AlconARP
- a dbo.Tmp\_Diferidos
- Duplicados
- a dbo.tmp\_Pago\_Diario
- dbo.Tmp\_ParaCartas
- dbo.Tmp\_TelDuplicados dbo.TmpPermisos
- **El dbo.Usuarios**
- 

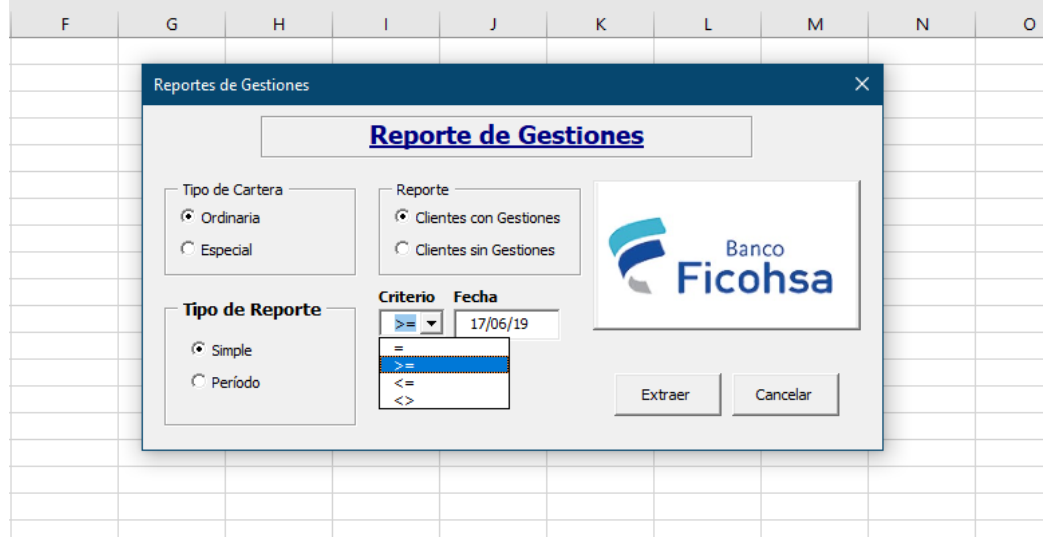

**Anexo 4: Captura de Macro de Excel para la cartera ficohsa**

# **Anexo 5: Captura de Sistema SAC**

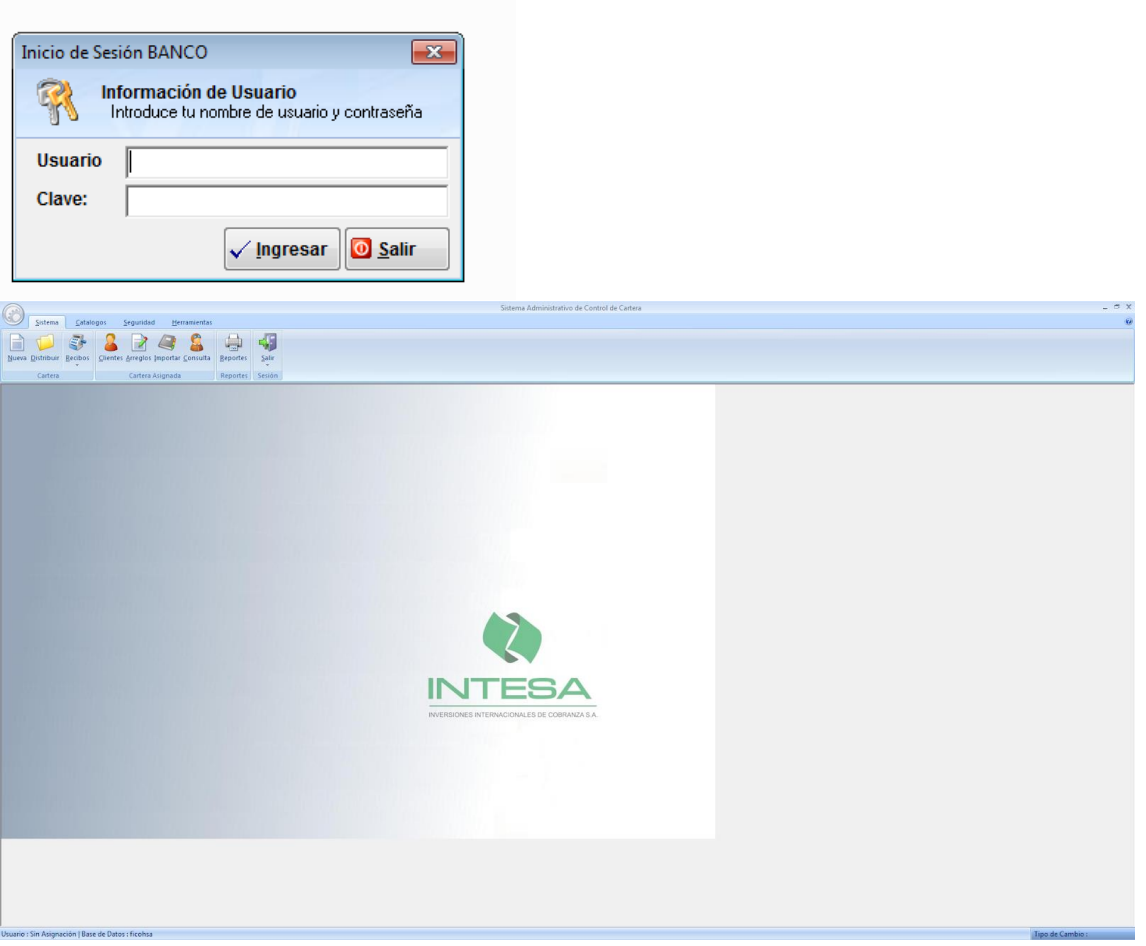

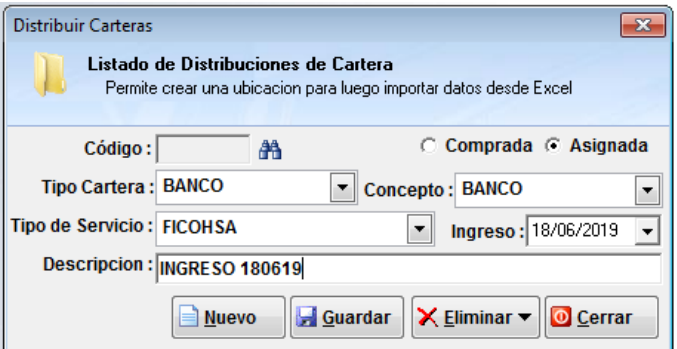

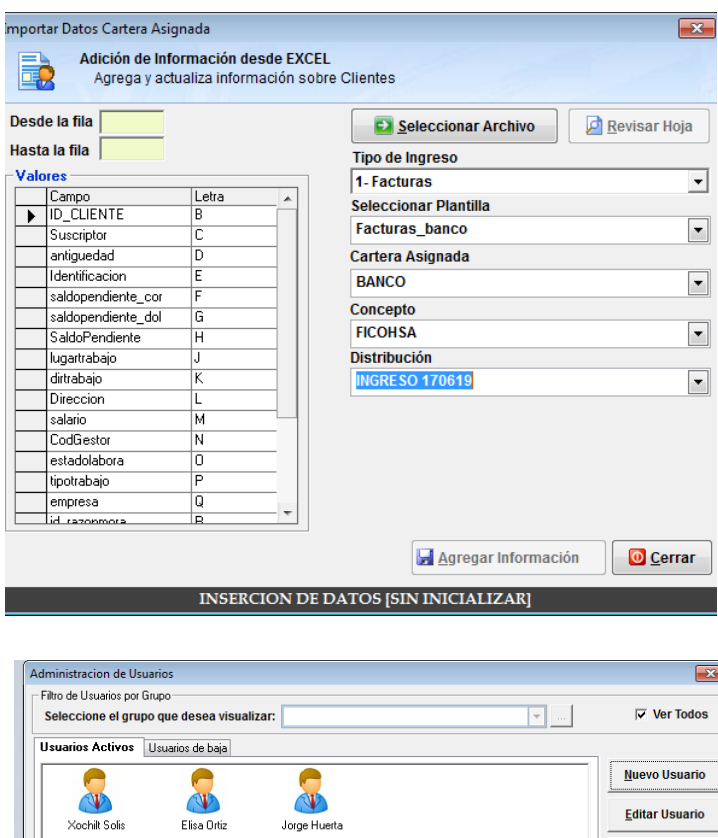

**Editar Usuario** Dar de <u>B</u>aja Dar de Alta  $Cerrar$ 

## **Anexo 6: Formato de entrevistas a INTESA**

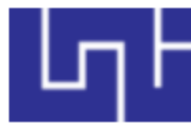

Universidad Nacional de Ingeniería UNI RUSB Facultad de Electrotecnia y Computación Ingeniería en Computación

Como parte del proceso de culminación de estudios de la facultad de electrotecnia y computación de la Universidad Nacional de Ingeniería, estamos realizando un trabajo monográfico que consiste en el desarrollo de un sistema web de cobros para la empresa INTESA, como método de recopilación de la información utilizaremos el método de observación y entrevista abierta.

La información brindada en esta sesión de trabajo es de carácter confidencial, y solo será utilizada para los propósitos del desarrollo del trabajo.

**Fecha: \_\_\_\_\_\_\_\_\_\_\_\_**

**Nombre del Entrevistado: \_\_\_\_\_\_\_\_\_\_\_\_\_\_\_\_\_\_\_\_\_**

**Puesto / Cargo: \_\_\_\_\_\_\_\_\_\_\_\_\_\_\_\_\_\_\_\_\_**

### **Objetivo:**

Conocer los procesos de la gestión de cobro de la empresa INTESA, las especificaciones y condiciones técnicas y recursos disponibles y/o carentes con el propósito de desarrollar un sistema web, funcional y resolutivo para la empresa.

### **I.Sesión de Observación:**

Se realizará una sesión de observación del proceso de cobro, para cerrar el círculo de recolección de requerimientos, de esto esperamos obtener:

- Información principal para el modelado de datos.
- Visualizaciones del sistema.
- Pantallas y ventanas del sistema.
- Usuarios del sistema y sus perfiles.
- Proceso de asignación.
- Gráficas generales (Que información les muestra)

### **II. Entrevista abierta:**

- ¿De qué manera se realiza la taza de cambio, se rige con los tipos de cambio diario del Banco Central de Nicaragua?
- ¿Cómo funciona el departamento de mensajería, realizan o interfieren en el proceso de cobro? ¿Se realiza algún envió de documentos físicos de cobro? ¿Los mensajeros pueden ir a realizar el cobro si el cliente lo desea?
- ¿INTESA interviene de alguna manera con los pagos realizados con el cliente? ¿Son capaces los cobradores de ver cuando el cliente ya realizo su pago? ¿Es necesario que el sistema detalle cuando se el cliente paga? ¿De qué manera podemos lograr esto?
- ¿Se realiza alguna medición de tiempos a los operadores de cobro? Si el sistema le permitiera realizar mencionada medición ¿Qué parámetros considera relevantes para tomar en cuenta en esta medición?
- ¿Los agentes de cobros están asignados permanentemente o realizan alguna rotación de carteras?
- ¿Con qué frecuencia se actualiza la base de datos? ¿Cómo se realiza la actualiza de la base de datos? Suponiendo que el sistema web permitiera una actualización automática ¿Qué parámetros son necesarios tomar en cuenta?
- ¿Qué información desean ver en las gráficas (Dashboard), y que reportes necesitan?
- ¿INTESA nos puede facilitar un sub lista de clientes de las carteras?
- ¿Cuántos clientes maneja cada cartera?
- ¿Se realizan otros procesos de cobro además de las llamadas?
- ¿Se puede transferir un cliente a otro agente de cobro?
- **III. Información para confirmar:**
- ¿Qué frecuente son los reclamos y las devoluciones? ¿Qué proceso se deben realizar si un cliente tiene un reclamo o devolución?
- ¿Aún se lleva la cartera de BANPRO?
- ¿Qué tablas utilizan?
- ¿Las Carteras que llevan actualmente INTESA?
- Solicitar las plantillas con la que cuenta la empresa

# **Anexo 7: Llenado de fichas técnicas**

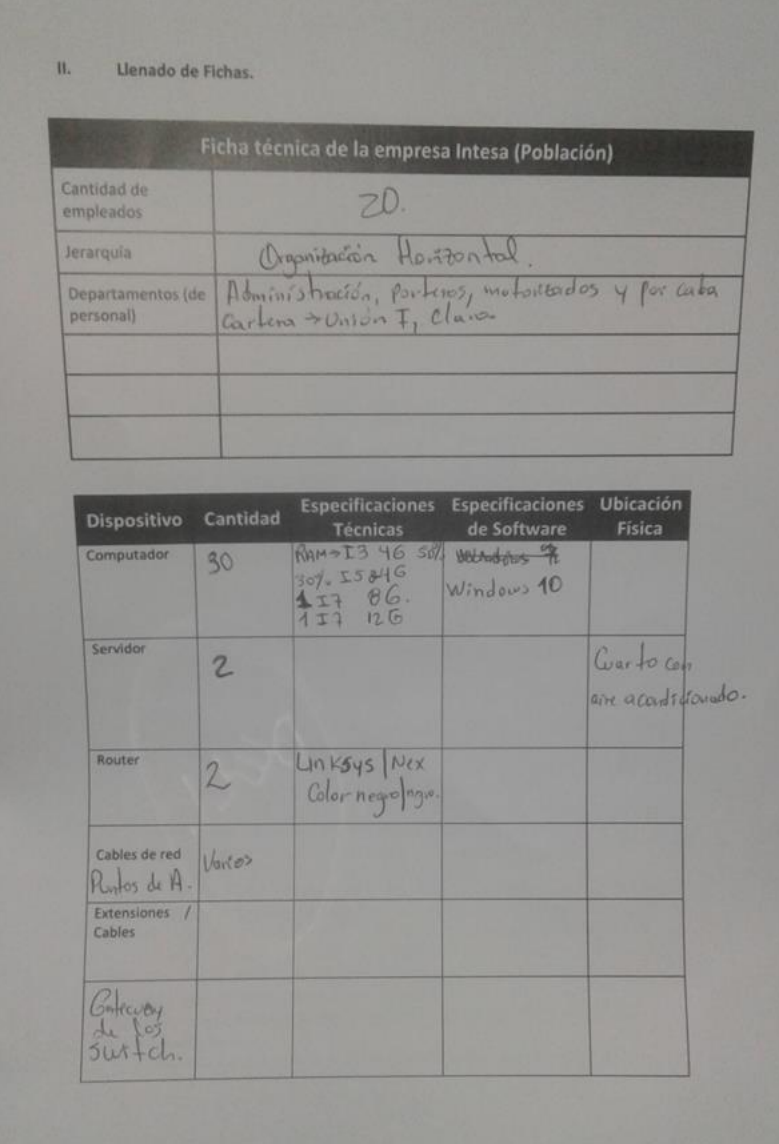

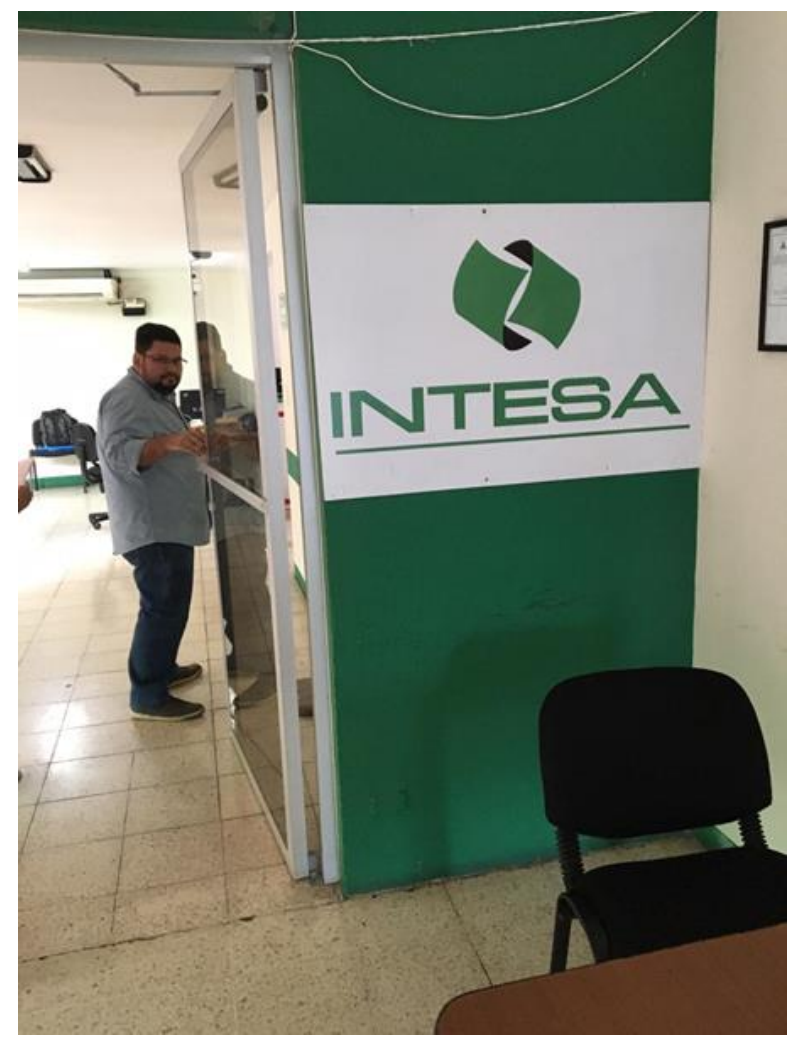

## **Anexo 8: Instalaciones INTESA**

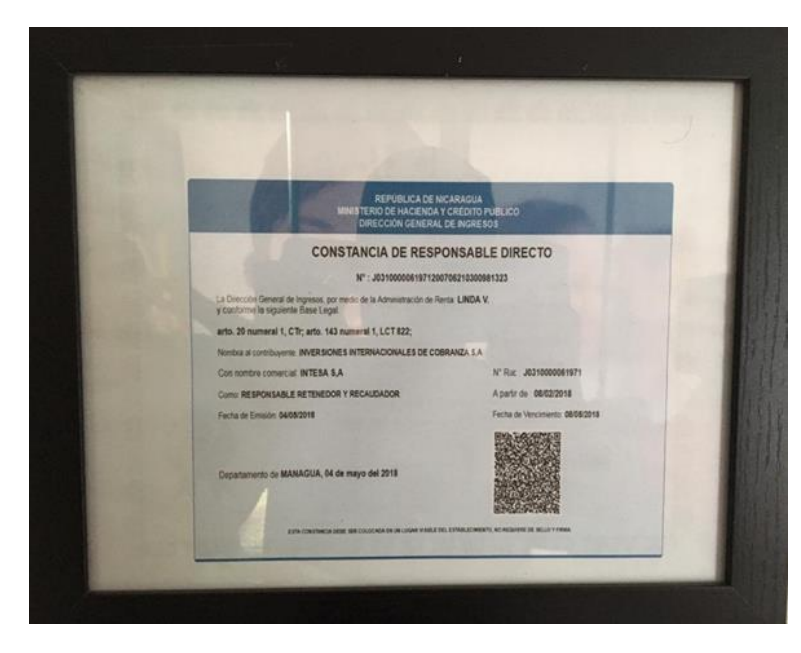

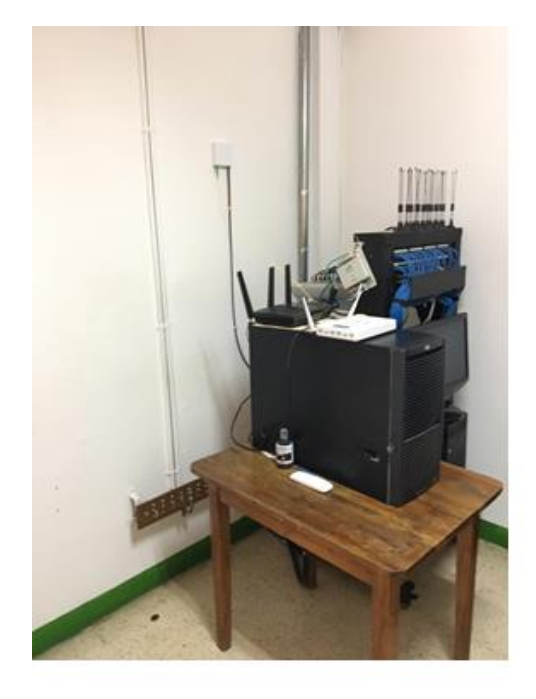

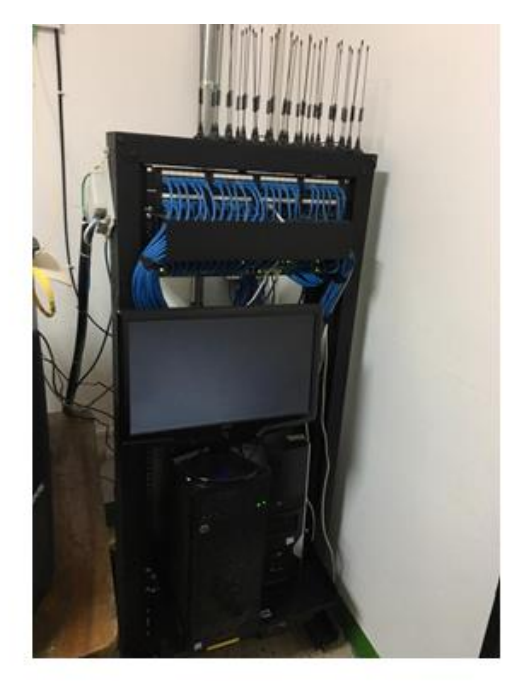

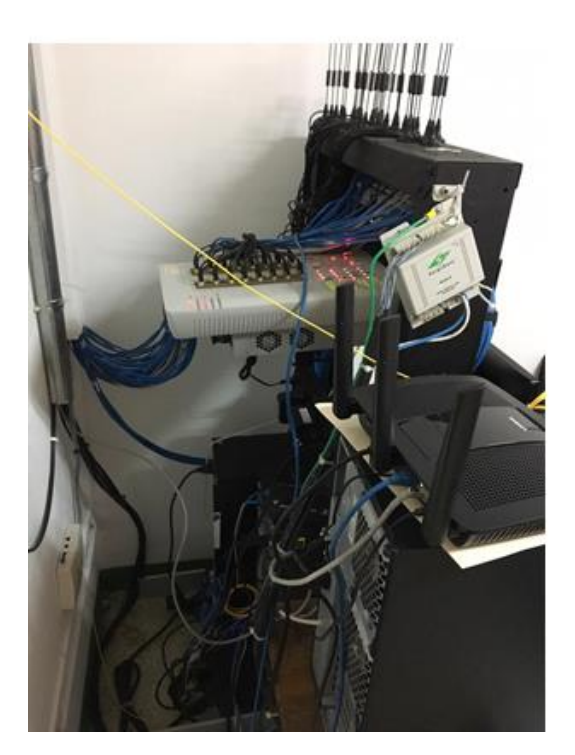

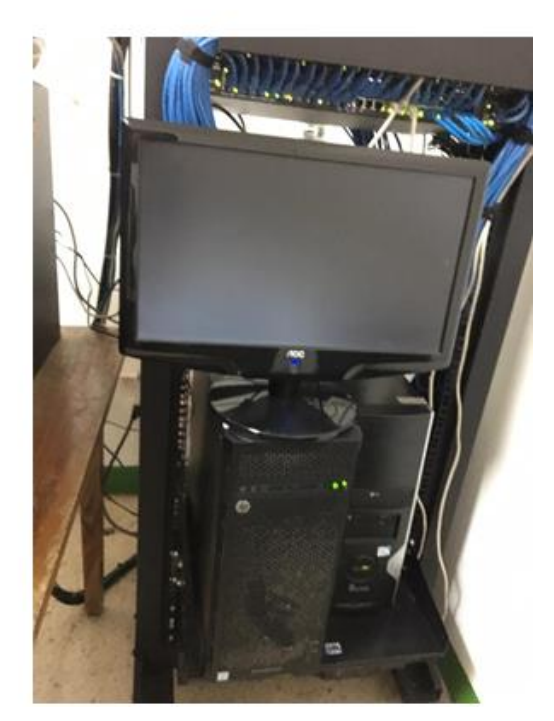

# **Anexo 9: Análisis de entrevista a Intesa**

# **RESUMEN DE ENTREVISTAS A INTESA**

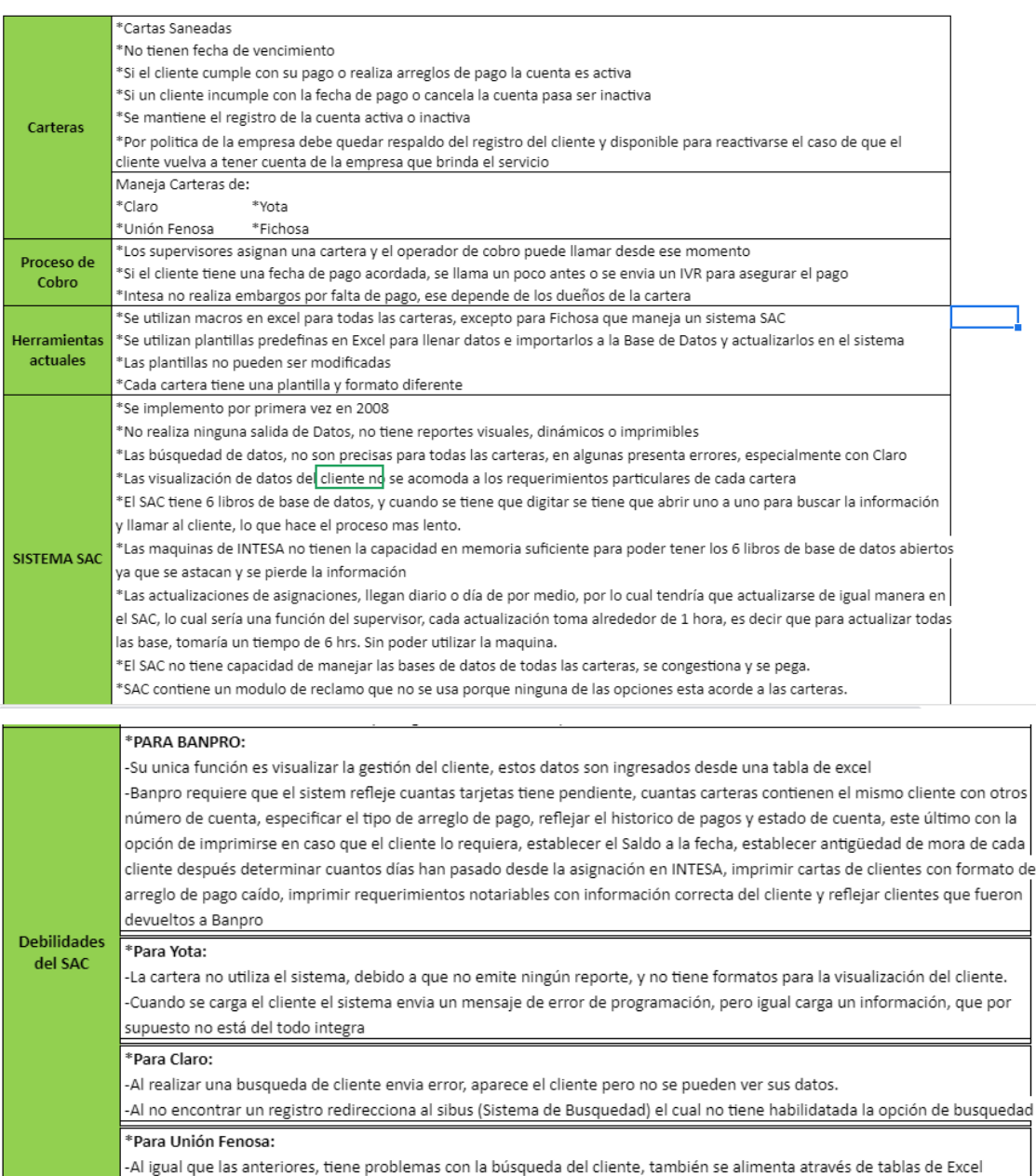

## **Anexo 10: Modelo Físico**

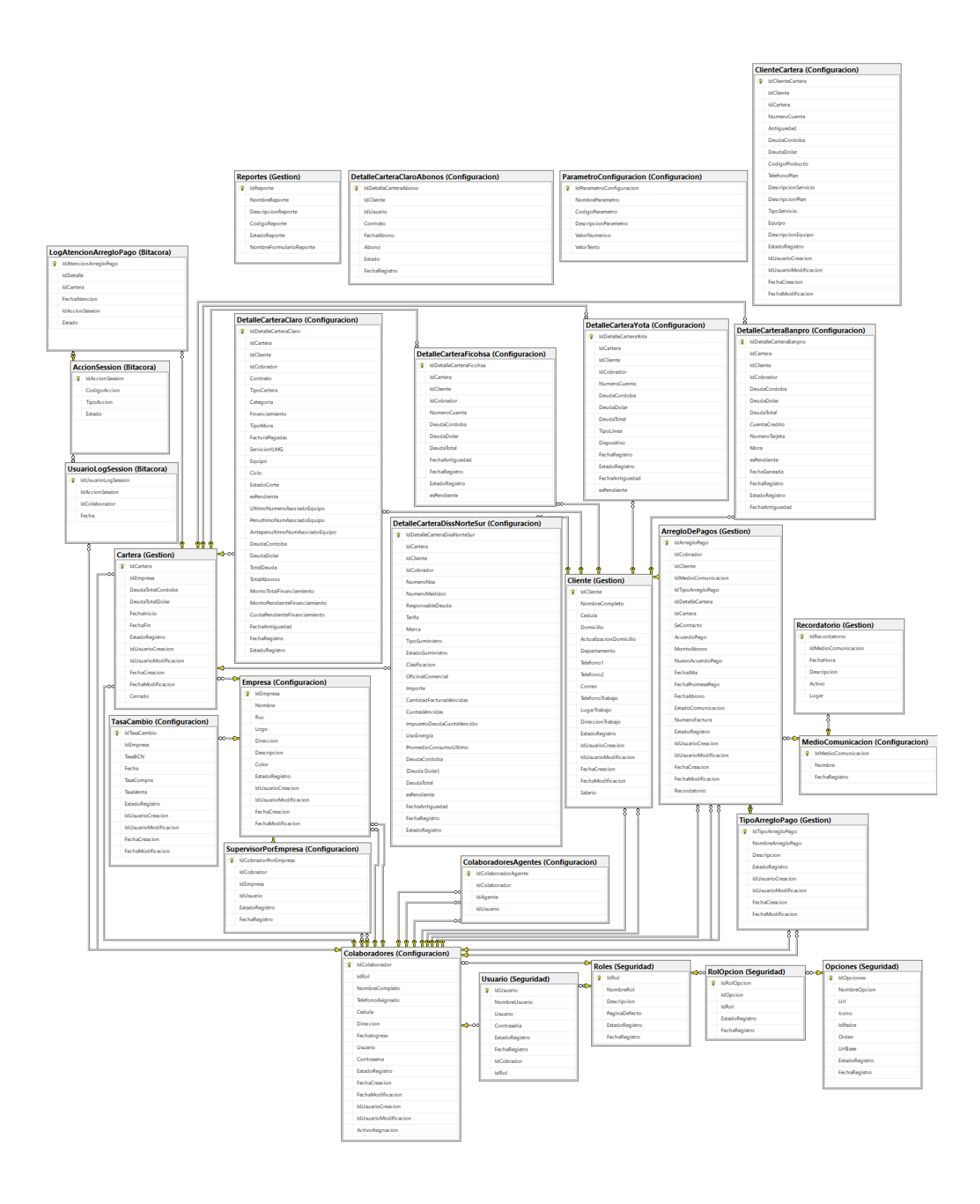

# **Anexo 11: Casos de Pruebas**

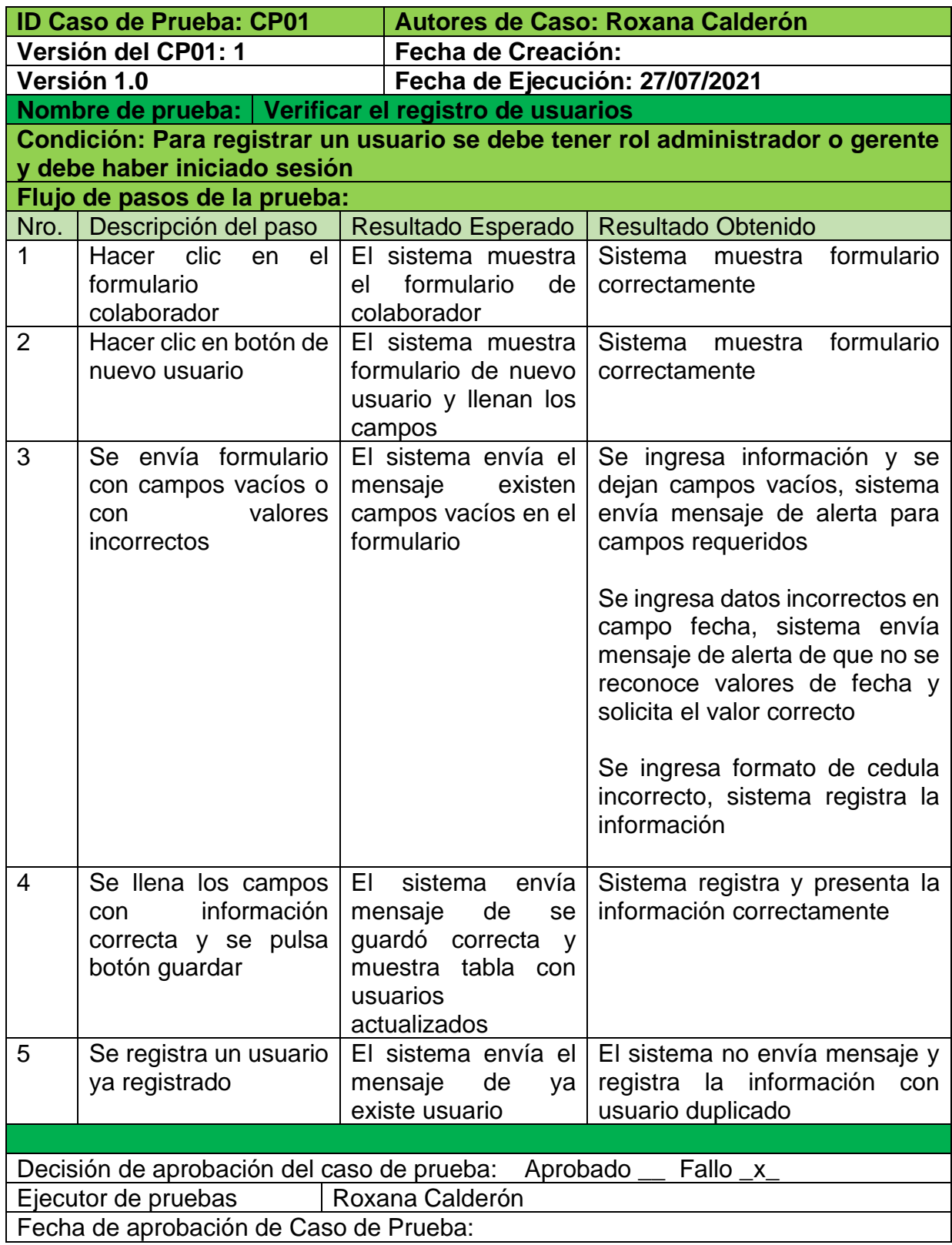

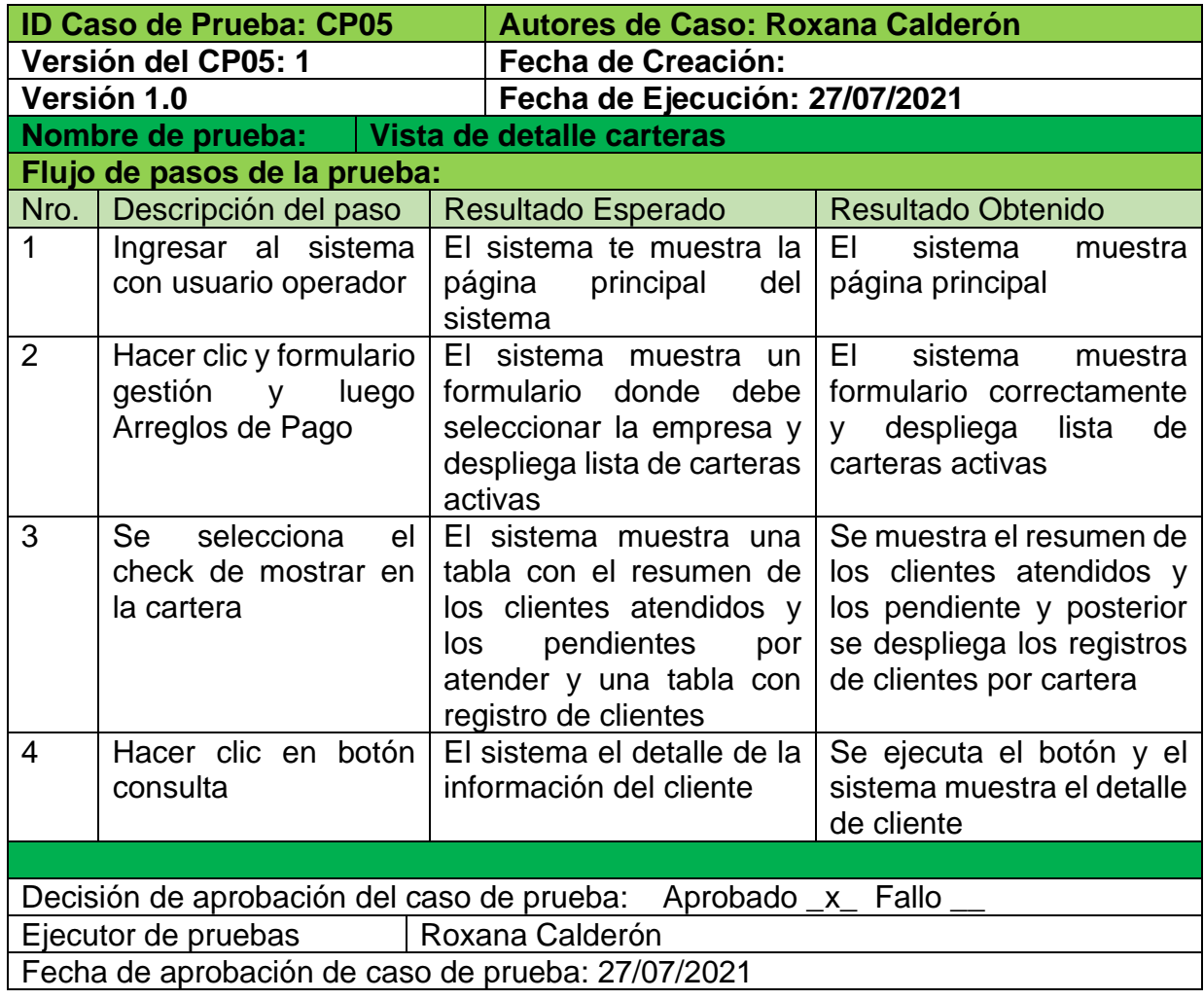

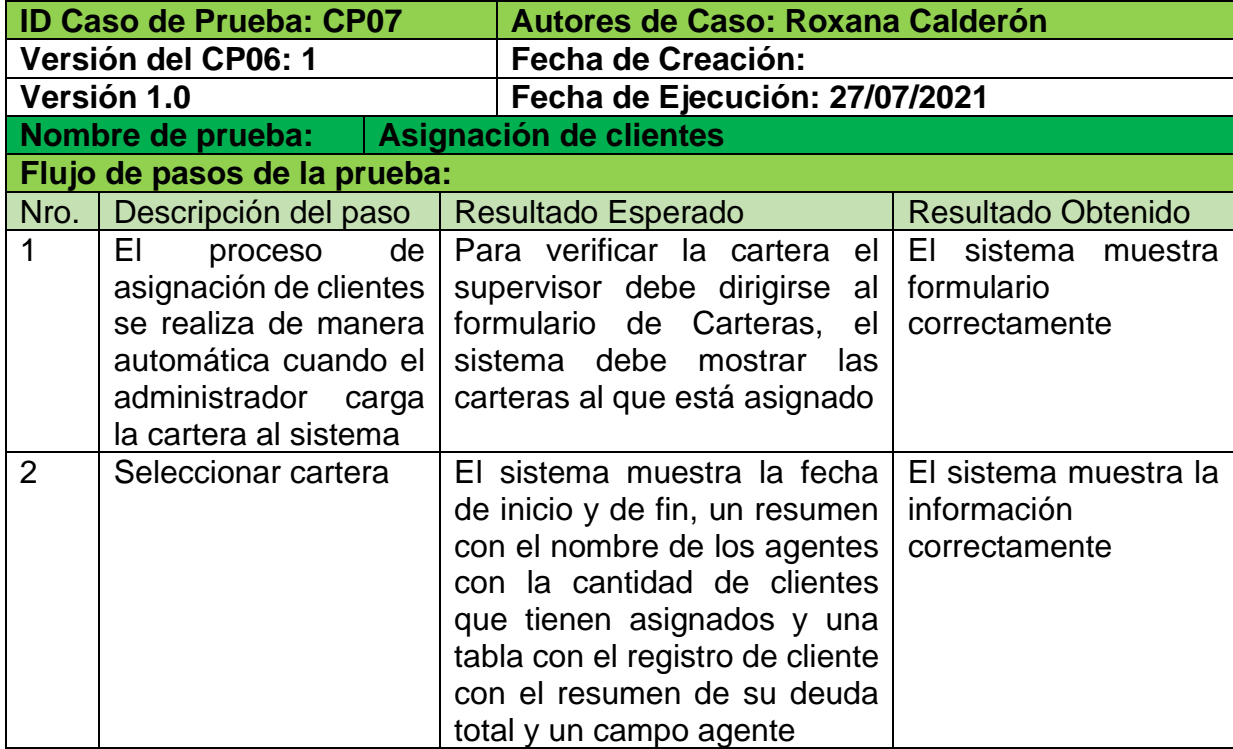

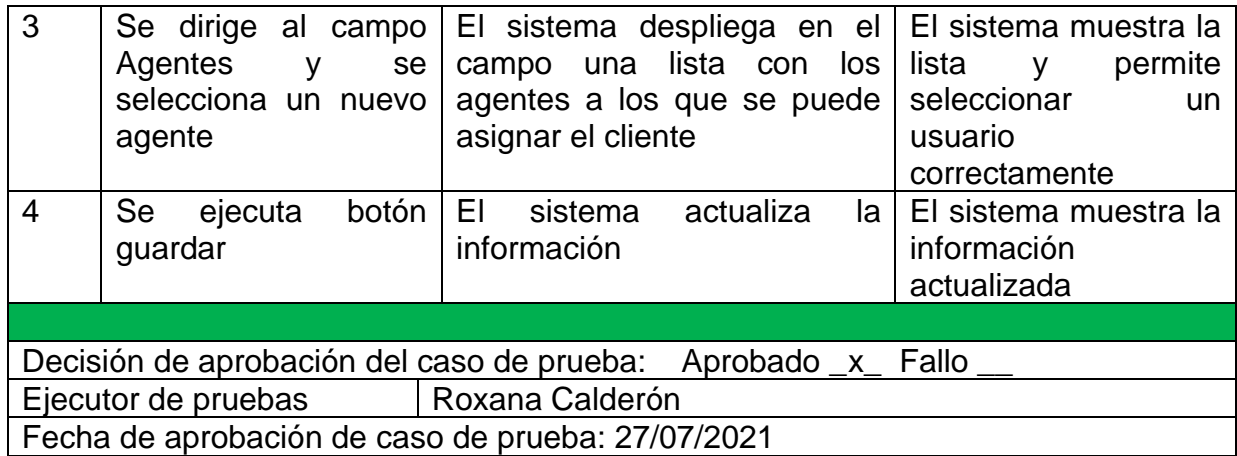

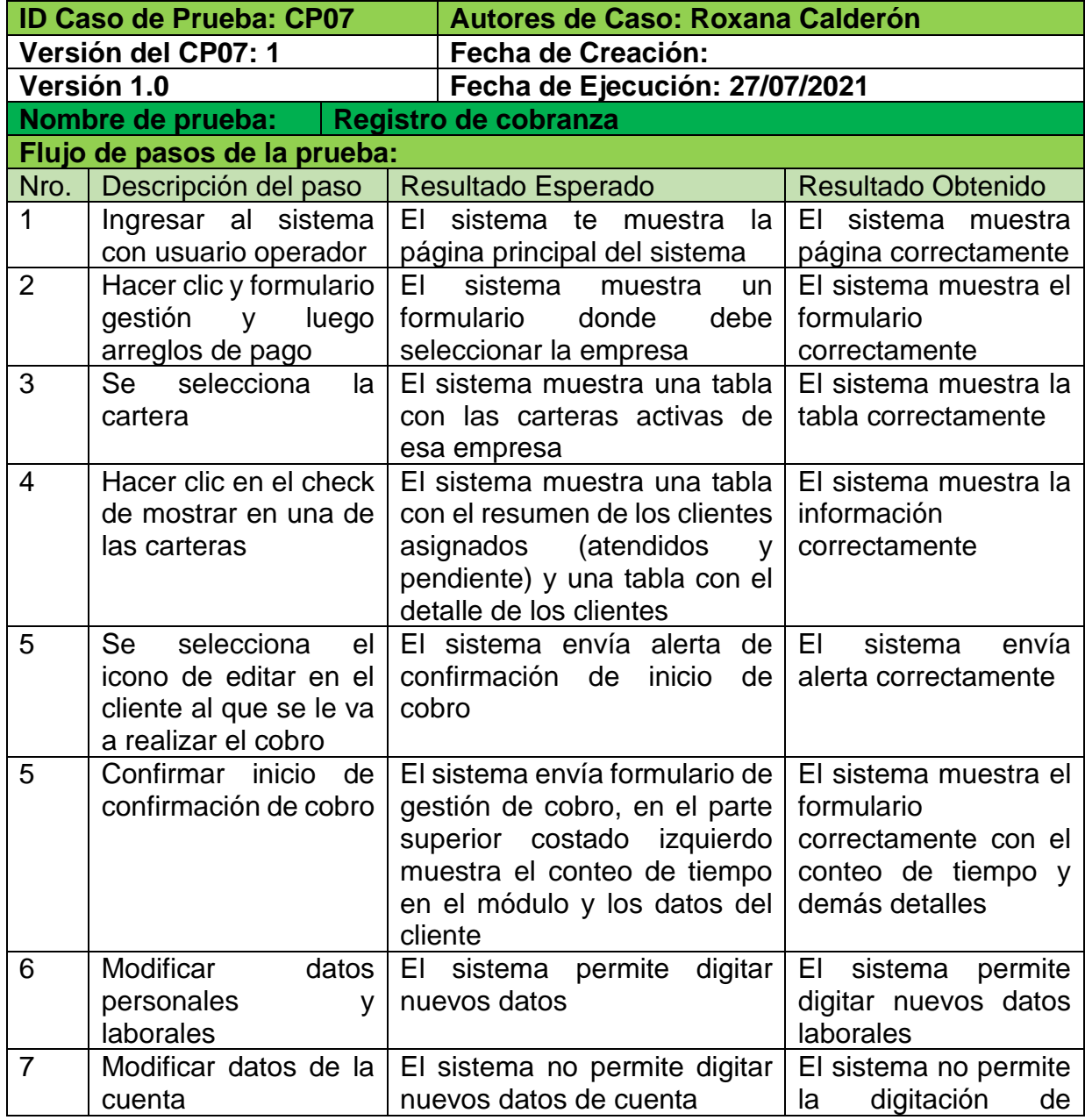

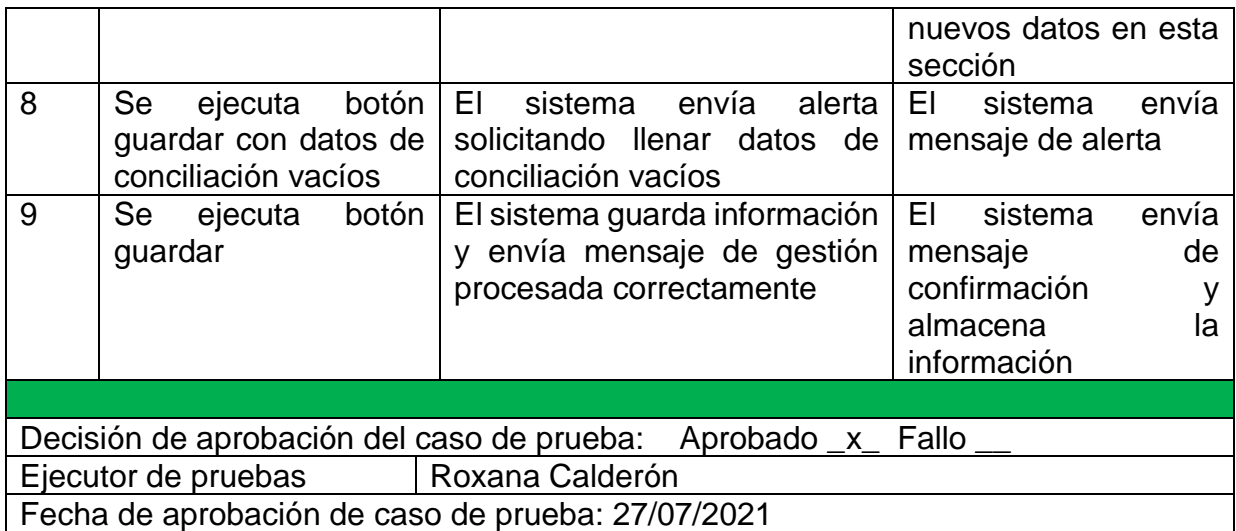

## **Anexo 12: Capturas de correos de comunicación con INTESA**

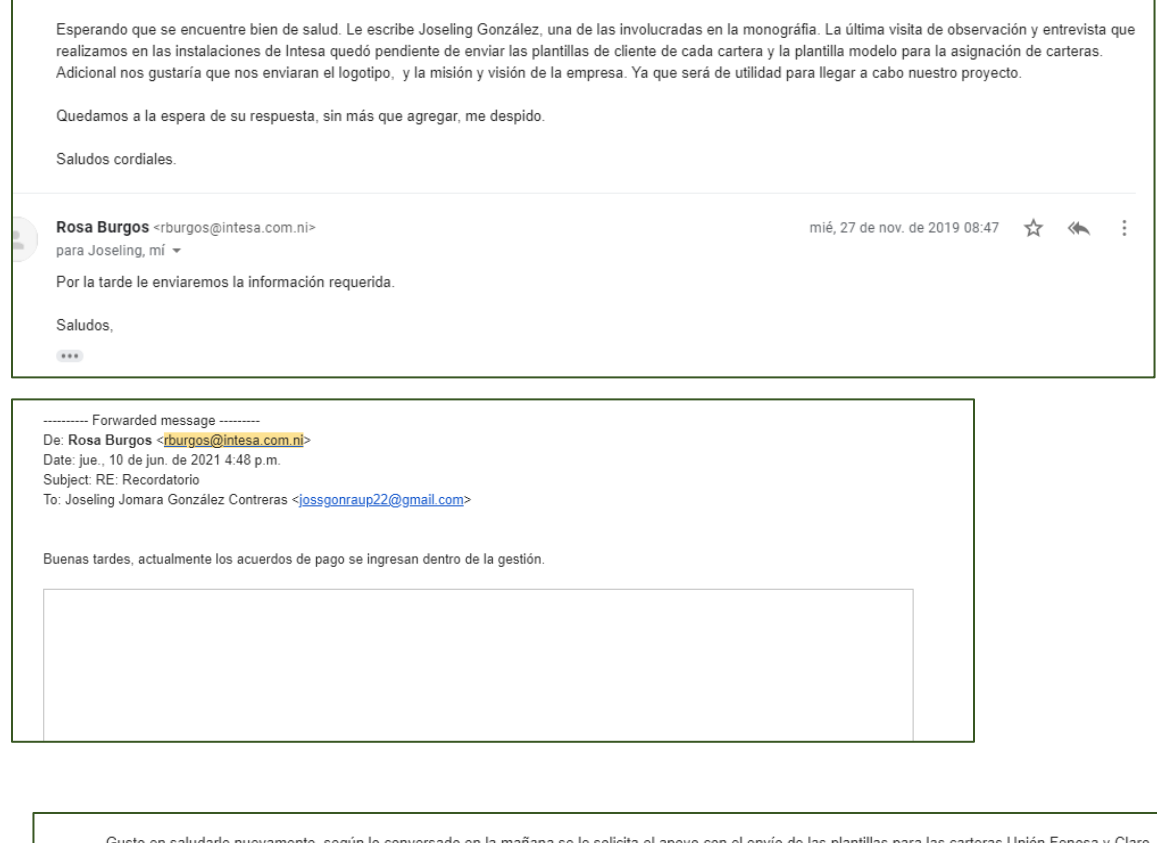

ta el apoyo con el envío de las plantillas para las carteras Unión Feno ırle nuevam , según lo conversado en la mañana se le solic para poder tomar en cuenta únicamente los campos que ustedes realmente necesitan en la actualidad.

Agradeciendo el apoyo y tiempo brindado por el personal de Intesa.

Saludos cordiales

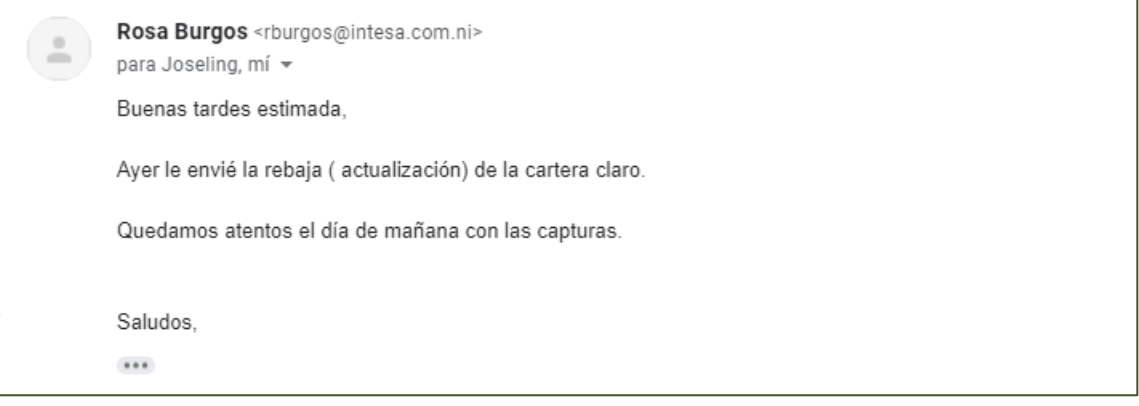

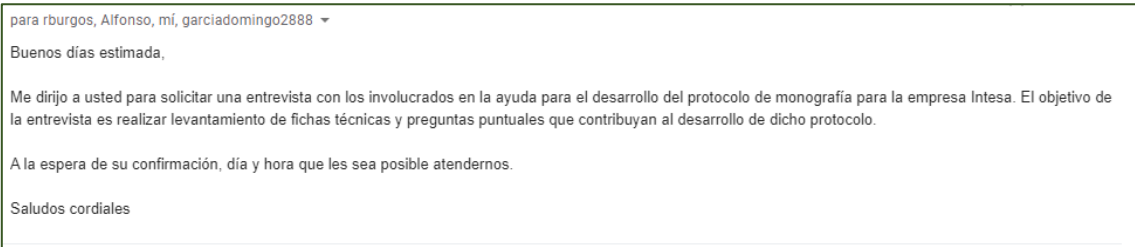

# **Anexo 13: Acta de entrega y manual de usuario**

A continuación se presenta el acta de entrega del sistema a INTESA firmado por la gerencia y el manual usuario.